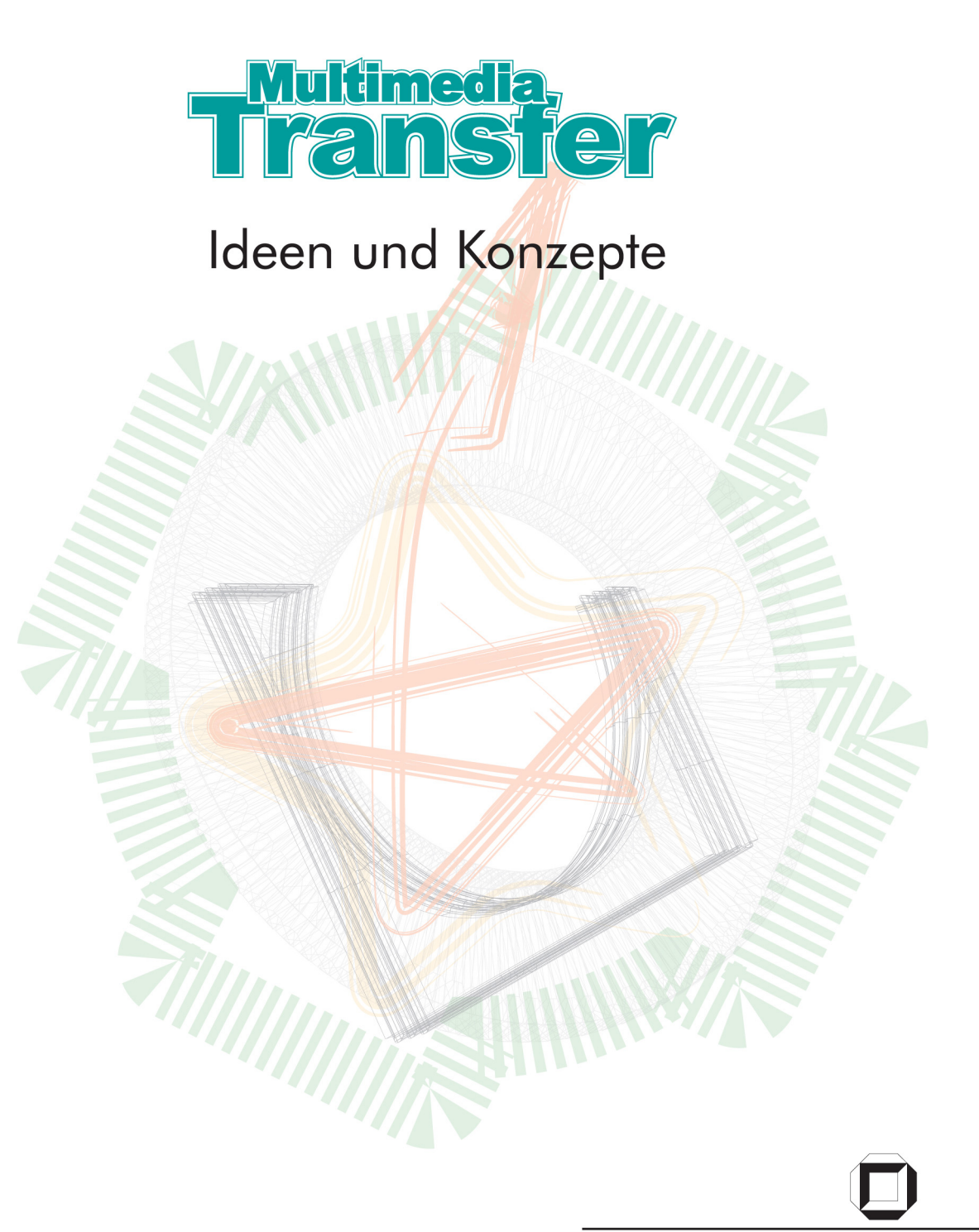

<span id="page-2-0"></span>Wilfried Juling / Adolf Schreiner (Hrsg.)

**Multimedia Transfer – Ideen und Konzepte**

# <span id="page-4-0"></span>**Multimedia Transfer – Ideen und Konzepte**

Wilfried Juling / Adolf Schreiner (Hrsg.) Rechenzentrum der Universität Karlsruhe (TH)

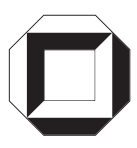

universitätsverlag karlsruhe

<span id="page-5-0"></span>Herausgeber: Wilfried Juling / Adolf Schreiner Rechenzentrum der Universität Karlsruhe (TH)

Redaktion: Petra Böck

Text und Lektorat: Vera Keplinger

Bildbearbeitung: Sabine Schillinger

Umschlaggestaltung: John Atkinson

Satz und Layout: Duehrkohp & Radicke

### **Impressum**

Universitätsverlag Karlsruhe c/o Universitätsbibliothek Straße am Forum 2 D-76131 Karlsruhe www.uvka.de

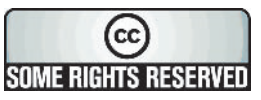

Dieses Werk ist unter folgender Creative Commons-Lizenz lizenziert: http://creativecommons.org/licenses/by-nc-nd/2.0/de/

Universitätsverlag Karlsruhe 2005 Print on Demand

ISBN 3-937300-36-8

### <span id="page-6-0"></span>Grußwort

Der Multimedia Transfer (MMT), bundesweit der größte Nachwuchswettbewerb für Informationstechnik und Multimedia, zeichnete zum zehnten Mal kreative junge Menschen für die Entwicklung innovativer Multimedia-Produkte aus.

Die Wettbewerbsbeiträge entstanden im Rahmen von Diplom- und Studienarbeiten sowie von Dissertationen. Ausgezeichnet werden IT-Lösungen in den Kategorien Lernsoftware, Tools, Creative Design, Hot Trends, Women's Special, mobile Internet-Anwendungen, E-Business und Barrierefreiheit.

Ziel des internationalen Wettbewerbs ist es, persönliche Kontakte zwischen Studierenden, jungen Wissenschaftlerinnen und Wissenschaftlern, Absolventinnen und Absolventen sowie interessierten Wirtschaftsunternehmen zu fördern: Junge Autorinnen und Autoren haben die Chance, von ihnen entwickelte IT-Lösungen zu präsentieren, um Partner aus der Industrie für deren Vermarktung oder Weiterentwicklung zu gewinnen. Unternehmen erhalten direkten Zugang zu neuen Produkten, interessanten Ideen und fähigen Nachwuchskräften. Für viele Teilnehmerinnen und Teilnehmer war der Wettbewerb Bestätigung der eigenen Leistung und ein wichtiger Schritt zur Gründung einer wirtschaftlichen Existenz oder zu einer Karriere in der IT-Branche.

Der MMT hat sich den thematischen Entwicklungen im IT-Bereich angepasst und zunehmend gesellschaftspolitisch relevante Themen aufgegriffen: hervorzuheben sind die Kategorien "Women's Special" und seit 2004 "Barrierefreiheit".

Die Bilanz des Wettbewerbs kann sich sehen lassen:

- ca. 3.000 junge Menschen haben mit rund 1.400 Projekten teilgenommen;
- über 200 Projekte standen nach einem Auswahlverfahren im Finale des Wettbewerbs;
- Geldpreise in Höhe von 126.500 Euro und viele attraktive Sachpreise wurden vergeben.

Dieser Wettbewerb hat dazu beigetragen, das Bewusstsein des akademischen Nachwuchses für die Neuen Medien zu schärfen. Er hat außerdem bewiesen, dass die jungen Wettbewerbsteilnehmerinnen und -teilnehmer die Herausforderungen der Zukunft mit großem Engagement angehen.

Als Schirmherr des MMT gilt mein besonderer Dank dem Rechenzentrum der Universität Karlsruhe (TH) als Veranstalter dieses Wettbewerbs sowie den wei-

#### Grußwort

teren Partnern, Förderern und Sponsoren. Dank ihrer gemeinsamen Initiative entstand mit dem MMT eine attraktive und wirkungsvolle Plattform für die neue Multimedia-Generation.

$$
f\colon L\text{-}C
$$

Professor Dr. Peter Frankenberg Minister für Wissenschaft, Forschung und Kunst des Landes Baden-Württemberg

### <span id="page-8-0"></span>Vorwort und Dank

Softwarewettbewerbe haben am Rechenzentrum der Universität Karlsruhe (TH) eine lange Tradition. Schon seit Anfang der 90er Jahre werden sie mit großem Erfolg durchgeführt. So stammt beispielsweise auch der internationale "European Academic Software Award - EASA" ursprünglich aus der Ideenschmiede des Karlsruher Rechenzentrums. Im Jahre 1995 wurde erstmalig der Hochschulwettbewerb Multimedia Transfer durchgeführt. Ziel dieses Wettbewerbs war es, Software- und IT-Know-how von Studierenden, Hochschulabsolventen und Nachwuchswissenschaftlern auf einer Plattform darzustellen, die den aktuellen Wissensstand der deutschsprachigen Hochschullandschaft reflektiert. Dieses Wissen sollte anschließend der Wirtschaft zugänglich gemacht werden: einerseits in Form von Technologie, andererseits als Human Capital.

Seit vielen Jahren zählt der Multimedia Transfer nun zu den renommiertesten Talentbörsen im deutschsprachigen Raum. In diesem bundesweit größten Wettbewerb für den Multimedia-Nachwuchs haben in den letzten Jahren rund dreitausend junge Wissenschaftler und Wissenschaftlerinnen IT-Lösungen in den Sparten Lernsoftware, Tools, Creative Design, Hot Trends, Women's Special, mobile Internet-Anwendungen, E-Business und Barrierefreiheit erarbeitet. Die besten Off- und Online-Projekte – von einer hochkarätigen Jury aus Wissenschaft und Wirtschaft in einem aufwändigen Verfahren ermittelt – wurden auf der seit 1992 jährlich in Karlsruhe stattfindenden, internationalen Bildungsmesse "Learntec" ausgestellt und mit Sonderpreisen prämiert. Dabei erwies sich für manche Gewinnerin und manchen Gewinner der Multimedia Transfer als Sprungbrett zu einer erfolgreichen Karriere. Viele der Preisträger sind inzwischen so weit in der Branche etabliert, dass sie sogar selbst als Nachwuchspreisstifter fungierten. Und hier liegt der besondere Erfolg dieses einmaligen Wettbewerbs: der Multimedia Transfer ermöglichte in einer zukunftsrelevanten Schlüsseltechnologie den aktiven Wissenstransfer zwischen dem akademischen Nachwuchs und Entscheidungsträgern aus der Wirtschaft. Die jungen High Potentials konnten einerseits ihr Know-how unter Beweis stellen, während die Wirtschaft ihnen andererseits die Möglichkeit bot, dieses Wissen direkt in die Unternehmen zu transferieren. Dass die Verbindung zwischen Wissenschaft und Wirtschaft ein solides, professionelles und gleichzeitig auch kooperatives Fundament für beide Seiten darstellte, zeigte sowohl die hohe Anzahl der Teilnehmer als auch die langjährige Unterstützung

#### <span id="page-9-0"></span>Vorwort

des Wettbewerbs von Seiten so renommierter Firmen wie Commerzbank, Energie Baden Württemberg und IBM Deutschland. Gemeinsam mit der Universität Karlsruhe (TH) und dem baden-württembergischen Ministerium für Wissenschaft, Forschung und Kunst machten sie diese für den Hochschulnachwuchs so wichtige Veranstaltung erst möglich.

Die fortschreitende Entwicklung der Informations- und Kommunikationstechnologien werden die Arbeitswelt, den Handelsmarkt und darüber hinaus das Alltagsleben der Menschen umwälzend verändern. Damit wird die Gesellschaft immer neue Wege der Wissensvermittlung erfahren. Mit Hilfe von Multimedia verschwimmen Unterschiede zwischen geschriebenem und gesprochenem Wort, Bild und Film. Informationsangebote lassen sich nach Bedarf zusammenstellen, Sprachbarrieren verschwinden. Aber auch umgekehrt wird die Rechnereingabe mit Tastatur und Maus durch Sprache, Gestik und Mimik ergänzt werden.

Präsenzlernen wird in zunehmendem Maße durch entferntes Lernen und verteiltes Gruppenlernen ergänzt, Lernformen, die gerade für ein lebenslanges Lernen unerlässlich sind. Die Multimediafähigkeiten werden das Verständnis der zu vermittelnden Materie fördern. Auch die Auswirkungen des "Elektronischen Handels" bekommen wir zunehmend zu spüren. Er wird sicherlich unsere klassischen Handelsformen umkrempeln, nicht zuletzt weil der Kunde etwas gewinnt, was er bisher nicht besaß: Markttransparenz und damit einen gewissen Einfluss auf die Preisgestaltung. Generell nimmt also die Bedeutung von Multimedia in Wirtschaft und Wissenschaft stetig zu. Dieses gilt insbesondere für den Aus- und Weiterbildungsbereich; hier scheint sich ein großer, attraktiver Markt zu öffnen. Aber auch unser Multimedia-Transfer-Wettbewerb hat gezeigt, dass sich der Nachwuchs in beeindruckender Weise auf den Weg macht, die Herausforderungen der Zukunft aktiv anzugehen und auch zu meistern.

Daher sei an dieser Stelle den Partnern und Förderern des Multimedia Transfers für die finanzielle Unterstützung und thematische Mitgestaltung sowie der Learntec-Bildungsmesse als Gastgeberin für die Preisverleihung ganz herzlich gedankt. Unser Dank gilt insbesondere auch den zahlreichen als Sponsoren mitwirkenden Firmen, den Nachwuchspreisstiftern sowie unseren Medienpartnern. Als "Schirmherr" förderte das Land Baden-Württemberg – in den letzten Jahren vertreten durch das Ministerium für Wissenschaft, Forschung und Kunst – unseren Wettbewerb, bei dem wir uns ebenfalls ganz herzlich für die erfolgreiche Zusammenarbeit bedanken möchten. Darüber hinaus danken wir den Juroren aus Wirtschaft und Wissenschaft für ihr bereitwilliges Engagement und die hervor<span id="page-10-0"></span>ragende Arbeit, die sie in den letzten Jahren geleistet haben, insbesondere aber für ihre Bemühungen, zu einer möglichst objektiven Beurteilung zu kommen. In diesem Zusammenhang richtet sich unser herzlicher Dank auch an die in den einzelnen Jahren uns zur Seite stehenden Leitern der Jury Dr. Rüdiger Weiß (der leider viel zu früh verstorben ist), Prof. Dr. Lars Wolf, Dr. Klaus Hanauer und Prof. Dr. Hannes Hartenstein. "Last but not least" gilt unser Dank allen weiteren Beteiligten, besonders aber den Mitarbeiterinnen und Mitarbeitern der Multimedia Transfer-Projektgruppe für die erfolgreiche Durchführung der Wettbewerbe, allen voran Frau Barbara Plesch, Herrn Markus Wehrum, Frau Anne Habbel, Frau Vera Keplinger und Frau Petra Böck.

Prof. Dr. Wilfried Juling Prof. Dr. Adolf Schreiner Universität Karlsruhe (TH) Rechenzentrum

### <span id="page-12-0"></span>Die Intention des Multimedia Transfer

*Ein Wettbewerb entsteht, wenn mindestens zwei Parteien in der gleichen Sache miteinander konkurrieren. Die grundsätzliche Wettbewerbssituation bildet das Leben selbst, in dem durch den Kampf um die Selbsterhaltung die Vermehrungsfähigkeit des an seine Umgebung am besten angepassten Lebewesens durch Evolution optimiert wird.* (Wikipedia, die freie Enzyklopädie)

In diesem Sinne sah sich der Initiator mehrerer Softwarewettbewerbe, Professor Dr. Adolf Schreiner, Anfang der neunziger Jahre gezwungen, der Softwareproduktion im eigenen Land auf die Beine zu helfen. Etwa 80 Prozent der in Deutschland eingesetzten Software wurde importiert und nur 20 Prozent im eigenen Land erzeugt. Angesichts dieser Situation befürchtete Professor Schreiner, dass unsere Volkswirtschaft im nächsten Jahrhundert nicht zu den Technologieführern der weltweiten Güterproduktion zählt, sondern allenfalls zu deren Montierern und Handlangern gehört.

Dies veranlasste die Akademische Software-Kooperation (ASK), eine Projektgruppe am Rechenzentrum der Universität Karlsruhe (TH) unter der Leitung von Professor Schreiner, der Softwareproduktion an den Hochschulen in diesem Lande mehr Schwung zu verleihen. Die überall an den Hochschulen vorhandene Softwareentwicklung sollte gebündelt und über die eigenen Institutsgrenzen hinaus ohne großen Aufwand für Dritte verfügbar gemacht werden. Um sich in der bewegten Szenerie der expandierenden Softwarewelt überhaupt Gehör zu verschaffen, schuf die ASK 1989 den Deutschen Hochschul-Softwarepreis, für dessen Ausrichtung sie den Wissenschaftsminister gewinnen konnte. Aus diesem Preis entwickelte sich später der European Academic Software Award, EASA, der die europaweit entstandene Resonanz ausdrückte.

Der Kreislaufprozess der in den Universitäten stattfindenden Softwareerzeugung krankte an der Perfektionierung und erreichte nicht richtig das Stadium der Vermarktung und somit auch nicht das eines weiteren Gebrauchs. Hochschulsoftware blieb also in großem Maße "hausgemacht" und nur für Insider nutzbar. Um diesen Sachverhalt zu ändern, initiierte die ASK 1995 die Multimedia-Transfer-Börse. Damit sollte in einem ersten Versuch die an den Hochschulen entwickelte Software der Wirtschaft oder anderen Partnern angeboten werden. Dahinter stand der Gedanke, dass diese Unternehmen die Software gegebenenfalls weiter entwickeln, perfektionieren, vermarkten oder direkt anwenden.

<span id="page-13-0"></span>Diese erfolgreiche Kooperation zwischen zwei unterschiedlichen Partnern hat sich bewährt: Theorie und Praxis haben in den Wettbewerben eine verlässliche Plattform gefunden, um sich zu begegnen und auszutauschen. Verschiedene, noch heute an anderen Institutionen erfolgreich laufende Wettbewerbe wie der EASA und der Cyber One stammen neben dem Multimedia Transfer ursprünglich aus der Feder der ASK.

### Den Nachwuchs fördern

Professor Dr. Wilfried Juling übernahm die Leitung des Rechenzentrums der Universität Karlsruhe (TH) im Jahr 1998 und damit auch die Verantwortung für die Fortführung des Multimedia Transfers. Unter seiner Leitung entwickelte sich der Wettbewerb zum bundesweit größten und etabliertesten seiner Art. Im Bereich Informationstechnik (IT) und Multimedia konnten junge Talente ihre im Rahmen von Diplom- und Studienarbeiten sowie Dissertationen erarbeiteten IT-Lösungen in unterschiedlichen Kategorien einreichen. Natürlich verfolgte der Wettbewerb das Ziel, Wissen aus den Hochschulen in die Unternehmen der freien Wirtschaft zu übertragen und dabei gleichzeitig den wissenschaftlichen Nachwuchs zu fördern. Dass dieses hervorragend gelungen ist, zeigte die positive Resonanz auf den Hochschulwettbewerb. Wie zahlreichen Gesprächen mit ehemaligen Teilnehmern zu entnehmen ist, war der Multimedia Transfer – und insbesondere die Messepräsentation auf der Learntec – häufig die Initialzündung für Firmengründungen und Kooperationen.

### Auswahl der besten Wettbewerbsbeiträge

*Wann ist ein Wettbewerb fair bzw. unfair? Im ersten Fall werden die spezifischen Regeln des jeweiligen Wettbewerbs gegenüber allen Teilnehmen gleichermaßen zuverlässig durchgesetzt und enthalten auch keine Benachteiligung oder Bevor*zugung einzelner Teilnehmer oder -Gruppen. Bei einem unfairen Wettbewerb *werden die Teilnehmer durch die Regeln oder die Wettbewerbsleistung unterschiedlich behandelt, oder es gibt Möglichkeiten zur unentdeckten Regelverlet*zung so dass effektiv unehrliche Teilnehmer bevorzugt werden. (Wikipedia, die freie Enzyklopädie)

Qualität hatte sich die ASK von Anfang an auf die Fahnen geschrieben. Und so legte Harald Hanke, Mitarbeiter bei Professor Schreiner, zum Multimedia <span id="page-14-0"></span>Transfer 99 seine Dissertation zum Thema "Qualitätsmanagement bei Softwarewettbewerben, Empirische Untersuchungen und weiterführende Konzepte" vor. Diese Arbeit wertete das bisherige Material des Multimedia Transfers empirisch aus und lieferte Methoden für die Qualitätssteuerung künftiger Wettbewerbe.

Bewährt hatte sich beim Multimedia Transfer ein mehrstufiges Auswahlverfahren. Die Einreichungen wurden von mehreren Jurorenteams anhand von vorgegebenen Kriterien bewertet. In der Regel beteiligten sich durchschnittlich 55 Juroren pro Jahr an der Auswertung (siehe teilnehmende Juroren im Anhang). Besonderes Augenmerk fiel auf die von den Autoren im Teilnahmefragebogen angegebenen persönlichen Fähigkeiten, die sich im eingereichten Beitrag ausdrücken sollten. Nach der zweistufigen Vorauswahl wurden die Autoren der 20 bis 25 besten Einreichungen zum Finale und zur Präsentation am Multimedia Transfer Gemeinschaftsstand im Rahmen der Learntec, der jährlich in Karlsruhe stattfindenden Messe für Bildungs- und Informationstechnologie, eingeladen. Die Auswahl der Preisträger fand im so genannten Finale einen Tag vor Eröffnung der Learntec statt.Bei der Auswahl wurden folgende Kriterien berücksichtigt: Innovation: Neue Ideen und Techniken hinsichtlich des Themas oder der Realisation, Multimedia: Zweckmäßiger Einsatz der verwendeten Medien, Effizienz: Günstige Relation zwischen Entwicklungsaufwand und Ergebnis, Benutzerfreundlichkeit (Orientierungs- und Navigationshilfen, Online-Hilfen, übersichtliches und lesbares Design der Benutzeroberfläche, Fehlermanagement). Bei Lernsoftware: Didaktische Kriterien (z.B. Antwortalternativen, Lernzielkontrollen, individuelle Gestaltung von Lernumfang, -weg, -tempo, Motivation des Lerners), Einsatz von auf dem Markt verfügbaren Standards (z.B. im Hinblick auf Schnittstellen, Datenbanken) sowie leichte Installierbarkeit und Programmstabilität bei Offline-Anwendungen.

### Vorstellung der besten Wettbewerbsbeiträge

Nach zehn erfolgreichen Durchgängen endet der Multimedia Transfer. Der vorliegende Band zeigt die Entstehung und die Evolution des Wettbewerbs von 1995 bis 2005 auf. Es werden alle über die zehn Jahre prämierten Projekte sowie die Entwicklung des Multimedia Transfer in seinen unterschiedlichen Phasen dokumentiert.

Zum Erfolg beigetragen haben u.a. die vielen Sponsoren aus der Wirtschaft sowie das baden-württembergische Wissenschaftsministerium. Aufgrund der <span id="page-15-0"></span>erfolgreichen Teilnahme am Multimedia Transfer konnten sich zahlreiche Finalisten bzw. Sieger in der Branche etablieren. Auf diese Weise entstand die Tradition der Nachwuchspreise, d.h. zusätzlich zu den Sponsoren vergaben ehemalige Teilnehmer einen Preis. Diese Nachwuchspreise sollten die nächste Multimedia-Generation motivieren und gleichzeitig zeigen, dass eine Bewerbung beim Multimedia Transfer der erste Schritt zur Karriere sein kann.

# **Inhaltsverzeichnis**

<span id="page-16-0"></span>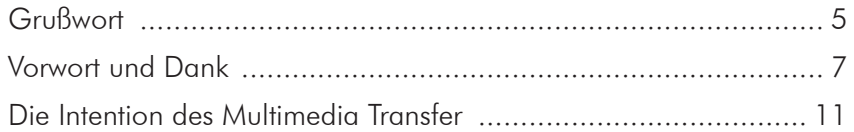

# Die "Auftaktphase" (1995-1998)

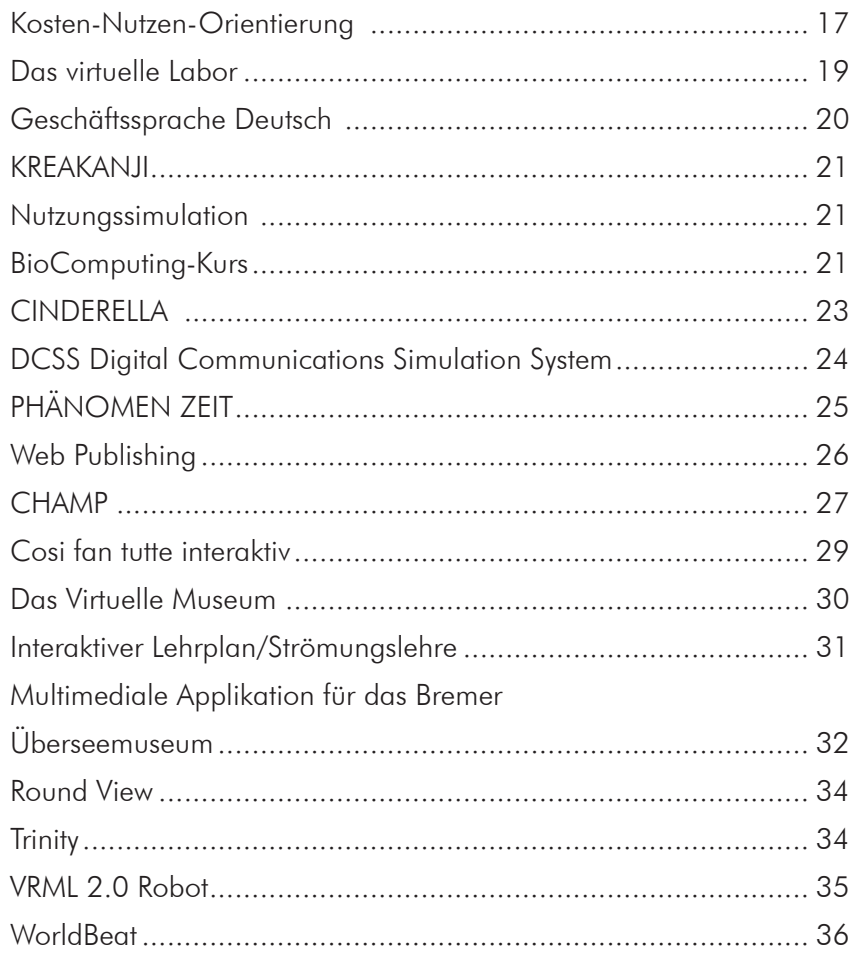

<span id="page-17-0"></span>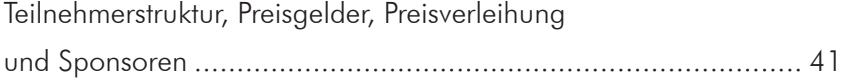

# Die "Etablierungsphase" (1999-2002)

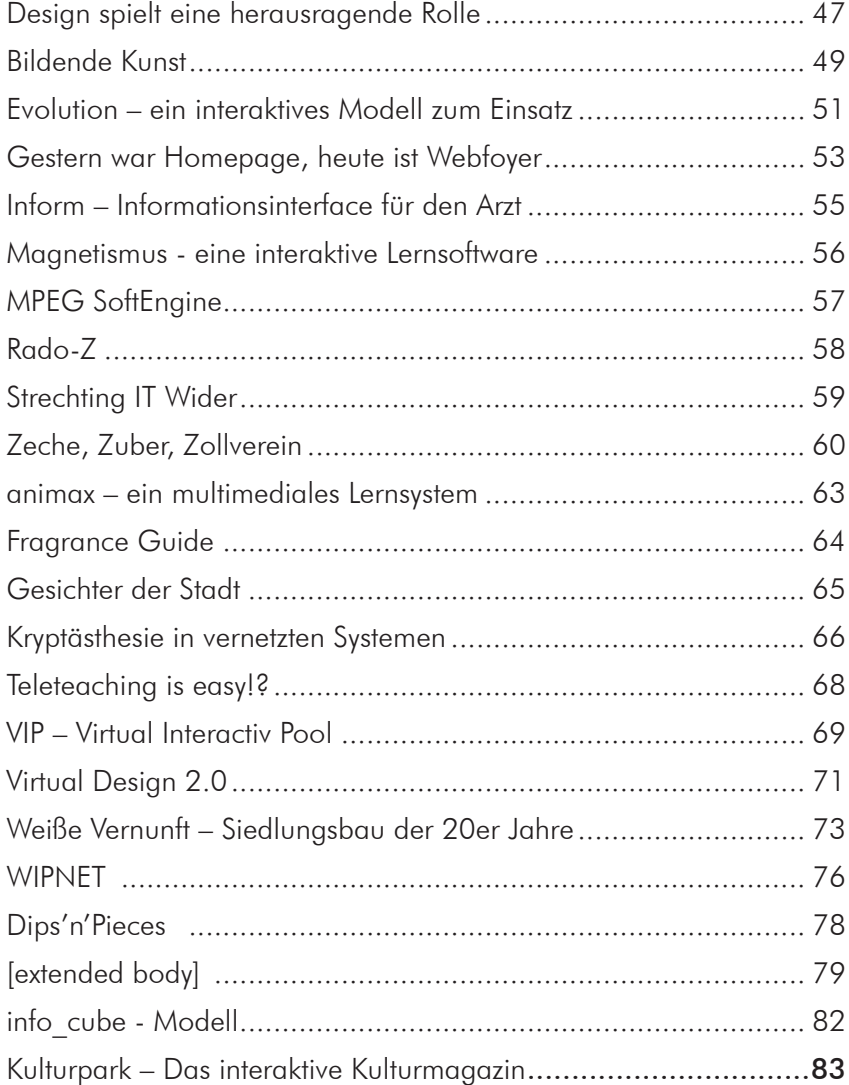

<span id="page-18-0"></span>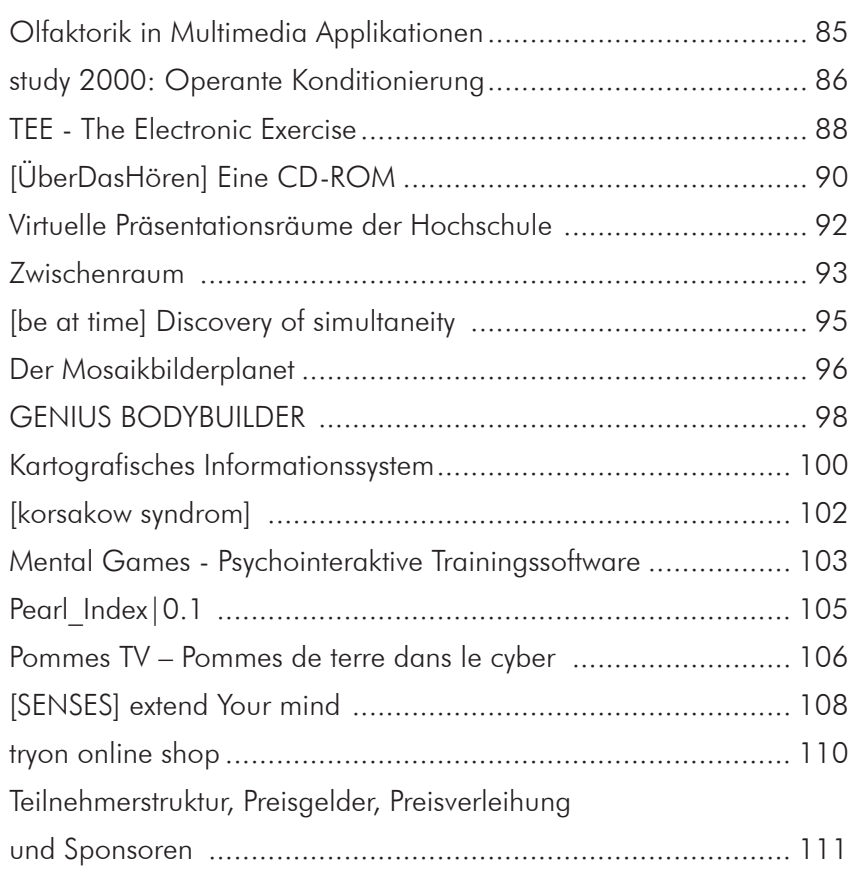

# **Die "Profis" (2003-2005)**

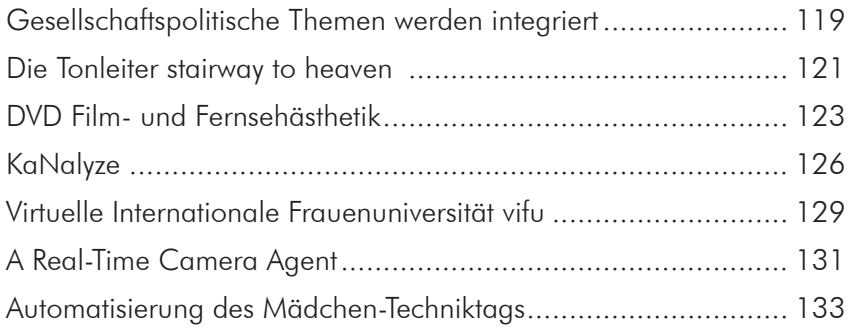

<span id="page-19-0"></span>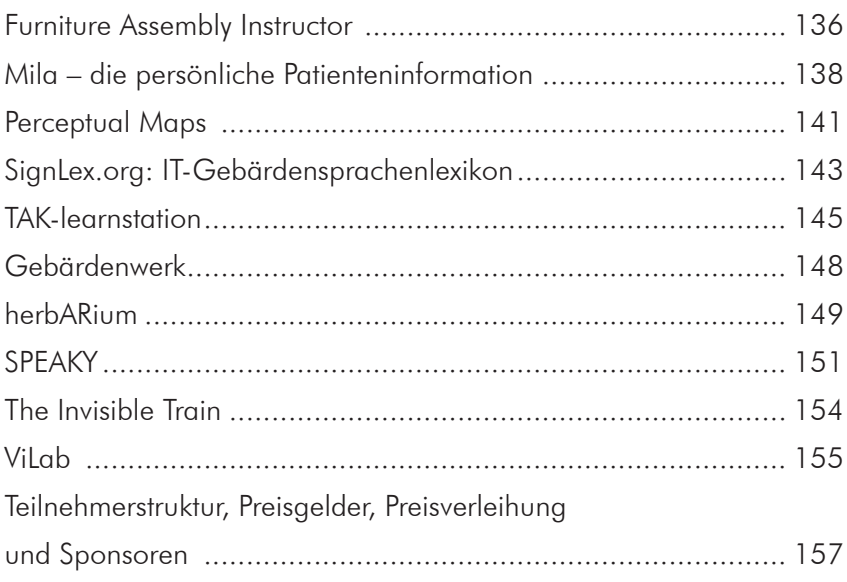

<span id="page-20-0"></span>Die "Auftaktphase" (1995-1998)

### Kosten-Nutzen-Orientierung und die Frage nach herausragenden Innovationen

Junge Talente motivieren, neue Formen des multimedialen Lernens entdecken und erproben sowie Medien- und Interaktionsexperimente fördern – das waren seit 1995 die primären Ziele des Wettbewerbs Multimedia Transfer. Der Forschungsnachwuchs sollte dazu bewegt werden, sich an die Praxis multimedialer Softwaregestaltung zu wagen. Guter Software und deren Schöpfern sollte dadurch der Weg in Markt und Wirtschaft geebnet werden.

Von 1995 bis 1998 stieg die Anzahl und Variationsbreite der eingereichten Multimedia-Anwendungen immens. Außerdem verbesserte sich nach einhelligem Urteil aller Juroren die Qualität deutlich. Während anfangs computertechnische Themen den Schwerpunkt bildeten, gab es später vermehrt Arbeiten aus geisteswissenschaftlichen und künstlerischen Gebieten. Festzustellen war, dass sich das Interesse der Studierenden ebenso wie das ihrer Dozenten an Multimedia erheblich intensiviert hatte. Dies galt auch für die Wirtschaft: Vertreter der Wirtschaft stellten sich zunehmend als Juroren zur Verfügung. Daneben engagierten sich von Jahr zu Jahr mehr Wissenschaftler als Jurymitglieder.

Teilnahmeberechtigt waren Studierende und Wissenschaftler (bis einschließlich Dissertation) an Hochschulen, Forschungseinrichtungen und öffentlichen sowie privaten Ausbildungs- und Weiterbildungseinrichtungen in deutschsprachigen Ländern. Bei Autorenteams musste der Kern des Teams aus Hochschulangehörigen bestehen.

1995 legten die Veranstalter noch besonderen Wert darauf, dass die einzureichende Software wirtschaftlich einsetzbar war und den Stand der auf dem Markt gängigen Technik übertraf. Spätere Kriterien verlangten, dass sich multimediale Anwendungs- oder Ausbildungssoftware, Multimedia-Werkzeuge sowie WWW-Anwendungen aus allen Fachbereichen durch Originalität und Praxisnähe auszeichneten. Die Software konnte als Prototyp oder als - nahezu - marktreifes Programm vorliegen. Bei Prototypen mussten wichtige Funktionen des Programms bereits realisiert worden sein. Wurde die Software in Kooperation mit Firmen erarbeitet oder durch andere Institutionen materiell, personell oder finanziell gefördert, mussten die entsprechenden Anteile an der Entwicklung angegeben werden. Software, die bereits auf dem Markt vertrieben wurde (außer im Eigenverlag), war von der Teilnahme ausgeschlossen.

#### <span id="page-23-0"></span>Die "Auftaktphase"

Zu folgenden Einreichungsthemen konnten multimediale Anwendungen eingereicht werden:

- Animation und Creative Design
- Multimedia-Anwendungen als verteilte Applikationen
- Multimediagestütztes Distance Training
- Multimediale Lern- und Informationssoftware
- Virtual Reality-Projekte

### <span id="page-24-0"></span>Das virtuelle Labor

Garrit Skrock und Frank Meier, Studenten an der Universität Bielefeld, erhielten für ihre Diplomarbeit beim Multimedia Transfer 1995 den ersten Preis von der SAP AG, Walldorf.

Betrachtet man den menschlichen Lernprozess in erster Linie als aktive Auseinandersetzung des Individuums mit seiner Umwelt, dann können Simulationsumgebungen als ein effektives Medium zum Wissenserwerb eingesetzt werden. "Das virtuelle Labor" ermöglicht es dem Anwender, den komplexen Verlauf einer DNA Sequenzierung auf realitätsnahe Art und Weise in allen Einzelheiten durchzuführen. Innerhalb dieser simulierten Laborwelt bekommt der Lerner einen Einblick in die reale Welt der Laborarbeit, indem er mit typischen Laborgeräten

und Gegenständen hantiert. Mittels einfacher Drag&Drop-Mausinteraktion hat der Anwender die Möglichkeit, die auf dem Bildschirm abgebildeten Gegenstände zu manipulieren und deren Funktionalität zu erforschen. Zusätzlich veranschaulichen eine Reihe von Videoclips den Arbeitsverlauf in der tatsächlichen Laborwelt. Die Systemantworten, die den Anwender über die Qualität seiner Aktionen informieren sollen, werden textuell sowie audiovisuell unterstützt. Das regelbasierte Simulationssystem ermöglicht es dem Benutzer, sich explorativ und/oder instruktiv dem Sachverhalt zu nähern.

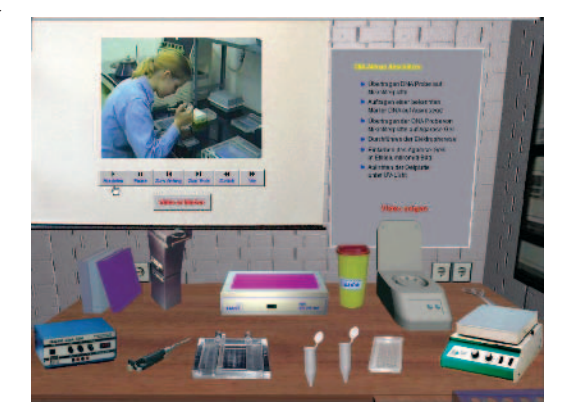

Abschätzen der DNA Menge - auf Video oder virtuell.

### Die virtuelle Laborumgebung ist in drei Arbeitsbereiche unterteilt

Bereich der Isolierung: Dieser Laborabschnitt betrachtet den Arbeitsverlauf zur Extraktion der DNA aus der Zelle. Bereich der Aufbereitung: Dieser Laborabschnitt betrachtet den Arbeitsverlauf zur chemischen Aufbereitung der DNA hin zum sequenziertauglichen Molekül. Bereich der Sequenzierung: Dieser Laborabschnitt betrachtet den Arbeitsverlauf zur Sequenzanalyse der aufbereiteten DNA mittels dem ALFexpress Sequenzier System. Die "Virtuelle Labor"-Software bietet eine Reihe innovativer Aspekte: Sie vereint eine multimedial unterstützte Ausbil-

Die "Auftaktphase"

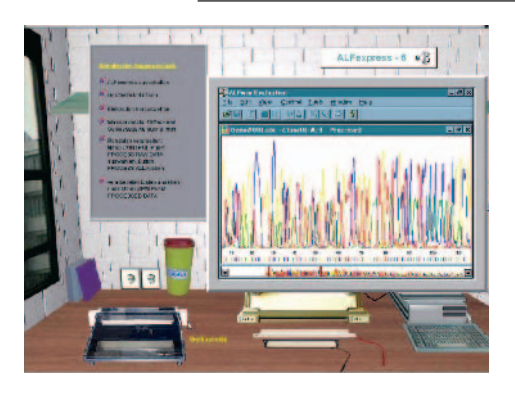

Ergebnis der DNA Sequenzierung.

dung im Bereich der molekularen Genetik mit der Instruktion konkreter Handhabung technischer Laborgeräte. Bekannte Interaktionsparadigmen aus der Computerunterhaltungsbranche (Videospiele) werden zur Durchführung der Experimente im "Virtuellen Labor" herangezogen.

Laborexperimente im Bereich der Biologie und Chemie stellen in Bezug auf Reagenzien und Apparaturen einen enormen Kosten- und Umweltbelastungsfaktor dar. Darüber hinaus kommt es durch unsachgemäße Handhabung

der teils hochgiftigen Substanzen und der komplexen Geräte immer wieder zu schweren Arbeitsunfällen. Eine konsequente Lösung dieser Probleme kann eine virtuelle Laborumgebung wie das genbiologische Lernlabor leisten. Dabei können global Ressourcen finanzieller, ökologischer und personeller Art eingespart werden. Nicht zuletzt dürften Lehrmittel dieser Art auch für Hersteller komplexer Laborgeräte interessant sein.

## Geschäftssprache Deutsch

Dr. Martin Hahn, Ingetraud Tosch und Frank Felsmann, Institut für Interkulturelle Kommunikation, Universität Jena, erhielten beim Multimedia Transfer 1995 einen von der SAP AG, Walldorf gestifteten Förderpreis. Das Programm "Geschäftssprache Deutsch" dient der Verbesserung und Vertiefung von Fremdsprachenkenntnissen im Bereich des Wirtschaftsdeutschen bei Mitarbeitern kleinerer und mittlerer Unternehmen im Ausland. Neben Deutsch gibt es auch Versionen für Wirtschaftsdänisch, Wirtschaftsfranzösisch und Wirtschaftsspanisch. Das Programm verknüpft mehrere Symbolsysteme - Sprache, Standbild, Video und Text - sowohl in visueller als auch in auditiver Form. Die Interaktivität ist eine besondere Stärke der Applikation. So kann zum Beispiel die eigene Spracheingabe gespeichert und dann mit einem Muster verglichen werden.

### <span id="page-26-0"></span>KREAKANJI

Gertrud Kemper und Ralf Jedermann, Pädagogisches Seminar, Universität zu Köln, erhielten beim Multimedia Transfer 1995 ebenfalls einen von der SAP AG, Walldorf gestifteten Förderpreis. Bei dem Beitrag "KREAKANJI" handelt es sich um ein multimediales Lernprogramm für japanische Kanji-Schriftzeichen.

Die Arbeit zeichnet sich besonders durch ein ausgeklügeltes, neuartiges, lernpsychologisches Konzept aus. Eingebaute Kreativitätsförderung und automatische Analogiebildung sind beispielhafte Bestandteile, die das Erlernen der schwierigen Schriftzeichen erleichtern. Das Programm kann für das Selbststudium und in Kleingruppenarbeit eingesetzt werden.

## Nutzungssimulation

Almut Bouchon und Kora Kimpel, Institut für Medienwissenschaft und Film, Hochschule für Bildende Künste Braunschweig, wurden beim Multimedia Transfer 1995 für ihre Diplomarbeit ausgezeichnet. Die Arbeit mit dem Titel "Nutzungssimulation" demonstriert Multimedia in der Schule der Zukunft - ein Raum- und Hardwarekonzept, das Computer in zukünftige Unterrichtsszenarien integriert.

# BioComputing-Kurs

Das Autorenteam unter der Leitung von Georg Füllen, AG Praktische Informatik, Universität Bielefeld, erhielt beim Multimedia Transfer 1997 den Hauptpreis, gestiftet von der Bausparkasse Schwäbisch-Hall, für die beste Arbeit auf dem Gebiet des Distance-Training. Der Beitrag "BioComputing-Kurs" kam im Rahmen der "Virtual School of Natural Sciences" zum Einsatz und erlaubt Einblicke in die virtuelle Universität. Für die Teilnahme sind lediglich ein PC und ein Internet-Zugang erforderlich.

Im "VSNS BioComputing-Kurs entsteht eine neue Form des Lehrens und Lernens - international, interdisziplinär, interaktiv und mit multimedialer Unterstützung. Der Kurs wurde 1995 entwickelt und 1996 bereits ein zweites Mal durchgeführt. Er wird über das Internet angeboten und richtet sich an Wissenschaftler im Überschneidungsbereich von Molekularbiologie, Biomedizin und

#### Die "Auftaktphase"

Informatik. Bisher haben 71 Studierende und Forscher aus aller Welt von ihrem Arbeitsplatz aus an diesem Kurs teilgenommen. Dabei wird ein großer Wirkungskreis bei minimalen Kosten erreicht, da ausschließlich etablierte Technologien eingesetzt werden: HTML, Java, CGI-Formulare und ein textbasiertes virtuelles Konferenzzentrum erfordern lediglich einen WWW-Browser und Telnet. Für eine Neuauflage des Kurses steht das gesamte Kursmaterial einschließlich Sitzungsprotokollen, Hypertext-Lehrbuch, Gastvorlesungen, Aufgaben und Lösungen im WWW zur Verfügung. Dazu kommen kleinere Applikationen zur interaktiven Animation und Visualisierung wichtiger Algorithmen und Datenstrukturen sowie ein Glossar.

Die Ergebnisse des Kurses wurden ausführlich dokumentiert: Die Auswertung der Evaluationsbögen der beiden bisherigen Kurse, die Kommentare der Teilnehmer, Protokolle der Planungsentscheidungen sowie wissenschaftliche Veröffentlichungen über den Kurs sind im WWW verfügbar.

Darüber hinaus ist eine Übertragbarkeit des Kurses gewährleistet: Die didaktische, organisatorische und technische Ausführung hat Pioniercharakter für eine Vielzahl ähnlicher Unternehmungen. Die spezifische Kombination aus interaktiven und multimedialen Konzepten kann auch auf weniger stark wissenschaftlich ausgerichtete Ausbildungssituationen transferiert werden – speziell dort, wo die Nutzung verteilter Ressourcen wesentlicher Inhalt der Ausbildung ist. Das Projekt wurde vom Stifterverband für die Deutsche Wissenschaft gefördert.

### Konfiguration:

MAC OS 7.0.x, MS-Windows 95, OS/2 Warp 3, Unix, VAX/VMS, Internet-Anschluss und installierter WWW-Browser (Netscape / Internet Expl. 2.0 oder höher) sowie Telnet.

# <span id="page-28-0"></span>**CINDERELLA**

Ulrich Kortenkamp, Technische Universität Berlin, erhielt beim Multimedia Transfer 1997 den Multimedia-Innovationspreis gestiftet vom Südwestfunk, Baden-Baden. Bei "CINDERELLA" handelt es um ein in "Java" geschriebenes Programm zum interaktiven Umgang mit Geometrie. Es dient einerseits als mathematisches Experimentierlabor und andererseits als Instrumentarium für automatische Beweise mit dem Computer.

Mit Hilfe der Maus können auf dem Bildschirm geometrische Konfigurationen, wie zum Beispiel Figuren aus der Elementargeometrie, konstruiert werden. Hierbei entsteht nicht nur eine Zeichnung: Durch Bewegen der Basiselemente der Konstruktion kann das Bild mathematisch konsistent verändert werden. Dadurch ist es möglich, mathematisch korrekte Zeichnungen zu erstellen und später nach ästhetischen Aspekten nachzubearbeiten, das heißt, es können übersichtliche, aber dennoch komplexe Figuren erstellt werden. Geometrische Zusammenhänge werden spürbar erfahren, auch im spielerischen Experiment.

"CINDERELLA" legt dabei einen Schwerpunkt auf mathematische Korrektheit und Konsistenz. Mittels verschiedener, gleichzeitig aktiver Zeichenoberflächen kann ein und dieselbe Konfiguration unter unterschiedlichen Aspekten betrachtet werden. Möglichkeiten des automatischen Beweises geometrischer Sätze komplettieren das Leistungsspektrum von "CINDERELLA". Das Programm ist einsetzbar in Lehre und Forschung an Universitäten wie auch an Schulen. Durch die Nutzung der Neuen Medien, die intuitive Bedienung und die ausgereifte technische Handhabung übertrifft die Applikation frühere Ansätze deutlich.

### Konfiguration

Linux, MS-Windows 95, MS-Windows NT, SUN Solaris 2.3, Unix , Java-fähiger WWW-Browser (zum Beispiel Netscape / MS IE).

## DCSS Digital Communications Simulation System

Das Autorenteam unter der Leitung von Prof. Dr.-Ing. Horst Friedrich Röder, Institut für grafische Datenverarbeitung, Fachhochschule Darmstadt, wurde mit dem Förderpreis des Multimedia Transfer 1997 von der Gunther-Schroff-Stiftung für die "Beste Multimedia-Software" ausgezeichnet.

Die Arbeit "DCSS (Digital Communications Simulation System)" ist das Ergebnis systematischer, wohl geplanter Institutsarbeit, hervorgegangen aus 24 Diplomarbeiten. Der Beitrag deckt ein ganzes Lehrgebiet mit Übungen, Abfragen, Simulationen sowie Experimentinstrumentierung ab und dies in Form von Texten, Videos, Animationen und Demos. "DCSS" ist eine Mikrowelt für simulierte, digitale Kommunikationssysteme (Richtfunk, Satellitenfunk, Mobilfunk, einschließlich der Messtechnik) mit grafischer Benutzerschnittstelle. Es gestattet, Modelle von komplexen, digitalen Telekommunikationssystemen im Dialog mit dem Rechner aufzubauen und Simulationen durchzuführen.

Im "DCSS" kann der Datenstrom am Ausgang eines Blocks auf unterschiedliche Weise grafisch dargestellt werden, auch Fehlerraten können gemessen werden. Darüber hinaus verdeutlichen Animationen einige Verfahren. Der Benutzer kann mit den vorgegebenen, elementaren Übertragungseinheiten Systeme erstellen und deren Funktionsweise analysieren. Er kann konfigurierte Übertragungsstrecken speichern beziehungsweise laden, alle Vorgänge aufzeichnen und seine Maßnahmen und Ergebnisse durch Texte, Sprachausgabe oder Video kommentieren. Auch lassen sich mit dem "DCSS"-Wizard leicht neue Funktionseinheiten erstellen. Er erzeugt automatisch den Visual C++ Code, der die Verbindung zum Hauptprogramm herstellt. Das System wurde im Rahmen des EU-Projekts COMETT II gefördert.

### Konfiguration

IBM-kompatibel, 16 MB RAM, 10 MB HD, Auflösung: 1024x768, 2 MB, Drucker, Soundkarte mit Lautsprecher, MS-Windows 95, MS-Windows NT.

# PHÄNOMEN ZEIT

Harald Fetzer, Phil. Dipl.-Informatiker, Absolvent der Fachhochschule Furtwangen im Fachbereich Medieninformatik, wurde für seine Diplomarbeit mit einem Förderpreis von der Gunther-Schroff-Stiftung beim Multimedia Transfer 1997 für die "Beste Multimedia-Software" ausgezeichnet.

Der Wettbewerbsbeitrag "PHÄNOMEN ZEIT" war zum Zeitpunkt der Einreichung das Konzept für eine multimediale CD-ROM zum Thema "Zeit, Geschichte

und Technik der Uhr" in Zusammenarbeit mit dem Deutschen Uhrenmuseum in Furtwangen. Die Arbeit erläutert das Phänomen "Zeit" leicht verständlich in Form von Worten, Bildern, Musik, Sprechtexten und Animationen. Das Thema ist informativ und zugleich unterhaltsam aufbereitet, ein so genanntes "Edutainment." Die CD-ROM beinhaltet die philosophische Entwicklung des Zeitverständnisses des Menschen (3000 v. Chr. bis heute), eine Taxonomie der Zeitmesser (Elementaruhren, mechanische Uhren, elektromechanische und elektronische Uhren, Quarzuhren, Atomuhren), die Funktionsweise der Zeitmesser und ein Fachlexikon.

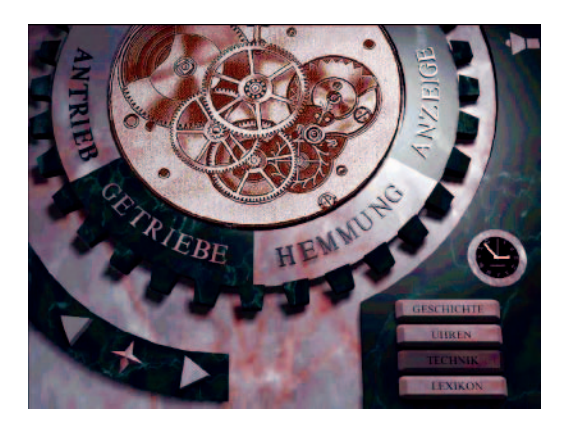

Im Detail wird die Technik der Zeitmessung beschrieben.

Dank der Unterstützung durch den Multimedia Transfer konnte das Konzept realisiert und die CD-ROM produziert werden. Es wurden ca. 2500 Exemplare in 13 Ländern verkauft. Im Deutschen Uhrenmuseum wurde die Anwendung in Form einer Touch-Screen-Lösung für computerunerfahrene Museumsbesucher ein Publikumsmagnet (mehr dazu unter www.phaenomen.de).

### Konfiguration

Systemvoraussetzungen der CD-ROM sind 8 MB Arbeitsspeicher, eine 8 Bit Grafikkarte, eine 16 Bit Soundkarte, ein 2-fach-Speed CD-ROM Laufwerk, eine Maus und Windows 3.1 oder höher.

# <span id="page-31-0"></span>Web Publishing

Das Autorenteam unter der Leitung von Christian Langenbach, Lehrstuhl für Wirtschaftsinformatik II, Universität Erlangen-Nürnberg, erhielt für seine Diplomarbeit beim Multimedia Transfer 1997 den Sonderpreis für die beste studentische Lernsoftware von der a.i.m. GmbH, München.

"Web Publishing" integriert als WWW-basiertes, interaktives Tutorial eine Vielzahl der im Umfeld der universitären Lehre zum Thema "Präsentationsmöglichkeiten im World Wide Web" zur Verfügung stehenden Materialien - neben Videoaufzeichnungen relevanter Lehrveranstaltungen sowie den zugehörigen digitalisierten Tafelbildern und Overheadfolien auch Inhalte von Multimedia-Präsentationen, Skripten, Lehrbuchabschnitten sowie Übungsaufgaben. Darüber hinaus sind zusätzliche Computeranimationen und externe Ressourcen ebenso eingebunden wie textuelle, visuelle und akustische Erläuterungen. Vermittelt werden Potenziale und Perspektiven des WWW, Argumente für Präsentationen, Informationen zu deren Durchführung sowie grundlegende Kenntnisse in HTML, Java, JavaScript und VRML. Die Implementierung des Tutorials in HTML, Java und JavaScript bietet als Key-Features eine benutzerfreundliche, dynamische und stets verfügbare Navigationskomponente mit spezifischen Funktionalitäten, Orientierungshilfen in Form von Kapitel- und Gesamtinhaltsübersichten, die jederzeit eingeblendet werden können, sowie ein Interaktionsmodul in Form eines "HTML-Testeditors". Des Weiteren werden Lernfortschrittskontrollen auf der Grundlage von Freitext- und Multiple-Choice-Fragen angeboten, eine interaktiv zu bearbeitende Fallstudie als Übung, eine Online-Hilfe und ein Glossar, die jederzeit erreichbar sind sowie die Möglichkeit zur individuellen Gestaltung von Lernweg, -umfang und -geschwindigkeit.

Es handelt sich um eine technisch sehr gelungene Arbeit, die sowohl Innovative wie auch Standard-Techniken geschickt zum Einsatz bringt, insbesondere für Abfragen, Übungen und Auswertungen.

### Konfiguration

80486 PC / SparcStation 5 (Unix), 16 MB RAM, 150 MB HD, 2 MB, Modem für Online-Nutzung und CD-ROM-Laufwerk, Soundkarte optional, MAC OS 7.0.x, MS-Windows 95, SUN Solaris 2.4.

# <span id="page-32-0"></span>**CHAMP**

Die Autoren, eine zehnköpfige, studentische Arbeitsgruppe der Staatlichen Hochschule für Gestaltung Karlsruhe (MK-Film), des Instituts für Rechnerentwurf und Fehlertoleranz, Universität Karlsruhe (TH) und des Zentrums für Kunst und Medientechnologie Karlsruhe (ZKM), wurden mit dem Preis des Multimedia Transfer 1998, gestiftet von der Medien- und Filmgesellschaft MFG sowie der MILIA, für die beste interdisziplinäre Arbeit aus Baden-Württemberg ausgezeichnet.

"CHAMP - the Catal Höyük Archaeology and Media Programme" - ist ein interdisziplinäres Projekt der genannten Hochschulen unter Beteiligung der University of Cambridge, das auf eine vollständige Dokumentation der archäologischen Ausgrabungen von Catal Höyük in Zentralanatolien abzielt. Videovirtuelle Rekonstruktionen archäologischer Daten werden erstmals digital integriert. Darüber hinaus werden verschiedene Medien, wie CD-ROM, WWW sowie Realzeitrechner zusammengeführt. In der Hochebene von Konya, 250 km südöstlich von Ankara, liegt mit Catal Höyük eine der wichtigsten archäologischen Fundstätten der Welt. Die Kunstgegenstände von Catal Höyük ermöglichen einen direkten Blick zurück ins Neolithikum, als Menschen erstmals begannen, in Städten zu leben. Bis heute wird Catal Höyük als die älteste und mit mehreren tausend Einwohnern auch als die größte neolithische Stadt, die je gefunden wurde, angesehen. Großes Interesse hat Catal Höyük jedoch durch die mit ausgefeilter Technik hergestellten Kunstwerke hervorgerufen, die in komplexen Wohnanlagen ausgegraben wurden. Des Weiteren handelt es sich um die erste feste Ansiedlung, die mit entfernten Regionen Handel trieb. Erste Metallarbeiten tauchen in Catal Höyük ebenso auf wie Großviehhaltung. Neben den Kunstobjekten ist die offensichtliche Bedeutung der Frauen in der Gesellschaft ein weiterer Aspekt, der international große Beachtung findet.

Ziel von "CHAMP" ist es, Video, Audio, virtuelle Rekonstruktion und archäologische Daten erstmals digital zu integrieren. Dies soll sowohl das wissenschaftliche Verständnis für den archäologischen Ort vertiefen als auch einer breiten Öffentlichkeit den Zugang zur anatolischen Kulturgeschichte ermöglichen. Dabei werden neue Formen von Langzeitdokumentation und Virtuellem Museum' entwickelt, wobei das Datenmaterial in verschiedenen neuen Medien (CD-ROM, Internet, Real-Time-Machines) verfügbar ist. Die multimediale, nicht-

#### <span id="page-33-0"></span>Die "Auftaktphase"

lineare Dokumentation von Catal Höyük ist ebenfalls als CD-ROM, im Internet und in Real Time lauffähig.

Das aus deutschen Studierenden bestehende Dokumentationsteam machte an der Grabungsstätte Aufnahmen und wählte Szenen aus der täglichen Arbeitsroutine aus, die für die Wissenschaft oder Allgemeinheit interessant sein könnten. Gruppendiskussionen am Grabungsort oder einzelne Statements zum Grabungsfortschritt und zur Laborarbeit wurden auf Video aufgenommen, um Fortschritte, spezifische Probleme und Fragen durchschaubar zu machen. Noch vor Ort wurden diese Videos digitalisiert, in kurze Clips gefasst und mit Key-Words versehen in einer Datenbank gespeichert. Ein weiterer Typ visueller Daten besteht aus der virtuellen Rekonstruktion der Häuser Catal Höyüks innerhalb eines 3-D-Modells des mehrschichtigen Ortes. Diese Art der Darstellung erlaubt sowohl das wissenschaftliche Studium von Entwicklungen und Interaktionen an der historischen Stätte als auch die Erschließung der Grabung für ein breites, nichtfachliches Publikum.

Die multimediale Präsentation des Datenmaterials stellt eine allgemein zugängliche Quelle unterschiedlich einsetzbaren, digitalisierten Inhalts dar. Das 'Infotainment' für die breitere Öffentlichkeit basiert auf dreidimensionalen Rekonstruktionen. Nutzer und Nutzerin können sich dabei im virtuellen Raum nicht nur in drei Dimensionen bewegen, sondern auch die Zeitebene wechseln. Objekte können im virtuellen Raum unter den Koordinaten "gegriffen" werden, unter denen sie ursprünglich gefunden wurden, sie sind drehbar und man kann nach Details suchen. Zudem ist der Zugang zu allen Daten möglich, die zu diesem Objekt gesammelt wurden, wie zum Beispiel zu Beschreibungen, Videos, Diskussionen und Vorträgen. Ein immer tieferes Eindringen in die komplizierte Welt der Archäologie ermöglicht zuletzt den direkten Zugriff auf die wissenschaftliche Datenbank an der Universität Cambridge. "CHAMP" wurde von der Europäischen Gemeinschaft im Programm INFO2000 und vom Deutschen Akademischen Austauschdienst (DAAD) mit dem Programm ARC unterstützt.

### Konfiguration:

Pentium (PC) / PowerPC (Mac), CD-ROM, 16 MB RAM, Internet: 34 MB, kein Festplattenplatz notwendig, CD-ROM-Laufwerk zum Betrieb der CD-ROM, MacOS 7.5 7.6, Windows95 / WindowsNT, Netscape Navigator 3.1.1 / Netscape Communicator 4 mit QT/QTVR-PlugIn und CosmoPlayer 1.0.

### <span id="page-34-0"></span>Cosi fan tutte interaktiv

Das Projektteam der Fachhochschule Nürnberg, Fachbereich Gestaltung, erhielt für die gemeinsame Studienarbeit beim Multimedia Transfer 1998 den Preis für besondere Leistungen auf dem Gebiet der Animation, gestiftet von der a.i.m. GmbH, München. Bei diesem Beitrag handelt es sich um eine interaktive CD-ROM zu Mozarts Oper Cosi fan tutte, inspiriert von Monty Python, Mr. Bean, Wallace & Gromit, den Marx Brothers und anderen Koryphäen des abendländischen Humors. Diese Arbeit besteht aus einem Feuerwerk an Gags, Ideen, Kreativität sowie schrägem Humor. Schöne Animationen aus einem Puppentheater ebenso wie Kostproben der schlechtesten Mozartinterpretin aller Zeiten und biografische Einblendungen von Mozart gestalten die Arbeit unterhaltsam und sehr lehrreich. Der Benutzer empfängt durch einfaches Mausklicken wohl dosierte, optische und akustische Reize.

### Konfiguration

Mac, Power-PC, mindestens 601-Prozessor/100MHz, Hauptspeicher 24 MB, Festplattenplatz 10 MB, 4-Fach-CD-ROM, Mikrofon, Mac-OS 7.53 oder höher, Quicktime.

### Das Virtuelle Museum

Detlef Wydra, Fachbereich Grafikdesign, Fachhochschule Dortmund, erhielt beim Multimedia Transfer 1998 den Preis für eine herausragende Anwendung der virtuellen Realität im kulturellen Bereich, gestiftet von der EDV-Systeme Thoma GmbH, Kaiserslautern.

"Das Virtuelle Museum" stellt einen neuen Ansatz zur Präsentation musealer Kunst auf CD-ROM und im Internet dar. Die Gegenstände können aus frei gewählten Perspektiven betrachtet werden. Eine besondere Neuheit ist, dass in einer virtuellen Nachbildung eines realen Museums virtuelle Probehängungen für die Bilder realer Ausstellungen vorgenommen werden können. Das Programm zeichnet sich nicht nur durch sein hervorragendes Design, sondern auch durch den hohen Erlebniswert für den Besucher, den möglichen Einsatz als Planungselement für Museumsgestalter sowie eine allgemein offene Systemarchitektur aus.

#### Die "Auftaktphase"

Durch den dreidimensionalen Nachbau eines realen Museumsgebäudes werden Museen in die Lage versetzt, ihre Sammlungen beziehungsweise ihre aktuellen Ausstellungen zeitgleich zur Ausstellungseröffnung multimedial auf CD-ROM und im Internet zu präsentieren.

Besucherinnen und Besucher können im "Walkthrough" (Durchgang) das Museum von innen und außen begehen, es aus jeder beliebigen Perspektive betrachten, sich die ausgestellten Bilder betrachten, die Plastiken interaktiv drehen oder in Bewegung setzen, im Museumsshop einkaufen oder eine Gruß-E-Mail aus dem Museum verschicken. Natürlich erhalten die Internetbesucherinnen und -besucher auch alle gewünschten Informationen über die ausgestellten Werke und die ausstellenden Künstlerinnen und Künstler sowie die Öffnungszeiten des realen Museums und die Anfahrtsmöglichkeiten.

Die rasante Entwicklung von Virtual Reality im Internet ermöglicht außerdem die Darstellung des Museums als so genannte Multiuser-Welt. In einer Multiuser-Welt werden Besucherinnen und Besucher durch so genannte Avatare (3D-Personen) repräsentiert, die von den jeweils anderen gesehen werden. Dadurch besteht die Möglichkeit der Kommunikation der Besucher untereinander durch Texteingabe über die Tastatur beziehungsweise direkt über ein Mikrofon und einen Lautsprecher. So könnte zum Beispiel eine Ausstellung in Tokio, die sonst vermutlich nicht zu erreichen wäre, besucht werden und das sogar mit der Aussicht auf verbalen Austausch über die ausgestellten Werke mit anderen Internetbesuchern aus der ganzen Welt. Wenn die reale Ausstellung dann auch noch mit einem Computer-Terminal ausgestattet wäre, könnten die Besucher im Internet zudem mit den Besuchern vor Ort kommunizieren.

### Konfiguration:

Pentium 100 MHz, Hauptspeicher 16 MB, Festplattenplatz 7 MB, CD-ROM-Laufwerk (mindestens 4-fach); Soundkarte empfohlen, MS Windows 95, MS Windows NT 4.0, Netscape Navigator 3.01, Netscape Communicator, SGI CosmoPlayer 1.0.2, MS Internet Explorer 4.0 mit Intervista-Plugin.
## Interaktiver Lehrplan/Strömungslehre

Eva Herz, Danjiela Djokic und Götz Waibel, Fachbereich Visuelle Gestaltung, Fachhochschule für Gestaltung in Schwäbisch Gmünd, erhielten für ihre gemeinsame Studienarbeit beim Multimedia Transfer 1998 den Preis für die beste Nachwuchsarbeit aus Baden-Württemberg im Bereich Lernen, gestiftet von der Medien- und Filmgesellschaft MFG sowie der MILIA.

Mit dem Beitrag kann der Studierende schnell Ergebnisse aus Windkanalversuchen erfassen. Das Programm bietet einen direkten und schnellen Vergleich zwischen verschiedenen physikalischen Faktoren wie Strömungsbild und Kräfteverteilung auf Tragflächen. Es veranschaulicht mathematische Zusammenhänge und besticht durch seine leichte Handhabung. Neben den technischen Aspekten fällt insbesondere der didaktisch gelungene Aufbau dieses Lernprogramms auf. Das Projekt "Interaktiver Lehrplan/Strömungslehre" ist integriert in ein Gesamtkonzept für einen interaktiven Lehrplan. Es dient dem Lehrpersonal der Fachhochschulen als Anschauungsmaterial, um komplizierte Sachverhalte unter Einsatz der Neuen Medien zu vermitteln. Es kann auch vom Studierenden selbst zur Vertiefung des Unterrichtstoffes benutzt werden. Entscheidend dabei ist, dass hier die Interaktionsmöglichkeit der Neuen Medien nicht nur darin besteht, vorgefertigte Programmstrukturen zu durchlaufen. Nicht das Umsetzen von Informationen auf den Bildschirm, sondern die Möglichkeit, selbst aktiv in Prozesse einzugreifen, sie zu steuern und zu bestimmen, ist maßgebend bei diesem Projekt. Dadurch wird dem Studierenden die Möglichkeit geboten, eigene Rückschlüsse zu ziehen und daraus Erkenntnisse zu gewinnen.

Der Grundaufbau des Experimentiermoduls "Strömungslehre" besteht in einer manipulierbaren Tragfläche, bei der während der Experimente wahlweise die Druck- beziehungsweise Kräfteverteilung und die entstehenden Strömungslinien visuell erfasst werden können. Über ein kleines Flugzeug innerhalb eines Koordinatensystems lassen sich Versuchsparameter wie Fluggeschwindigkeit und -höhe verändern. Dabei können die daraus resultierenden Werte permanent numerisch abgelesen werden.

Über ein Glossar hat der Nutzer jederzeit die Möglichkeit, themenbezogene Informationen abzufragen. Das Programm ermöglicht dem Studierenden die schnelle Einwahl in ein beliebiges Unterrichtsthema. Dieses kann er während des gesamten Arbeitsvorgangs wechseln, entweder um ein neues Thema auszuwählen oder innerhalb eines Themenbereiches in andere Unterthemen zu wechseln. Dabei wird die aktuelle Themenwahl ständig angezeigt. Das System "Interaktiver Lehrplan" ist so angelegt, dass eine Erweiterung auf andere Fächer oder andere Inhalte problemlos möglich ist.

#### Konfiguration

Mac, PPC, Hauptspeicher 16 MB, Festplattenplatz 200 MB, CD-ROM-Laufwerk, Soundkarte, Mac System 7.5, Quicktime, bei Problemen mit dem Projektor Macromedia Director 5.0.

# Multimediale Applikation für das Bremer Überseemuseum

Jörg Engster und Jan Jedding, Studenten an der Hochschule für Künste in Bremen, erhielten für ihre Diplomarbeiten beim Multimedia Transfer 1998 den Preis für eine herausragende Teleapplikation, gestiftet von der Bausparkasse Schwäbisch Hall. Das Projekt gestattet dem Nutzer einen Telebesuch über Breitbandinternet im virtualisierten Bremer Überseemuseum und zeichnet sich durch eine ausgesprochen intuitive und originelle Benutzerführung sowie eine ausgeprägte Gestaltungsästhetik aus. Bei der prämierten Arbeit handelt es sich um ein Demonstrationsobjekt. Es wird angestrebt, das gesamte Museum in der dargestellten Weise durchzuarbeiten.

Häufig besteht nach einem Museumsbesuch noch der Wunsch, sich eingehender über das Gesehene zu informieren oder den Rundgang zu Hause noch einmal in aller Ruhe nachzuvollziehen. Bisher war dies lediglich über den Erwerb eines Museumskatalogs möglich. Eine multimediale Applikation erschließt dagegen neue Wege durch das Hinzuziehen von Animation, Sound, virtuellen Räumen, Video-Beiträgen und insbesondere der Interaktion des Benutzers. Ein Ansatzpunkt der Arbeit war, dem Nutzer Möglichkeiten zu bieten, die er im realen Museum nicht hat. So wird er nicht durch die im Museum anzutreffenden Absperrungen daran gehindert, das japanische Teehaus zu betreten. Die Sammlung historischer Musikinstrumente muss nicht mehr "sang- und klanglos" im Museum verstauben, sondern bietet sich zum Spielen an. Ein interaktives System besitzt noch weitere Vorteile: Der Benutzer muss sich nicht auf festgelegten Pfaden bewegen,

sondern kann auch nichtlinear vorgehen, das heißt die Reihenfolge, in der er die Exponate begutachten will, selbst bestimmen.

Ein digitales Produkt kann natürlich nicht den realen Museumsbesuch in seiner ganzen sinnlichen Qualität ersetzen, dies ist auch nicht der Zweck der Arbeit. Vielmehr geht es darum, eine Alternative zum gedruckten Katalog anzubieten, mit all den Möglichkeiten des neuen Mediums. Die Applikation ist zusätzlich für das Internet (Breitband) entwickelt worden, damit man auch aus anderen Ländern oder Kontinenten (aus Übersee...) das Bremer Übersee-Museum online besuchen kann.

#### Konfiguration:

Mac Power PC, Hauptspeicher 16 MB, Festplattenplatz 100 MB, CD-ROM-Laufwerk, MAC OS 7.5 x.

## Round View

Das Projektteam um Diplom-Ingenieur Stefan Benk, Mitarbeiter am Lehrstuhl für Datenverarbeitung (Fakultät für Elektrotechnik und Informationstechnik der Ruhr-Universität Bochum), erhielt beim Multimedia Transfer 1998 für ihre Studienarbeit den Preis für eine hervorragende Anwendung der virtuellen Realität im technischen Bereich, gestiftet von der Borland GmbH.

"RoundView" ist ein Visualisierungstool für virtuelle und reale Welten von festen Standpunkten aus. Das Besondere an diesem Beitrag ist, dass nicht nur monokulare, sondern auch stereoskopische Ansichten möglich sind. Dabei entspricht die Detailgenauigkeit im Bild dem Auflösungsvermögen des menschlichen Auges, dies bedeutet quasi "High-End" fürs Sehen. Da jedoch die gebräuchlichen Sichtgeräte die berechnete, hohe Auflösung nicht darstellen können, bietet RoundView alternativ ein Zoomen in die Szenerie. Dabei werden mit gängiger Hardware Realzeitgeschwindigkeiten erreicht. Ermöglicht wird dies durch die geschickte Verbindung von Pixel- und Voxel-Repräsentationen. Das Visualisierungstool eignet sich daher insbesondere zur Erzeugung hochwertiger Darstellungen in virtueller Realität.

MyWorld ist die erste virtuelle Welt, die speziell für "RoundView" erstellt wurde. Sie besteht aus mehreren Gebäuden in einer Wohnlandschaft. Durch diese Welt kann mittels kleiner Übergangsvideos navigiert werden.

#### Konfiguration:

Pentium, Hauptspeicher 32 MB mono / 48 MB stereo, CD-ROM / (Soundkarte für Intro-Video), Windows 95, für die Dokumentation besser Netscape-Navigator (ab 3.0) verwenden.

## **Trinity**

Kilian Lorenz, Fachbereich Medizinische Informatik, Universität Heidelberg / FH Heilbronn, erhielt beim Multimedia Transfer 1998 den Preis für die beste Nachwuchsarbeit aus Baden-Württemberg im Bereich Spielen, gestiftet von der Medien- und Filmgesellschaft MFG sowie der MILIA. "Trinity" ist ein Konzentrationsspiel im Internet und hat Ähnlichkeit mit "Memory" oder "Quartett". Es geht darum, aus verschiedenen Karten so schnell wie möglich jeweils drei auszusuchen, die auf eine ganz bestimmte Weise zusammenpassen. Dabei können die Spieler via Internet über den ganzen Erdball verteilt sein.

Das Spiel ist originell und übersichtlich gestaltet und bietet eine ausführliche Programmanleitung. Es besticht insbesondere durch seine Kreativität und das Vergnügen, das es während des Spiels bereitet. "Trinity" entstand innerhalb einer relativ kurzen Entwicklungszeit im Rahmen von Übungen zu Script-Sprachen im Fachbereich Medizinische Informatik Heidelberg.

## VRML 2.0 Robot

Martin Rohrmeier, Student an der Technischen Universität München, erhielt beim Multimedia Transfer 1998 für seine Diplomarbeit den Preis für eine herausragende Anwendung von Telemanipulation, gespendet von der Gunther-Schroff-Stiftung. "VRML 2.0 Robot" ist ein interaktiv manipulierbares 3D-Modell eines Roboters, das als intuitive Benutzerschnittstelle zur Telemanipulation realer Roboter über das Internet dient. Es eignet sich auch zur Robotersimulation in der Lehre. Das Modell zeichnet sich insbesondere durch die professionelle Umsetzung eines innovativen Konzepts sowie eine hocheffiziente, aber dennoch einfache und kostengünstige Benutzeroberfläche aus.

Die Anwendung wird über das WWW geladen und mithilfe eines VRML 2.0- Browsers auf dem Bildschirm dargestellt. Dem Betrachter wird ein dreidimensionales, grafisches Modell eines Industrieroboters präsentiert. Ein solcher Roboterarm besteht aus einer Kette von Gliedern, die durch Drehgelenke miteinander verbunden sind. Der Betrachter ist dann in der Lage, dieses Modell zu manipulieren, indem er es mit der Maus an einer beliebigen Stelle seines Armes greift und bewegt. Dadurch bewirkt er, dass das Gelenk des so gegriffenen Gliedes um seine Achse rotiert und das Werkzeug an der Spitze des Armes - der so genannte Effektor - sich an eine andere Position bewegt. Man spricht dabei in der Robotik von einer Steuerung im Gelenkwinkelbereich.

Wesentlich interessanter ist jedoch der umgekehrte Weg, bei dem die Position und die Orientierung des Werkzeuges vorgegeben werden und der Arm diese Stellung anfahren soll. Bei dieser Art der Steuerung im kartesischen Bereich besteht das mathematische Problem in der Berechnung der inversen Kinematik. Während der Steuerung werden die Gelenkwinkel des Roboters fortlaufend so ermittelt, dass der Arm die Zielposition einnimmt. Es entsteht der Eindruck, das grafische Modell des Roboters folge den Bewegungen des Operateurs.

Die Benutzerschnittstelle des Programms enthält Elemente, mit denen diese Positions- und Orientierungswerte im dreidimensionalen Raum auch mit einer 2D-Maus auf intuitive Weise eingegeben werden können. Unterstützt wird die Manipulation des Modells durch die Steuerelemente des Betrachterprogramms, das jeder VRML 2.0-fähige Browser sein kann. Des Weiteren können in der virtuellen Szene der Blickwinkel und der Abstand zum Objekt frei gewählt werden.

Das bewegliche Modell ist eine einfach zu bedienende Schnittstelle zur Telemanipulation eines realen Roboters über das Internet. Die besonderen Eigenschaften dieses Prototyps liegen in seinem modularen Aufbau und in der Implementierung auf einer abstrakten Ebene. Drei getrennte und einzeln austauschbare Komponenten kommunizieren über VRML-Events miteinander. Dadurch bleibt das System erweiterbar. Denkbar ist zum Beispiel das Einbinden von 3D-Eingabegeräten durch einfaches Ersetzen der Interaktionskomponente. Der abstrakte Entwurf ermöglicht das Anpassen des Modells an beliebige Roboter.

#### Konfiguration:

PC, Unix, WWW, SGI Indigo2 R10000 / Pentium 266 MHz, Hauptspeicher 64 MB, Festplattenplatz 20 MB, Betriebssystem: IRIX 6.2, Browser: Netscape Navigator 3.0S, Communicator 4.03, Plugin: SGI CosmoPlayer 1.02 (Die VRML-Browser für PC sind nicht vollständig kompatibel, sodass die angegebene Konfiguration dringend empfohlen wird).

### **WorldBeat**

Jan Borchers, Universität Linz und Universität Ulm, erhielt beim Multimedia Transfer 1998 für seine Dissertation den Preis für eine herausragende innovative Leistung, gestiftet vom Südwestfunk Baden-Baden.

"WorldBeat" ist ein interaktives, computerbasiertes Exponat zum Musizieren mit dem Computer. Es wird intuitiv und konsistent über zwei Infrarot-Taktstöcke bedient. Benutzer können damit virtuelle Instrumente spielen, Stücke durch Summen der Melodie suchen, dirigieren, über das Netz gemeinsam komponieren und sogar mithilfe des Comuters improvisieren, ohne sich zu verspielen. "WorldBeat" läuft in einem Technologiemuseum der Zukunft bereits mit großem Erfolg im Publikumsbetrieb.

Das System bedient sich eigener Forschungsergebnisse in den Bereichen Multimediasemantik und Benutzerschnittstellendesign. Ein Exponat sollte potenzielle Besucher nicht abschrecken, sondern sie dazu verleiten, es auszuprobieren. Deshalb gibt es beim "WorldBeat"-Exponat weder eine computertypische Tastatur und Maus (die möglicherweise Computerneulinge abhalten würde), noch musikalische Geräte wie eine Klaviertastatur (die musikalisch Unbedarfte verängstigen könnten). Stattdessen sieht der Benutzer nur einen großen Grafikbildschirm an der Wand und davor zwei Taktstöcke von der Decke hängen - ein nicht einschüchterndes, aber Neugierde erweckendes Szenario. Mit einem der Taktstöcke, die ihre Positionen per Infrarot an den Computer senden, kann der Benutzer auf den Bildschirm zeigen und so wie mit einer Maus beispielsweise auswählen, welche "WorldBeat"-Komponente er ausprobieren möchte, oder musikalische Einstellungen vornehmen. Je nach gewählter Komponente kann er anschließend mit den Taktstöcken Instrumente spielen, dirigieren oder improvisieren. Der Benutzer navigiert und musiziert so intuitiv mit den Taktstöcken als Interface. "WorldBeat" besteht aus sechs voneinander unabhängig benutzbaren Komponenten, die dem Besucher je nach Interessen und auch musikalischen Vorlieben verschiedene, neuartige Interaktionsmöglichkeiten mit der Musik bieten.

### JoySticks - Virtuelle Instrumente spielen

In der JoySticks-Komponente des "WorldBeat"-Exponats kann der Besucher aus rund dreißig verschiedenen Programmen wählen. Dazu gehören Simulationen traditioneller Instrumente, aber auch Fantasieprogramme, deren Klänge mit keinem existierenden Instrument zu erzeugen sind. Je nach Instrument dienen die Taktstöcke einmal als Trommelstöcke, mit denen wie auf einem Schlagzeugset gespielt wird, ein anderes Mal als Handersatz, um im Raum verteilte Akkorde auf einer Bluesgitarre anzuschlagen. Viele Programme unterstützen das Spielen zu zweit mit je einem Taktstock, wobei der Computer für die Harmonie sorgt.

### Virtual Baton - Dirigieren eines virtuellen Orchesters

In dieser "WorldBeat"-Komponente kann der Besucher verschiedene Stücke mit einem Infrarot-Taktstock dirigieren. Dabei folgt die Wiedergabe im Hinblick auf das Tempo und die Dynamik exakt der Geschwindigkeit und Größe der Dirigiergesten. Damit jeder das System benutzen kann, genügen einfache Auf- und Abbewegungen des Taktstocks: Jeder Abwärtsschlag löst die nächste Zählzeit aus. Das System beruht auf Arbeiten eines amerikanischen Musikprofessors, der damit sogar hybride Konzerte mit menschlichen und Computer-Orchesterspielern dirigiert.

#### Musical Memory - Instrumente am Klang erkennen

Mit dieser Komponente können Besucher versuchen, Instrumente allein an ihrem Klang zu erkennen. In einem "Memory"-ähnlichen Spiel finden sich auf der linken Seite Karten mit Klängen verschiedener Instrumente, auf der rechten Seite Abbildungen und Namen der Instrumente. Der Besucher wählt eine Klangkarte mit dem Taktstock aus, spielt den auf ihr liegenden Klang durch Schläge mit dem Taktstock und klickt dann die passende Instrumentenkarte rechts an. Bei richtiger Wahl erhöht sich sein Punktekonto, sonst vermindert es sich. Drei Durchgänge mit anfangs bekannten, dann immer exotischeren Instrumenten stellen für Anfänger und Profis eine Herausforderung dar, den jeweiligen Tages-Punkterekord zu schlagen.

#### Die "Auftaktphase"

### Query By Humming - Stücke durch Summen wieder finden

Eine besonders musikalische Benutzerschnittstelle bietet diese Komponente: Besucher summen eine Melodie in das am Exponat angebrachte Mikrofon, und der Computer sucht das passende Musikstück aus seiner Datenbank heraus. Das gesuchte Stück kann dann durch Anklicken in CD-Qualität angespielt werden. Derzeit benutzt das System eine Testdatenbank mit rund zwei Dutzend Beatles-Songs. Ein derartiges System könnte seinen Einsatz in Musikgeschäften, aber auch intelligenten Mehrfach-CD-Abspielgeräten finden.

#### Musical Design Patterns - Blues spielen ohne falsche Noten

Dies ist die beliebteste WorldBeat-Komponente: Hier kann der Besucher zunächst eine Blues-Band starten, die eine Begleitung spielt. Akkordfolge, Tempo, aber auch "Groove" (das Swing-Feeling) des Schlagzeugers lassen sich interaktiv verändern. Anschließend kann der Besucher mit den beiden Taktstöcken wie auf einem Xylofon die Begleitung improvisieren - ohne sich zu verspielen! Dies wird durch eine intelligente Computerunterstützung möglich, die die Begleitung fortlaufend analysiert und die Eingaben des Benutzers harmonisch daran anpasst. Das Ergebnis ist eine Möglichkeit zum Musizieren, die die sonst üblichen Hemmschwellen überwindet und auch Ungeübten einen Zugang zur Improvisation bietet. Erfahrene Spieler können jedoch die Computerunterstützung zurücknehmen, um noch mehr kreative Freiheit zu gewinnen.

### NetMusic - Musizieren über das Internet

Hier wird "WorldBeat" um die Dimension des Internets erweitert: Besucher können eigene Stücke einspielen und mit Partnerstationen auf der ganzen Welt austauschen. Dabei werden die einzelnen Spieler wie in der Musical-Design-Patterns-Komponente beim Spielen unterstützt.

### MacOS-basierte Entwicklung an der Universität Linz

Das System läuft auf einem Apple Power Macintosh und verwendet Infrarot-Taktstöcke einer amerikanischen Firma. Ein Pitch-to-MIDI-Converter und ein MIDI-Interface sind weitere externe Geräte. Die Software wurde mit dem MAX-System an der Abteilung Telekooperation der Universität Linz in Österreich unter der Leitung des Autors entwickelt.

### Konfiguration:

PowerMacintosh 8500/150, Hauptspeicher 32 MB, Festplattenplatz 100 MB Anwendung + 100 MB Betriebssystem, Buchla Ligthning II Taktstocksystem, Opcode Translator Pro MIDI-Interface, 80W-Verstärker sowie Boxen, Roland Pitch-to-MIDI-Converter, Mikrofon

MacOS 7.5.3 Rev.2 deutsch, MacOS 7.6.1 US, MacOS 7.6.1 deutsch.

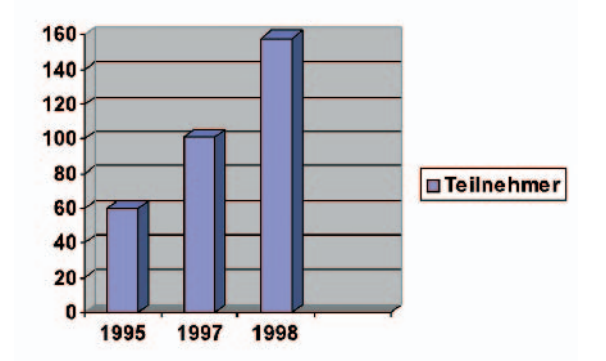

### Teilnehmerstruktur, Preisgelder, Preisverleihung und Sponsoren

Von 1995 bis 1998 beteiligten sich insgesamt 319 Bewerberteams am Multimedia Transfer (siehe Grafik). In diesem Zeitraum wurden 17 Preise im Gesamtwert von 120.000 Mark vergeben. 86 Teilnehmerteams erreichten das Finale und gewannen damit einen Messestand auf der "Learntec" - ein europäischer Kongress und eine Fachausstellung für Bildungs- und Informationstechnologie. Seit 1992 gibt es diese Messe in Karlsruhe; sie hat sich als größte europäische Informationsveranstaltung für die Entwicklung und den Einsatz von multimedialen Lern- und Informationssystemen etabliert. Auf dieser Fachmesse präsentierten sich über alle Jahre hinweg die besten Teilnehmer aus dem Wettbewerb. Im Rahmen der so genannten "Software-Börse" wurde die Idee verwirklicht, Softwareprodukte aus den Hochschulen der Wirtschaft öffentlich zugänglich zu machen. Der Gemeinschaftsstand des Multimedia Transfer war alljährlich ein beliebter Treffpunkt für Entscheider aus der Wirtschaft, Unternehmensgründer, Fachpublikum und Presse. Auch für die öffentliche Preisverleihung bot die "Learntec" Jahr für Jahr eine ideale Plattform. Der Leiter der Jury war Professor Dr. Adolf Schreiner, Leiter des Rechenzentrums der Universität Karlsruhe (TH); die Projektleitung übernahmen Barbara Plesch und Markus Wehrum.

Am 8. November 1995 war die erste Preisverleihung: Staatsminister Dr. Erwin Vetter und Klaus Tschira, Vorstandsmitglied der SAP AG, verliehen den Förderpreis "Multimedia Transfer ,95". Die drei besten Programme erhielten die von der SAP AG gestifteten Preise im Gesamtwert von über 20.000 Mark. Am Messestand "Softwarebörse Multimedia Transfer" waren insgesamt 26 Multimedia-Anwendungen von Hochschul-Softwareautoren vertreten. Diese waren zuvor

#### Die "Auftaktphase"

von der mit Experten aus Wirtschaft und Wissenschaft besetzten Jury bewertet und ausgewählt worden. Klaus von Trotha, baden-württembergischer Minister für Wissenschaft, Forschung und Kunst, überreichte 1997 zusammen mit den Stiftern aus der Wirtschaft die Preise. Die Preisverleihung, bei der Prof. Dr. Schreiner von der Universität Karlsruhe (TH) die Laudatio hielt, fand im Rahmen der Eröffnungsveranstaltung der Learntec ,97 im Karlsruher Kongresszentrum statt. Als Schirmherr fungierte das Wirtschaftsministerium Baden-Württemberg. Die Landesregierung maß in ihrem Programm zur Sicherung des Wirtschaftsstandorts Baden-Württemberg dem Thema Software besondere Bedeutung bei. Mit vielfältigen Maßnahmen wurden Forschungs- und Transfereinrichtungen sowie Unternehmen der Softwarebranche gefördert. Eine Verbesserung der Zusammenarbeit von Wirtschaft und Wissenschaft stand dabei im Mittelpunkt des Interesses. Die "Softwarebörse" und der "Förderpreis Multimedia" leisteten hierzu einen wertvollen Beitrag, den das Wirtschaftsministerium finanziell unterstützte. Für die Preisverleihung stiftete die Gunther-Schroff-Stiftung, Waldbronn, zwei Preise im Gesamtwert von 10 000 Mark. Sonderpreise kamen von weiteren Sponsoren: 10 000 Mark von der Bausparkasse Schwäbisch Hall AG und 7 500 Mark von der a.i.m. GmbH, München. Der Südwestfunk vergab einen Multimedia-Innovationspreis, der mit einer vergüteten Hospitanz bedacht wurde.

Verglichen mit dem Anfangsjahr bewarben sich 1998 mehr als doppelt so viele Teilnehmerteams um die Preise im Gesamtwert von 70.000 Mark. Das Jurorengremium wählte unter den 158 Einsendungen zum "Multimedia Transfer '98" die besten Autorinnen und Autoren aus. Als Schirmherr übernahm die MFG Medienentwicklung Baden-Württemberg die Initiative. Zusammen mit den Partnern aus der Wirtschaft kürte Erwin Teufel, Ministerpräsident des Landes Baden-Württemberg, die Sieger. Die Laudatio hielt erneut Professor Schreiner. Auch in diesem Jahr bildete die Eröffnungsveranstaltung der Learntec '98 im Kongresszentrum Karlsruhe einen gelungenen Rahmen für die Preisverleihung. Den Sonderpreis "Teilnahme als Aussteller auf der Milia ,98 in Cannes" der MFG Medienentwicklung Baden-Württemberg und der Milia teilten sich drei Programme. Ein Beitrag erhielt den "Sonderpreis Hospitanz beim Südwestfunk SWF Baden-Baden". Je einen Förderpreis über 10 000 Mark stifteten die a.i.m. GmbH, München, die Bausparkasse Schwäbisch Hall AG, Schwäbisch Hall sowie die Gunther Schroff Stiftung, Waldbronn. Den "Sonderpreis Virtual Reality Software im Wert von 10.000 Mark" übernahm Sense8 S.A., Nyon und EST EDV-SYSTEME-THOMA GmbH, Kaiserslautern. Den "Sonderpreis Reisen zur Borland Developers Conference ,98 in die USA im Wert von 10.000 Mark" sponserte die Borland GmbH, Langen.

In den drei Jahren beteiligten sich folgende Firmen als Förderer oder Partner:

a.i.m. GmbH ADI Software GmbH Badenia Bausparkasse, Karlsruhe Badische Beamtenbank, Karlsruhe Badische Landesbausparkasse, Karlsruhe Badische Sparkassenakademie, Rastatt Bausparkasse Schwäbisch Hall Bayrische Hypotheken- und Wechselbank, München Bayrische Landesbank, München Bayrische Vereinsbank, München BMW AG, München Böhringer GmbH, Mannheim Borland GmbH Bosch GmbH, Stuttgart Commerzbank AG Concept! GmbH Daimler-Benz AG Gunther Schroff Stiftung HEUREKA-Klett GmbH HEUREKA-Klett Softwareverlag GmbH Hewlett-Packard GmbH Hüthig GmbH IBM Deutschland GmbH IKL GmbH Karlsruher Kongreß- und Ausstellungs-GmbH Landeskreditbank Baden-Württemberg (L-Bank), Karlsruhe

#### Die "Auftaktphase"

LBS Badische Landesbausparkasse Learntec, Messe für Bildungs- und Informationstechnologie, Karlsruhe Martens-Verbund GmbH Mercedes Benz AG, Stuttgart Microsoft GmbH MILIA Prokoda GmbH SAP AG Schweizerischer Bankverein Siemens AG Südwestdeutsche Landesbank, Stuttgart **Südwestfunk** SYNERGIE GmbH Unternehmensgruppe Schwäbisch Hall AG

Die "Etablierungsphase" (1999-2002)

### Design spielt eine herausragende Rolle

Der Multimedia Transfer entwickelte sich in der Zeit von 1999 bis 2002 zu einer der renommiertesten Talentbörsen im deutschsprachigen Raum. Dies zeigte nicht nur die außergewöhnliche und stetig wachsende Resonanz bei den Einreichungen, sondern auch die große Anzahl von Partnern und Förderern, die dieses erfolgreiche Projekt unterstützten.

Während sich die Inhalte in den ersten Jahren mehr auf die wirtschaftliche Umsetzung von eingereichten Konzepten konzentrierte, lag später der Fokus auf Innovationen, Ideen und deren optisch ansprechende Umsetzung. Der Multimedia Transfer zeigte, dass der Nachwuchs sich in beeindruckender Weise auf den Weg machte, die Herausforderungen der Zukunft aktiv anzugehen und durch vielfältigen Einsatz Neuer Medien junge, frische Ideen hervorbrachte. 1999 konnten sich zusätzlich auch Existenzgründerinnen und Existenzgründer bewerben, wenn sie bereits ein Geschäftskonzept zur Umsetzung ihres Wettbewerbsbeitrags entwickelt, ihre Gründungsidee aber noch nicht in Form einer Gesellschaft verwirklicht hatten. Der Werbeauftritt wurde 2001 neu gestaltet und mit dem Slogan: "Multimedia Transfer – Das Sprungbrett in die Praxis" beworben. Ab diesem Zeitpunkt positionierte das Veranstaltungsteam den Multimedia Transfer zusätzlich als "Wettbewerbsplattform für die neue Multimedia-Generation".

2002 wurden die Ausschreibungskriterien der aktuellen technischen Entwicklung angepasst und zum ersten Mal der Sonderpreis "Women's Special" verliehen. Mit diesem Preis sollten mehr Frauen in technischen Berufen ermutigt werden, sich am Wettbewerb zu beteiligen. Teilnahmeberechtigt waren Studierende, Absolventinnen, Absolventen, Nachwuchswissenschaftlerinnen und Nachwuchswissenschaftler (bis einschließlich Dissertation) an Hochschulen, Forschungseinrichtungen und anderen Aus- und Weiterbildungseinrichtungen aus Deutschland, Österreich, der Schweiz und anderen europäischen Ländern. Der Abschluss ihrer Aus- oder Weiterbildung sollte nicht länger als zwei Jahre zurückliegen. Teilnehmerinnen und Teilnehmer mussten angeben, ob sie ihr Projekt mit oder ohne nennenswerte Unterstützung durch Förder- oder Projektmittel erarbeitet hatten.

Zu folgenden Themen konnten multimediale Anwendungen eingereicht werden:

- E-Learning / Lern- und Informationssoftware sowie Lernkonzepte für Unternehmen
- Creative Design / Virtual Reality-Projekte / Animationen
- Tools
- Mobile Internetanwendungen
- E-Business
- Hot Trends / Innovationen
- Women's Special

## Bildende Kunst

Anke Steinke, Studentin an der HKD Burg Giebichenstein Halle im Fachbereich Kommunikationsdesign, gewann für ihre Diplomarbeit als Preis beim Multimedia Transfer 1999 ein honoriertes Praktikum beim Heureka-Klett Softwareverlag in Stuttgart.

Die interaktive CD-ROM "Bildende Kunst" ist ein Lern- und Informationsprogramm für den Kunstunterricht der Sekundarstufe. Sie wird additiv zu den vorhandenen Medien wie Lehrbuch, Diaprojektion oder Video, also als Medienbaustein im Kunstunterricht, eingesetzt. Die Autorin hat im Rahmen dieses modular aufgebauten Programms sowohl die Inhalte, das heißt die Kunst, als auch die Gestaltung umgesetzt. Einzelne Module sind zum Beispiel Bilder, aber auch der Maler bei der Arbeit, Spiele oder ein Album zum Sammeln. Der Benutzer soll zum Denken angeregt werden.

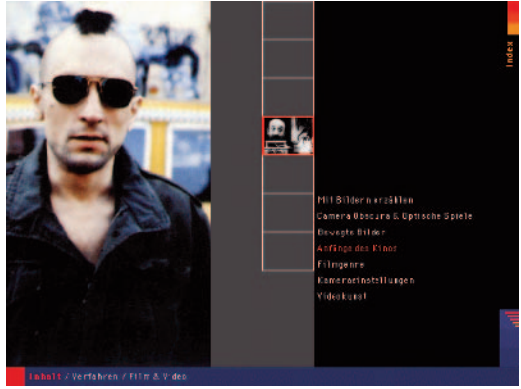

Ein Kapitel befindet sich im Bereich "Verfahren - Film/Video."

Daher werden Widersprüche bewusst nicht aufgelöst. Dies wird an folgendem Beispiel deutlich: Der Sprecher kennzeichnet die Gemälde von Pollock als Zufall. Pollock hingegen sagt in einem Interview, dass seine Arbeiten kein Zufall sind. Die CD-ROM ergänzt die Lehrbuchreihe "bildende Kunst – Sehen, Verstehen, Gestalten für die Sekundarstufe".

Die besondere Stärke der CD-ROM "Bildende Kunst" ist die Heranführung an das Thema Kunst auf vier verschiedenen Ebenen (unmittelbarer Eindruck, Verfahren, Kontext, Kunstgeschichte). Im Normalfall werden in den Schulen die Gebiete Verfahren und die kunstgeschichtliche Einordnung behandelt. Von Vorteil ist der facettenartige Gesamtaufbau, der sich an die Lehrbücher anlehnt. Lehrer und Schüler können sich je nach Unterrichtsthema ein Kapitel herausgreifen. Durch die Links ist es zudem möglich, weiterführende, das heißt angrenzende Informationen, zu erhalten. Klarheit der Gestaltung, Schlüssigkeit des Inhalts, einfache und wirkungsvolle Spiele bilden ein Konzept, das den Informationsgehalt der CD-ROM unterstreicht. Den Einstieg in die CD-ROM ermöglicht zum einen eine spielerische emotionale Ebene über Bilder. Zum anderen kann der

Anwender über Text oder Suchoption im Glossar direkt bestimmte Begriffe und Künstler anwählen. In den Kapiteln wechseln Musik, gesprochene Informationen zu Künstlern, Werk und Machart mit Intervieweinspielungen und Aufnahmen des Künstlers bei der Arbeit. Diese Art der Informationsvermittlung schafft Abwechslung und lädt den Nutzer zum Verweilen ein.

Um eine Dynamik in der Dramaturgie zu erreichen, wechseln sich gesproche-

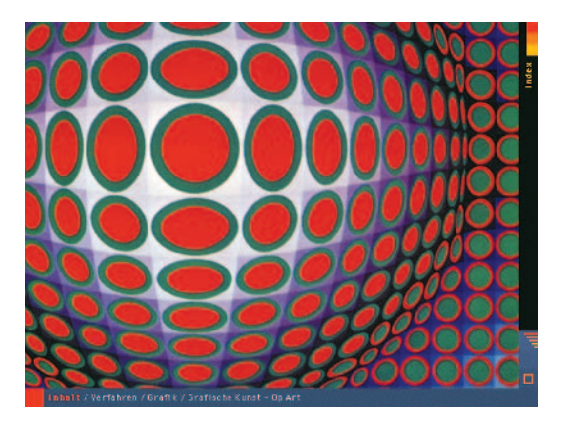

Man kann das Kunstwerk im Originalformat und mit Hilfe der Lupe vergrößern und im Detail betrachten.

ner Ton, Musik, Videoausschnitte und Standbilder ab. Musik wird eingesetzt, um Stimmung und Entstehungszeit der Kunstwerke oder Charakter eines Künstlers zu betonen. Abbildungen der Kunstwerke auf dem ganzen Bühnenformat lenken die Aufmerksamkeit auf das Wesentliche. Durch den Wechsel von Sprecherstimme und Originalton im Video wird eine Aussage bestätigt beziehungsweise widerlegt. Videos von Künstlern bei der Arbeit ermöglichen ein reales Miterleben bei der Entstehung eines Kunstwerkes. Grafisch attraktiv aufgearbeitete Spiele werden eingesetzt, um das Interesse zu fesseln. Begriffe oder Künstlernamen werden

durch wenig, aber in der Größe unterschiedliche Typografie hervorgehoben. Das Endprodukt soll kompatibel zu PC und MAC sein.

Es wurde bewusst eine reduzierte Gestaltung festgelegt, um den sehr umfangreichen Inhalt klar und logisch darstellen zu können. Die Aufmerksamkeit des Nutzers wird so auf die eigentlichen Kapitel gelenkt. Es gibt in fast allen Fällen mindestens zwei Möglichkeiten, in eine und aus einer Ebene zu gelangen. Der Einsatz einer aktiven Hilfe ist insoweit angedacht, als dass kleinere Textfenster die Funktion der Navigationselemente erläutern.

#### Konfiguration:

Macintosh, 6 MB Projektor, 450 MB, Soundkarte, CD-ROM-Laufwerk, Grafikkarte, Bildschirm mindestens 480 x 640, Betriebssystem MacOS 7.5.5 und höher, Quick Time.

# Evolution – ein interaktives Modell zum Einsatz als Freiarbeitsmaterial im fächerübergreifenden **Schulunterricht**

Anja Nolle und Stefanie Dihlmann, beide Diplom-Designerinnen und Absolventinnen der Fachhochschule für Gestaltung Schwäbisch Gmünd, erhielten für die beste Lern- und Informationssoftware beim Multimedia Transfer 1999 den Preis von der a.i.m. GmbH, München.

Bei "Evolution" handelt es sich um eine didaktische Lernsoftware, die im fächerübergreifenden Unterricht in der Mittelstufe Einsatz finden kann. Es wurden zahlreiche spielerische Elemente verwendet. Zum Flair eines "Adventure-Games"

kommt der enzyklopädische Charakter eines elektronischen Nachschlagewerks. Analog zur Arbeitsweise eines Archäologen erfolgt der Zugang zum Programm über einen Fossilfund. Von diesem ausgehend werden weitere Untersuchungen angestellt. Anhand eines Vergleichs mit lebenden und fossilen Arten kann spielerisch eine Einordnung in die Systematik der Wirbeltiere stattfinden. Des Weiteren werden Lebensweise und Umwelt des Tiers in einem Simulationsspiel kennen gelernt. Wie die Welt zu den Lebzeiten des Tieres ausgesehen hat, welche anderen Lebewesen damals existierten und wie sie lebten, kann parallel zur Altersbestimmung untersucht werden.

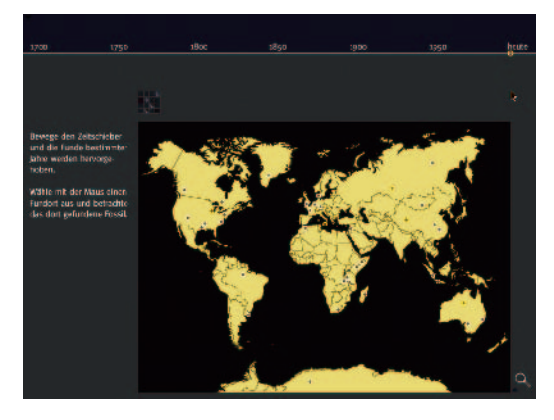

Die Karte zeigt Fundorte auf der ganzen Welt. Mit der Lupe kann der Kartenausschnitt bestimmt werden.

Die Software stellt ein Lehrmaterial für den Freiarbeitsunterricht dar. Sie soll Schülerinnen und Schüler fachübergreifend über das Thema Evolution informieren. Dabei steht das forschende Lernen, die Eigeninitiative der Schülerin oder des Schülers im Mittelpunkt. Auf spielerische Art und Weise werden Lerninhalte vermittelt. Besonderen Wert wurde auf eine freie Navigierbarkeit des Programms gelegt. Die Nutzer müssen keinen festen Wegen folgen, sondern können sich je nach persönlichem Interesse Schwerpunkte setzten. In der Software sind, ähnlich

wie in einem Adventure, Rätsel und Aufgaben versteckt, die den Schlüssel zu einem erweiterten Forschungsbereich darstellen.

Ein Schwerpunkt der Arbeit liegt auf der Visualisierung. Es galt, Darstellungsformen für Animationen, Skelette, Pflanzen, Tiere, Landschaften und Erdkugeln zu finden, die eine gemeinsame reduzierte visuelle Sprache sprechen. Die spielerische Art der Wissensvermittlung und der Einsatz der Medien CD-ROM und

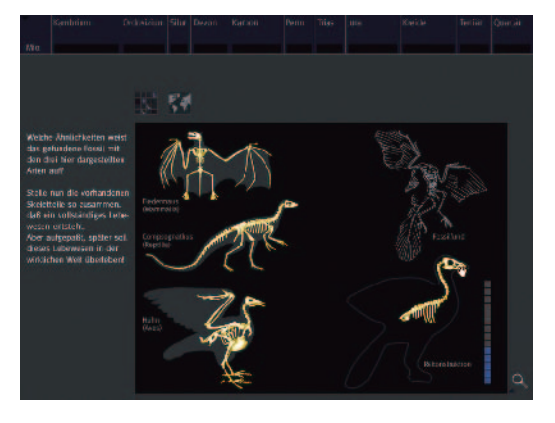

Im direkten Vergleich stehen die ausgewählten Skelette dem Fund gegenüber.

Computer im Schulunterricht stehen für innovative Lehr- und Lernmethoden. Die Benutzerführung ist intuitiv und leicht erlernbar. Ein Sprecher führt durchs Programm und gibt, je nach eingestelltem Schwierigkeitsgrad, Tipps und Anregungen. Im Menü ist eine Hilfeseite vorgesehen, die die Navigationselemente erklärt. Farbkodierung der Navigationselemente und Cursoränderung erleichtern die Benutzung. Je nach Neigung und Interesse kann der Lernende sich zwischen drei Zugangswegen entscheiden: Er wählt den Einstieg über eine Fossile (Leben und Umwelt eines Lebewesens), den Einstieg über die Erdentwicklung (globale Veränderun-

gen in den Erdzeitaltern) oder den Einstieg über die Paläontologie (Suche nach kausalen Zusammenhängen). Mithilfe von "Evolution" können die Benutzer die Erdzeitalter kennen lernen, sich logische Zusammenhänge (warum ist die Evolution gerade so verlaufen?) selbstständig erarbeiten, die Evolutionsgeschichte eines einzelnen Lebewesens erforschen oder mehr über die wissenschaftlichen Arbeitsweisen der Paläontologen und Biologen erfahren.

Das Weiterschreiten im Programm setzt die Lösung der vorhergehenden Aufgaben voraus. Je länger der Lernende sich mit einem Punkt befasst, desto näher wird er der Lösung (auch durch Hilfestellung vom System) kommen. Am Ende des Programms kann der Schüler sich im Memory noch einmal einen Überblick über alle von ihm besuchten Themen verschaffen.

#### Konfiguration:

Macintosh, G3 200 MHz, System 7.5 oder 8, 120 MB Hauptspeicherbedarf, 300 MB Festplattenspeicherbedarf. CD-ROM-Laufwerk (4-fach) reicht für Installation, CD-ROM-Laufwerk (12-fach) zum Betrieb, besser: auf Festplatte kopie-

ren, 2-MB-Grafikkarte, 17 Zoll Bildschirm, Lautsprecher, Betriebssystem: Apple System 7.5x, System 8, Quicktime, Quicktime VR.

### Gestern war Homepage, heute ist Webfoyer

Daniel Böger, Michael Krausz, Oliver Schiffers, Diplom-Ingenieure, Absolventen der RWTH Aachen im Fachbereich Architektur, erhielten beim Multimedia Transfer 1999 den Existenzgründerpreis der Firma 1&1 Multimedia Service GmbH, Zweibrücken.

"Gestern war Homepage, heute ist Webfoyer" ist ein modulares Anwendungspaket. Die Besucher können unmittelbar und in Echtzeit in der virtuellen Szenerie interagieren. Damit wird ein bisher im Internet unerreichtes dreidimensionales Raumgefühl geschaffen, in dem es auf eine unbeschwerte Art möglich ist, Varianten eines Produktes zu zeigen. Interessenten können verschiedene Alternativen von allen Seiten frei betrachten und dabei mit zusätzlichen Informationen in Textoder Audioform beraten werden. Zum Beispiel kann man sich sein Büro am Rechner dreidimensional einrichten und sich darin bewegen. Oder man kann die Schubladen seines Schreibtisches öffnen und schließen. Ebenfalls möglich ist es, sein neues Auto oder Haus zu betrachten, bevor es gebaut ist.

Das Angebotsprofil basiert auf der Funktionsorientierung dieser Anwendung. Die durch eigene Softwareentwicklung realisierbaren, intuitiven und kontextsensitiven Benutzerführungen, durchgängige Interaktionsmöglichkeiten sowie die Nutzerprofilerstellung im dreidimensionalen Raum hebt das Angebot funktional gegenüber den Konkurrenzprodukten hervor, die oft nur ungenügende Antworten auf die medienspezifischen Funktionsanforderungen geben (zum Beispiel in Bezug auf die Navigation und Benutzerführung). Als ausgebildete Architekten realisierten die Autoren die visuelle Gestaltung einer Internetpräsentation sowohl im zweidimensionalen als auch im dreidimensionalen Bereich als Ergebnis einer projektbezogenen und funktionsorientierten Gesamtkonzeption. Durch softwaregesteuerte dynamische Datenbankanbindung bietet das Programm ein konsequent auf individuelle kommerzielle Bedürfnisse hin entwickeltes Produkt, das sich durch Flexibilität in der rationellen servergesteuerten Zusammenstellung der virtuellen Welten und Warenhäuser auf Abruf auszeichnet.

Anwendungen und Benutzerinterfaces werden individuell nach Anforderung entworfen und erstellt. Grundsätzlich gilt, dass ein Benutzerinterface für die

Interaktion und/oder Navigation im dreidimensionalen Raum intuitiv und einfach sein muss. Die Navigation ist im Möbelprototyp durch ein Navigationsinterface gelöst, das die Symbolik von Alltagsgeräten wie CD-Playern aufgreift und ähnliche Funktionen implementiert. Die Navigation ist in diesem Beispiel eingeschränkt, sodass sich der User nicht im dreidimensionalen Raum verirren kann. Sollte doch einmal eine ungünstige Einstellung entstehen, kann man jederzeit mit einem "zurück zur letzten Einstellung-Knopf" die letzte eingestellte Perspektive wieder aufrufen. Sobald der Benutzer den Cursor über ein Element des Möbelstücks fährt, erscheint ein Feld mit den jeweils verfügbaren Optionen, die nun angeklickt werden können. Zusätzlich kann durch einen "Play-Knopf" eine selbstablaufende Animation aufgerufen werden, die sowohl die Funktionen des Navigations- als auch des Interaktionsinterfaces selbsttätig vorstellt.

#### Konfiguration:

PC, Macintosh, WWW (plattformunabhängige), mindestens Pentium 166, Browser 4+ mit VRML\_Plugin, ca. 8 MB. Für Sound wird eine Soundkarte benötigt. Die Darstellungsleistung wird durch eine 3D-fähige, speziell OpelGL-fähige Grafikkarte drastisch beschleunigt. Die nötige Software (Browser, Plugin) kann übers Netz als Freeware geladen werden. Betriebssystem: WWW-Anwendung prinzipiell auf jedem System lauffähig, für das ein VRML-Plugin existiert. Getestete Systeme: Windows 95 – Windows NT 4.0, MacOS 8.0.

# Inform – Informationsinterface für den Arzt

Danijela Djokic, FH Schwäbisch Gmünd, Hochschule für Gestaltung, erhielt beim Multimedia Transfer 1999 den Preis für die beste Nachwuchsarbeit aus Baden-Württemberg von der MFG/MILIA: Aussteller auf der MILIA ,99 in Cannes.

Ein zentrales Problem in komplexen digitalen Systemen ist die Zugänglichkeit und somit das Suchen und Darstellen von Informationen. Das Informationsinterface "Inform" basiert auf einer dynamischen Matrixstruktur und soll Ärzten einfachen Zugang zu medizinischen Informationen ermöglichen. Es bietet auf einen Blick Übersicht über alle aktuellen und relevanten Inhalte, wie Verknüpfungen zu Patientendateien, Daten anderer Fachärzte und eigenen Aufzeichnungen. Zusätzlich ist die Möglichkeit der Kommunikation mit fachlich Beteiligten und medizi-

Juling/Schreiner

nischen Katalogen vorgesehen, zum Beispiel zur Bestellung von medizinischen Instrumenten. Für die Wissenserweiterung werden Auswahlthemen angeboten. Darüber hinaus kann ein personalisierter Informationskatalog angelegt werden. "Inform" bietet dem Nutzer bereits vorsortierte Information an, geordnet nach möglichen Prioritäten, durch die er sich frei und ohne störende, verdeckende Fenster bewegen kann. Über verschiedene Filter kann der Benutzer selbst bestimmen, welche Information er wann erhalten möchte. Diese Funktionalität wird zum einen durch Datenbankanbindung erreicht und durch eine morphologische, sich transformierende Informationsmatrix und eine Farbcodierung, die gleichzeitig als Filter eingesetzt wird, unterstützt.

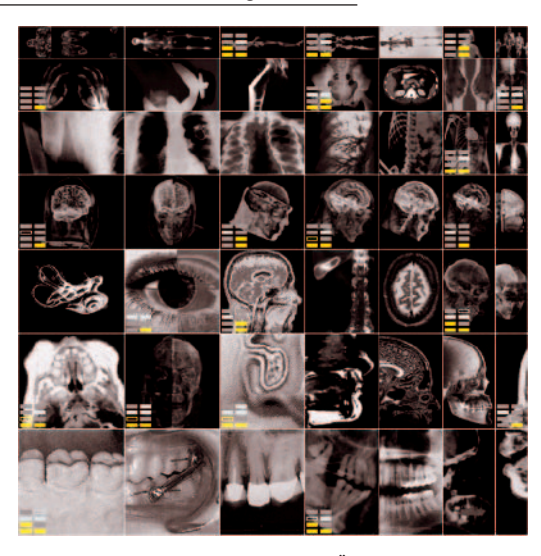

Die dynamische Matrixstruktur bietet Ärzten einfachen Zugang zu medizinischen Informationen.

## Magnetismus - eine interaktive Lernsoftware

Chris Pollak, Andreas Zeischegg, Gerd Häussler von der Fachhochschule für Gestaltung, Schwäbisch Gmünd im Fachbereich Visuelle Gestaltung / Mediengestaltung, erhielten beim Multimedia Transfer 1999 den Preis einer Gerätespende von Hewlett-Packard in Böblingen.

"Magnetismus" ist eine Lernsoftware, die exemplarisch aufzeigt, wie durch sinnvolle Wahl der geeigneten Medien ein äußerst komplexes Gebiet der Schulphysik durch benutzerfreundliches Informationsdesign vermittelt werden kann. Zielgruppe sind Schüler der gymnasialen Mittel- und Oberstufe sowie der physikinteressierte Laie. Es soll ergänzend zum normalen Schulversuch in der Physik Zusammenhänge sichtbar und erfassbar machen. Durch die Interaktion kann der Benutzer das Thema selbst erforschen. Wissenschaftliche Sach- und Funktionszusammenhänge, die im physikalischen Experiment nicht oder nur schwer zu veranschaulichen sind, werden multimedial verständlich aufbereitet. Durch den zielgerichteten Einsatz verschiedener Darstellungsmöglichkeiten, wie zum

Beispiel 3D-Animationen, wird ein hoher Anschauungs- und somit Lerneffekt erzielt. Die speziell entwickelte Systemnavigation orientiert sich an bereits vorhandenen Standards. Sie ist beispielhaft konzipiert und somit auch auf andere

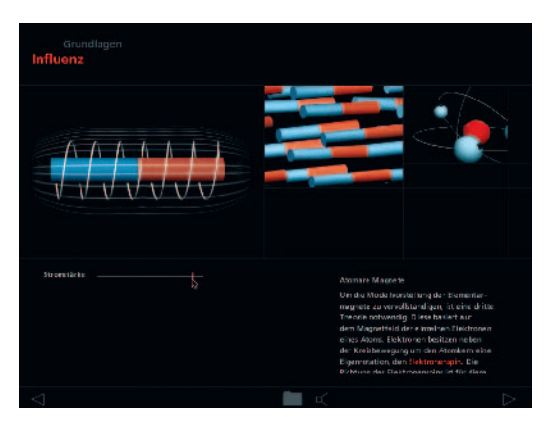

Der "Influenzscreen" im Bereich der Grundlagen kann als besonders beispielhaft sowohl vom konzeptuellen als auch vom gestalterischen Aspekt her betrachtet werden.

Bereiche der didaktischen Informationsvermittlung übertragbar.

In der langen Recherche- und Konzeptphase haben die Autoren eng mit Physiklehrern und Wissenschaftlern zusammengearbeitet. Durch eine klare Gestaltungslinie sind die Informationen so strukturiert, dass der Benutzer sowohl bei linearer Navigation und bei freiem Navigieren nicht den Überblick verliert. Die Benutzung sollte möglichst intuitiv möglich sein, deshalb wurden die üblichen Tools (Pfeile für lineare Vorgehensweise, Regler und VR´s für Interaktion und Drag-and-Drop-Prinzip zur Speicherung von Begriffen) verwendet.

#### Konfiguration:

Macintosh, Betriebssystem ab MacOS 7.6, eventuell QuickTime 3.0.

## MPEG SoftEngine

Oliver Lietz, Werner Hamann, Christian Langer von der TU Berlin und dem Heinrich-Hertz Institut, Berlin, erhielten für das beste Tool und das beste Geschäftskonzept beim Multimedia Transfer 1999 den Existenzgründerpreis von der Firma 1 &1 Multimedia Service GmbH, Zweibrücken.

"MPEG SoftEngine" ist eine Software zur Kompression von Video- und Audiodaten nach den ISO-MPEG1 und MPEG2-Standards, das heißt in hoher Qualität. Es ist für Fernsehstationen oder Bildarchive interessant; diese können damit den Speicherbedarf reduzieren. Neue mathematische Algorithmen wurden direkt in ein Produkt umgesetzt. MPEG liest digitale Video-Audio-Files als Datenquelle ein, komprimiert und verwaltet diese über eine komfortable Windows-Oberfläche. Anbindungen an beliebige windowsbasierte Anwendun-

gen sind möglich. Die Oberfläche ähnelt im Design dem Windows-Explorer; die üblichen windowsspezifischen Hilfestellungen wie Buttons, Tooltipps, Statuszeile und Onlinehilfe sind integriert. Die Oberfläche gestattet eine übersichtliche Verwaltung der eingelesenen und erzeugten Video- und Audio-Sequenzen. In einem Statusfenster sind ständig genaue Informationen über die Mediendaten sichtbar. Die Besonderheit an MPEG2 ist die Unterstützung voller TV-Signale, wie sie

im digitalen Satellitenfunk und bei DVD-Roms eingesetzt wird. Bisher war dafür ein relativ hoher Verwaltungsaufwand auf PCs nötig. Durch die Kooperation mit dem Heinrich-Hertz-Institut ist ein hoher Forschungs- und Innovationsstand gewährleistet.

Digitale Video-Audio-Files sind unter anderem im AVI und WAVE-Format als Datenquelle vorhanden.

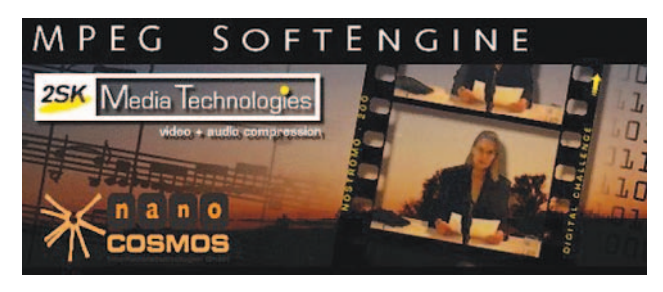

MPEG SoftEngine ist eine Software zur Kompression von Video- und Audiodaten nach den ISO-MPEG1- und MPEG2-Standards. Sie liest Digital Vidio / Audio Files im AVI und WAVE-Format als Datenquelle ein.

Über die DirectShow-Schnittstellen sind Anbindungen an beliebige Windowsbasierte Anwendungen möglich. Das System wurde portabel entworfen und implementiert. Die Algorithmen wurden auf Unix- und PC-Plattformen entwickelt und getestet.

### Konfiguration:

PC, Unix-Workstation, Multimedia/Videofähig, ab P200 MHz, 64 MB, große Festplatte für Videodaten, Videograbber/Videosoftware für Einlesen von Videos. Je nach Anforderung bis zu TV-fähigen Systemen mit 720x576 Pixel. Soundkarte für Audio. Betriebssystem: Unix/Solaris, PC/Windows95/NT; Microsoft Direct-Show.

### Rado-Z

Alexander Barth, Joachim Baumann, Martin Bömer, Martin Tilmann, Thilo Knaupp, Simon Wiest, Studenten der Hochschule für Druck und Medien in Stuttgart im Fachbereich Medientechnik, erhielten für die beste Nachwuchsarbeit aus Baden-Württemberg im Bereich Spielen beim Multimedia Transfer 1999 den Preis von der MFG/MILIA: Aussteller auf der MILIA ´99 in Cannes.

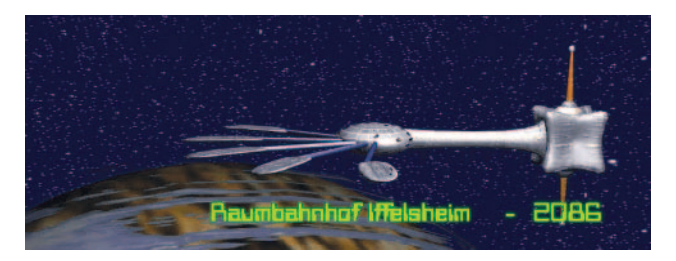

Nach dem Start des Programms beginnt die Einführung in das Spiel, ein computeranimiertes Intro

Der Weltraumreisende Rado-Z muss Probleme lösen. Dazu hat er verschiedenste Bauteile zur Verfügung. Wie er die Lösung findet, ist egal. Wichtig ist nur die Tatsache, dass es funktioniert. "Rado-Z" ist ein Simulationsspiel zum Experimentieren, zum Bauen und zum Erfinden für alle Interessierten ab acht Jahren.

Spielerisches, kreatives Lernen und Herstellen von Interdependenzen sowie Logik, das sind die primären Aufgaben der Einreichung. Die Elemente (Module) des Spiels besitzen Eigenschaften, miteinander zu interagieren. Diese müssen herausgefunden und sinnvoll eingesetzt werden. Die Produktion simuliert die vom Benutzer zusammengestellte Konstruktion. Es gibt keine vorgefertigten Muster. Der Rechner entscheidet alles und gibt dem Benutzer ein Feed-back, ob es funktioniert.

Ergonomisches Userinterface, 3-D-Funktionssäule Hilfe, Tooltipp, Informationen, einfaches Drag ´n Drop, wenige farbige Benutzerelemente, passende Töne, eine echte Schauspielerin als "Bordcomputer" und deren Feed-back unterstützen den Dialog mit dem Nutzer.

#### Konfiguration:

PC, P133 Multimedia, 32 MB (16), Soundkarte, CD-ROM-Laufwerk, 32 MB Hauptspeicher, MS Windows 95/NT, Direct-X intel indeo 3.2 Video.

# Strechting IT Wider

Zaki Omar, Master of Arts, Design for Interactive Media, Absolventin der Middlesex University London im Fachbereich Centre for Electronic Arts, erhielt für herausragende künstlerische Inhalte ihrer Projektarbeit beim Multimedia Transfer 1999 den Preis vom ZKM (Zentrum für Kunst- und Medientechnologie) in

Karlsruhe. Am Beispiel des Personenporträts über John Giorno werden nichtlineare, interaktive Formen und Strukturen für dokumentarische Video-Filmproduktionen erforscht und entwickelt. Durch Interaktion und Nichtlinearität kann der Benutzer das Gedicht "Stretching It Wider" von John Giorno neu erleben. Der Beitrag richtet sich an ein kunstinteressiertes Publikum mit einem besonderen Interesse an Poesie, Pop Art und Found Poetry Bewegung.

Video-Sequenzen in unterschiedlichsten und miteinander korrespondierenden Bildformaten bestimmen maßgeblich das Design. Die Benutzer können sich entweder ausschließlich

EXIT

Die Hauptnavigation des Projektes "Streching-it-Wider" ist in zwölf Teile gegliedert. Über die Pfeile gelangt man zu den interaktiven Videos.

auf die Stimme von John Giorno konzentrieren oder gleichzeitig mit den Bildern und Tönen interagieren. Durch die Interaktion ergeben sich unterschiedliche Wahrnehmungen von Bildern und Tönen, die mit der Bedeutung des Gedichts korrespondieren. Und es werden Fragen aufgeworfen: Was sind die Ausgangspunkte von John Giornos Dichtung? Pop Art oder New York City, die Suche nach Weisheit oder seine Beziehungen zu vielen Künstlerfreunden? Wo zeigt sich sein Genius am deutlichsten? Als Performer oder als Produzent, als öffentlich exponierter Schwuler oder als politischer Aktivist, als Erfinder oder als Meditierer? In der Herstellung von Gedichtsdrucken, in seinen Erinnerungstexten, in seiner Arbeit am AIDS TREATMENT PROJECT oder in seiner Gastfreundschaft für buddhistische Veranstaltungen?

#### Konfiguration:

Power Macintosh G3 mit CD-ROM-Laufwerk und mindestens 40 MB RAM, 17 Zoll Monitor mit 640 x 480 Bildschirmauflösung, Lautsprecher oder Kopfhörer.

## Zeche, Zuber, Zollverein

Katharina Bock, Frank Fieber, Petra Gajewski und Angela Roeder, Absolventen beziehungsweise Auszubildende der Multimedia Akademie in Friedrichshafen, erhielten für die beste Nachwuchsarbeit aus Baden-Württemberg im Bereich Lernen beim Multimedia Transfer 1999 den Preis der MFG/MILIA: Aussteller auf der MILIA ,99 in Cannes. Mit diesem Lernspiel erarbeiten Hauptschüler der Klassen 7/8 spielerisch die Unterrichtseinheit Industrialisierung/soziale Frage. Der Schüler bewegt sich durch eine virtuelle Industriestadt und muss auf seinem Weg durch die Stadt vielfältige Aufgaben lösen.

Die Stadt im 19. Jahrhundert sieht wie folgt aus: Sie wächst, nein, sie explodiert förmlich. Mit Sack und Pack kommen die Menschen vom Land. Sie bringen ihre Schweine, Hühner und Hasen in den Hinterhöfen unter. Auf engstem Raum leben fremde Menschen zusammen. Fabrikschlote ragen in die Höhe, die Abgase steigen ungefiltert in die Luft. Alle paar Jahre gibt es eine neue Erfindung, die ihren Lebensbereich berührt: Die Eröffnung der ersten Eisenbahnstrecke in Deutschland ist ein gesellschaftliches Ereignis. Als Edison mit seinen neuen Glühlampen 1879 den Menlo Park beleuchtet kommen 3000 Menschen in Sonderzügen, um dies mitzuerleben. Die unzähligen Erfindungen versprechen den Aufbruch in eine neue, eine bessere Zeit?

Sieht der 13-jährige Schüler die gleichen faszinierenden Szenarien? Wohl kaum. Die Behauptung, Geschichte sei langweilig, dürfte auf spontane Zustimmung stoßen. Die Autoren wollen mit ihrem Beitrag dem Schüler die Zeit der Industrialisierung näher bringen. Sie wenden deshalb eine kleine List an: Das Spiel beginnt historisch unbelastet in einem modernen Labor: Eine Zeitmaschine soll getestet werden. Sie landet im Jahr 1860 - und wegen technischer Tücken passiert dies nicht unbeschadet. Der Schüler muss sich auf die Suche nach Ersatzteilen begeben. Kreuz und quer geht es nun von der Fabrik zur Schule, vom Kaufmann zur Eckkneipe, von der Bank zum Bahnhof. Es gibt viel anzuschauen, aber nicht nur das: Der Schüler muss mit anpacken bei der Kartoffelernte, er muss Kohlen für die Dampflok schaufeln, den Jahresbericht für den Textilmagnaten Kampe schreiben, auf dem Markt Waren feilhalten, für eine achtköpfige Familie einkaufen und vieles mehr. Der Schüler wird die Stadt nicht riechen, aber er sieht und hört sie, er setzt sich mit ihren Lebensbedingungen auseinander. Er ist für eine kurze Zeit mittendrin!

Die Stadt, die diese Wirkung erzielt, muss möglichst wirklichkeitsgetreu gestaltet sein. Das Autorenteam fotografierte deshalb geeignete Straßenzüge in verschiedenen Städten und glich die eingescannten Aufnahmen dem Straßenbild des 19. Jahrhunderts an. Pixel für Pixel wurden Autos und Motorräder von den Bürgersteigen entfernt, asphaltierte Straßen durch Kopfsteinpflaster ersetzt; Gullys verschwanden ebenso wie Klingelanlagen, Briefkästen, moderne Schilder und Straßenlaternen. Abschließend bearbeitete die Autorengruppe die Bilder mit Filtern,

die einige Farbwerte unnatürlich erhöhen und dadurch unsere Sehgewohnheiten irritieren. Der Betrachter sieht ein vertrautes Motiv, das Bild jedoch befremdet, ohne dass der Schüler die Ursache für dieses Gefühl sofort benennen kann. Seine Neugierde aber ist geweckt und er wird sich die Bilder sehr genau anschauen. Das war das Ziel der Autorengruppe!

Der Schüler klickt sich durch die hintereinander geschalteten Fotografien und erhält so den Eindruck, sich schrittweise durch die Straßen zu bewegen. Die Neugierde und die Lust, die Stadt zu erkunden, wird zusätzlich angeregt durch Fotodokumente. Diese wollen

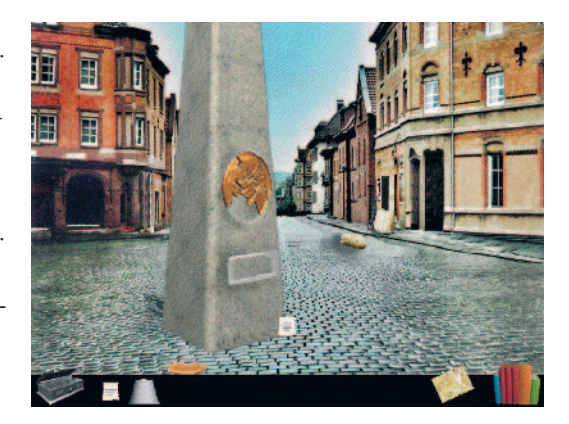

Auf der Suche nach Ersatzteilen lernt der Nutzer die Stadt und die Lebensbedingungen der damaligen Zeit kennen.

hinter Schaufensterscheiben, Küchenfenstern oder Hinterhofeingängen entdeckt werden. Fährt der Schüler mit dem Mauszeiger über die sensitiven Flächen, so verändert sich der Cursor zu einem Auge. Ein Klick öffnet das Fotodokument bildschirmfüllend, und der Schüler blickt in einen Kaufmannsladen, einen Fabriksaal oder in die Werkstatt eines kleinen Handwerkers. Durch die Integration von historischem Bildmaterial in die gestaltete Stadt entsteht eine Spannung, die der Vorstellungskraft der Schüler Raum gibt und sie herausfordert, sich ihr eigenes Bild von dem Leben und der Stadt im 19. Jahrhundert zu machen.

Neben den visuellen Reizen führt vor allem die Interaktivität des Lernspiels zur lebhaften Auseinandersetzung mit der damaligen Zeit. Der Schüler bewegt sich nicht wie ein Besucher, sondern als Suchender durch die Stadt. Das schärft den Blick. Er geht durch die Straßen, um die Ersatzteile für seine Zeitmaschine zu finden und erhält dabei Aufträge, die ihn zum Handeln auffordern und deren Erfüllung mit Ersatzteilen belohnt wird. Dadurch steigt die Motivation, die Aufträge aufzuspüren, die ihn in verschiedene Stadtteile und Gebäude führen. Dort

wird der Schüler auf so genannten "Infoseiten" über Zusammenhänge und Geschehnisse der industriellen Revolution aufgeklärt. Auch auf diesen Seiten rezipiert der Schüler nicht nur, sondern er vervollständigt Schaubilder, nimmt an einer Heizerprüfung teil, schlüpft in die Rolle eines Dampfmaschinenverkäufers, bearbeitet Aktenstücke und füllt Lieferscheine aus.

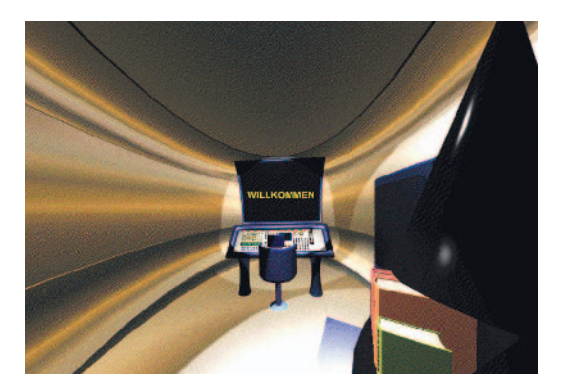

Das Spiel beginnt in einem modernen Labor: Eine Zeitmaschine soll getestet werden. Sie landet im Jahr 1860.

Der Schüler wendet das neue Wissen sofort an, beziehungsweise erarbeitet es sich, indem er die oben beschriebenen Aufgaben löst. Dadurch wird die intensive Auseinandersetzung mit dem Lernstoff gewährleistet. Das Spiel ist in vier Level unterteilt, die jeweils bestimmte Fragestellungen behandeln. Am Ende eines jeden Levels erfolgt eine Lernzielkontrolle, in der Fragen frei beantwortet und vom Lehrer korrigiert werden. Die Fragen sind in die jeweilige Spielsituation eingebunden. So verfasst der Schüler einmal einen Artikel im Redaktionszimmer der Lokalzeitung, ein anderes Mal führt er das Tagebuch eines Arbeiterkindes weiter. Im

Anschluss daran baut der Schüler die eingesammelten Ersatzteile in die Zeitmaschine ein. Dabei sieht er, was er geleistet hat und macht sich entsprechend motiviert wieder auf den Weg in die Stadt. Am Ende des Spiels kennt der Schüler die drängenden Sorgen und Nöte der Arbeiter und den Wohlstand der Fabrikbesitzer genauso gut wie die wichtigsten Erfindungen, die Rolle von Staat und Kirche und das Leben im Hinterhof.

## animax – ein multimediales Lernsystem

Steffen Süpple, Michael Schuster und Valerie Thudium, Diplom Designer (FH), Absolventen der Hochschule für Gestaltung, Schwäbisch Gmünd, erhielten für ihre Studien- und Projektarbeit als beste Nachwuchsarbeit aus Baden-Württemberg im Bereich Lernen beim Multimedia Transfer 2000 den Preis von der MFG/ MILIA: Aussteller auf der MILIA 2000 in Cannes.

Bei "animax" handelt es sich um die Konzeption einer multimedialen Lernsoftware für den naturwissenschaftlichen Unterricht von Klasse 6 bis 13. Mit realen Objekten können auf einer berührungsempfindlichen Fläche physikalische Ver-

suche durchgeführt werden. Der Versuchsverlauf wird von einem Computer, zum Beispiel in Form von mathematischen Formeln und Kurven, wiedergegeben. Die Ergebnisse können unter anderem gespeichert, weiterverarbeitet oder anhand von Zusatzinformationen leichter verständlich gemacht werden. Der Schüler soll durch die Interaktion mit dem Computer Spaß am Lernen haben. "animax" ist ein Lernsystem, mit dem Schüler im Physikunterricht Experimente durchführen können. Auf einer Versuchsfläche, die sich wie eine große Mappe aufklappen lässt, lassen sich mit realen Objekten Versuche durchführen. Gleichzeitig

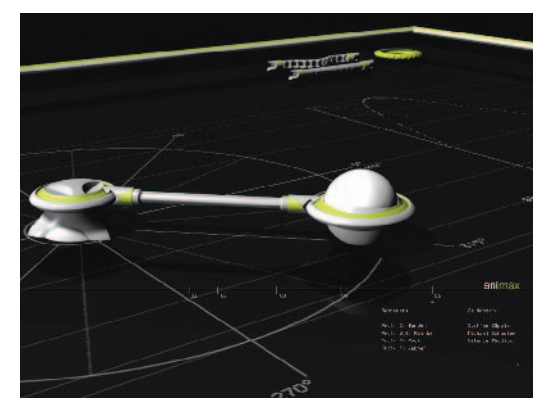

Mit dem modularen Versuchssystem können die Schüler komplexe Versuchsaufbauten erstellen.

werden Informationen über die abstrakten Zusammenhänge der realen Versuche eingeblendet. Der Schüler kann die durchgeführten Versuche in einem virtuellen Schulheft bearbeiten und verwalten. Zudem ist es möglich, sich über Themen zu informieren, die über den Bereich der Physik hinausgehen und andere Fachbereiche wie zum Beispiel Mathematik behandeln. Die Schüler sind aktiv am Unterricht beteiligt und erhalten durch die Bestätigung ihrer Lösungsansätze ein positives Feed-back, das sie zu weiterem Forschen motiviert. Parallel dazu lernt der Schüler durch die eingeblendeten Informationen Faktenwissen und wird bei seiner Hypothesenbildung unterstützt. Diese Art des Lehrens und Lernens führt dazu, dass der Schüler sein Wissen im Zusammenhang sieht und besser strukturieren kann.

Die neuen Technologien bieten nun die Möglichkeit, das prozedurale und deklarative Wissen im Zusammenhang zu vermitteln. Es ist beispielsweise möglich, Versuche mit realen Objekten durchzuführen, und gleichzeitig Informationen über die abstrakten Zusammenhänge der realen Abläufe zu erhalten. Der praktische Versuch mit realen Objekten erleichtert dem Schüler den Zugang zu den abstrakten Sachverhalten (zum Beispiel in der Physik). Gleichzeitig fördert er die Fähigkeit der Schüler, aktiv Hypothesen zu bilden und selbst Lösungsstrategien zu entwickeln.

#### Konfiguration:

Macintosh G3 (CD-ROM, Soundkarte), Farbmonitor mindestens 1024x768 Pixel, Plugin: Quicktime 3.0 oder neuer.

## Fragrance Guide

Mareike Mauch, Studentin am SAE Technology College, Stuttgart im Fachbereich Multi-Media-Producer, erhielt den Preis für die beste Umsetzung eines Pre-Sales-Informationssystems beim Multimedia Transfer 2000 vom Südwestrundfunk.

"Fragrance Guide" ist ein interaktiver Führer durch die Welt der Parfums. Die CD-ROM informiert über die vielseitige Auswahl der Parfums und deren Ent-

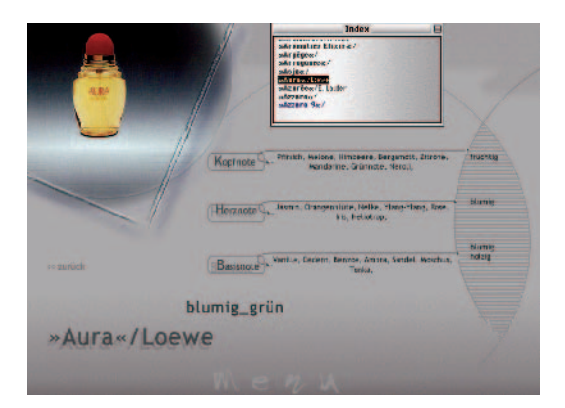

Der Benutzer erhält hier einen alphabetisch sortierten Index aller Parfums und kann sich über deren Duftnote informieren.

stehung mit Zugriff auf die zugehörige Homepage. Eine klare, stimmige Navigation, verbunden mit spielerischen Elementen, ermöglicht dem Nutzer, – geruchlos – eine vielseitige Auswahl der Parfums sowie deren Zusammensetzung, Entstehung und Einteilung in Duftkategorien vorzunehmen. "Fragrance Guide" ist ein interaktiver Führer auf CD-ROM durch die vielseitige Auswahl der Parfums, deren Zusammensetzung, Entstehung und Einteilung in Duftkategorien mit Zugriff auf die zugehörige Homepage.

Der Guide richtet sich an potenzielle Kunden im Alter ab zirka 15 Jahren aufwärts und andere Parfumliebhaber, Interessenten und all diejenigen, die sich den Kauf eines Parfums erleichtern wollen.

### Konfiguration:

Minimal Mac 250 MHZ oder PC: Bildschirmauflösung mind. 800x600, Farbtiefe 16 bit, Soundkarte, QuickTime, 166 Mhz, 32 MB RAM, CD-ROM-Laufwerk (6-fach), multisessionfähig , Internet Explorer.

# Gesichter der Stadt

Christan Deutsch, Andreas Krellmann und Eveline Schön, Studierende an der Hochschule der Bildenden Künste Saar, Saarbrücken im Fachbereich Freie Kunst/Neue Medien und Kommunikationsdesign, erhielten für ihre Studienarbeit den Preis für die beste künstlerische Umsetzung mit pädagogischen Inhalten vom ZKM, dem Zentrum für Kunst und Medientechnologie Karlsruhe.

Anlässlich des tausendjährigen Stadtjubiläums in Saarbrücken stellte Ramesch, Forum für Interkulturelle Begegnungen e.V., mit einer medialen Ausstellung einen Teil der in Saarbrücken lebenden 160 Nationen vor. Vor diesem Hintergrund entwickelten drei Studierende der Hochschule der Bildenden Künste Saar ein Konzept, das Fremde in der Heimatstadt darstellt. Sie fotografierten, filmten und interviewten eine Vielzahl von Personen aus verschiedenen Kulturkreisen und verarbeiteten das Material zu einer interaktiven CD-ROM. Am PC können die Betrachter ein buntes Mosaik

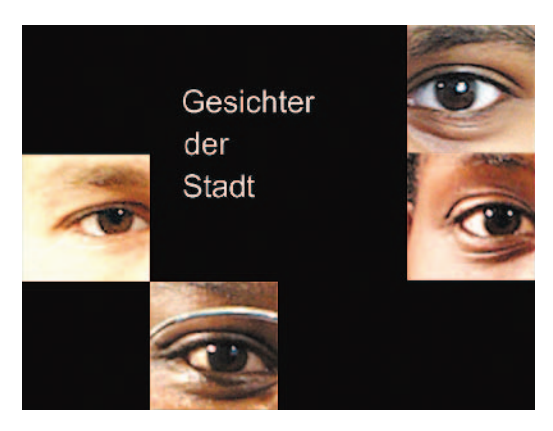

Migration in Saarbrücken.

aus Augen, Mündern, Nasen und Ohren immer wieder neu zusammensetzen und per Mausklick das jeweilige Gesamtporträt des parzellierten Menschen aufrufen. Das ergibt ein faszinierendes Spiel, das den ernsthaften Hintergrund der Unternehmung bisweilen völlig vergessen lässt. Dabei entstehen Gesichter ganz unterschiedlicher Couleur – ein Kaleidoskop von Lebenswelten. Überraschend

Die "Etablierungsphase"

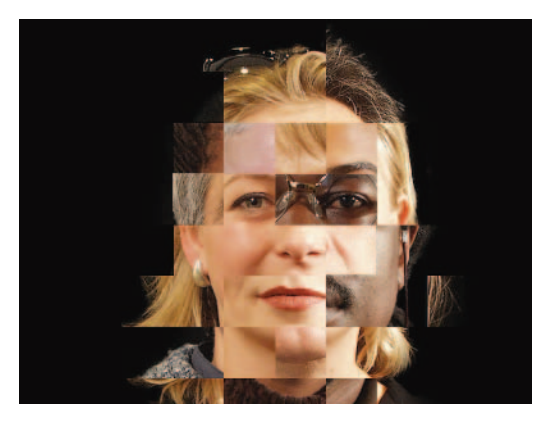

Kaleidoskop der Gesichter.

#### Konfiguration:

stellen sich Porträts ein, mit denen man an dieser Stelle nicht gerechnet hätte. Das erklärte Ziel dieser Ausstellung war es, die menschliche Vielfalt der Stadt spielerisch erfahrbar zu machen.

Die Gestaltung der Nutzeroberfläche sowie die Navigation setzen keinerlei Vorkenntnisse des Nutzers voraus, da die CD-ROM für eine Ausstellung im öffentlichen Bereich konzipiert wurde und für alle Bürger zugänglich ist. Sie läuft dort von der Festplatte ohne Endfunktion (Präsentationsversion) im Dauerbetrieb.

Apple Macintosh, Grafikkarte, mind. 256, Farben (besser mehr!), mind. 2faches CD-ROM-Laufwerk (besser schneller), Soundkarte, Quicktime-Plugin. Die Endversion ist auch PC kompatible. Veröffentlicht in: Informatik Forschung und Entwicklung (2000) 15: Seite 171-172, Springer-Verlag, Rubrik: Software-Forum

## Kryptästhesie in vernetzten Systemen

Martin Grothmaak und Jürgen Späth, beide Diplom Designer (FH) und Absolventen der Fachhochschule Schwäbisch Gmünd, Hochschule für Gestaltung im Fachbereich visuelle Kommunikation/Neue Medien, erhielten für ihre Diplomarbeit den Preis für den besten baden-württemberischen Beitrag im Bereich Multimedia-/Internet-Tool von der MFG Baden-Württemberg und MILIA.

Inhalt des Beitrags ist eine Interfacestudie zu komplexen Systemen im Bereich Suchen und Darstellen von Informationen in digitalen Benutzerumgebungen. Es handelt sich um eine Front End-Simulation eines assoziativen Search-Tools für datenbank- und internetbasierende Anwendungen. Informationen und Informationszusammenhänge werden in einem geometrisch-dynamischen Modell dargestellt. Ein zentraler Suchbegriff bildet den Fokus, das Zentrum des Kreisfeldes. Durch ihn findet eine schrittweise diffuse Annäherung an das Suchergebnis in Darstellung einer abstrakten Datenwolke statt. Dieses vorerst unscharfe Ergeb-
nis kann mit mehreren auf der Kreislinie zu setzenden zusätzlichen Suchbegriffen parametrisiert werden. Es entsteht ein dynamisches Netz aus beschrittenen Wegen und eingegrenzten Teilmengen. Das Gesamtmodell reagiert dynamisch auf jede Veränderung. Dies bedeutet: es visualisiert immer einen aktuellen, temporären und interaktiven Stand des Suchprozesses, kein endgültiges Ergebnis. Parallele Suchprozesse, temporäre Ergebnisse und deren synergetische Zustände und Wechselwirkungen können erfasst und modifiziert werden.

Der Akt des Durchquerens von Wissenslandschaften bezieht das Gefundene stets wieder in die Suche mit ein. Die Suchprozesse erzeugen selbst Informationen, lassen sich als Wege abspeichern und geben somit Anlass für neue Daten- /Informations-Formation oder Zusammenschlüsse (Kontextualisierung), ja auch für zufällige Begegnungen (Serendipity).

Dynamische Hypertexte, eingebettet in eine grafische und dynamische Benutzerumgebung, können je nach Benutzer und Anforderung erzeugt werden. Zusätzlich ist eine abstrakte Darstellung von Suchergebnissen als Pixeldarstellung mit unterschiedlicher Kodierung als temporärer Zwischenstand und parametrisch,

interaktiv modifizierbar. Dies kann in Form von Begriffsdefinitionen geschehen. Veränderung von Parametern wie Kontext, inhaltliche Informationsnähe oder allgemein das Bearbeiten von Gefundenem muss sich während des Bearbeitens auf alle übrigen vom Nutzer definierten Parameter oder Suchbegriffe übertragen. Es besteht die Möglichkeit, die Attributiven von gefundenen Informationen zu speichern und abzulegen. Objekt- und Textdateien sind frei verknüpfbar; die intertextuelle Generierung von neuen Informationen ist möglich. Der Suchende hat die redaktionelle Ermächtigung, Texte aus einem Kontext in einen anderen zu übertragen. Von der Entwicklung werden die

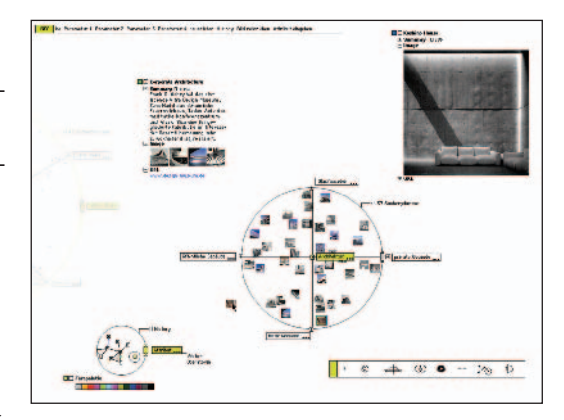

Mit dem Aufziehen eines Suchkreises hat der Nutzer die Möglichkeit einer "Image-Mapping-Search". Durch Drag'n Drop können Bilder mit ähnlichem Inhalt, Farbe oder Komposition gefunden werden.

folgenden Anforderungen unterstützt: Ablaufschemata problemorientierter systematischer Prozesse, kognitive Prozesse, Informationsaufnahme- und Informationsverarbeitungsmodelle, Philosophie der Suche, Archivierungsmodelle, Suchmaschinen und Arten der Suche in digitalen Benutzerumgebungen.

### Konfiguration:

Macintosh 8.0 oder höher, Arbeitsspeicher mindestens 32 MB wird empfohlen, CD-ROM-Laufwerk, Auflösung 1024 x768, Full screen, 32 bit.

## Teleteaching is easy!?

Dr. Ulrike Behrens, Nachwuchswissenschaftlerin an der Universität Koblenz-Landau im Fachbereich Zentrum für empirische pädagogische Forschung, erhielt für ihre Dissertation und Projektarbeit den Preis für die beste theoretische Umsetzung eines Lernkonzepts beim Multimedia Transfer 2000 von der CSC Ploenzke AG, Kiedrich.

Die Dissertation bietet einen Kriterienkatalog zum Entwurf und zur Bewertung von mediengestützten Bildungsangeboten, angewendet auf Teleteaching-Szenarien. Anhand der pädagogisch-psychologisch fundierten Qualitätskriterien können Teleteachingprojekte beurteilt sowie Schwachstellen und Optimierungsansätze aufgezeigt werden.

"Teleteaching ist easy!?" beinhaltet pädagogisch-psychologische Qualitätskriterien und Methoden der Qualitätskontrolle für Teleteaching-Projekte. Wie muss ein im Sinne von Akzeptanz, Lernerfolg und Transfer effektives Teleteaching-Projekt konzeptioniert sein, und wie lässt sich dessen Qualität feststellen, bewerten und sichern? Dies ist die zentrale Frage der Arbeit. Zur Beantwortung werden elf Qualitätskriterien dargestellt, die die instruktionspsychologische und die mediendidaktische Gestaltung überprüfen. Dieses Qualitätsraster kann sowohl als Rahmenkonzept während der Entwicklungsphase als auch als Instrument zur Evaluation bereits implementierter Projekte genutzt werden.

Neue Informations- und Kommunikationstechnologien verändern den Bildungsbereich, unter anderem werden derzeit verstärkt Teleteaching-Projekte etabliert. Innerhalb dieser Entwicklung muss einem möglichen Technikzentrismus vorgebeugt werden: Die pädagogisch-psychologische Fundierung ist eine unabdingbare Voraussetzung für den Erfolg von technologiegestützten Bildungsmaßnahmen. Auf diese Fundierung zielt die zentrale Frage der Dissertation ab: Was macht ein im Sinne von Akzeptanz, Lernerfolg und Transfer effektives Teleteaching-Projekt aus, und wie lässt sich dessen Qualität feststellen, bewerten und sichern? Zur Beantwortung dieser Fragen werden Qualitätskriterien erarbeitet, theoretisch

und empirisch begründet. Mit Hilfe von Kontrollfragen wird die instruktionspsychologische und die mediendidaktische Gestaltung der Unterrichtsmaßnahmen überprüft wie zum Beispiel der Aspekt der Interaktivität oder die Aufbereitung und Präsentation der Inhalte.

Das Qualitätsraster dient schwerpunktmäßig zwei Aspekten: Zunächst stellt es ein Rahmenkonzept für die mediendidaktische Gestaltung von Teleteaching oder Business-TV Projekten dar, das während der Entwicklung eingesetzt werden kann. Darüber hinaus steht mit diesem Raster ein bereits erprobtes Instrument zur Evaluation, das heißt zur Überprüfung der Qualität sowie zur Erarbeitung von Optimierungsansätzen für Teleteaching-Projekte, zur Verfügung.

Inhaltlich ist das Projekt für Business-TV und Videoseqenzen in CBTs konzipiert. Interessant ist es für Lehrende, Mediendidaktiker, Medienentwickler, Mediendesigner, Medientechniker, Nutzer sowie Auftraggeber von Teleteaching, die die Qualität ihrer Projekte evaluieren möchten.

## VIP – Virtual Interactive Pool

Barbara Giel, Diplom Kommunikationsdesignerin (FH), Fachhochschule Darmstadt, Fachbereich Gestaltung erhielt für ihre Diplomarbeit den Preis für die beste multimediale Lern- und Trainingssoftware beim Multimedia Transfer 2000 von der a.i.m. GmbH, München.

Die Autorin widmete sich bereits mehrere Jahre aktiv dem Billardsport und erkannte den Mangel an Trainingsmöglichkeiten und -vielfalt. Sie entwickelte deshalb eine Pool-Billard-Schulung für den Einsatz bei Trainingseinheiten in

Pool-Billard-Sportvereinen. Anfänger und Fort-

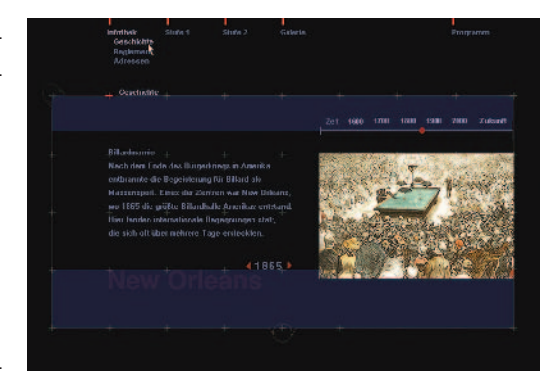

Historische Erläuterung zum Billard.

geschrittene können damit fundierte Kenntnisse erwerben beziehungsweise vertiefen. Primäres Ziel des Programms ist die Verbindung von Theorie und Praxis, die die Grundlage eines optimalen Lerneffektes bildet. Dazu ist jedem Theorieteil ein praktischer Übungsteil angegliedert, in dem das Gehörte und Gesehene eingeübt werden kann. Dieses Einüben soll nun nicht nur virtuell, sondern ganz praktisch "am Tisch" erfolgen. Dafür wird mit Hilfe eines Videoprojektors der jeweilige

Übungsaufbau auf einen Billardtisch projiziert; der Lernende kann dann zunächst exemplarisch den Verlauf der Übung beobachten und diese anschließend unter visueller Anleitung selbst ausführen. Sie ist beliebig oft wiederholbar. Gekoppelt

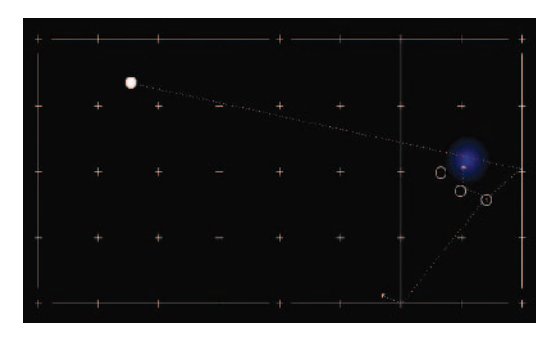

Darstellung eines Kugelverlaufs, der vom Spieler am Tisch nachvollzogen werden kann.

an weitere Medien kann dieses Lernprogramm so dem Anspruch eines "echten" Lehrgangs mit konkretem Trainingsleiter gerecht werden und sich gleichzeitig in der Lerngeschwindigkeit sehr individuell dem Lernenden anpassen. Durch den Einsatz von Sprache und der visuellen Darstellung von Übungen über einen Projektor, direkt auf den Billardtisch, können Trainingseinheiten zeit- und personenunabhängig durchgeführt werden.

Die Darstellung der Schulung setzt sich aus Grafiken, animierten Filmen

und Texten zusammen. Mittels der grafischen Elemente werden der Treffpunkt der Kugel und die Ausführung des Stoßes veranschaulicht, die animierten Filme zeigen den Lauf der Kugel nach dem Anstoß und das Ergebnis des Spiels. Das grafische Kernstück, die Darstellung bewegter Kugeln auf einem Billardtisch, gestaltet sich sehr schwierig, da bei einer physikalisch richtigen Darstellung das komplexe Zusammenspiel vieler Faktoren berücksichtigt werden muss. So sind dies alle physikalischen Gesetze der Oberflächen beziehungsweise des Materials, der Licht- und Zeitver-

hältnisse und deren Änderung während des reellen Kugellaufs, die in die Programmierung mit einbezogen werden müssen.

Ein bekanntes multimediales Produkt (Computerspiel) bot die Lösung des Problems. Mit großem Aufwand entwickelt, bietet es eine einzigartig realitätsnahe Darstellung des Kugelverlaufs unter Einbeziehung der Banden, der Geschwindigkeit, der Licht-

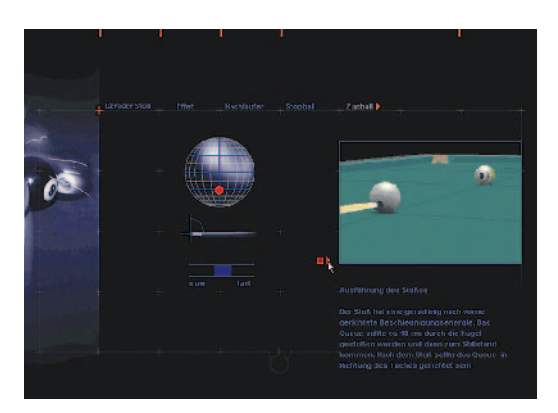

Grundsätzliche Erklärung zum Zugball.

verhältnisse und der physikalischen Eigenschaften von Billardkugeln. Entscheidend ist bei diesem Spiel, dass es auf einem Vektorraster aufgebaut ist und so alle internen und externen Einflüsse errechnet werden konnten. Durch bewegte Screenshots war es möglich, den realistischen Verlauf von Kugeln festzuhalten und für die Präsentation zur Verfügung zu stellen.

## Konfiguration:

Medium CD-ROM, optimiert: Auflösung 800x600, Hardware: PC, benutztes Programm: Director 6.0.

Veröffentlicht in: Informatik Forschung und Entwicklung (2000) 15: Seite 173- 175, Springer-Verlag, Rubrik: Software-Forum.

## Virtual Design 2.0

Alexander Löser, Student, stellvertretend für das Team von der FHTW und der 'bildo akademie für Kunst und Medien' in Berlin, erhielt den Preis für das beste Freestyle-Webdesign beim Multimedia Transfer 2000 gestiftet von Harald Fetzer, einem der Haupt-Preisträger des Vorjahres.

"Virtual Design" ist eine integrierte Lern- und Lehrumgebung für Designer und Künstler. Mit dieser virtuellen Arbeitsumgebung ist es möglich, mit Design- und Kunst-Studierenden orts- und zeitunabhängig, also transinstitutionell, an Themen der Gestaltung zu arbeiten und gestalterische Prozesse im Netz visuell zu reflektieren. Kunst, Bilddesign und Softwaredesign werden hier zu einer harmonischen Einheit verschmolzen. Die Jury lobte die herausragende Umsetzung dieses Forschungsprojekts. Es regt zum Dialog über das Medium an, das dadurch dynamisch und interessant bleibt.

Das Tool dient dazu, Bildideen von Studenten im Web zu veröffentlichen, sie in bestehende Projekte einzugliedern und kann benutzt werden, um bequem für neue Projekte und Aufgaben Material zu recherchieren. Dies wird durch komfortable Such- und Surffunktionen sowie einfache Down- und Uploadmöglichkeiten von Bild- und Textinformationen unterstützt. Weitere Anwendungsgebiete wären: Bilddatenbanken in der Medizin, zum Beispiel Röntgenbilder von verschiedenen Knochenbrüchen zum Austausch von medizinischem Know-how weltweit. Außerdem Bilddatenbanken in der Museumsinformatik zur Dokumentation von Fund-

objekten und Veröffentlichung von neuen Exponaten mit der Möglichkeit, neue Objekte zur selbigen Sammlung anzufügen.

Das Atelier des Designers von morgen wird das Computernetz sein. Von einem leeren Bild ausgehend, ist jeder Teilnehmer des Arbeitsexperiments ermächtigt, auf ein beliebiges vorhandenes Werk bildnerisch, das heißt durch Fortführung der Bildgestaltung, durch kommentierenden Text sowie durch Zuordnung seines

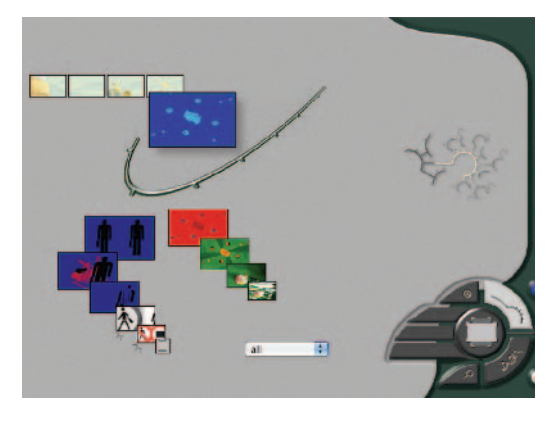

Screenshot Virtual Design: Verschiedene Symbole zur Anzeige und Navigation stellen weitere Nachfolger und weitere Verzweigungen dar.

Bildes zu einem Grundthema der Gestaltung zu antworten. Die in diesem integrierenden Schaffungsprozess erstellten elektronischen Bilddokumente gliedern sich einerseits in der Struktur eines beliebig verzweigenden "Bilderbaums", andererseits sind sie über ihre thematische Zuordnung in Form eines willkürlichen Grafen verknüpft.

Dieser dynamische Arbeitsprozess wird mithilfe der "Virtual Design" Internetplattform von den Teilnehmern durchgeführt und simultan netzöffentlich präsentiert. "Virtual Design" verfügt in seiner nun vorliegenden Version 2.0 über eine integrierte Kooperations- und Präsentati-

onsumgebung. Während der interessierte Betrachter im Netz eine visuell geleitete Navigationsumgebung durch die komplexen Strukturen bis hin zur Einzelbilddarstellung vorfindet, steht es dem Projektteilnehmer offen, aus dem System vorhandene Werke zur eigenen Weiterbearbeitung herauszuladen und – nach erfolgtem eigenem Beitrag – automatisch an der eindeutigen Position in die logische Struktur einzufügen.

Das technische Herz des Programmsystems "Virtual Design" bildet eine Multimediadatenbank. Sie enthält nicht nur alle Text- und Bilddokumente sowie deren Verknüpfung, sondern beinhaltet mithilfe von Stored Procedures die Strukturlogistik der Anwendung. Dem Navigationsapplet obliegt dagegen die Präsentation: Es positioniert bis zu 27 Bildobjekte und interpretiert die vom Betrachter ausgehenden Interaktionsereignisse. Zwischen den lokalen Darstellungsobjekten der Datenbank vermittelt der VD-Server. Während des Transaktionshandlings führt er eine Koordinatentransformation zwischen Datenbank und Applet durch und verfügt somit über die Darstellungslogik. Applet und Server sprechen miteinander ein optimiertes "Simple Virtual Design Protocol".

## Konfiguration:

Ein Browser, der Java 1.1 interpretiert (Netscape 4.05 oder höher bevorzugt), normale Webanbindung, 16 MB Speicher, 486er oder aufwärts, alle Betriebssysteme, auf dem Mac mit MFJ Java Plugin noch sehr langsam.

## Weiße Vernunft – Siedlungsbau der 20er Jahre

Katharina Bosch, Andrea Gleiniger und Susanne Schumacher, Studierende und Absolventinnen der Staatlichen Hochschule für Gestaltung Karlsruhe im Fachbereich Multimediastudio, erhielten den Preis für die beste baden-württembergische Arbeit im Bereich Multimedia-Design beim Multimedia Transfer 2000 von der MFG Medien- und Filmgesellschaft Baden-Württemberg und MILIA.

Die CD-ROM ist im Multimediastudio der Hochschule für Gestaltung unter der Leitung von Dr. Andrea Gleiniger entstanden und ist das Ergebnis einer

interdisziplinären Projektarbeit, an der Studierende der Fachbereiche Kunstwissenschaft und Medientheorie, Grafik- und Produktdesign, Fotografie und Medienkunst beteiligt waren. Gegenstand ist der moderne Siedlungsbau der 20er Jahre, der zwischen 1925 und 1931 als "Neues Bauen" in Deutschland entstanden ist. Der Beitrag entstand von der ersten Konzeptidee bis zur Realisierung in einem Zeitraum von drei Jahren und wurde im Prestel Verlag München veröffentlicht. Die drei Herausgeberinnen haben während der gesamten Projektdauer mitgearbeitet, diese begleitet und betreut. Weitere 30 Studierende haben entsprechend der jeweiligen Aufgabenverteilung ein bis vier Semester zur Realisierung beigetragen.

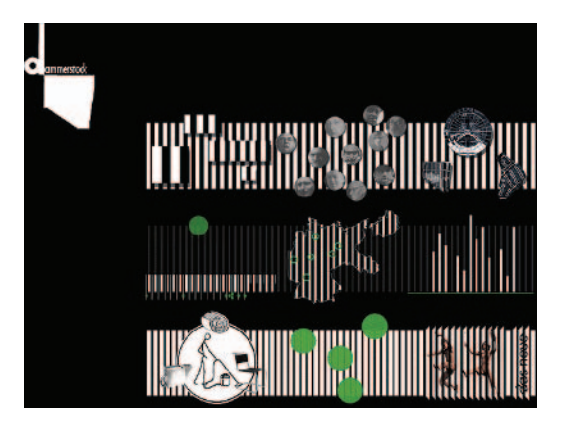

Die Erschließung des Inhalts erfolgt auf drei Ebenen. Der Benutzer wird zu ebenso anschaulichen wie informativen Exkursen in die vielschichtigen Aspekte des modernen Siedlungsbau eingeladen.

Die CD-ROM "Weiße Vernunft" hat ein breit gefächertes Zielpublikum. Sie richtet sich einerseits durch ihren Inhalt an Studenten/Akademiker der Fächer Architektur, Kunst- und Kulturwissenschaft, aufgrund ihrer hierfür erarbeiteten inhaltlichen Strukturierung und Navigation an Studenten/Akademiker der Fächer

Medien- und Kommunikationswissenschaft sowie wegen ihrem ausgefeilten Screendesign an Studenten/Akademiker der Gestaltungsfächer. Darüber hinaus bietet die CD-ROM auch für den interessierten Laien und Fachfremden auf verschiedenste Fragestellungen einen guten Einstieg in das Themenfeld. Ohne beliebig zu werden spricht die Themenauswahl ein breites Publikum an, bietet aber genug Materialdichte und Details, um auch den Kenner/die Kennerin der

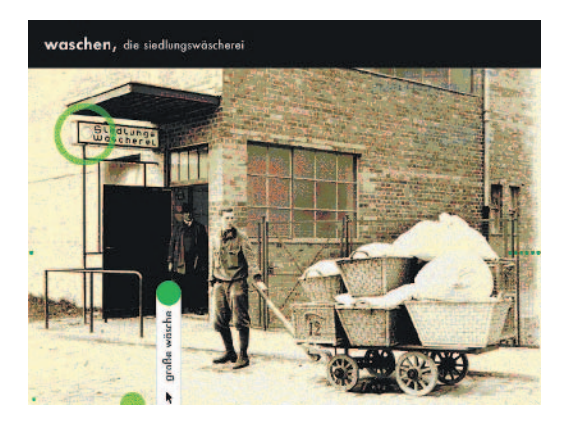

Ausgewählte Siedlungen und Bauausstellungen sowie der wohnungspolitische Hintergrund erweitern das Spektrum der Betrachtung.

Materie mit neuen Spezialinformationen zu überraschen.

Ausgangspunkt ist die 1929 in Karlsruhe-Rüppurr errichtete Dammerstocksiedlung, die zum Anlass einer umfangreichen, interaktiv begehbaren und multimedial erschlossenen Exkursion durch ein wesentliches Kapitel der Architekturgeschichte des 20. Jahrhunderts wird. Die Errungenschaften und Modelle des modernen Siedlungsbaus werden nicht nur architektonisch und städtebaulich präsentiert. Die Exkursion führt auch in das soziale, politische und kulturelle Umfeld: Der neue Mensch und die neue (Haus-)Frau, Fotografie und

Typografie, Wohnungspolitik und Technikgeschichte bilden die Anknüpfungspunkte für weit gespannte thematische Bögen und inhaltliche Assoziationsketten um. Diese anschaulich und lebendig werden zu lassen, bietet das Medium CD-ROM eine Fülle von Möglichkeiten: In den Kombinationen aus Text, Bild und Ton, Film und Animation lässt sich das Thema nicht nur in besonderer Weise ausleuchten und erhellen. Über die vielfältigen Möglichkeiten der inhaltlichen Verknüpfung – der Verlinkung – eröffnen sich unkonventionelle Sichtweisen und überraschende Zusammenhänge.

Die Erschließung des Themas erfolgt über drei Hauptaspekte – die konkrete Lebenswirklichkeit der Siedlung Dammerstock in Karlsruhe, den überregionalen Kontext und die theoretische Diskussion. Korrespondierend zur inhaltlichen Öffnung des Blickwinkels verdichtet sich der theoretische Argumentationszusammenhang. Die inhaltliche Gliederung in drei Ebenen bestimmt sowohl die grafische Gestaltung als auch die Navigationsprinzipien der CD-ROM. Die drei Ebenen werden durch drei Bände repräsentiert, jeder Band umfasst drei Kapitel, und unterteilt sich in weitere thematische Schwerpunkte. In der Bewegung auf

und zwischen den Bänden kann die Vielschichtigkeit der thematischen Beziehungen ausgelotet und durch inhaltliche Verknüpfungen nachvollzogen werden. Die Ebene "dammerstock" dokumentiert die Entstehungsgeschichte der Karlsruher Siedlung aus dem Wettbewerb und der Eröffnungsausstellung und stellt die beteiligten Architekten vor. Mit zeitgenössischem und aktuellem Material werden die einzelnen Hausgruppen porträtiert und unter den damals gestellten Fragestellungen verglichen.

Den überregionalen Zusammenhang zur Frage des "neuen bauens" beleuchtet die zweite Ebene. Das Thema "bauausstellungen" zeigt ein modernes Demonstrationsforum der neuen Bauideen. Verschiedene Beispiele des Siedlungsbaus thematisieren die Innovationen von Städtebau und Wohnungspolitik der Weimarer Republik.

Auf einer dritten Ebene werden unter dem Titel "lebensentwurf" reformerische Streitfragen der Rationalisierung von Wohnung, Haushalt und Einrichtung erneut gestellt. Sie werden mit der Formsprache architektonischer Motive und den städtebaulichen Elementen des "neuen bauens" in Verbindung gebracht. Schließlich sehen sich die architektonischen Manifeste in ihrer erzieherischen Zukunftsverheißung mit der zeitgenössisch ambivalenten Bewertung des Neusachlichen gegenübergestellt. Die CD-ROM konnte dank der großzügigen Unterstützung der Hochschule für Gestaltung, der MFG Medien- und Filmgesellschaft Baden-Württemberg, des ZKM Medienmuseum und des Virtuellen Hochschulverbundes Karlsruhe, ViKar, realisiert werden.

## Konfiguration:

Macintosh: 68040 oder PowerPC, MacOS 7.5x/8.x, 16 MB freier RAM, 256 Farben, 2-fach CD-ROM-Laufwerk, Quicktime 3.0 (auf der CD-ROM). PC: 90 MHz, Windows 9x oder Windows NT 4.0, 8 MB freier RAM (16 MB

empfohlen), 256 Farben, 2-fach CD-ROM-Laufwerk, Soundkarte, Quicktime 3.0 (auf der CD-ROM).

# WIPNET – Netzwerk für Wirtschaft, Informatik und Pädagogik

Gregor Dammerer, Absolvent der Johannes Kepler Universität Linz, Fachbereich Berufs- und Wirtschaftspädagogik, erhielt für seine Diplomarbeit den Preis für die beste praktische Umsetzung eines Lernkonzepts beim Multimedia Transfer 2000 von der CSC Ploenzke AG, Kiedrich.

"WIPNET" steht für das NETzwerk für Wirtschaft, Informatik und Pädagogik und ist eine interaktive Informations- und Kommunikationsplattform für Lehrer und Trainer aus dem Wirtschafts- und Informatikbereich. Der prämierte Beitrag

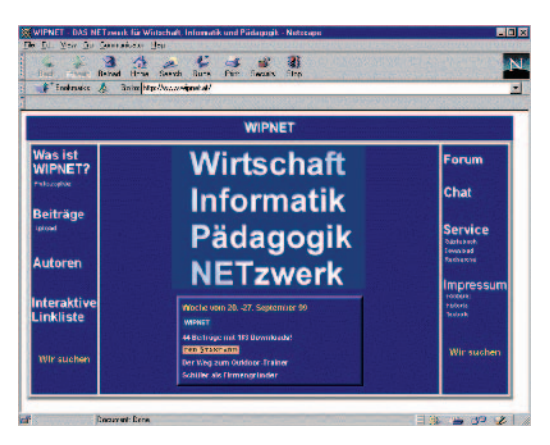

Startseite von WIPNET - eine interaktive Informations- und Kommunikationsplattform für Lehrer und Trainer aus den Bereichen Wirtschaft und Informatik.

zeichnet sich insbesondere durch das Informationsspeicherungs- und Bewertungsverfahren aus. Es bietet für die Ersteller der Inhalte ein entsprechendes Feed-back sowie ein Forum für Experten, das deren Weiterbildung fördert. Der Mehrwert für Unternehmen basiert auf der praktikablen interaktiven Kommunikationsmöglichkeit, die "WIPNET" zur Verfügung stellt. Die fertige Entwicklung dauerte sechs Monate und wurde in der Programmierumgebungssprache Active Server Pages, Java, Java Script und MS-ACCESS 97 geschrieben. Sie wurde zum Zeitpunkt der Prämierung bereits interaktiv von vielen Personen via Internet genutzt. Informationen müssen in Form von Dokumen-

ten (u.a. Word, Excel, Access, Powerpoint) von Lehrenden zur Verfügung gestellt werden. Diese Beiträge werden in einem anonymisierten Verfahren von anderen Lehrenden aus den jeweiligen Spezialgebieten nach definierten Qualitätskriterien überprüft. Erst nach positiver Rückmeldung des Qualitätsprüfers wird der Beitrag im WIPNET veröffentlicht. Dabei kann der Autor entscheiden, ob der Beitrag passwortgeschützt wird oder nicht. Passwörter bekommt man nur, wenn man selbst einen vom Autorenteam qualitätsgeprüften Beitrag zur Verfügung gestellt hat. WEB-Diskussionsforen zu zielgruppenrelevanten Themen (wie MESONIC-Winline, Leistungsbeurteilung in Übungsfirmen, Fernunterricht, …) können von allen einfach genutzt werden, ohne komplizierte Newsserver-Einstellungen machen zu müssen. Interaktive Linklisten zu Themen wie Börse, Euro und Computerzeitschriften laden zum Mitarbeiten ein.

Dass das Internet für Lehrende eine große Chance ist, zeigt WIPNET. Bestehende Bildungsserver (www.dbs.schule.de, www.zum.de, …) sind bloße Linklisten, die mit einer Vielzahl veralteter Links versehen sind. Inhalte werden von diesen originär nicht angeboten. WIPNET ist ein Netzwerk zwischen engagierten Lehrenden, die Inhalte in Form von Downloads anbieten. Dieser Informationsaustausch an Beiträgen funktioniert nur, wenn "Geben" und "Nehmen" ausgeglichen ist. Deshalb kann jeder Autor selbst entscheiden, ob sein Beitrag nur für "WIPNET"-Mitglieder oder für alle Internet-Benutzer zugänglich gemacht werden soll.

Bei WIPNET gibt es drei Nutzer-Kategorien. Kategorie eins heißt "WIPNET"-Mitglieder (Autoren): Das sind jene Nutzer, die qualitätsgeprüfte Beiträge ins "WIPNET" gestellt haben und so Zugang zum gesamten Informationsbereich haben. Kategorie zwei ist für anonyme Mitglieder bestimmt. Diese haben teilweise Zugang zum Informationsbereich. Dabei kommt es darauf an, ob Beiträge von "WIPNET"-Autoren, die ihren Beitrag passwortgeschützt haben, eingesehen werden sollen, oder ob Beiträge ohne Passwortschutz abrufbar sind. Die dritte Kategorie "Newsletter-Empfänger" ist unabhängig von den oben genannten Kategorien. Hier können Nutzer ihre E-Mail-Adresse online registrieren. Sie erhalten dann den zweiwöchigen Newsletter, der über aktuelle Entwicklungen rund um WIPNET und den Trainingsbereich Wirtschaft / Informatik informiert.

### Konfiguration:

Multimedia-PC mit Internet-Zugang: http//www.wipnet.at, für die interaktive "WIPNET"-Präsentations-CD: Multimedia PC und PowerPoint97.

# Dips'n'Pieces – Industrielle Wassertransferdrucklösungen

Boris Jermer, Student am SAE Technologie College München im Fachbereich Multimedia, erhielt für seine Diplomarbeit den Preis für eine sehr gelungene Produktpräsentation mit interaktiven Elementen beim Multimedia Transfer 2001 von der Commerzbank AG, Frankfurt.

Der Wassertransferdruck, auch dip-printing genannt, ist ein innovatives Verfahren zur Oberflächenveredelung. Im Gegensatz zu herkömmlichen Beschichtungsmethoden können mit dieser Technik auch komplex gestaltete sowie gebo-

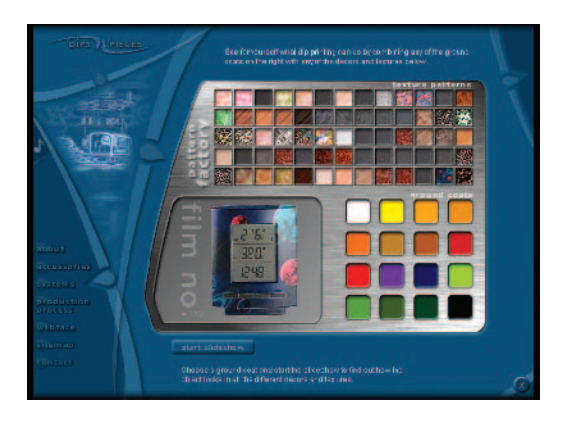

Hier hat der Benutzer die Möglichkeit Muster, und Farben für ein Objekt zu testen.

gene und gerundete Oberflächen auf einfache und kostengünstige Weise mit nahezu jedem beliebigen Dekor bedruckt werden. Obwohl die Geschichte des Wassertransferdrucks bereits 25 Jahre zurück reicht und er in Asien und den USA seit langem etabliert ist, ist er bisher in Deutschland und Europa kaum bekannt. Die wenigen hierzulande existierenden Maschinen und das entsprechende Zubehör mussten mangels einheimischer Alternativen bisher aus Asien importiert werden. Aufgrund dieser Marktsituation und einer ausgefeilten Marketingstrategie erwartet die Firma Dips'n'Pieces hohe Absatzchancen für ihre Produkte. Ziel-

gruppe sind Interessenten und Entscheidungsträger aus den Bereichen Oberflächen- und Produktveredelung, Boots- und Automobilbau, Haushaltsgeräteindustrie, Büroartikelherstellung und Möbelfabrikation. Die CD-ROM der Firma Dips'n'Pieces kann auf Messen und Präsentationsveranstaltungen eingesetzt werden, um das Verfahren näher zu erläutern und mögliche Einsatzbereiche für die Interessenten aufzuzeigen. Sie bildet die Schnittstelle zwischen den Fragen der Interessenten beziehungsweise Kunden einerseits und den Möglichkeiten der Kontaktaufnahme und Geschäftsabwicklung über das Internet andererseits.

Die Produktpräsentation auf CD-ROM informiert in komprimierter, übersichtlicher und ansprechender Weise, indem sie es ermöglicht, die Firma und ihre Produkte zunächst in aller Ruhe "offline" und damit kostengünstig kennen zu

Juling/Schreiner

lernen. Aufgrund ihrer nahezu unbegrenzten Möglichkeiten in den Bereichen der dreidimensionalen Darstellung, der Animation, der Vertonung und der Aufforderung zur aktiven Interaktion vermag sie dabei durch die gleichzeitige Ansprache mehrerer Sinnesebenen mehr zu leisten als ein herkömmlicher Produktkatalog. Die Internetschnittstelle dieses Projekts dient der Erweiterung des Inhalts der CD-ROM. Sie ermöglicht es dem Benutzer der CD-ROM, sich neben der einfachen Kontaktaufnahme per E-Mail-Formular auch über neue Produkte beziehungsweise Weiterentwicklungen der Firma Dips'n'Pieces zu informieren.

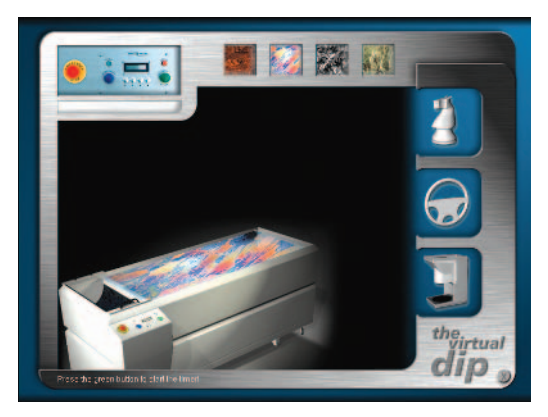

Durch diese interaktive Anwendung soll dem Nutzer mit Hilfe einer leicht vereinfachten, aber dennoch sehr realitätsnahen Simulation die Funktionsweise einer Dip-Print-Maschine erläutert werden.

### Konfiguration:

PC, Prozessor Pentium 100/AMD K6 oder höher, Windows 95 oder höher, 32 MB Arbeitsspeicher oder mehr, CD-ROM Laufwerk (speed: 4x), Bildschirmauflösung: 800 x 600 Pixel, mind. 16 bit Farbtiefe, Soundkarte 16 bit. Benötigte Software: Quicktime 4.2, Browser der Generation 4 oder höher (Netscape oder InternetExplorer), Plugins oder weitere Treiber werden nicht benötigt.

# [extended body]

Alexander Lindt, Christiane Luible und Johannes Koblenz Diplom-Designer (FH) Fachrichtung Mode und Visuelle Kommunikation, von der Fachhochschule Pforzheim, Hochschule für Gestaltung, Technik und Wirtschaft, erhielten für ihre Diplomarbeit den Preis für die beste Nachwuchsarbeit aus Baden-Württemberg im Bereich Creative Design beim Multimedia Transfer 2001 von der MFG Medienentwicklung Baden-Württemberg und der Fachmesse MILIA.

Bei "[extended body]" handelt es sich um eine frei experimentell umgesetzte Arbeit aus den Bereichen visuelle Kommunikation und Mode. Der Beitrag soll den Zuschauer mit assoziativen Bildern und durch ein ineinander greifendes

Zusammenspiel von Animation und Ton/ Musik emotionalisieren und zu Gedankenspielen anregen.

Seit jeher manipuliert der Mensch seinen Körper und erweitert ihn, sei es durch Werkzeuge oder durch direkte Eingriffe. Auch Kleidung kann als eine Erweiterung des Körpers gesehen werden. Sie dient der visuellen Identifizierung und ist damit ein Mittel zur Kommunikation. Treffen nun der Kommunikationsraum "Virtuelle Realität" und die Kommunikationstechnik "Mode" aufeinander, entstehen neue Möglichkeiten, den Körper im virtuellen Raum zu repräsentieren. So können, wie beispielsweise an einer Figur gezeigt wird, physikalische Regeln außer Kraft gesetzt werden. Gravitation kann in ungewohnter Weise auf die Figur und ihre Kleidung wirken und dadurch in ihrer Ausdrucksform eine eigene Dynamik entwickeln. Interessant ist also, welche Wechselwirkungen es zwischen Körper, Kleidung und Raum gibt. Realisiert wurde die Arbeit in drei Bereichen,

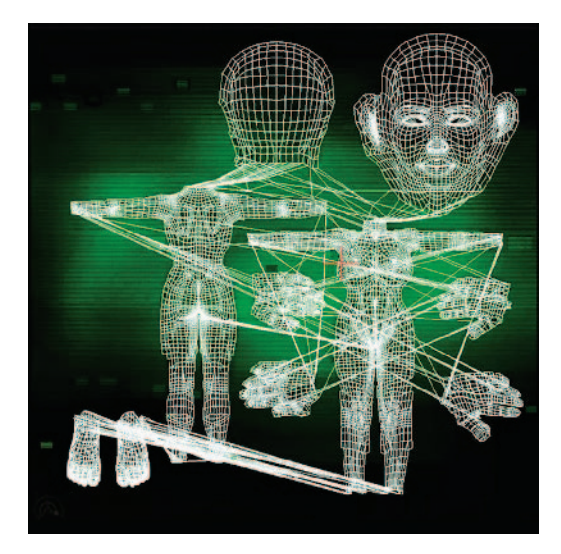

In der Ebene "Verwandlung" wird der Körper durch Manipulation erweitert.

als interaktive CD-ROM, als 3D-Animation und als Umsetzung für eine CAVE.

Die CD-ROM vermittelt die Theorie zur Animation. Dies geschieht in assoziativen, interaktiven Bildern, die jeweils über einen Link zu einem Vortrag mit Textanimation verfügen. Dieser ist absichtlich leicht versteckt, er soll zur Interaktion mit dem Bild anregen. Der Text wird von einer synthetischen Stimme vorgetragen und kann über eine Lesehilfe verfolgt werden. Die Navigationsspirale ist symbolische Umsetzung der Theorie, der Entwicklung weg vom Ursprung. Sie besteht aus drei Ebenen mit jeweils drei Unterpunkten: "Hülle-Verwandlung-Abstraktion"*.* Die Hülle steht für den Ausgangspunkt, die Verwandlung ist der Schritt der Veränderung, die in einer Abstraktion des Ausgangspunktes endet. Durch Setzten des

Abstrakten als neuen Ausgangspunkt setzt sich der Kreislauf fort, wird zur Spirale. Jeder Ebene ist eine Farbe zugeordnet. Ebene eins ist rot, als körperbezogene Farbe. Ebene zwei ist grün, als Assoziationsfarbe des Cyberspace. Ebene drei ist gelb, als Lichtfarbe und Farbe des Neids.

Mode ist eine soziale Symbolsprache, die Kulturen und Epochen sichtbar macht. Im virtuellen Raum müssen deshalb visuelle Identifizierungsmöglichkeiten aufgebaut werden. Braucht der virtuelle Vertreter jedoch überhaupt eine Kleidung für das "ich" ohne eigentlichen Körper? Bei der Animation zu "[extended body]" setzten sich die Autoren mit Mode oder Darstellungsformen für den Avatar, das

"ich" im virtuellen Raum, auseinander. Die ersten drei Figuren nehmen Bezug auf die erste Ebene der CD-ROM. Gesehen als die Identifizierungsphase ist noch ein "Körper" sowie "Kleidung" vorhanden. Doch die Eigenschaften der Kleidung und das Zusammenspiel Körper/Kleidung lassen erkennen, dass es sich um einen anderen als den realen Raum handeln muss. Bei den ersten beiden Figuren ist die Gravitation verändert, bei der dritten Figur die Kleidung, ähnlich einem Futter, ins Innere des Körpers verlegt. Die Figuren vier bis sechs beziehen sich auf die zweite Ebene der CD-ROM. Hier soll die Verschmelzung von Mensch und Technik so zum Ausdruck gebracht werden, dass die Grenze zwischen Körper und Kleidung verschmilzt. Der "Stoff" ist durch eine

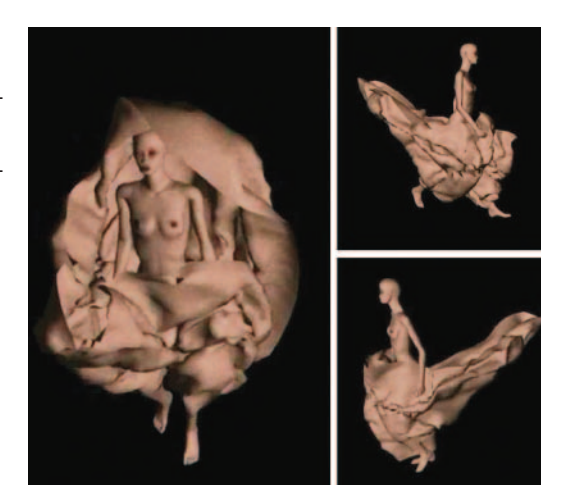

Bei der Animation setzten sich die Autoren mit Mode oder Darstellungsformen für den Avatar, das "ich" im virtuellen Raum, auseinander. Bei den Figuren in der Abbildung ist die Gravitation verändert.

Filmprojektion ersetzt, die langsam in den Körper übergeht. Bei der zweiten Figur erzeugt der Rock mit Glastextur Brechungen am Körper. Die letzte Figur dieser Ebene besitzt nur noch fragmentarisch zu sehende Kleidung, welche am Körper auf und ab wandert, wodurch der Blick des Betrachters gelenkt wird.

In der dritten Ebene, der Abstraktion, ist die Kleidung völlig aufgelöst und die Figur nur noch formenhaft erkennbar. Gestaltungsmittel sind hier Elemente des Konstruktionsprozesses. Als weiterer Schritt könnte sich selbst die Figur völlig auflösen und die Darstellung und Kommunikation über ganz andere Mittel wie Licht, Klang oder Farben erfolgen.

### Konfiguration:

CD-ROM: Mac OS- mindestens System 8.1 0. 8.51, Quicktime 4 (movie mit sorenson compressor), 16 bit Stereo Soundkarte, mindestens 50 MB freier Arbeitsspeicher, Auflösung mind. 600x800 Pixel, Adobe Type Manager (am

besten "ATMdeluxe"- hier in den Preferences Schriften auf dem Bildschirm glätten aktivieren) Animation: S-VHS Video ->Stereo.

Veröffentlicht in: Informatik Forschung und Entwicklung (2002) 17: Seite 45-47, Springer-Verlag, Rubrik: Software-Forum

## info\_cube - Modell für ein Informations- und Projektmanagementsystem

Sibylle Schäfer und Jacqueline Danneberg, Diplom Designerin (FH), Absolventinnen der Fachhochschule Schwäbisch Gmünd, Hochschule für Gestaltung im Fachbereich Mediengestaltung, erhielten für ihre Diplomarbeit den Sonderpreis in der Kategorie Tools beim Multimedia Transfer 2001 von der MFG Medienentwicklung Baden-Württemberg und der Fachmesse MILIA.

"info cube" ist ein dreidimensionales Modell für ein Informations- und Pro-

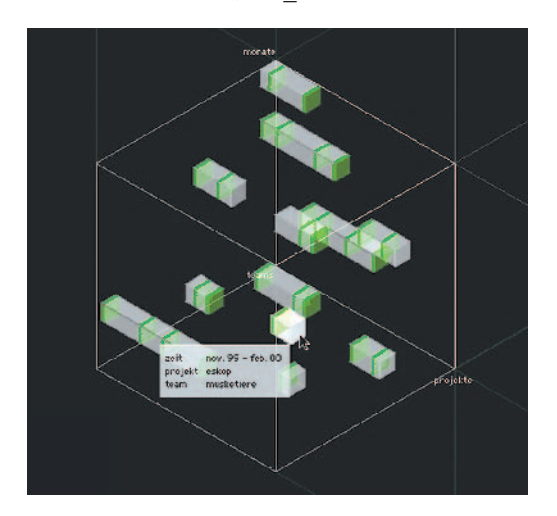

Die Information wird in abstrakter Form automatisch strukturiert. Zugang zur eigentlichen Information erlangt der Benutzer über Protokolle, dargestellt als grüne Abschnitte innerhalb des Datenwürfels.

jektmanagementsystem, das das Beschaffen, Verteilen, Nutzen Bewerten und Bewahren von Informationen optimiert. Fristen, Termine und Verantwortlichkeiten für einzelne Projekte können zeit- und ortsunabhängig überwacht und gesteuert werden. "info cube" ist konzipiert für Unternehmen und Organisationen im Dienstleistungsgewerbe. Das hier beschriebene Modell ermöglicht die Anwendung innerhalb eines Unternehmens mittlerer Größe. Jedoch kann dieses Modell auch ein Baustein des Informations- und Projektmanagements eines Großunternehmens darstellen, bei dem viele dieser Bausteine (Unternehmens-Teilbereiche) an einer Schnittstelle zu einer Gesamtheit zusammengeführt werden. "info cube" vereint eine orts- und zeitunabhängige Informations-

und Projektarbeit in Form von Internet, Extranet und Intranet. Die Strukturierung der Informationsorganisation im Büro erfolgt nach den Parametern Zeit, Tätigkeit und Personen, welche die Achsen im dreidimensionalen Koordinatensystem

bilden. Informationen ordnen sich im Raum entsprechend ihren Gemeinsamkeiten an, es entstehen Datenkonzentrationen. Die dreidimensionale Benutzeroberfläche ermöglicht direkt die gezielte Selektion von Informationen in Abhängigkeit von drei bis sechs verschiedenen Parametern im Überblick. Im Unterschied zu üblichen Hypertextstrukturen, bei denen Zusammenhänge von Informationen im Verborgenen liegen und lediglich durch Aktionen sichtbar werden, sind die Informationen bei "info cube" in der 3D-Benutzeroberfläche direkt visualisiert. Denn nur bei Kenntnis der Zusammenhänge von Informationen können diese effektiv und zielorientiert selektiert und genutzt werden.

Das Beschaffen, Selektieren, Entwickeln, Verteilen, Nutzen und Bewahren von Informationen soll effizienter gestaltet werden, um letztendlich die Wettbewerbsfähigkeit von Organisationen und Unternehmen zu steigern, da Information beziehungsweise Wissen zunehmend zur wichtigsten Ressource wird. Dies wird hauptsächlich durch die dreidimensionale Gestaltung der Benutzeroberfläche erreicht.

## Kulturpark – Das interaktive Kulturmagazin

## Sonderausgabe Neues Museum Nürnberg

Markus Sauer, Diplom-Designer (FH), Absolvent der Georg-Simon-Ohm Fachhochschule Nürnberg, erhielt für seine Diplomarbeit den Preis für herausragende künstlerische Inhalte, exquisites Design und eine durchdachte, flexible Benutzerführung beim Multimedia Transfer 2001 von der CSC Ploenzke AG, Kiedrich.

Die in der Einreichungskategorie Tools und Creative Design eingereichte Arbeit beinhaltet die Konzeption, Gestaltung, Entwicklung und Programmierung eines interaktiven Kulturmagazins auf CD-ROM, das Bestandteil eines interaktiven TV-Senders der Zukunft sein könnte.

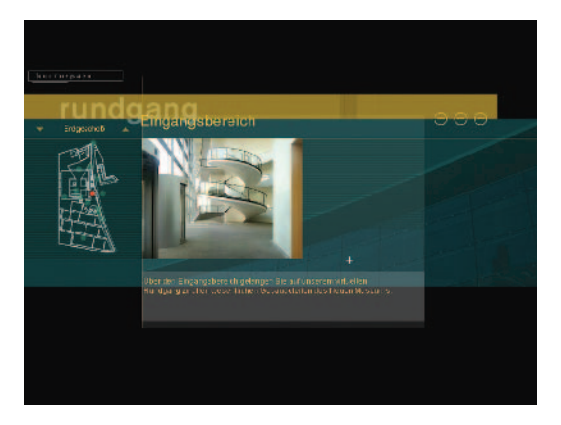

Virtueller Rundgang durchs Museum.

Mit der technischen Weiterentwicklung des Internet werden neue mediale Strukturen im Bereich des Web-TV entstehen, die über die Darstellung klassischer Internetseiten auf dem TV-Bildschirm beziehungsweise digitaler Video-

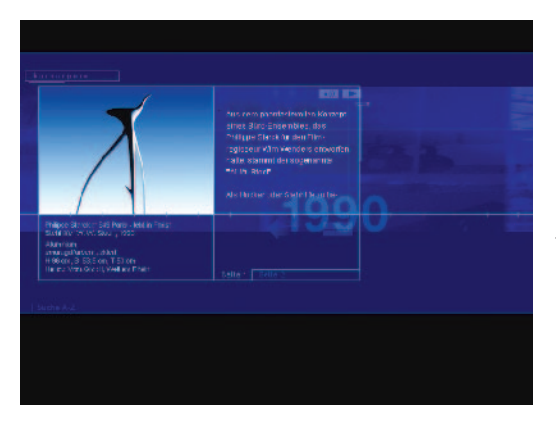

Auswahl eines Designobjekts.

sequenzen auf dem Computer hinausgehen. Man kann davon ausgehen, dass zukünftige Web-TV-Sender im Internet nicht nur lineare Sendeformate anbieten werden. Daneben wird es – die technischen Rahmenbedingungen wie Breitband-Netze vorausgesetzt – eine Fülle neuartiger, interaktiver Sendeformate geben, die dem Nutzer neben der Möglichkeit, Videos abzuspielen, eine Fülle an Zusatzinformationen bieten – eine Kombination, die heute annähernd nur von der CD-ROM oder DVD erreicht werden kann.

"Kulturpark" ist ein solches fiktives, neues Sendeformat, das bereits heute zum Beispiel

als Print-Supplement auf CD-ROM einsetzbar wäre. In einer ersten Sonderausgabe widmet sich das interaktive Kulturmagazin dem Neuen Museum für Moderne Kunst und Design in Nürnberg, das im April 2000 eröffnet wurde. Die CD-ROM wurde vor der offiziellen Eröffnung des Museums fertig gestellt. Bei der Konzeption, Entwicklung und Gestaltung wurde besonderen Wert auf eine innovative, dennoch benutzerfreundliche und intuitive Navigation

gelegt. Das gesamte System verfolgt in der Benutzerführung einen multi-modularen Ansatz. So lassen sich häufig in den Screens Zusatzelemente in Bild, Schrift oder Ton über einfache Symbole (Plus- und Minuszeichen) ein- beziehungsweise wieder ausblenden. Das heißt: dem Nutzer bleibt die Wahl der Komplexität der Interaktion selbst überlassen. Eine Überfrachtung des Bildschirms

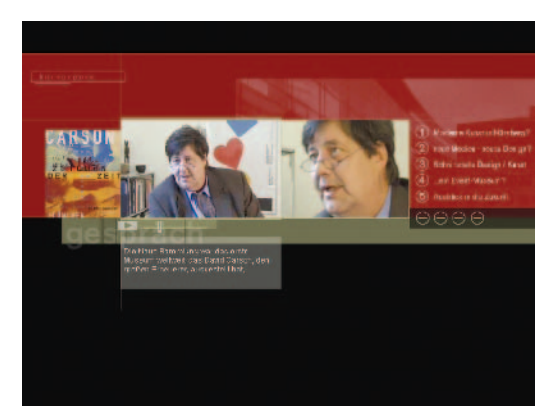

Interaktives Interview mit Prof. Dr. Florian Hufnagl, Leiter der Neuen Sammlung München.

durch zu viele Einzelelemente wird durch das System jedoch ausgeschlossen. Auch die Navigation bietet meist mehrere Alternativen. So lässt sich zum Beispiel bei den Exponaten aus Kunst und Design sowohl über eine Zeitleiste als auch über eine alphabetische Liste navigieren.

Die Kernbereiche der Präsentation des Neuen Museums Nürnberg durch "Kulturpark" sind zunächst das Museum selbst, das heißt die Architektur des Gebäudes mit allen Informationen von der Planung bis zur Fertigstellung sowie einem virtuellen Rundgang, in dem die Architektur sozusagen "pur", also noch ohne Exponate in den Ausstellungsräumen, erfahren werden kann. Präsentiert werden auch die Sammlungen freie und angewandte Kunst. Das Neue Museum ist weltweit einmalig mit seinem Konzept der gleichwertigen Präsentation von Kunst und Design in einem Haus. Ausgewählte Exponate lassen sich über "Kulturpark" aufrufen und bieten Zusatzinformationen über die jeweiligen Künstler und Designer. Dritter Kernbereich ist ein interaktives Interview mit Professor Dr. Florian Hufnagl, Direktor der Neuen Sammlung München, und verantwortlich für die Sammlung Design am Neuen Museum Nürnberg.

## Olfaktorik in Multimedia Applikationen

Erkan Demirci, Student an der Fachhochschule für Design und Medien in Hannover im Fachbereich Visuelle Kommunikation, erhielt für seine Diplomarbeit den Preis in den Einreichungskategorien Creative Design und Multimedia Tools beim Multimedia Transfer 2001 von Barbara Giel, Preisträgerin des Vorjahres.

"Olfaktorik" ist ein Sinnessystem, das gängigen Multimedia-Produktionen eine Erweiterung durch den so genannten "MultiSmell" ermöglicht. Der Autor hat ein Gerät entwickelt, das Düfte gesteuert in die umgebende Raumluft abgeben kann. Es berücksichtigt unter ande-

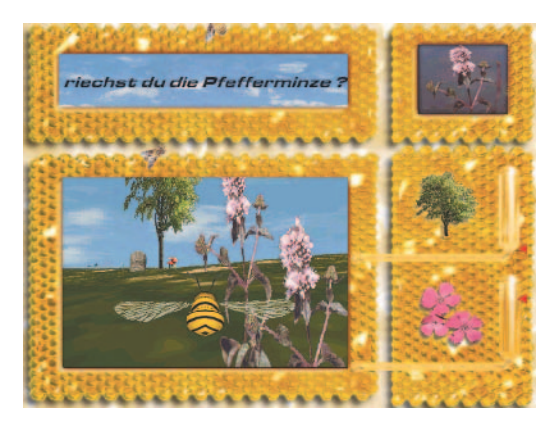

Die Funktion des Geruchsinns, als Auslöser von Erinnerungen, ermöglicht einen erhöhten Lerneffekt.

rem multimediale Standardautorensoftware und lässt sich durch eine universelle Schnittstelle problemlos in bereits vorhandene Multimedia Systeme integrieren und aus diesen heraus steuern.

Bisherigen Multimedia-Produktionen lag die Komposition auditiver und visueller Sinnesreize zu Grunde. "MultiSmell" wird Multimedia mit einem dritten Sinnesreiz erweitern und den Immersionsgrad einer Multimedia-Anwendung erhöhen. Die Kommunikation zwischen dem Konsumenten und dem Produkt funktioniert erst, wenn alle angesprochenen Sinnesreize ästhetisch harmonieren. Je mehr Sinne zusammenspielen, desto höher wird die Kommunikationsbereitschaft oder der Immersionsgrad beim Rezipienten. Dieses Konzept macht aus passiven Rezipienten aktive Teilnehmer. Das "MultiSmell" bietet daher eine bessere, erweiterte Kommunikationsschnittstelle, einen höheren Immersionsgrad zwischen dem Multimediaprodukt und dem Rezipienten/Konsumenten/Benutzer.

## study 2000: Operante Konditionierung

Rüdiger Krauße, Diplom-Mathematiker, Nachwuchswissenschaftler an der Technischen Universität Dresden im Fachbereich Psychologie des Lehrens und Lernens erhielt den Preis für ein gut nutzbares Lerntool (study 2000 zusammen mit

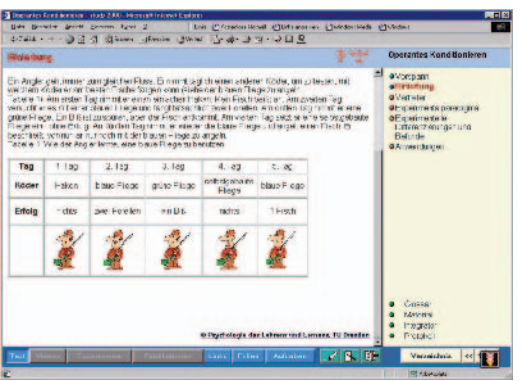

Auf der rechten Seite des Bildschirms befindet sich ein Inhaltsverzeichnis, durch das navigiert werden kann. Mittels der Knöpfe am unteren Rand kann zwischen den dargestellten Medienarten gewählt werden.

TEE) beim Multimedia Transfer 2001 von der Medialine GmbH Berlin.

Im Rahmen der vorlesungsbegleitenden Materialbereitstellung wurden im Institut für Psychologie des Lehrens und Lernens (TU Dresden) Medien zum Thema "Operante Konditionierung" erstellt. Ziel war es, den Studenten via Internet Zugang zu den Vorlesungs-Folien, Videos, Publikationen, Literaturhinweisen und Internet-Links zu verschaffen. Inhaltlich wird die Sammlung durch fortlaufende Texte und interaktive Übungen ergänzt.

Den Kern des Quelltextes bildet ein MS-Word-Dokument, das den Lehrtext enthält und

in speziellen Tabellen auf die einzubindenden Medien verweist. Diese wurden separat mit den entsprechenden Tools angelegt (Powerpoint, Grafik-Programme). Die Aufgaben selbst erzeugt der Nutzer mit dem Tool EFb, ihre Bearbeitungser-

gebnisse können daher mit im Protokoll erfasst werden. Mittels des Tools s2w entwickelt sich daraus die lauffähige Lernumgebung.

Das Tool ist im Wesentlichen eine große Matrix mit den Achsen Stoffgebiet und Medienart. Die Medienarten sind durch die Fähigkeiten des Browsers beschränkt (Texte, Grafiken, Animationen, Videos, Aufgaben ...), die einzelnen Medien sind dabei zum Teil über das Internet verteilt.

Entsprechend der Medienart kann der Nutzer mit dem Computer in Aktion treten, zum Beispiel Texte markieren, Notizen einfügen, Aufgaben bearbeiten. Dabei wird über alle Tätigkeiten Protokoll geführt (nur auf der Nutzerseite). Das Protokoll kann eingesehen werden über einen Tooltipp. Über eine kleine

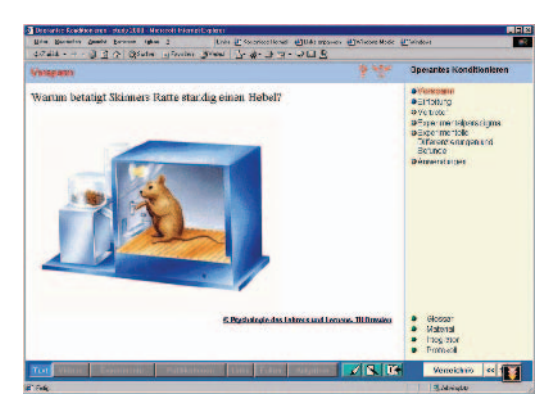

Entsprechend der Medienart kann der Nutzer mit dem Computer in Aktion treten. Aus dem Material lassen sich außerdem kleine Stoffsammlungen (Integratoren) zum gezielten Lernen/Bearbeiten anlegen, gleichzeitig kann eine Slideshow ablaufen. Die dabei anfallenden Daten können im Internet (CGI), als Cookie (auf dem Rechner) oder auf Diskette gespeichert werden.

Grafik lässt sich der Zustand der letzten Bearbeitung direkt an den Medien ablesen.

Technisch basiert "study 2000" auf HTML und JavaScript (clientseitig), kann also auch offline verwendet werden. Das Programm läuft in einem üblichen Internetbrowser und bietet so dem Computernutzer das übliche Aussehen (look and feel). Die Navigation über das adaptive Inhaltsverzeichnis ist intuitiv leicht erfassbar, ebenso das Verhalten des Systems in den verschiedenen Material-Modi.

Die Icons an den einzelnen Medien repräsentieren farblich den Bearbeitungszustand und geben über einen Tooltipp auch genauere Auskunft. Innerhalb der Texte können Textstellen farblich markiert und Notizen eingefügt werden. Die Lernaufgaben (soweit mit EFb erstellt) sind mit Möglichkeiten für Hinweise und Feed-back ausgestattet. Der Nutzer kann sich auch eigene Stoffsammlungen zum gezielten Lernen beziehungsweise für Präsentationen anlegen. Die Arten der verwendeten Medien sind nur durch die Fähigkeiten und Plugins des Browserfensters beschränkt. "study 2000" setzt dem Autor diesbezüglich keine Schranken.

Als Lernumgebung bietet sich das Programm für alle denkbaren Bereiche an (Schule, Universitäten, berufliche Weiterbildung, Veröffentlichen von Dokumenten im Internet). Außerdem eignet sich "study 2000" als gebündelte Mediensammlung speziell für schwer zugängliche Medien.

### Konfiguration

PC mit Browser mindestens der 4. Generation (empfohlen MS Internet-Explorer 5.0), für Browser auf Linux und Mac gibt es in der Regel kleinere Probleme, Tools s2w, EFb: 32-Bit Windows (ab Windows95 aufwärts), für EFb ist zusätzlich MS Internet-Explorer ab 4.0 empfohlen.

Veröffentlicht in: Informatik Forschung und Entwicklung (2001) 16: Seite 171- 172, Springer-Verlag, Rubrik: Software-Forum

# TEE - The Electronic Exercise

Rüdiger Krauße, Diplom-Mathematiker, Nachwuchswissenschaftler an der Technischen Universität Dresden im Fachbereich Psychologie des Lehrens und Lernens erhielt den Preis für ein gut nutzbares Lerntool (study 2000 zusammen mit TEE) beim Multimedia Transfer 2001 von der Medialine GmbH Berlin.

Bei "TEE - The Electronic Exercise" handelt es sich um eine internetfähige Lern-

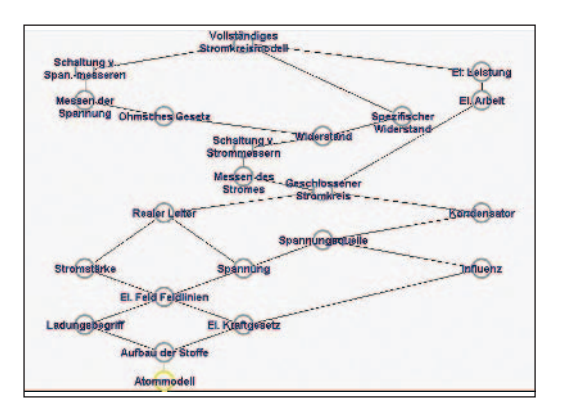

Das Stoffgebiet der Elektrotechniklehre ist in einzelne Wissensbausteine zerlegt, die aufeinander aufbauen. Dem Nutzer steht diese Struktur direkt zum Navigieren zur Verfügung.

umgebung mit interaktiven Aufgaben basierend auf "knowledgespaces" und "intelligent tutorial systems" (its). Die Struktur des Lerngebietes wird dem Lernenden dabei direkt als Navigationshilfe angeboten. Das System nutzt lediglich HTML und JavaScript; es ist damit auch offline verwendbar. Das Programm besteht aus zwei Teilen: Ein Tool zur Zusammenstellung der Lerninhalte und ein Tool zur Erstellung von entsprechenden Aufgaben. Dazu wird das Stoffgebiet in einzelne Wissensbausteine zerlegt. Diese werden nach der Vorwissensrelation (ein Baustein ist notwendiges Vorwissen, um einen anderen verstehen zu können) geordnet und

bilden so die Knoten einer Wissensstruktur (Diagramm). Sie stehen später auch für die Navigation zur Verfügung. Zu jedem Knoten gibt es eine Seite mit Lehrtext (HTML). Diese kann Medien aller Art enthalten, hier setzen nur die Fähigkeiten des Browsers Grenzen.

Weiterhin sind jedem Wissensbaustein Aufgaben zugeordnet, die direkt interaktiv am Computer gelöst werden können. Somit erhält das System Rückmeldung über den aktuellen Wissensstand des Nutzers und kann entsprechend

reagieren (weitere Themen freischalten, vorschlagen usw.). Merksätze im Lehrtext können in eine persönliche Lernkartei aufgenommen und separat gelernt werden.

Persönliche Daten (gelöste Aufgaben, Merksätze, Notizen) können im Internet (CGI), auf dem Rechner (Cookie) oder auf Diskette (HTML) gespeichert werden. Tool TM: In diesem Tool können sowohl die Knoten und Daten der Knoten eingegeben werden (in Formularen als auch grafisch) als auch die Parameter für die spätere TEE-Umgebung. Diese

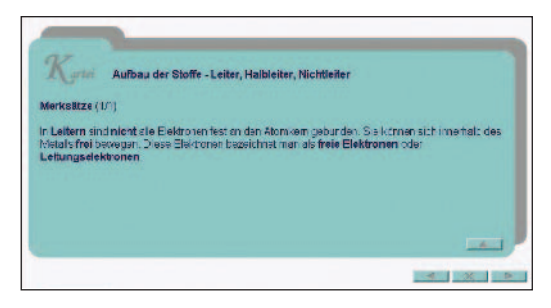

Auf den Lehrtext-Seiten werden wichtige Merksätze in "Karteikarten" dargestellt. Diese können per Mausklick in die persönliche Lernkartei übernommen werden. Mit dieser kann auch separat gelernt werden.

wird dann direkt von TM erzeugt (compiliert). Tool EFb: Die Aufgaben werden in einem relativ leicht erlernbaren Plain-Text-Format angegeben (Exercise Format). EFb ermöglicht eine bequeme Eingabe und Verwaltung dieser Dateien (mit Vorschau) und übersetzt sie in ausführbare HTML-Dateien (HTML + JavaScript). "TEE"-Umgebungen können als Unterrichtsergänzung und zur Bereitstellung von Lernmaterialien über das Internet verwendet werden. Die Verwendung der Wissensstruktur und Aufgaben ermöglicht zudem ein selbstständiges Lernen mit einer gewissen objektiven Kontrolle. Die Erstellung von "TEE"-Lernumgebungen im Unterricht direkt ist bereits praktiziert worden. Hier stellt es ein gutes Mittel dar, die Vernetzung von Wissensbausteinen innerhalb eines Stoffgebietes aufzudecken. Gleichzeitig führt es die Schüler an die Neuen Medien heran.

## Konfiguration:

PC mit Browser mindestens der 4. Generation (empfohlen MS Internet-Explorer 4.0 oder 5.0), Netscape ab 4.0 auch möglich (außer Version 4.05). Für Autoren-Tools: PC mit 32-Bit-Windows (für Windows 95 und aufwärts), benötigter Festplattenspeicherplatz mit allen Demos: zirka 5 MB.

Veröffentlicht in: Informatik Forschung und Entwicklung (2001) 16: Seite 172- 173, Springer-Verlag, Rubrik: Software-Forum

# [ÜberDasHören] Eine CD-ROM über das Phänomen des Hörens

Daniel Cotellessa, Diplom Designer, Absolvent der Fachhochschule für Gestaltung Pforzheim im Fachbereich Visuelle Kommunikation, erhielt für seine Diplomarbeit den Sonderpreis im Bereich interaktive Wissensvermittlung des Multimedia Transfer 2001 von der MFG Medienentwicklung Baden-Württemberg und der Fachmesse MILIA.

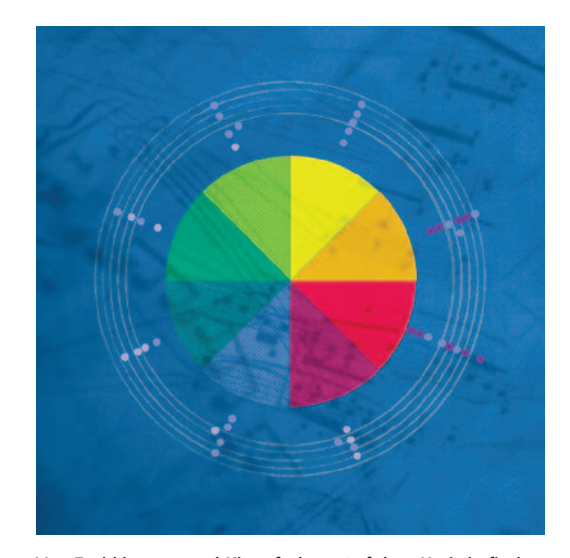

Von Farbklängen und Klangfarben: Auf dem Kreis befinden sich mehrere Notenpunkte. Zusammen ergeben sich acht Akkorde, die es gilt durch wegklicken der Noten auszulösen. Liegen alle Farbfelder offen, hört der Anwender Informationen über die Beziehung Farbe und Ton, Kunst und Musik.

Die einseitige Weltwahrnehmung hat dazu geführt, dass wir unser Hörpotenzial immer mehr schrumpfen lassen. Die CD-ROM "[ÜberdasHören]" soll diesem Prozess entgegen wirken. Eine Reise durch zwölf Hörlandschaften führt den Anwender ins "Ohr und über den Ohrmuschelrand" hinaus. Sie soll die Bedeutung des Hörsinns wieder bewusst machen.

Der Hörende hat die Möglichkeit, zwischen drei Ebenen mit jeweils vier Themen zu wählen: [Otologie], die Wissenschaft vom Hören informiert über medizinische Erkenntnisse. Die Themenpalette reicht von der Entwicklung des Ohres im Mutterleib, über den Aufbau des Gehörs und die Funktion des Hörens, bis zum Hören in der Sterbephase. In einem Vergleich werden die Eigenarten des Ohres gegenüber dem Auge erörtert.

[DasDritteOhr], die philosophische Ebene stellt Fragen, die der Anwender zum Teil selbst beantworten muss. Was hört der Embryo? Denken wir durch das Ohr? Was sagt uns die Sprache über das Hören? Warum ist Taub-Sein so viel schlimmer als Blind-Sein?

Der letzte Bereich [SchallUndKlang] beschreibt die Welt der Musik, Kunst und Akustik. Rauschen, Lärm und Stille führt den Hörenden an die Randgebiete der Akustik und des Hörens. Farbklänge und Klangfarben vereinen Musik und Bildende Kunst.

Die Landschaften sind so gestaltet, dass der Anwender sich zunächst spielerisch mit dem Thema auseinander setzten muss, ehe er an die Informationen gelangt und wieder die Möglichkeit hat, zurück oder auf andere Landschaften zu sprin-

gen. Die Wahlmöglichkeiten und Informationen werden dem Anwender auf akustischem Weg, durch Sprache und reine Töne beziehungsweise Geräusche angeboten. Navigiert wird ausschließlich über unsichtbare Hörfelder, die den Anwender am Ende jeder Hörlandschaft erwartet. Eine Stimme begleitet ihn auf seiner Reise.

In der CD-ROM steht die auditive Wahrnehmung im Vordergrund. Die visuelle Gestaltung beschränkt sich auf die Grundformen und Grundfarben. Die akustische Gestaltung mit dem Einsatz von reinen Tönen und Geräuschen zielt ebenfalls auf Reduktion ab. Der hohe Abstraktionsgrad der Sprache und das selbstverständliche Moment gesprochener Sprache ist eine ideale Ergänzung für die Kommunikation abstrakter Modellaspekte, die sich visuell kaum darstellen lassen. Die Reduktion von Bild und

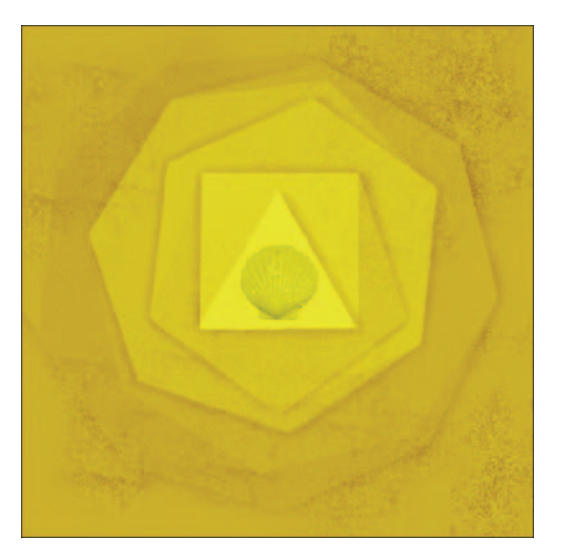

Muscheln im Ohr: Bei der Navigation durchfährt der Anwender verschiedene "Geräusche". Ist er in der Mitte angelangt wird ihm erläutert, in welchem Zusammenhang das Rauschen der Muschel dem Grundrauschen im Mutterleib ähneln könnte.

Ton machen die CD-ROM zu einem zeitlosen Informationsmedium. Der spielerische Umgang mit den abstrakten Hörlandschaften eröffnet dem Anwender genügend Interpretationsspielräume. Die CD-ROM ist nicht nur als Anwendung, sondern auch zur Inspiration der Designwelt gedacht. Die akustische Gestaltung der Umwelt trägt in hohem Maße zum Wohlbefinden des Menschen bei.

# Virtuelle Präsentationsräume der Hochschule für Kunst und Design Halle/Saale

Armin Ochs, Student an der Hochschule für Kunst und Design Halle/Saale im Fachbereich Innenarchitektur, erhielt den Preis in der Kategorie Creative Design beim Multimedia Transfer 2001 vom Südwest Rundfunk.

Bei der Experimentier- und Arbeitsplattform handelt es sich um eine auf die Instand- Community von Blaxxun aufbauende Softwareapplikation, die mehreren räumlich verteilten Nutzern die interaktive Navigation und die kooperative Objektmanipulation im 3D-Raum ermöglicht. Benutzer werden dabei in der Szene durch Avatare präsentiert, sie können sich gegenseitig visuell wahrnehmen

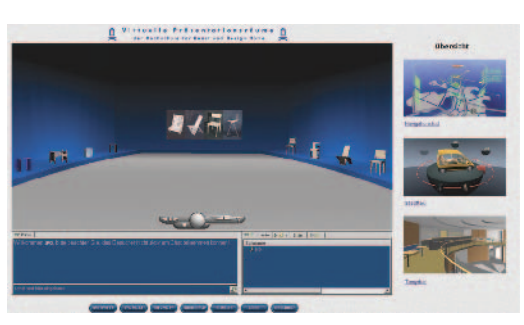

Im Informationsframe wird eine Auflistung mit Namen und Vorschaubildern der einzelnen Ausstellungsräume angezeigt.

und via Text-Chat miteinander kommunizieren. Durch die Nutzung von Standard-Internet-Technologien wie HTML, VRML und Java entstand so ein plattformunabhängiger Erlebnisraum.

Wichtiges Unterscheidungsmerkmal zu bisherigen netzbasierten Applikationen ist die Darstellung eines Szenarios, in dem sowohl die Exponate als auch die Nutzer in Form von Avataren dreidimensional dargestellt werden. Da jedoch alle Arten von Medien wie Texte, Bilder, Audio und Video eingebunden werden sollen, wird für das Interface eine Collage aus 2D-

Oberflächen mit integriertem 3D-Fenster gewählt. Damit wird die Experimentierund Arbeitsplattform zu einem umfassend integrierenden Element und durch die Einbindung eines Text-Chats zu einem Kommunikationsmedium erweitert.

Dem Betrachter stehen mehrere Informationsebenen zur Verfügung. Er kann sich einen groben Überblick verschaffen, indem er durch die "Ausstellungsräume" navigiert und die 3D-Objekte betrachtet. Hat ein 3D-Objekt seine Neugierde geweckt, kann er dieses mit der Maus anklicken und manipulieren. Mögliche Manipulationen wären je nach Objekt: Drehen des Objekts um eine oder mehrere Achsen, Auslösen einer vorprogrammierten Animation, Änderung der Farben oder der Materialien des Objektes. Zusätzlich können im 2D-Informationsfenster weitere objektbezogene Informationen angezeigt werden, zum Beispiel die Vita des Erstellers, Beschreibungstexte, Skizzen, Fotos, Videos und Audios.

Wesentlicher Vorteil der hochschulübergreifenden Experimentier- und Arbeitsplattform ist die nicht orts- und zeitgebundene Betracht- und Kommunizierbarkeit der Exponate. Die weltweit und zeitlich unbegrenzte Zugänglichkeit der Exponate ermöglicht folgende Nutzungskonzepte:

Besonderes Anliegen ist es, den intensiven Erfahrungsaustausch und die Zusammenarbeit von Designern/Künstlern und Informatikern/Programmierern zu unterstützen. Durch ihren multimedialen Charakter kann die Experimentierund Arbeitsplattform vor allem von Studierenden, aber auch von Lehrenden der Hochschulen zur Kommunikation und zum Erfahrungsaustausch über spezielle Probleme genutzt werden. Bei gemeinsam durchgeführten Projekten an verschiedenen Hochschulen kann die virtuelle Experimentier- und Arbeitsplattform zur Vorstellung des momentanen Arbeitsstandes und zu Projektbesprechungen genutzt werden. Die gehaltenen Vorträge können von verschiedenen Hochschulen organisiert und von den Studierenden aller beteiligten Hochschulen verfolgt werden. Dies bedeutet für die einzelnen Hochschulen eine enorme Kostenersparnis und für die Studierenden eine größere Vielfalt im Lehrangebot.

# Zwischenraum - Eine Reise durch das Museum Insel Hombroich

Anja Pfeiffer, Diplom-Designerin, Absolventin der BUGH Wuppertal im Fachbereich Kommunikations-Design erhielt für ihre Diplomarbeit den Hauptpreis für ihren als Gesamtkunstwerk bezeichneten Beitrag beim Multimedia Transfers 2001 von der a.i.m. GmbH, München.

Die CD-ROM "Zwischenraum" ist eine subjektive Reise durch das Museum Insel Hombroich. Der Anwender kann in einem virtuellen Rundgang die Erlebniswelt aus Kunst, Architektur und Natur erforschen. Diese scheinbaren Gegenwelten verschmelzen im "Zwischenraum" zu einer Bildsinfonie, zeigen Analogien auf und treten in Dialog.

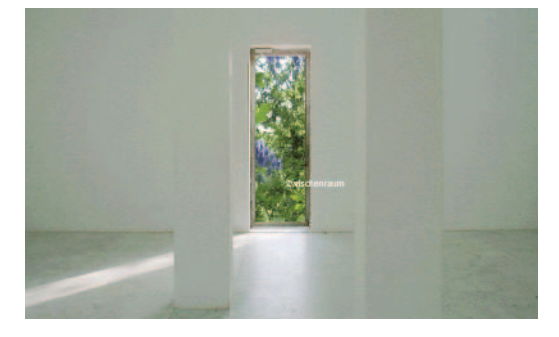

Die virtuelle Reise durch das Museum beginnt, indem man nach der Introanimation auf eine der Türen klickt. Wählt man die Tür mit der lila Blume, öffnet sich der Raum und man befindet sich in üppiger Natur. Hier kann man sich um 360° Grad drehen.

Ausgangspunkt ist ein virtueller Rundgang, in dem über 30 Quicktime VRs verknüpft sind. Durch die Verknüpfung von Bild- und Navigationsebene hat der Anwender die Möglichkeit, sich um 360° zu drehen und sich so durch eine detaillierte Erlebniswelt zu bewegen. Es sind vor allem die sensibel inszenierten Fotografien, durch die sich der "Zwischenraum" von vielen Quicktime VRs abhebt. Hierzu sind im Laufe von vier Monaten über 1000 Fotos entstanden.

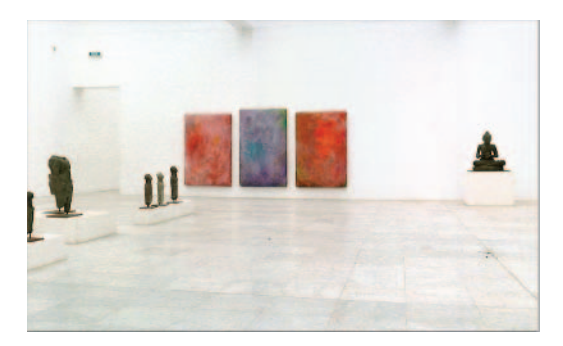

Klickt man auf die lila Blüte, wird der Farbraum der Blume überblendet mit einem Gotthard Graubner Bild. Der Bildsog endet im Inneren eines Gebäudes, wo Moderne Kunst in Dialog mit asiatischen Skulpturen tritt. Man kann hier die Raumposition wechseln und so die Kunstwerke aus verschiedenen Perspektiven sehen.

Der Nutzer kann frei durch und in die Bildwelten navigieren, auf Entdeckungsreise gehen und seinen eigenen Weg "finden". Zur gleichen Zeit kann der Anwender aber auch geführt werden. Durch Aktivierung eines der vier Worte unterhalb der Bildebene wird der Blick zu Ausschnitten geführt, die der Autorin interessant oder wichtig erscheinen. So wird der Blick zum Beispiel zu Hotspots gelenkt, über die der Nutzer das Panorama wechseln kann. Dieser Dialog zwischen Aktivität und Passivität zwischen vorgegebenen und freien "Blicken" dient der direkten Benutzerführung.

Ebenso wie das Museum selbst verzichtet die

CD-ROM bewusst auf jegliche Erklärung. Der Anwender sieht etwas, was ihn interessiert und bewegt sich dorthin. So enthalten die Panorama-Aufnahmen starke visuelle Anziehungspunkte. Die komplexe Multimedialität wird unterstützt durch ein kontemplatives Sound-Design. Der Anwender taucht so völlig in die Welt von Hombroich ein.

Der "Zwischenraum" ist nicht-linear und liefert keine vorgefertigten Lösungen oder Wege (genau wie das Museum). Er beruht auf dem Entdecken und Erforschen und schöpft die Interaktivität des Mediums voll aus. Die Wege sind breit verzweigt und verlinkt. Es gibt nicht den "einen" Weg. Jeder Besucher wird seinen eigenen Weg finden und immer Neues entdecken, auch an Punkten, die er bereits besucht hat. Somit ist die Erforschung des "Zwischenraums", mit seiner Detailfülle, nahezu unendlich und wird immer wieder neu erlebt.

Veröffentlicht in: Informatik Forschung und Entwicklung (2001) 16/Nr.2 Seite 118-119, Springer-Verlag, Rubrik: Software-Forum

# [be at time] Discovery of simultaneity – Die Entdeckung der Gleichzeitigkeit

Christopher Karl, Diplom-Designer (FH), Absolvent der Fachhochschule für Gestaltung Pforzheim im Fachbereich Visuelle Kommunikation, erhielt für seine Diplomarbeit den Sonderpreis in der Kategorie Creative Design beim Multimedia Transfer 2002 von der MFG Medienentwicklung Baden-Württemberg und der Fachmesse MILIA.

Ziel dieser Arbeit war die Gestaltung einer Website, die das Thema "Gleichzeitigkeit" aus folgenden Perspektiven beleuchtet: THEORIE Wissensgebiete, die mit Gleichzeitigkeit zu tun haben. PRAXIS Konkrete Erfindung, die sich mit Gleichzeitigkeit beschäftigt. KUNST Interaktive Webanimationen, die das Thema

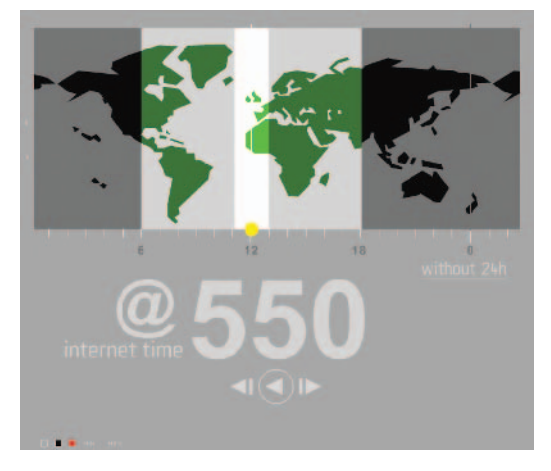

Internet Time ist eine neue Zeitrechnung. Sie unterteilt den virtuellen Tag in 1000 beats "@". Ein beat ist daher 1 Minute und 26.4 Sekunden lang. Ein Tag im Internet beginnt.

Gleichzeitigkeit in einer anregenden, künstlerischen oder vergnüglichen Weise visualisieren. In dem Bereich PRAXIS werden Anwendungen und Nutzen einer globalen (Internet)Zeit, vermittelt. Dabei lernen die Website-Besucher auf eine spielerische und informative Weise, mit dieser neuen Zeitmaßeinheit zu kommunizieren. Im Bereich THEORIE werden Themengebiete behandelt und visualisiert, die mit Gleichzeitigkeit zu tun haben. Bei SPIEL und KUNST geht es um visuelle Kompositionen beziehungsweise interaktive Spiele.

## Der Mosaikbilderplanet

Julia Mai, Studentin an der Freien Universität Berlin, Fachrichtung allgemeine und vergleichende Literaturwissenschaft, Politik und Philosophie und Karsten Grünberg, Student an der Freien Universität Berlin in der Fachrichtung Biologie erhielten für ihre Projektarbeit den Nachwuchs-Sonderpreis des Multimedia Transfer 2002 gestiftet von der Preisträgerin 2001 Anja Pfeiffer.

Beim "Mosaikbilderplanet" handelt es sich um eine Unterhaltungs- und Kreativsoftware für Kinder ab sechs Jahren. Ein interaktives Märchen wird erzählt; hunderte 3D-Figuren, Rundflüge über die Handlungsorte, viel Sound, Musikloops und Geräusche laden zum Experimentieren und Selbstgestalten ein. Die Software ist zum Einsatz in Schulen und für eine kreative Freizeitgestaltung gedacht und ebenso für den Kunsterziehungsunterricht geeignet.

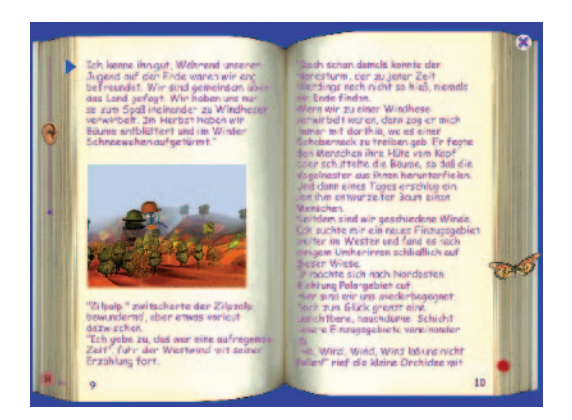

Auf der CD-Rom befindet sich eine Geschichte. Neben dem Text und Animation gibt es dort Rundflugfilme über die Handlungsorte. Im Malteil finden sich diese Filme wieder.

Ausgangspunkt der CD-ROM bilden die großen Abenteuer, die eine kleine Orchidee auf dem Mosaikbilderplaneten erlebt. Zusammen mit ihren Gefährten entdeckt die kleine Orchidee den Mosaikbilderplaneten. Dabei müssen sie immer auf der Hut vor ihrem großen Gegenspieler, dem Nordsturm, sein.

Im Kreativteil finden sich dann alle Figuren, Sounds und Handlungsorte der Geschichte und darüber hinaus weitere 3D-Figuren wieder. Die große Auswahl an Figuren, Geräuschen und Schnappschüssen, die man bei Rundflügen über den Mosaikbilderplaneten machen kann, ermöglichen freies Experimentieren, Spielen und Gestalten am Computer. Mit einem Mal-

programm, bei dem man zum Beispiel seinen eigenen Pinsel entwerfen kann, sowie der Importmöglichkeiten für Bilder, kann der Nutzer leicht seine eigenen Figuren erfinden und eigene Handlungsorte entwerfen. Ganz nebenbei übt der kleine Nutzer das Lesen, denn die Geschichte wird vorgelesen und kann auch selbst gelesen werden. Dabei muss er auch genau zuhören: Im "Dingeraum" stehen viele Tiere und Gegenstände zur Verfügung, denen im "Geräuscheraum" die richtigen Geräusche zugewiesen werden müssen.

#### Juling/Schreiner

Im Teil "Malen" werden Bilder ausgewählt, bearbeitet oder importiert, die dann im "Geräuscheraum" mit einer breiten Auswahl an Geräuschen und Musikstücken vertont werden können. Dabei lernt der Nutzer spielend die Ton-Bild-Beziehungen kennen. Spielerisch mit Formen und Farben experimentieren: Mit Hilfe

der Auswahl im Teil "Malen" kann buchstäblich alles zum Pinsel gemacht werden, was sich im Malfenster befindet. Verbunden mit der Option, Bilder zu importieren, eröffnen sich dadurch fast unerschöpflich viele Möglichkeiten zum Experimentieren mit Farben und Formen. Alle Elemente aus der Titelgeschichte stehen als Figuren, Rundflugfilme und Dialoge in den Teilen "Malen" und "Klangbilder" wieder zur Verfügung. Die Geschichte kann dort Szene für Szene nachgestellt und in der Sammlung gespeichert werden oder man kann eigene Geschichten erfinden. Der Nutzer lernt dadurch Computerbedienung und –strukturen kennen. Im "Malteil" gibt es eine Importschnitt-

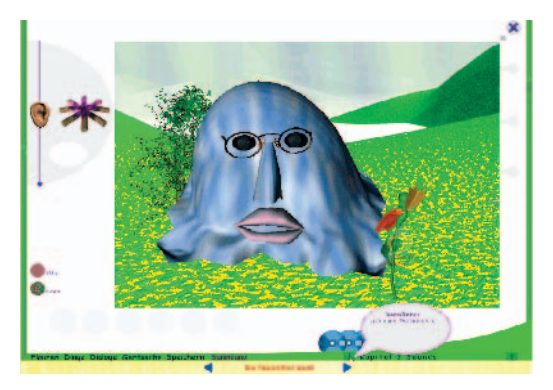

Klangbilder (Geräuscheraum) - Hier finden sich alle Sounds aus den Illustrationen und Rundflugfilmen der Geschichte wieder. Darüber hinhaus gibt es ein Soundarchiv mit rund 500 weiteren Geräuschen aus den unterschiedlichsten Bereichen, die den Figuren oder dem Hintergrund zugewiesen werden können.

stelle und im "Klangbilderteil" eine Exportschnittstelle für Grafiken. Es gibt im "Malteil" mehrere Undo/Redo-Level sowie die Funktionen Fülleimer, Farbpicker und Radiergummi. Der "Klangbilderteil" ist nach Räumen eingeteilt. Ein Großteil der Software kann durch Drag&Drop bedient werden. Die fertigen Bilder können ins Internet verschickt oder ausgedruckt werden.

### Konfiguration:

Win 95/98/2000/NT, Monitor/Grafikkarte mit 1024 x 768 Pixel bei 16 Bit Farbtiefe, 16-faches CD-ROM-Laufwerk (für Installation und Betrieb), 64 MB RAM (empfohlen 96 MB RAM), 200 MHz Prozessor (empfohlen 300 MHz), 80 MB freier Speicherplatz auf der Festplatte, Standard Windows Video-Player sollte installiert sein.

# GENIUS BODYBUILDER – a tool for the avaLUTION of EVOtars

Martin Schneider und Fabian Härle, beide Absolventen der TU Ilmenau am Institut für Medientechnik, erhielten für ihre Diplomarbeit den Preis in der Kategorie "Bestes Tool" beim Multimedia Transfer 2002, gestiftet von Energie Baden-Württemberg.

"GENIUS bodybuilder" ist ein Werkzeug zum Züchten von Avataren, beispielsweise für Computeranimationen und virtuelle Welten. Das Programm entstand im Rahmen eines Medienprojekts im Studiengang Medientechnologie an der TU Ilmenau. Der erste Teil - GENIUS Sculptor - wurde als Plugin für Maya 3.0 entwickelt. Die Autoren haben das modulare Konzept von Maya um geneti-

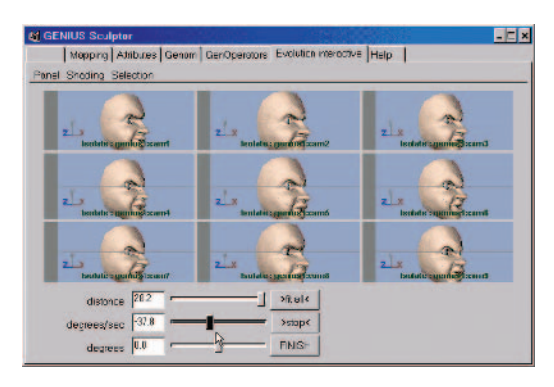

Bei der interaktiven Evolution werden dem Benutzer neun Brutkästen präsentiert. Man vergibt Schönheitsnoten und bestimmt somit, welche Formen sich fortpflanzen dürfen.

sche Operatoren und Genexpressions-Module erweitert. Mit dem Interface kann der Benutzer daraus automatisch das Gennetzwerk erzeugen lassen und sämtliche Evolutionsparameter beeinflussen. Beim genetischen Modellieren kann der genetische Algorithmus beliebige 3D-Objekte mittels so genannter Blendshapes oder Latticeboxen deformieren.

Bei der interaktiven Evolution betrachtet man die Individuen einer Generation und vergibt Schönheitsnoten. Diese Noten bestimmen dann, welche Formen sich fortpflanzen dürfen, sodass die neuen Formen dem Benutzer im

Laufe der Evolution immer besser gefallen. Für die automatische Evolution besitzt GENIUS optische und physikalische Sensoren, die der Benutzer selbst auswählen und gewichten kann. In GENIUS MS und GENIUS Creator wollen die Autoren Erkenntnisse der Entwicklungsbiologie nutzen und einen offenen Standard für Metaformen schaffen.

GENIUS steht für "Genetic Evolution of NURBS Into Userdirected Structures". Es greift auf genetische Algorithmen (GAs) zurück. Das sind Algorithmen, die auf den Prinzipien der Evolutionstheorie basieren. Dem ersten Prototyp von GENIUS Bodybuilder, "GENIUS Sculptor" liegt die Idee des deformativen Modellierens

zugrunde. Dazu benötigt man einen Prototyp, der nach Maßgabe des genetischen Codes verformt und modelliert wird.

NURBS steht für Non-uniform Rational B-Splines, eine mathematische Darstellung von Kurven im Raum. NURBS-Flächen sind eine gebräuchliche Repräsentation für organische Formen in der 3D-Grafik. Aufgrund der deformativen Herangehensweise ist GENIUS jedoch keineswegs auf NURBS beschränkt. Da GENIUS Sculptor nicht in die Repräsentation eingreift, sondern die bestehende Darstellung lediglich transformiert, kann es ebenso gut mit Polygonnetzen und Vox-Darstellungen operieren.

Bei GENIUS Sculptor Interactive kann der Benutzer die "besten" Exemplare auswählen und miteinander kreuzen. Bei GENIUS Sculptor Automatic legt er die Bewertungsmetrik selbst fest. Die Qualität wird dann automatisch von Sensoren gemessen, die zum Beispiel Oberfläche, Symmetrie oder Durchmesser eines Körpers bestimmen. Einsatz findet das komplexe Modellieren zum Beispiel bei der Character Animation. Eine Figur/ein Gesicht wird durch eine Vielzahl von Parametern gesteuert. Zwischen den Parametern gibt es Wechselwirkungen, sodass die richtige Einstellung - das finetuning - zeitaufwendig ist, oft sogar nach dem trial-and-error Prinzip erfolgt. Hier greift GENIUS ein. Der genetische Algorithmus kontrolliert die Parameter - der Benutzer muss nur noch die schönsten Ergebnisse auswählen.

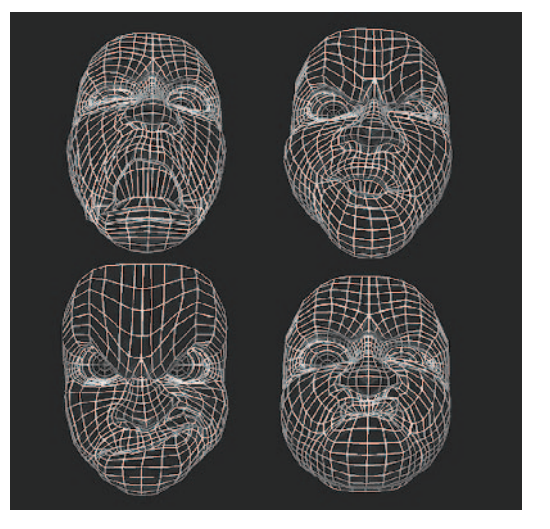

Bei der Charakter-Animation wird ein Gesicht durch eine Vielzahl von Parametern gesteuert.

Ein weiteres Beispiel für den Einsatz von GENIUS: Für virtuelle Massenszenen (zum Beispiel gefüllte Fußballstadien) werden eine Vielzahl ähnlicher, dennoch verschiedener Charaktere benötigt. Bei der automatischen Evolution mit Genius Bodybuilder kann man Maße für Form, Oberfläche, Ähnlichkeit und Varianz definieren und massenhaft Individuen erzeugen, die diese Kriterien erfüllen.

Biologie war lange Zeit eine analytische Wissenschaft. Im Sinne der "A-Life"-Forschung kann man mit GENIUS mögliche Zusammenhänge zwischen Evolution und Formbildung auch konstruktiv erforschen. Diese Eigenschaft empfiehlt

sich für Studierende, da man die Kontrolle über genetische Operatoren und die Genexpression hat.

In der Kriminologie lässt sich GENIUS als Assistent zum Erzeugen von 3D-Fahndungs-, Fotos' einsetzen.

## Konfiguration:

Zur Benutzung des Plugins sind folgende Voraussetzungen nötig: PC ab Pentium III, 600 MHz - oder SGI - oder Apple mit Mac OS X Wichtig: leistungsfähige Grafikkarte (z.B. G-Force II) mit openGL- Unterstützung. Mindestens 128 MB Speicher, besser 256, Maya 3.0 - gibt's für Irix, Windows, und ab sofort auch für Mac OS X.

Veröffentlicht in: Informatik Forschung und Entwicklung (2002) 17 Nr. 2 Seite 90-93, Springer-Verlag, Rubrik: Software-Forum

# Kartografisches Informationssystem der Luftbildarchäologie in China

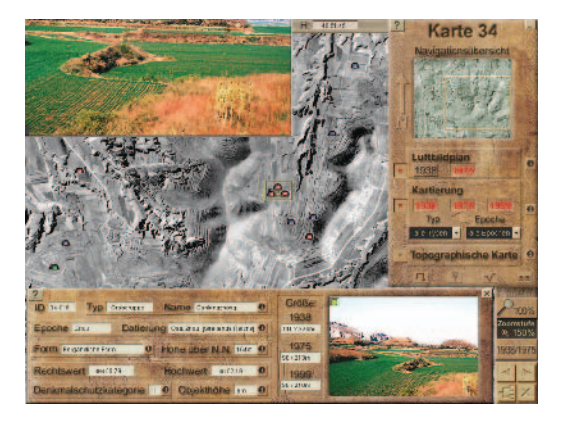

Im Kartenviewer können beispielsweise einzelne Ebenen (Luftbildplan, Topographische Karte und Kartierung) beliebig ein- und ausgeblendet oder überlagert werden. Die gesamte Kartenansicht lässt sich für eine stärkere plastische Wirkung der Luftbilder drehen.

Markus Oster, Diplom Geograf, Nachwuchswissenschaftler der Ruhr-Universität Bochum am geografischen Institut in der Arbeitsgruppe Kartografie und Fernerkundung, erhielt für seine Diplomarbeit den Preis für das "Beste Informationsprogramm" beim Multimedia Transfer 2002, gestiftet von der orbis communications, Saarbrücken.

Bei diesem Beitrag handelt es sich um ein kartografisches Informationssystem der Luftbildarchäologie des Verwaltungsbezirkes Linzi in der chinesischen Provinz Shandong. Es präsentiert die Ergebnisse einer multitemporalen archäologischen Luftbildkartierung, bietet in einem Informationsteil Hintergrundinformationen zu dem so genannten Linziprojekt (Luftbildkartierung) an und erlaubt dem Nutzer, Objekte auch eigenständig zu kartieren beziehungsweise zu editieren.

Neben einem Informationsteil über das Projekt der archäologischen Kartierung ("Das Linziprojekt") mit scrollbaren Texten, verlinkten Medien und einer optionalen Sprecherpräsentation ist das Kernstück des Programms der kartografische Teil einer archäologischen Luftbildkartierung mit den drei frei wählbaren Hintergrundkarten (Luftbild von 1938, 1975 oder topografische Karte).

Aufgrund der notwendigen Komplexität, die für eine kartografisch korrekte Darstellung hierbei unabdingbar ist (Geocodierung aller Kartenbestandteile), beanspruchte dieser Teil ein hohes Maß an Entwicklungsaufwand. Die kartografischen Funktionalitäten, insbesondere die Zoom-, Split- und Editionsfunktionalitäten sind für eine Directoranwendung sehr ungewöhnlich, wobei die programmiertechnischen Lösungen hier möglicherweise Innovationsansätze für zukünftige Entwicklungen liefern können, da zum Beispiel aufgrund der Konzeption der Zoomengine eine erstaunlich schnelle Zoomgeschwindigkeit erreicht werden konnte und umfangreiche Geocodierungsberechnungen entwickelt wurden.

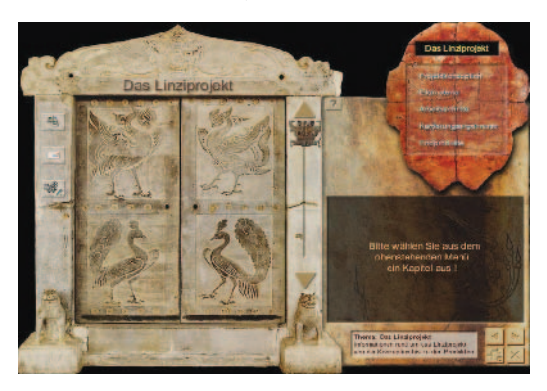

Der Screen der Informationsseiten bietet einen scrollbaren Text im Hauptfenster der mit Hyperlinks ausgestattet ist, die wiederum Medien aktivieren, die im rechten Bildfenster angezeigt werden oder entsprechende Internetseiten in einem Browser aufrufen. Im Schaltfeld oben rechts wählt man hierzu ein bestimtmes Kapitel aus.

Herauszuheben ist auch die Möglichkeit der Editierung der archäologischen Kartierung, womit das Programm nicht nur ein Präsentationsprogramm, sondern auch ein Arbeitsprogramm für Fachwissenschaftler sein kann. Die Splitdarstellung bietet hierbei eine sehr komfortable Arbeitsumgebung für multitemporale Luftbildkartierungen. Durch den automatisierten Online-Datenbanktransfer können auf der ganzen Welt mehrere Personen an einer Kartierung arbeiten. Eine endgültige aktualisierte Kartierungsversion kann dann anschließend auf einen zentralen Server gelegt werden, von dem alle Programmnutzer ihre Kartierung automatisch auf den neuesten Stand updaten können. Selbstverständlich kann man die Kartierungsdatenbanken auch lokal, intern oder extern, abspeichern.

### Konfiguration:

### Folgende Windows PC-Systeme werden unterstützt:

Win 95 (ab DirectX5), Win NT (ab Service Pack 3), Win 98, Win Me, Win 2000 Hauptprozessor: ab 200 MHz (z.B. Pentium I 200), Arbeitsspeicher: mindestens 64 MB (besser 128 MB), Grafikkarte: muss Truecolorfähig sein (mind. 24-Bit), [für flüssigeres Intro "GeForce" oder ähnliches zu empfehlen], CD-ROM Laufwerk für Installation oder auch Betrieb (nicht empfehlenswert), Soundkarte bzw. OnBoardSound wird benötigt, bei Festplatteninstallation muss zirka 440 MB freier Plattenplatz verfügbar sein, ein Internetbrowser sollte installiert sein.

Veröffentlicht in: Informatik Forschung und Entwicklung (2002) 17: Seite 149- 151, Springer-Verlag, Rubrik: Software-Forum

## [korsakow syndrom]

Florian Thalhofer, Diplom-Designer, Absolvent der Hochschule der Künste Berlin im Fachbereich Visuelle Kommunikation, erhielt für seine Diplomarbeit in der Kategorie "Creative Design" den Sonderhauptpreis des Multimedia Transfer 2002.

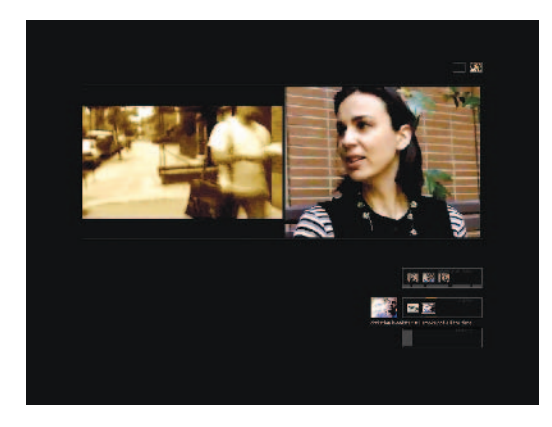

Passend zum jeweils aktuellen Film wird über eine Datenbank ein illustrierender Film gesucht. Dieser läuft neben dem Hauptfilm.

Das "[korsakow syndrom]" ist ein nonlinearer, interaktiver Dokumentarfilm zum Thema Alkohol. Gesuchte und gefundene Geschichten, Interviews und "found footage" stehen zur Wahl. Das "[korsakow syndrom]" besteht aus zirka 150 kurzen Einzelfilmen, die über eine Datenbank sinnvoll und immer wieder neu in Beziehung gesetzt werden. Während ein Clip läuft, werden aus der Datenbank Links zu thematisch passenden Clips generiert. Der Betrachter kann sich einen Link aussuchen und navigiert so durch den Pool an Filmen. Passend zum jeweiligen aktuellen Film wird, ebenfalls über eine Datenbank, ein illustrierender Film
gesucht. Dieser läuft neben dem Hauptfilm. Man stelle sich vor, auf allen Fernsehkanälen laufen unterschiedliche Beiträge zu einem Thema: Alkohol. Zappen erwünscht. In einem Kanal ein Live Konzert: Jim Avignon trinkt nach jedem Stück einen Wodka und wird zusehends betrunkener. In einem anderen Kanal: Anti-Drogen-Spots aus den USA. Es gibt einen Geschichtenerzähler, der über das Trinken sinnt, und Aufnahmen des Betrunkenen Boris Jelzin.

Das "[korsakow syndrom]" setzt Geschichten zueinander in Beziehung, Datenbank basiert, und für jeden Betrachter neu.

### Konfiguration:

Systemvoraussetzung sind G3 oder G4 Mac mit Firewire. Quicktime muss installiert sein. Das "[korsakow syndrom]" kommt auf einer Firewirefestplatte. Diese muss an den Firewireport angeschlossen werden. Die "[korsakow syndrom]"-Demo-CD-ROM enthält eine wesentlich kleinere Version des "[korsakow syndroms]". Man muss die CD-ROM (450 MB) komplett auf die Festplatte des Mac kopieren. Alle Filme sind stark komprimiert, es sind wesentlich weniger Filme im System.

# Mental Games - Psychointeraktive **Trainingssoftware**

Andrzej Slawinski, Student der SAE Zürich und der Middlesex University of London im Fachbereich Multimedia, erhielt für seine Diplomarbeit den Sonderpreis in der Kategorie E-Learning beim Multimedia Transfer 2002 von der MFG Medienentwicklung Baden-Württemberg und der Fachmesse MILIA.

Mit dem Programm soll der Anwender neue Strategien des Stressmanagements erlernen, um das eigene Potenzial an innerer Energie voll auszuschöpfen und bewusst einzusetzen. Anhand der Kombination von Biofeedback und Multimedia eröffnet das Programm damit auf spielerische Weise neue Wege zur persönlichen Entfaltung.

Die "Mental Games Multimedia Software" analysiert die feinen Veränderungen des elektrischen Hautwiderstandes (GSR = Galvanic Skin Response), die vom Thought Stream, dem Biofeedbackgerät an den PC weitergeleitet werden.

#### Die "Etablierungsphase"

Die Trainingsmodule "spüren", wie sehr der Benutzer konzentriert beziehungsweise wie entspannt er ist und reagieren entsprechend darauf.

In der prämierten Version gibt es zwei Level: Level eins enthält die psychophysiologische Dimension, Level zwei die sensormotorische. Erstere umfasst eine Gruppe grundlegender Biofeedbackübungen. Anhand vier verschiedener Schwierigkeitsstufen erfährt der Nutzer entsprechend seiner Fähigkeiten zu ent-

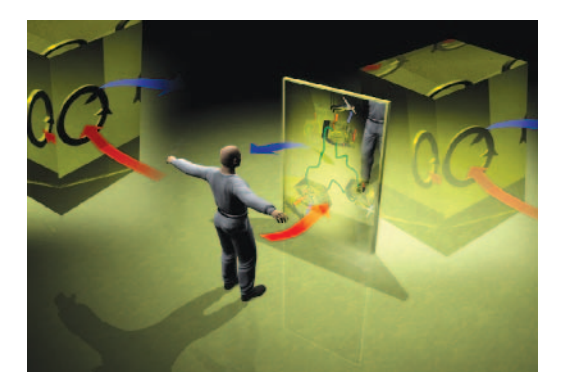

Entspannungs- und Konzentrationszustände kennen lernen: Mental Games hilft mit der Methode des Biofeedbacks. Der Nutzer zieht sich ein Band mit zwei Sensoren über die Finger, die die Veränderung des Hautwiderstandes messen und in das Spiel integrieren. In der positiven Schleife bewegen sich die Objekte langsamer je entspannter der Nutzer die Aufgabe angeht.

spannen beziehungsweise anzuspannen. Weitere zwei Einstellungen können individuell reguliert werden: sensitivity (= Empfindlichkeit) ist ein Multiplikationsfaktor zum Sichtbarmachen der Veränderungen. Dieser bezieht sich auf den Startwert und augenblicklichen GSR-Wert. *Time scale* (Zeitvorgabe) bestimmt die Zeit, die das Objekt braucht, um den Bildschirm horizontal zu queren. Im Ergebnisfenster wird die jeweilige Lösungszeit und Versuchsanzahl angezeigt. Im Plot-Fenster wird der grafische Verlauf der letzten Sitzung, Start- und Mittelwert, maximaler und minimaler GSR-Wert dargestellt und die maximalen GSR-Änderungen in Prozent angegeben.

Der sensormotorische Level besteht aus einer Reihe unabhängiger Module zum aktiven Training des Reaktionsverhaltens. Während Level eins zum Trainieren von Entspannung und Anspannung dient, geht es in Level zwei um das Entwickeln gezielter Fertigkeiten, wobei die GSR-Werte begleitend aufgezeichnet und im Plot-Fenster sichtbar gemacht werden können. Die Zielsetzung in diesem Level ist, eine möglichst hohe Punktanzahl in einem möglichst entspannten Zustand zu erreichen.

Jedes Modul hat verschiedene Schwierigkeitsstufen oder Biofeedbackoptionen mit unterschiedlichem Reaktionsverhalten. So sind die Modulgruppen *"Digits"*  und *"Focus"* ideal, um die Konzentration zu verbessern. In *"Digits"* (= Zahlen) muss der Spieler rasch und in ruhiger und entspannter Haltung die angezeigten Zahlen in aufsteigender Reihenfolge anklicken, die zufällig und für jedes Spiel neu angeordnet sind. *"Focus"* (= Brennpunkt) trainiert die Aufmerksamkeit, Reaktion und das Gedächtnis. Diese Spielvarianten sind besonders für sportliche Aktivitäten konzipiert, da rasche Aktion und Reaktion gefragt ist.

*"Mandala"* und *"Music Plot"* sind passive Module. Damit steuert man die Drehrichtung und Drehgeschwindigkeit der Mandalas an. Dazu kann ein entsprechender Sound ausgewählt werden, der den Nutzer in eine bestimmte Stimmung versetzt. Zehn verschiedene Klangvarianten stehen zur Auswahl. Je nach Wahl beruhigen oder aktivieren die Klänge.

*"Insects"* und *"Drops"* sind Module, die mit einer positiven und negativen Biofeedbackschleife arbeiten. In beiden Spielen sind bewegte Objekte zu fangen, die auf die Raumwahrnehmung und Konzentration förderlich wirken. Im Modul *"Reaction"* kann die Aufmerksamkeit und das Reaktionsvermögen trainiert werden, ohne dabei in Stress zu geraten. Mit *"Netgames"* hat man die Möglichkeit, neue Spielmodule vom Internet zu laden. Diese werden mit Mental Games verknüpft und können entsprechend der anderen Module angewendet werden.

Veröffentlicht in: Informatik Forschung und Entwicklung (2002) 17: Seite 205- 206, Springer-Verlag, Rubrik: Software-Forum

# Pearl\_Index|0.1 Eine interaktive CD-ROM zum Thema Verhütungsmethoden

Silke Nieborg, Absolventin der Georg-Simon-Ohm Fachhochschule in Nürnberg, erhielt für ihrer Diplomarbeit den ersten ausgeschriebenen Frauen-Sonderpreis "Women's Special" beim Multimedia Transfer 2002 von IBM Deutschland.

Ziel von "Pearl Index $|0.1"$  ist es, eine benutzerfreundliche, übersichtliche, kompakte und handliche Informationsquelle zu schaffen, die alles zum Thema "Verhütungsmethoden" bündelt. Die Autorin meint, dazu eigne sich das Format der interaktiven CD-ROM beson-

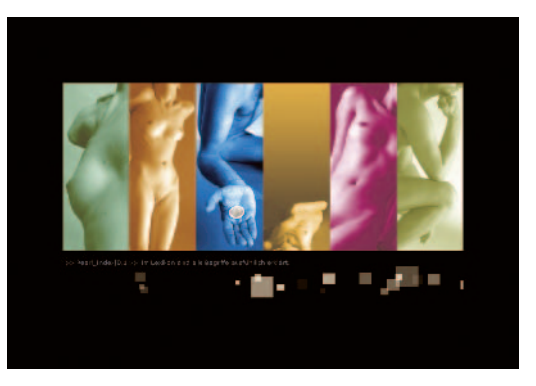

Die CD-Rom informiert über alles zum Thema "Verhütungsmethoden". Sie ist als Give-Away konzipiert worden.

ders, denn es biete den Benutzern die Möglichkeit, mit Hilfe der gesetzten Verknüpfungen gezielt an die Informationen zu gelangen, die für sie individuell von Bedeutung sind.

#### Die "Etablierungsphase"

"Pearl Index|0.1" stellt den Versuch dar, Wissen zu vermitteln und Wissen zu generieren - und das in Verbindung mit ansprechendem, zeitlosen und zielgruppengerechten Design. In Bezug auf die Dokumentation des individuell erstellten Zykluskalenders stellt die Arbeit eine Schnittstelle der persönlichen Informationshaltung und der Informationsweitergabe dar.

Auf der CD-ROM werden alle Verhütungsmethoden erklärt sowie die Vorund Nachteile der jeweiligen Methoden erläutert. Darüber hinaus bietet sich der Benutzerin die Möglichkeit, einen Test zu machen, der ihre Antworten auswertet und die Verhütungsmethode empfiehlt, die in der jetzigen Lebenssituation am geeignetsten wäre. Ein Zykluskalender speichert die Daten und wenn die Benutzerin diesen ausdruckt, kann der persönliche Menstruationskalender mit zum nächsten Arzttermin genommen werden.

Für beide Geschlechter gibt es ein Lexikon, in dem die meisten Begriffe, die in Zusammenhang mit Verhütungsmethoden stehen, nachgeschlagen werden können. In einem weiteren Kapitel wird der weibliche Zyklus in Form einer Übersicht und alles, was in den durchschnittlich 28 Tagen im Körper der Frau passiert, erklärt. Wer sich darüber hinaus noch im Internet informieren oder beraten lassen möchte, findet eine Auswahl von Internetlinks zum Thema.

# Pommes TV – Pommes de terre dans le cyber

Gonzalo Arilla, Student an der Hochschule für Gestaltung Offenbach im Fachbereich Visuelle Kommunikation und Richard The, Student der Medienkunst in Berlin, erhielten für ihren Beitrag den Preis in der Kategorie "Hot Trends" beim Multimedia Transfer 2002, gestiftet von der Commerzbank Frankfurt.

Die Web-Soap "Pommes TV" zieht sich über insgesamt ein Jahr. Insgesamt wurden zwölf Folgen produziert. Die für den Wettbewerb hergestellte Fassung wurde aus zwei verschiedenen Folgen geschnitten.

Das Projekt "Pommes de terre dans le Cyber" ist Teil der Web-Soap "Pommes TV", die jeden Monat mit einer neuen Episode auf der Internetseite www.pommes. tv erscheint. Die Rahmenhandlung dieser Soap spinnt sich um drei Studenten, die ein Start-up-Unternehmen gründen und durch den Verkauf von Pommes übers Internet reich werden wollen.

#### Juling/Schreiner

Der Reiz dieses Webformats liegt zum einen in der medienübergreifenden Verbindung von Film und Internet. Zum anderen werden interaktive Elemente in die Story integriert, um dem Nutzer die Möglichkeit zu geben, in den Handlungsverlauf einzugreifen. In "Pommes terre dans le cyber" kann der Zuschauer durch

Mausklick bestimmen, zu welchem Zeitpunkt die Protagonisten in einen anderen virtuellen Raum im Internet wechseln. Im Rahmen der gesamten Soap ist der Rezipient dazu eingeladen, in einem "Voting" das weitere Geschehen zu beeinflussen und per E-Mail Feed-back zu geben. Die Grundidee dieses Projekts entstand aus dem Wunsch heraus, neue Erzählformen und neue Technologien im direkten Kontakt mit dem Nutzer testen zu können.

In der prämierten Episode stehen die Protagonisten vor der Herausforderung, ihre von einem Killervirus angegriffene Website zu reparieren. Dabei müssen die Figuren die reale Welt verlassen und in die Tiefen des Internets

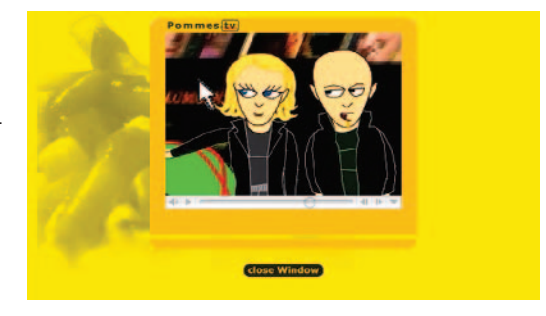

In dieser Episode stehen die Protagonisten vor der Herausforderung, ihre von einem Killervirus angegriffene Website zu reparieren. Dabei müssen die Figuren die reale Welt verlassen und in die Tiefen des Internets eintauchen. Die Grenzen zwischen Realität und Cyberspace verschwimmen. Um dieser Vermischung von Sphären Rechnung zu tragen, wechseln sich real gedrehte Video-Szenen mit Flash animierten Sequenzen ab.

eintauchen. Die Grenzen zwischen Realität und Cyberspace verschwimmen, und es beginnt ein Spiel mit unterschiedlichen Wirklichkeits- und Wahrnehmungsebenen, die sowohl visuell als auch auditiv erforscht werden. Um dieser Vermischung von Sphären Rechnung zu tragen, wechseln sich real gedrehte Video-Szenen mit Flash animierten Sequenzen ab, die den Cyberspace widerspiegeln.

# [SENSES] extend Your mind Konzeption, Gestaltung und Realisierung eines interaktiven Videoclips auf CD-ROM

Jürgen Ade und Isabell Pfahlsberger, beide Studierende an der Fachhochschule Stuttgart, Hochschule der Medien im Fachbereich Electronic Media, erhielten für ihren Beitrag den Preis in der Kategorie "Creative Design" beim Multimedia Transfer 2002 von der MFG Medienentwicklung Baden-Württemberg und der Fachmesse MILIA.

"[SENSES] extend Your mind" ist ein interaktiver Videoclip auf CD-ROM, basierend auf dem Roman HEADLONG von Simon Ings. Die Anwendung befasst sich mit dem Thema der sensorischen Erweiterung der Sinne und ihres Verlustes:

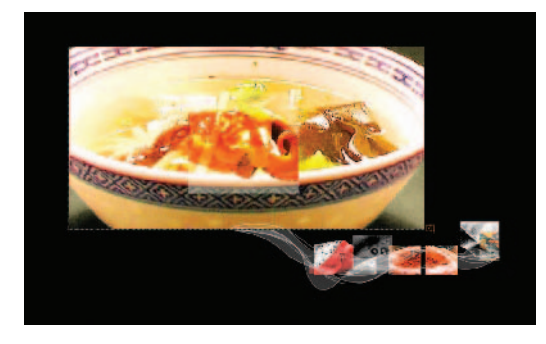

"SENSES" bezieht den Benutzer aktiv ein, entspannt auf unterhaltsame Art und Weise, fasziniert, erstaunt und baut vor allem durch die unterschiedlichen Sichtweisen und Darstellungsebenen der Inhalte eine übergeordnete Ebene auf, die ein neues Bewusstsein für die gewohnten Sinneswahrnehmungen schafft.

sind einmal erfahrene Sinnes- und Bewusstseinswahrnehmungen oder –erweiterungen plötzlich nicht mehr vorhanden, so ist das, was als Sinneseindruck für das Gehirn übrig bleibt, als Stimulation nicht mehr ausreichend und die wahrgenommene Umwelt erscheint flach und trüb.

In der Romanvorlage tritt der Hauptdarsteller auf dem Mond eine neue Arbeitsstelle an, für die er Implantate ins Gehirn gepflanzt bekommt, die seine Sinne erweitern. Als das Projekt scheitert, wird er zurück auf die Erde geschickt, wo ihm die Implantate wieder entfernt werden. Durch die vorherige ständig

erweiterte Stimulation, reichen nun die normalen Sinnesreize nicht mehr aus. Die Umwelt kann nicht mehr differenziert wahrgenommen werden. Diese Krankheit, die in Schüben auftritt, wird als Epistemic Appetite Imbalance (EAI) bezeichnet und ist bekannt als Symptom nach dem Entfernen der Implantate. Teilweise funktionieren die Sinne, dann wieder ist die Wahrnehmung auf ein Minimum herabgesetzt.

Die CD-ROM will den Betrachter entspannen und erstaunen, neuartige Sichtweisen aufzeigen und ihn für seine Sinneswahrnehmung sensibilisieren. Der erste Teil des interaktiven Videoclips entwickelt auf unterschiedlichen Ebenen

#### Juling/Schreiner

– Bild und Ton – einen Zugang zur Handlung. Da die erweiterte Sinneswahrnehmung mit den derzeit verfügbaren Interfaces nicht dargestellt werden kann, verwendet die CD-ROM die natürlichen, gewohnten Sinne. So sieht sich der Betrachter zu Anfang mit der durch EAI ausgelösten Konfusion und Reduzierung

seiner Wahrnehmungen konfrontiert. Interaktiv muss der Spieler dann seine gewohnten Sinneswahrnehmungen wieder aufbauen. Dabei ist eine starke Entwicklung vom Anfang zum Ende sichtbar. Die sterile, konfuse Anfangssituation wird immer mehr ersetzt durch lebendige, organische, harmonische Elemente. Zwischen und in den einzelnen Bereichen werden Bilder oder Animationen eingestreut, die Elemente aus der übergeordneten Endsequenz oder dem Erreichen eines Zwischenziels durch Verbesserung eines einzelnen Sinnes vorgenommen. Genauso werden die schon zurück gewonne-

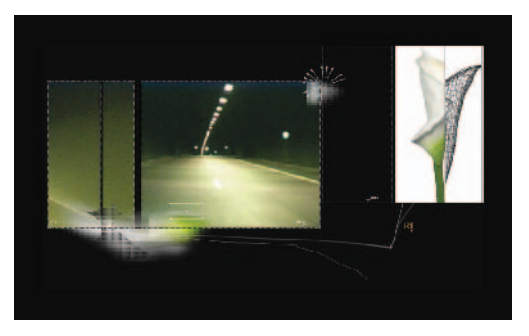

"SENSES" reduziert und verwirrt die Sinne, um den Betrachter dann langsam - mit neuer Sensibilisierung und verändertem Verständnis - wieder aufzubauen.

nen Sinneswahrnehmungen in kurzen Sequenzen wieder verschlechtert. Ziel der CD-ROM ist die Rückgewinnung der sensorischen Wahrnehmung und darüber hinaus ein neues, erweitertes Bewusstsein für die eigenen Sinnesempfindungen.

Auf kurzweilige Weise schafft die CD-ROM eine Sensibilisierung für die alltäglichen Sinneswahrnehmungen, zeigt deren Besonderheiten auf, erzeugt Faszination und Bewusstsein für die Komplexität der Sinnesorgane. Die Umsetzung der Thematik ist anspruchsvoll, aber nicht zu komplex, hält das Interesse des Benutzers wach und gewährleistet ein intuitives Verständnis. Assoziative Elemente helfen dem Benutzer, seine Wahrnehmung zu schärfen, die Augen zu öffnen und wecken dabei sein kreatives Potenzial. So ist der Benutzer gleichzeitig entspannt und zum Weiterdenken angeregt. Von Anfang an wird er interaktiv in die Anwendung integriert, es finden immer ein direkter kommunikativer Austausch und eine konkrete persönliche Ansprache statt. Dieser Bezug zu unterschiedlichen Wahrnehmungsebenen des Rezipienten wird gewährleistet durch die Kombination unterschiedlicher Medien, Videos, Standbilder und Interaktionen.

# tryon online shop

Katrin Schöller, Studentin an der Hochschule für Gestaltung Schwäbisch Gmünd im Fachbereich Information und Medien, erhielt für ihre Projektarbeit den Sonderpreis "Projektpraktikum" beim Multimedia Transfer 2002 gestiftet vom Südwestrundfunk Baden-Baden.

Bei dieser Softwarelösung handelt es sich um die Konzeption und Gestaltung eines Online- Shops für Bekleidung. Die Autorin setzte dabei den Schwerpunkt des Projekts auf die Interaktion zwischen Nutzer und Produkt.

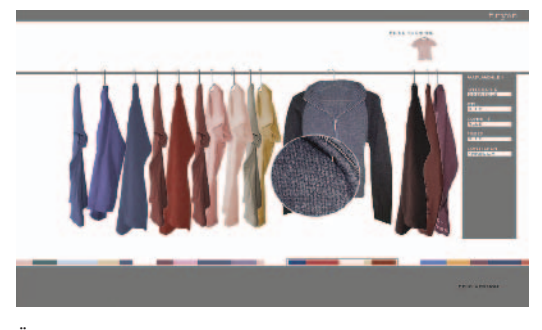

Über einem bestimmten Bereich des Kleidungsstücks wird der Cursor zur Lupe. Durch Klicken erscheint dann ein Detailausschnitt, der sich verschieben lässt. Dieser verdeutlicht die Materialbeschaffenheit.

Ausgangspunkt war die Tatsache, dass sich viele der herkömmlichen Online Shops speziell im Bereich Kleidung nicht wesentlich von Printkatalogen unterscheiden. Mit dem Medium "Internet" müsste doch mehr möglich sein: Die Begriffe "stöbern" und "entdecken" standen im Raum, wie könnte man dieses Gefühl beim Benutzer auslösen?

Bei "tryon" muss der Benutzer mit dem Objekt selbst interagieren, um weitere Informationen zu bekommen. Die Funktionsweise orientiert sich sehr stark am realen Einkauf. Zum Beispiel erhält der Nutzer erst durch kli-

cken (anfassen) die vollständige Ansicht des Objekts. Auch lassen sich Kombinationen verschiedener Kleidungsstücke anzeigen - in diesem Fall von Oberteilen und Hosen, um so einen besseren Eindruck zu bekommen. "tryon" soll eine Alternative zu herkömmlichen Online-Kleider-Shops sein und das Einkaufen im Internet interessanter gestalten. Dies soll durch die Interaktion am und mit dem Objekt erreicht werden.

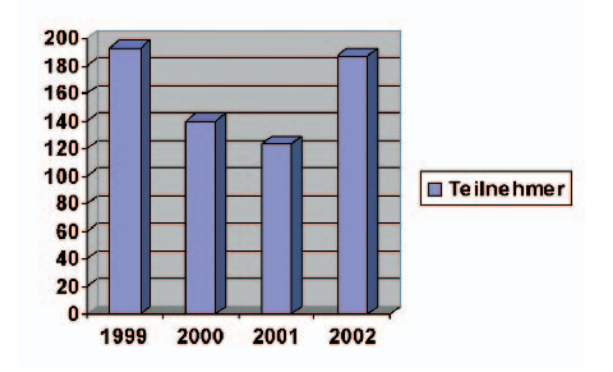

### Teilnehmerstruktur, Preisgelder, Preisverleihung und Sponsoren

Im Zeitraum von 1999 bis 2002 wurden 643 Beiträge eingereicht (siehe Grafik). Davon wurden 38 Preise vergeben im Gesamtwert von 260 500 Mark und 45 000 Euro. 109 Beiträge erreichten das Finale. Das bedeutet, dass 109 Teilnehmerinnen oder Teilnehmer einen Messestand auf der "Learntec", der Messe für Bildungs- und Informationstechnologie in Karlsruhe, gewonnen hatten. Innerhalb dieses Forums konnten die Teilnehmer wieder wertvolle Kontakte zur Wirtschaft aufbauen. Die Leitung der Jury wurde bis 2000 von Professor Dr. Adolf Schreiner, Leiter des Rechenzentrums der Universität Karlsruhe (TH), wahrgenommen. 2000 bis 2002 übernahm diese Aufgabe Professor Dr. Lars Wolf, stellvertretender Leiter des Rechenzentrums der Universität Karlsruhe (TH). Die Projektleitung lag bis 2000 bei Barbara Plesch und Markus Wehrum, 2001 wurde diese von Anne Habbel und Vera Keplinger übernommen.

Der Präsident der Hochschulrektorenkonferenz und Schirmherr des Multimedia Transfer 99, Prof. Dr. Klaus Landfried, übergab die von Firmen gestifteten Preise an die Gewinner des Multimedia Transfer 99. Zeitgleich in einer Live-Schaltung Karlsruhe-Cannes überreichte der Wirtschaftsminister des Landes Baden-Württemberg, Dr. Walter Döring, vor Ort in Cannes die Preise der MFG und der MILIA an die Gewinner. Als weiterer Schirmherr trat die Initiative medi@, Baden-Württemberg auf.

Insgesamt gab es in diesem Jahr Preise im Gesamtwert von 110 000 Mark zu gewinnen. 10 000 Mark stiftete a.i.m., München, für den Hauptpreis, das ZKM Karlsruhe beteiligte sich mit 5 000 Mark. Ein dreimonatiges USA-Praktikum im

#### Die "Etablierungsphase"

Wert von 15 000 Mark spendierte Hewlett-Packard, Böblingen. Der Heureka-Klett Softwareverlag, Stuttgart, schrieb ein Praktikum inklusive Produktumsetzung im Wert von 10 000 Mark aus. Drei Preise kamen von der MFG Medienentwicklung Baden-Württemberg, Stuttgart, und der MILIA 99, Cannes. Die Preisträger präsentierten ihre Produktionen am Gemeinschaftsstand der Landesinitiative Baden-Württemberg medi@ im Rahmen der MILIA 99. Der Preis wurde an drei Entwicklungen aus Baden-Württemberg verliehen und beinhaltete die Präsentationsstände, den Transport der Geräte und die Aufwendungen für Reise und Übernachtung für jeweils ein bis zwei Personen. Wert eines Preises: 20 000 Mark. 10 000 Mark und weitere Starthilfen übernahm die 1&1 Multimedia Service GmbH, Zweibrücken. Der Spezialpreis wurde an Existenzgründer mit einer besonders innovativen und zumindest prototypisch bereits realisierten Produktbzw. Geschäftsidee verliehen.

Im Jahr 2000 wurden Preise im Gesamtwert von 90 500 Mark verliehen. Klaus von Trotha, Minister für Wissenschaft, Forschung und Kunst des Landes Baden-Württemberg, übergab die von Firmen gestifteten Preise an die Gewinner des Multimedia Transfer 2000. Prof. Dr. Wilfried Juling, Leiter des Rechenzentrums der Universität Karlsruhe (TH), hielt die Laudatio. Als Schirmherrin fungierte die Initiative medi@, Baden-Württemberg. a.i.m. stiftete erneut den Hauptpreis im Wert von 10 000 Mark, 5 000 Mark schrieb das Learntec Executive Forum aus. Dadurch sollten die bisher an multimedialen Produkten orientierten Themen und Preise des Multimedia Transfer um strategisch und konzeptionell ausgerichtete Arbeiten bereichert werden. An insgesamt drei Projekte von Studierenden und Angehörigen baden-württembergischer Bildungs- und Forschungseinrichtungen gingen die Preise: Aussteller auf der MILIA 2000 in Cannes von der MFG Medienentwicklung Baden-Württemberg, Stuttgart und der MILIA 2000, Cannes, im Gesamtwert von rund 60 000 Mark. Der SWR schrieb ein Projektpraktikum als Preis aus. Die Preisträgerin bzw. der Preisträger erhielt damit die Möglichkeit, im Rahmen eines Praktikums ein innovatives Multimedia-Projekt innerhalb des SWR zu realisieren. Von der HEUREKA-Klett Softwareverlag GmbH, Stuttgart, erhielten alle Finalisten Software im Gesamtwert von 6 000 Mark. Als erster Nachwuchspreisstifter engagierte sich Harald Fetzer, Preisträger des Multimedia Transfer 97. Er spendete einen Preis über 2 000 Mark, der an das beste "Webdesign: Freestyle" ging.

Im Jahr 2001 waren Preise im Gesamtwert von 98 500 Mark ausgeschrieben. Prof. Dr. Wilfried Juling, Leiter des Rechenzentrums der Universität Karlsruhe (TH),

kürte zusammen mit Vertretern der Wirtschaft die Gewinner. Die Schirmherrschaft übernahm erneut die Initiative medi@, Baden-Württemberg. a.i.m. stiftete erneut den Hauptpreis im Wert von 10 000 Mark, 7 500 Mark schrieb Medialine, Berlin, aus. Weitere 5 000 Mark kamen von der Commerzbank, Frankfurt, und 7 500 Mark von CSC Ploenzke, Kiedrich. An insgesamt drei Projekte von Studierenden und Angehörigen baden-württembergischer Bildungs- und Forschungseinrichtungen gingen die Preise: Aussteller auf der MILIA 2001 in Cannes von der MFG Medienentwicklung Baden-Württemberg, Stuttgart und der MILIA 2001, Cannes im Gesamtwert von rund 60 000 Mark. Als Nachwuchspreisstifterin stellte sich Barbara Giel, Preisträgerin des Multimedia Transfer 2000, zur Verfügung und stiftete 1 000 Mark. Der Südwestrundfunk (SWR) Baden-Baden ermöglichte einer Preisträgerin, im Rahmen eines Praktikums ein innovatives Multimedia-Projekt innerhalb des SWR zu realisieren. Für alle Teilnehmer des Multimedia Transfers, die ihr Projekt auf der Learntec 2001 präsentierten, gab es Software im Wert von 7 500 Mark von der HEUREKA-Klett Softwareverlag GmbH, Stuttgart.

Im Jahr 2002 standen Preise im Gesamtwert von 43 500 Euro zur Verfügung. Der Minister für Wissenschaft, Forschung und Kunst des Landes Baden-Württemberg, Professor Peter Frankenberg, übergab die von Firmen gestifteten Preise an die Gewinner des Multimedia Transfer 2002. Die Preisstifter aus der Wirtschaft hielten für ihren jeweils gestifteten Preis die Laudatio. Die Schirmherrschaft übernahm wieder die Initiative medi@, Baden-Württemberg. Den Hauptpreis über 5000 Euro stiftete das Rechenzentrum der Universität Karlsruhe (TH). 2500 Euro kamen jeweils von der Commerzbank, Frankfurt, und von der ORBIS AG, Saarbrücken. Zum ersten Mal übergab IBM Deutschland den Sonderpreis "Women's Special" im Wert von 3 000 Euro. An insgesamt drei Projekte von Studierenden und Angehörigen baden-württembergischer Bildungs- und Forschungseinrichtungen gingen die Preise: Aussteller auf der MILIA 2002 in Cannes von der MFG Medienentwicklung Baden-Württemberg, Stuttgart und der MILIA 2002, Cannes im Gesamtwert von rund 30 000 Euro. Als Nachwuchspreisstifterin fungierte in diesem Jahr Anja Pfeiffer mit 500 Euro, Hauptpreisträgerin des Multimedia Transfer 2001. Der Südwestrundfunk (SWR) Baden-Baden ermöglichte einem Preisträger, im Rahmen eines Praktikums ein innovatives Multimedia-Projekt innerhalb des SWR zu realisieren.

#### Die "Etablierungsphase"

In den beschriebenen vier Jahren beteiligten sich folgende Firmen als Förderer oder Partner:

1&1 Multimedia Service GmbH a.i.m. asknet GmbH Badenwerk AG Commerzbank AG Computerwoche CREDIT SUISSE CSC Ploenzke Daimler Benz AG DaimlerChrysler AG EnBW Energie Baden-Württemberg AG Fetzer, Harald, Preisträger MMT, 97 Giel, Barbara, Preisträgerin MMT 2000 Heidelberger Druckmaschinen AG Heureka Klett Heureka Klett Softwareverlag GmbH Hewlett Packard Hummingbird Communications Ltd. Hüthig GmbH IBM Deutschland Informationssysteme GmbH Inprise GmbH knowhow! GmbH LBS Badische Landesbausprarkasse Learntec 1999 Learntec 2000 Learntec 2001 Learntec 2002 MFG Medienentwicklung Baden-Württemberg

Medialine MILIA 1999 International Publishing and New Media Market MILIA 2000 International Publishing and New Media Market MILIA 2001 International Publishing and New Media Market MILIA 2002 International Publishing and New Media Market orbis communications Pfeiffer, Anja, Preisträgerin MMT 2001 SAS Institute Siemens-Qualifizierung und Training der Siemens AG Südwestrundfunk TelemaxX TGS Europe S.A. Verlagsgruppe Handelsblatt GmbH WEB.DE AG ZKM I Zentrum für Kunst und Medientechnolgoie

Die "Profis" (2003-2005)

### Gesellschaftspolitische Themen werden integriert

Der Einbruch der Wirtschaft am so genannten "Neuen Markt" ging auch am Multimedia Transfer nicht spurlos vorüber. Waren in den Jahren zuvor Computerspezialisten in allen Branchen heiß begehrt und damit der Multimedia Transfer mit seiner "Nachwuchsbörse" sehr gefragt, zogen sich in den folgenden Jahren immer mehr Sponsoren von ihren Aktivitäten zurück. Trotz geringerer Geldpreise verlor der Multimedia Transfer aber nicht an Attraktivität auf Seiten der Teilnehmer.

Immer professioneller war die technische Ausstattung der Teilnehmer und die Herangehensweise an die aktuellen multimedialen Themen. Erstmals beschäftitigten sich beim Multimedia Transfer 2005 in der Kategorie "Hot Trends" eine Vielzahl von eingereichten Projekten mit Handys, Handhelds und PDAs. Junge IT-Spezialisten erweiterten das computergeschützte und multimediale Lernen um den Faktor Mobilität. Dies dokumentierte sich in einem neuen Trend, frei nach dem Motto "Lernen, wo immer man will, was immer man will und wann immer man will": Neben reinen Lernanwendungen fanden auch aufwändigere Spielszenarien immer mehr Freunde. Die Veranstalter des Multimedia Transfers bezogen auch immer mehr gesellschaftspolitische Themen in den Wettbewerb mit ein. Im Januar 2002 wurde zum ersten Mal der gemeinsam mit IBM Deutschlands initiierte Frauensonderpreis "Women's Special" ausgeschrieben. Bis einschließlich 2004 wurden mit diesem Preis multimedial aufbereitete Frauenthemen gekürt. Auf der Initiative der Juroren und Sponsoren wurde der Preis 2005 nicht mehr themenbezogen vergeben, sondern an preiswürdige Einreichungen von Frauen und ihren Teams überreicht. Die Einführung des "Women's Special" bewirkte im Vergleich zum Jahr 2000 eine Erhöhung der Teilnehmerinnenzahlen um rund ein Drittel. Mit der Ausschreibung des Preises ist es dem Rechenzentrum der Universität Karlsruhe (TH) und IBM Deutschland gelungen, das Interesse von Hochschulabsolventinnen zu wecken und die neuen Medien aktiv mitzugestalten.

Das Rechenzentrum der Universität Karlsruhe (TH) nahm die Kategorie "Barrierefreiheit" beim Multimedia Transfer 2004 zum ersten Mal in die Ausschreibung mit auf. Damit sensibilisierte der Veranstalter die Hochschulen für das Thema "Barrierefreiheit" und erzielte eine große Resonanz bei Betroffenen und den Medien. Die bislang zum größten Teil versprengt forschenden Institute und Fachbereiche sollten durch diese Initiative im Sinne Clusterbildung stärker vernetzt werden. Teilnahme berechtigt waren Studierende, Absolventinen, Absolventen,

Nachwuchswissenschaftlerinnen und Nachwuchswissenschaftler (bis einschließlich Dissertationen) an Hochschulen, Forschungseinrichtungen und anderen Ausund Weiterbildungseinrichtungen aus Deutschland, Österreich, der Schweiz und anderen europäischen Ländern. Der Abschluss ihrer Aus- oder Weiterbildung sollte nicht länger als zwei Jahre zurückliegen. Teilnehmerinnen und Teilnehmer mussten angeben, ob sie ihr Projekt mit oder ohne nennenswerte Unterschützung durch Förder- oder Projektmittel erarbeitet hatten. Teilnahmeberechtigt waren zum ersten Mal im Jahre 2003 auch junge Selbstständige. Einreichungen aus jungen Unternehmensgründungen waren ausdrücklich erwünscht. Die Unternehmensgründung konnte aus einer Hochschule heraus erfolgt sein, parallel zum eigentlichen Studium erfolgen oder zum Bereich des studierten Fachs gehören.

Zum folgenden Themen konnten multimediale Anwendungen eingereicht werden:

- E-Learning
- Creative Design
- Tools
- Webtechnologien
- Hot Trends
- Barrierefreiheit
- Women's Special

# Die Tonleiter stairway to heaven

Christopher Bauer, Student an der Universität der Künste Berlin im Fachbereich Visuelle Kommunikation, erhielt für seine Projektarbeit den Nachwuchspreis beim Multimedia Transfer 2003 von Tobias Windbrake und Christian Kohls, Finalisten

des Multimedia Transfer 2002.

Eine Leiter erfüllt normalerweise nur einen Zweck. Sie dient der Verlängerung unserer physischen Reichweite. Sie wird nur zum kurzen Gebrauch hervorgeholt und verschwindet danach wieder in einem dunklen Winkel, wo sie keine weitere Beachtung findet. Wird die Leiter nun erweitert um eine wohl klingende Funktion, so verwandelt sie sich vom bloßen Gebrauchsgegenstand in ein Musikinstrument. Die Leiter wird im wörtlichen Sinne zur "Tonleiter".

Das Betreten jeder Sprosse erzeugt einen eigenen, von Stufe zu Stufe unterschiedlichen Ton oder Klang. So lässt sich mit einfachen Schrittfolgen eine Melodie erzeugen und im Zusammenspiel mit einem Partner sogar ein ganzes Musikstück. Um die Interaktion mit der

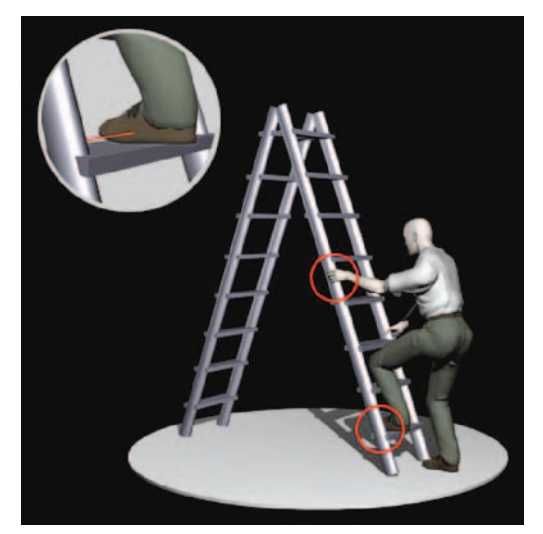

Für die Interaktion eignet sich am besten eine zweiseitige Aufstellleiter. Das Modell besteht aus Aluminium Hohlprofilen, in denen sich sowohl die Sensoren, als auch die Verkabelung unsichtbar und sicher verbergen lassen.

Leiter und dem Partner zu ermöglichen, eignet sich am besten eine zweiseitige Aufstellleiter. So können die Musiker sich Schritt für Schritt ein Musikstück erarbeiten. Das Modell besteht aus Aluminium-Hohlprofilen, in denen sich sowohl die Sensoren als auch die Verkabelung unsichtbar und sicher verbergen lassen. Somit hält die Installation auch langem und intensiven Gebrauch stand und die sensible Technik ist praktisch keinem direkten Verschleiß ausgesetzt.

Zusätzlich lassen sich über die Leitersprossen Videoloops ansteuern und neu kombinieren. So entsteht zum Takt der Musik ein individueller Live-Videomix. Einsatz findet die Tonleiter im Kindermultimediamuseum, bei Musik- und Behinder-

tenmusikerziehung, bei interaktiven Musikausstellungen und interaktiven Installationen sowie bei Liveperformance und bei Elektronikmusikern.

Knapp über jeder Stufe der Leiter befindet sich eine getaktete Infrarotlichtschranke. Wird die Lichtschranke von einem Fuß oder einer Hand unterbrochen, wird in der nachfolgenden Blackbox das eingehende analoge Schaltsignal in ein MIDI-Signal gewandelt. Das entstandene MIDI-Signal kann entweder über eine USB/MIDI Schnittstelle an einen Computer oder direkt an einen midigesteuerten Klangerzeuger (zum Beispiel Sampler) geschickt werden. Dort löst das Signal einen der jeweiligen Stufe der Leiter zugeordneten Klang, Ton oder Soundloop aus. Durch unterschiedlich starken Anschlag der Leiterstufen kann der jeweilige Sound verschieden laut gespielt werden.

In einer zweiten Verwertung des MIDI-Signals durch einen weiteren Computer wird jeder Stufe ein individueller Videoloop zugeordnet, der beim Bespielen der jeweiligen Stufe ausgelöst wird. Die verschiedenen Videoloops werden vom

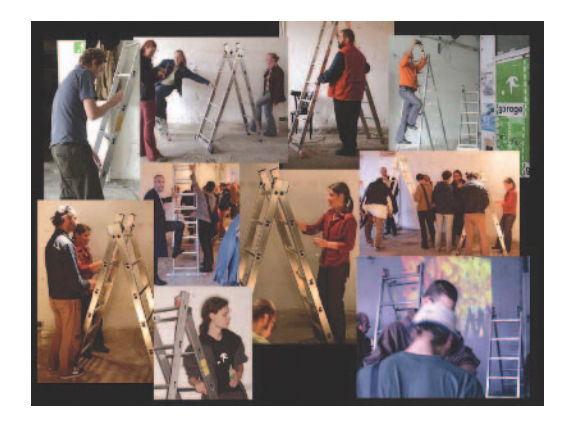

In Aktion bietet die Tonleiter den Akteuren viel Spaß.

Rechner analog den getriggerten Soundloops gemischt und über der Leiter auf eine Leinwand geworfen. Der Kontakt mit jeder Stufe der Leiter löst somit ein sofortiges audiovisuelles Feed-back aus, mit dem die Benutzer spielen und interagieren können.

Ein voll funktionsfähiger Prototyp mit einer einfach zu spielenden Belegung der Stufen hat erste Publikumstests erfolgreich bestanden. Zusätzlich wurde eine zweite Leiter mit Anschlagsdynamik entwickelt und gebaut.

Sowohl die Widerstandsfähigkeit der Konstruktion als auch die musikalisch gefällige Belegung der Stufen lassen auch weniger

geübte Benutzer schnell zu hörbaren Klangerzeugnissen kommen, die mit einem normalen Instrument nicht so intuitiv und mit vollem Körpereinsatz möglich sind. Die Stabilität der Leiter fordert zum intensiven Erproben aller Arten der Ersteigung eines Musikstückes heraus. Besonders Kindern aber auch Erwachsene haben großen Spaß am Erproben der Interaktion mit einem Spielpartner. Schnelle Ergebnisse ermuntern zu längerem Verweilen am Gerät, der Unterhaltungsfaktor ist durch immer neue Kombinationsmöglichkeiten der Klänge lang anhaltend

und auch bei wiederholter Benutzung wird die Leiter nicht so schnell langweilig. Die musikalischen Belegungen der Stufen lassen sich per Knopfdruck ändern. Tests mit komplexeren musikalischen Belegungen haben gezeigt, dass man die Leiter auch als "ernst zu nehmendes" MIDI-Eingabegerät nutzen kann. Der performanceartig anmutende Balanceakt auf der Leiter erweitert die sonst eher langweilig anzusehende Erzeugung elektronischer Livemusik um den publikumswichtigen Liveaktionscharakter. Das Erzeugen der Klänge kann direkt beobachtet werden. Statt kleiner Knöpfe und Tasten wird für den Zuschauer physisch begreifbare Eingabehardware verwendet.

In Kombination mit den ebenfalls live gesteuerten Videobildern ergibt sich ein eindrucksvolles Bühnenspektakel. In Zusammenarbeit mit Analog- und Digitalmusikern ist eine Drei-Leiter Drei- bis Sechsmannbühnenperformance mit drei Videoprojektionen möglich.

## DVD Film- und Fernsehästhetik

René Blümel, Student an der Hochschule für Grafik und Buchkunst, Fachbereich Medienkunst, Leipzig, Sebastian Uhlig, Universität Leipzig, Fachbereich Kommunikation und Medienwissenschaften und Kai Steinmann, Universität Leipzig, Fachbereich Kommunikation und Medienwissenschaften, erhielten für ihre Pro-

jektarbeit den von Energie Baden-Württemberg gestifteten Hauptpreis.

Die interaktive Lehr-DVD zum Thema Filmästhetik ist für den Einsatz in der Lehre und zum Selbstlernen geeignet. Die DVD löst im deutschsprachigen Raum erstmalig die Buchform und das Einspielen von Filmclips ab und behandelt das Thema in medienadäquater Form, nämlich audiovisuell.

Ausgangspunkt ist die Erfahrung, dass jeder Dozent, jede Dozentin in der praxisnahen AV-Medienausbildung eigene Konzepte und Beispiel-Repertoires erstellt, aber dankbar für ein systematisches, film- und fernsehhistorische

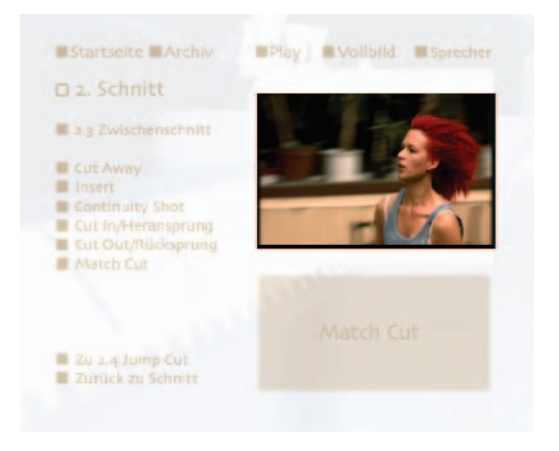

Anhand des Filmbeispiels "Lola rennt" wird die Schnitttechnik erläutert.

Entwicklungen berücksichtigendes Standardwerk wäre. Im deutschsprachigen und im gesamten europäischen Raum existieren verstreute Buchpublikationen, aber bislang keine medienadäquate, audiovisuelle Publikation. In den USA erschien 1999, erweitert 2002, mit der CD-ROM (samt Buch) von Robert Kolker: "Film, Form and Culture" ein Werk, das die Richtung angeben kann, aber wegen

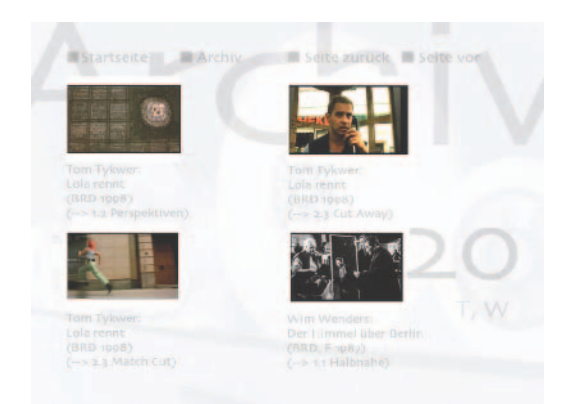

Die DVD veranschaulicht eine Fülle markanter und typischer Beispiele aus der Geschichte des Films sowie die Evolution der Produktions- und Rezeptionsästhetik für Lehrund Selbstlernzwecke.

der fast ausschließlichen Konzentration auf das Hollywoodkino im deutschen/europäischen kulturellen Kontext nur sehr bedingt einsetzbar ist. Zudem ist die visuelle Qualität einer CD-ROM aufgrund des geringeren Speicherplatzes für eine ästhetisch ausgezeichnete und zugleich umfangreiche multimediale Anwendung nur bedingt geeignet. Das DVD-Projekt "Film- und Fernsehästhetik in Theorie und Praxis" hat somit einen völlig innovativen Charakter.

Auf der DVD veranschaulicht eine Fülle markanter und typischer Beispiele aus der Geschichte des Films die Evolution der Produktions-, Produkt- und Rezeptionsästhetik für Lehrund Selbstlernzwecke. Es geht um Grundlagen

wie Einstellungsgrößen, Kamerabewegungen, Licht, Ton, Schnitttechniken, Montagekonzepte, dramaturgische Konzepte, Musik, Raumauflösung; europäische (sowjetische) und US-amerikanische Stile. Ergänzend dazu soll ein Lehrbuch entwickelt werden.

Die DVD ist modular aufgebaut, innerhalb der Module aber jeweils linear. Das heißt, dass zunächst davon ausgegangen wird, dass sich die Nutzerin beziehungsweise der Nutzer vom didaktischen Aufbau leiten lässt und ihm im Wesentlichen folgt. Sie oder er klickt sich zur Übersicht durch die einzelnen Bausteine und widmet sich dann einem Baustein nach dem anderen intensiver. Dies sind die Nutzer, die sich als Einzelnutzer oder als Multiplikatoren (Lehrer, Hochschullehrer, Medien-Ausbilder) einen Überblick verschaffen wollen. Sie gehen Schritt für Schritt vor, von der Exposition über die Basics bis zum Aufbaublock und zum Finale.

Als weitere Zielgruppe wendet sich die DVD an diejenigen, die bereits größere Vorkenntnisse und Erfahrungen haben und daher selektiv an die Bausteine herangehen: Entweder wollen sie bestimmte Kenntnislücken füllen, oder die

Filmbeispiele sehen, mit denen die einzelnen ästhetischen und Montageprinzipien anschaulich gemacht werden, oder sie wollen diese wieder sehen, oder sie sich viel intensiver ansehen und zusammen mit den Kontextinformationen verarbeiten, als sie das bisher getan haben oder tun konnten.

Für den didaktischen Aufbau bedeutet das: Es werden film-/fernsehästhetisches Grundwissen und Grundmotivation vorausgesetzt, das heißt das Programm wendet sich nicht an absolute Anfänger. Es gibt einen (Er-)Kenntnisfortschritt von Baustein zu Baustein: Nicht in jedem Baustein wird versucht, immer das gesamte benötige Vorwissen unterzubringen oder auch nur zu verlinken. Das reduziert die Komplexität des Programms und vereinfacht die Lehr- und Selbstlernarbeit. Zugleich – und das ist eine Gratwanderung! – sollen die einzelnen Bausteine auch jeweils für sich bearbeitet werden können, das heißt sie sollen auf der Basis des erarbeiteten oder des bereits vorher vorhandenen Grundwissens eine gewisse Autonomie haben. Der Lehr-/Lernfortschritt kann individuell schneller oder langsamer, oberflächlicher oder gründlicher gestaltet werden. Es werden keine "Aufgaben" gestellt, die zu lösen wären, aber es wird auf ästhetische Details eingegangen. Und wenn diese vom Nutzer genauer bearbeitet werden,

dann dauert es eben länger. Hier können also Wiederholungsroutinen angewendet werden, auch das Anhalten des Bildes und der Wechsel vom Navigationsmodus in den Vollbildmodus sind möglich.

Für die Interaktivität bedeutet dies, dass an erster Stelle ein linearer Durchlauf möglich sein muss, dem man sich einfach überlassen kann (Bequemlichkeit). Von da darf der Nutzer nicht durch unnötige grafische Elemente abgelenkt werden; auch nicht durch eine Flut von Links. Auf den folgenden Ebenen werden Informationen angeboten: Filmbild und –ton mit jeweils

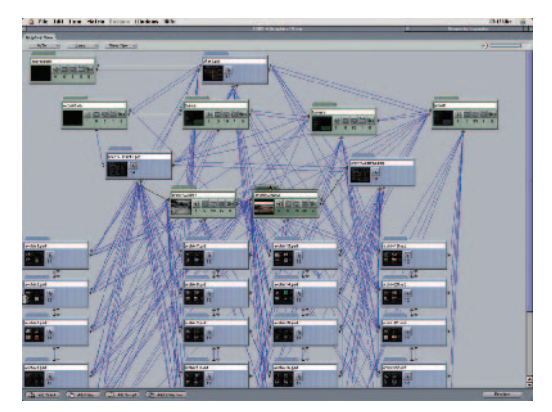

Konzipierungs- und Programmierungsstrukturen der DVD.

flexibler Bedienung, Sprecher-Kommentar aus dem Off, Schrifttext (Schlagzeilen, Fachbegriffe) synchron beziehungsweise ergänzend zum Sprecher-Kommentar, Einstieg und Ausstieg in eines der Module (Kapitel) ist an jeder Stelle des Programms möglich.

Die Entscheidung der Autoren für die DVD erforderte, sich mit einer neuen Hard- und vor allem Software-Konstellation vertraut zu machen. Grundlegend

andere Konzepte als für die CD-ROM sind bei der DVD anzuwenden. Mit der neuesten Version des Apple/Macintosh "DVD Studio Pro 1.1" und auf einem Power Mac der neuesten Generation wurde seit Oktober 2001 an dem Projekt gearbeitet. Erst zu diesem Zeitpunkt war die für das Projekt nötige Software-Version auf dem Markt.

Die DVD "Film- und Fernsehästhetik in der Praxis" ist ein Pilotprojekt in doppelter Hinsicht: Eine derartige Lehr-/Lernsoftware existiert im deutschsprachigen Raum nicht und mit der Konzipierung und Programmierung als DVD wurde die am derzeit weitesten fortgeschrittene Technologie angewendet.

Veröffentlicht in: Informatik Forschung und Entwicklung (2003) 18: Seite 41- 43, Springer-Verlag, Rubrik: Software-Forum.

# KaNalyze - Evaluation dreidimensionaler Formmodelle

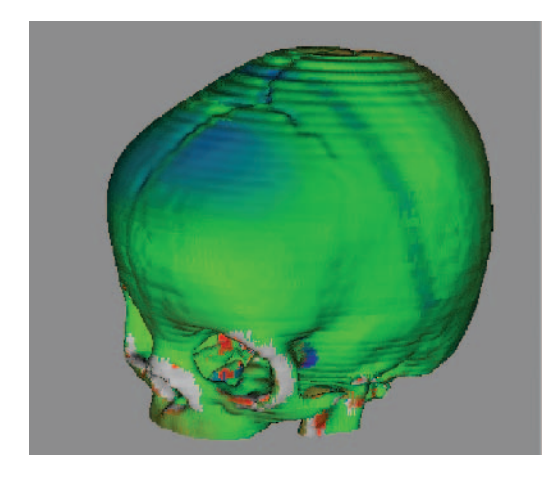

Modell eines postoperativen Schädels.

Peter Heinze (Diplom-Informatiker) und Sascha Däuber (Diplom-Physiker), beide von der Universität Karlsruhe (TH), Institut für Prozessrechentechnik, Automation und Robotik, erhielten für ihre Dissertation den Preis für das "Beste Tool" beim Multimedia Transfer 2003, gestiftet von der Commerzbank, Frankfurt.

Mit der rasanten Entwicklung von Computer- und insbesondere Grafiksystemen erhalten dreidimensionale Modelle von Produkten oder anatomischen Strukturen immer größere Bedeutung im industriellen und medizinischen Kontext. Beispiele hierfür sind das Produktdesign in CAD-Systemen oder die virtuelle Pla-

nung von chirurgischen Eingriffen. Mit "KaNalyze" können die (insbesondere) für das Qualitätsmanagement der Prozesse immens wichtigen Formunterschiede beliebiger Objekte analysiert, visualisiert und bewertet werden.

Die Anwendung unterstützt eine Reihe von Eingangsformaten; gleichzeitig stellen automatisierte Workflows sicher, dass innerhalb kurzer Zeit Auswertungen zur Verfügung stehen. Komplexe Entscheidungsprozesse werden dadurch

erleichtert, dass noch mehr Information aus den zur Verfügung stehenden Daten, die mit bildgebenden Verfahren gewonnen wurden, bereit gestellt werden können. Damit ist "KaNalyze" ein wichtiger Beitrag für die praktische Arbeit der Mediziner.

Neben Medizinern in Forschung und Anwendung computergestützter Verfahren sind auch Produktdesigner sowie Unternehmen mit bildverarbeitungsgestützten Produktionsanlagen zur Kalibration der Messsysteme an dem Verfahren

interessiert. Ebenfalls interessant ist "KaNalyze" für Unternehmen mit formgebenden Prozessen (zum Beispiel Stanzen von Stahlblech in der Automobilindustrie).

Dreidimensionale Mess- und Modellierungsverfahren sind inzwischen ein fester Bestandteil in der Automatisierungstechnik. Insbesondere in den Bereichen des computergestützten Designs (CAD), der computergestützten Fertigung (CAM) und vor allem im Bereich der computergestützten Chirurgie (CAS) werden vermehrt polygonale Modelle und Punktwolken zur Erfassung der Form verwendet. Aufgrund der hohen Qualitätsanforderungen, die an moderne industrielle und medizinische Pro-

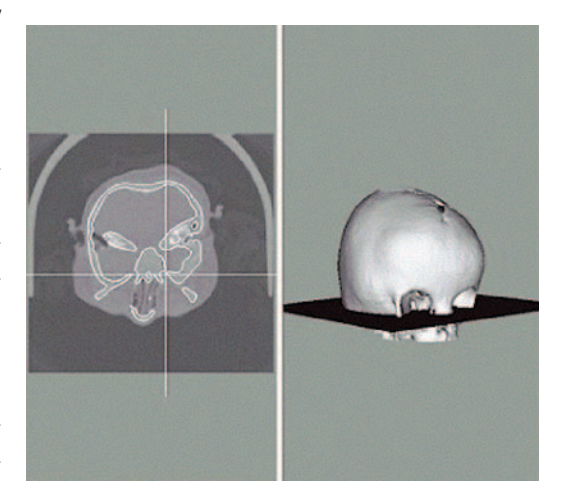

2D-3D-Check.

zesse gestellt werden, ist die Güte der verwendeten Modelle und deren flexibler Einsatz für die Qualitätssicherung bestehender Verfahren unbedingt erforderlich. Ebenfalls zur Entwicklung völlig neuer Applikationen, Produkte und Verfahren ist die Evaluierung der Modelle essenziell.

Der Formenvergleich bestehender Modelle ist ein häufig vorkommendes Problem in folgenden Bereichen: Bei der Erfassung Patientenübergreifender Formvariation, zum Beispiel bei der Erstellung medizinischer Normdaten, bei der postoperativen Evaluierung chirurgischer Eingriffe, zum Beispiel bei plastischer Rekonstruktionschirurgie, bei der Erfassung zeitlicher Abläufe, zum Beispiel bei Wundheilungsprozessen, bei der Validierung dreidimensionaler Messsysteme, zum Beispiel bei der Kalibration von Laserscannern, und bei der Qualitätssicherung in der Fertigung, zum Beispiel bei der Implantatherstellung.

Sowohl zur Erstellung als auch zur Verarbeitung beziehungsweise Manipulation dreidimensionaler Modelle gibt es eine Vielzahl an etablierten Verfahren in

der Medizin und der industriellen Fertigung. Werkzeuge zur systematischen und transparenten Evaluierung als auch zur Erfassung von Formunterschieden werden dagegen bisher kaum eingesetzt, sind aber essenziell, um die neuen computergestützten Verfahren auch tatsächlich in der Praxis einsetzen zu können.

Mit "KaNalyze" ist es möglich, Punktwolken beziehungsweise Polygonmodelle aus verschiedenen Quellen miteinander auf Kongruenz zu untersuchen. Besonderes Augenmerk ist hierbei auf die Integration medizinischer Bildvolumina (Computertomografie, Magnetresonanztomografie) gelegt worden. Bei unterschiedlichen Sensorkoordinatensystemen ist es weiterhin möglich, die

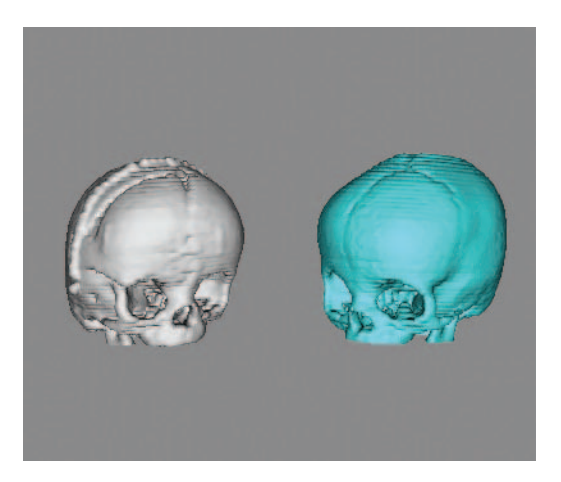

Fräsbahn und Modell befinden sich zunächst in verschiedenen Koordinatensystemen. Nach der Registrierung passen die Modelle zueinander.

dreidimensionalen Modelle über verschiedene Verfahren in ein Koordinatensystem zu überführen, das heißt zu registrieren. Durch die konzeptionelle Integration von Registrierung und Analyse in die Software ist daher eine schnelle und transparente Evaluation von anteiligen Oberflächenkongruenzen zwischen Punktwolken und Polygonalmodellen möglich. Sowohl eine interaktive Inspektion der farbkodierten Modelle als auch der Export der Analysedaten im XML-Format sind möglich. Eine problemlose Weiterverarbeitung der Daten ist daher sichergestellt. Die in der Problemstellung genannten Aufgabenstellungen können mit "KaNalyze" bearbeitet werden.

Die Verarbeitung der Daten findet im Wesentli-

chen in zwei Einzelschritten statt, nämlich Registrierung und Analyse: Zur Registrierung "der Modelle" stehen verschiedene Methoden zur Verfügung. Die Möglichkeiten von KaNalyze reichen von einfachen Methoden mittels Schwerpunkt- oder Hauptachsenbestimmung bis hin zu komplexen, automatischen Verfahren. Zur Analyse der Formunterschiede stehen ebenfalls verschiedene Modelle zur Verfügung (zum Beispiel nearest vertex, nearest neighbour, next point), die sich in ihrem Informationsgehalt ergänzen. Die Darstellung erfolgt über farbkodierte Projektion direkt auf die Modelle und dreidimensionaler Visualisierung. Statistische Auswertungen – wie beispielsweise Haussdorf-Distanz, Standardabweichungen – runden die Analyse ab und können im XML-Format zur weiteren Verarbeitung oder dem Erstellen großer Studien abgelegt werden. Zur Integration schichtbasierter Bildvolumina wurde eine weitere Analysemöglichkeit geschaffen, mit der visuell der Rückbezug vom erstellten Oberflächenmodell zum unterliegenden zweidimensionalen Bild gestellt werden kann.

Veröffentlicht in: Informatik Forschung und Entwicklung (2004) 18: Seite 94- 96, Springer-Verlag, Rubrik: Software-Forum

## Virtuelle Internationale Frauenuniversität vifu

Maika Büschenfeldt, Doktorandin der Soziologie/Informatik und Claude Draude, M.A. Kulturwissenschaft/Soziologie, beide Universität Bremen, sowie Isabel Zorn, M.A. Erziehungswissenschaft, Interkulturelle Wirtschaftskommunikation und Psychologie, an der Universität Jena, erhielten für ihr Projekt den Sonderpreis "Women´s Special" im Rahmen des Multimedia Transfers 2003, gestiftet von IBM Deutschland.

Der Server "Virtuelle Internationale Frauenuniversität vifu" vernetzt zirka 700 Wissenschaftlerinnen aus über 100 Ländern und richtet sich hauptsächlich an wissenschaftlich ausgebildete Frauen aus aller Welt. Dazu gehören Wissenschaftlerinnen, Künstlerinnen, Journalistinnen, NGO-Aktivistinnen, Politikerinnen, Doktorandinnen, die sich wissenschaftlich und politisch international vernetzen und fördern wollen. Interesse an "vifu" zeigen auch Einrichtungen, die Frauen- und Genderforschung betreiben, Informationen über Projekte, Expertinnen sowie Veranstaltungen suchen.

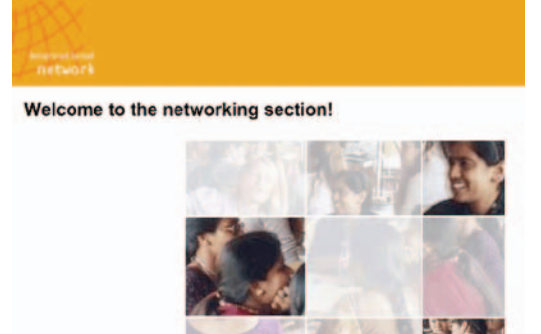

"vifu" vernetzt cirka 700 Wissenschaftlerinnen aus über 100 Ländern.

Der vifu-Server stellt verschiedene Kommunikations-Dienste bereit. Dazu gehören die Kommunikationsmöglichkeiten wie: Mailinglisten, virtuelle Konferenzumgebung, interne Expertinnen-Datenbank und ein Webmailer. In der Entwicklung befinden sich die öffentliche Expertinnen-Datenbank sowie die Bibliothek (Library) mit wissenschaftlichen und genderspezifischen Dokumenten (Text, Film, Radio, Artikel, Kunstprojekte), die von Wissenschaftlerinnen gefüllt werden

können. Verantwortliche Professorinnen übernehmen die Redaktion und bieten den Nutzerinnen die Möglichkeit, ihre wissenschaftlichen Ergebnisse der Öffentlichkeit zu präsentieren. Sie bietet außerdem der an Gender-Themen interes-

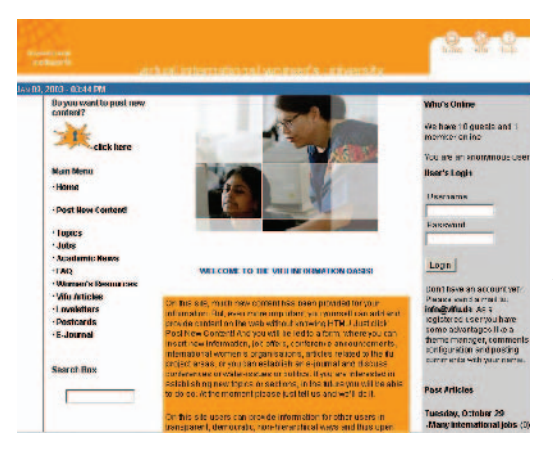

Die Information Oasis: Hier können Nutzerinnen Information ablegen und abrufen.

sierten Öffentlichkeit eine Bibliothek mit einer Sammlung internationaler Dokumente zu global wichtigen Fragestellungen wie Wasser, Information und Gesundheit unter Berücksichtigung der Genderperspektive.

Als Prototyp steht online das Content-Managementsystem (spezieller: Nuke-System) "Postnuke" (die Information Oasis), auf dem Nutzerinnen Informationen einstellen zu Bereichen wie: Internationale Stellenangebote, internationale Konferenzankündigungen und Call for Papers sowie themenbezogene Beiträge und Kommentare zu global relevanten Themen wie Information, Wasser, internationale Frauengeschichte. Dieses System dient

auch der Förderung von Technikkompetenz der Nutzerinnen, indem die Administration stufenweise in die Hände der Nutzerinnen selbst verlegt wird und damit auf Nachhaltigkeit abzielt.

Ziel der "vifu" ist die internationale Vernetzung und Unterstützung von Akademikerinnen, die Bereitstellung von genderspezifischen Informationen und die Vermittlung von Technologiekompetenz. Der Anspruch liegt auf partizipativer, interkultureller Serverentwicklung unter Einbeziehung der Nutzerinnen und ihrer kulturellen und regionenspezifischen Bedingungen. Ziel ist es auch, Verfahren zu entwickeln, wie die Nutzerinnen zu eigener Gestaltung und Beteiligung aktiviert werden können, denn nicht das technisch Machbare, sondern das inhaltlich Erreichbare und technisch Umsetzbare sind Ziele der Gestaltung virtueller (Lern-) Communities. Gerade Frauen sind als Gestaltende und Aktive noch sehr wenig im Internet vertreten.

## A Real-Time Camera Agent for Interactive Narrative

Alexander Homung, Diplom Informatiker, Absolvent der Rheinisch-Westfälischen Technischen Hochschule (RWTH) Aachen im Fachbereich Informatik, erhielt für seinen Beitrag den Nachwuchspreis beim Multimedia Transfer 2004 gestiftet von KORION - Gamebased Training, Marbach.

Ziel dieser Anwendung "Autonomous Real-Time Camera Agents in Interactive Narratives and Games" war, zugrunde liegende Formalismen der klassischen Filmsprache im Kontext interaktiver Geschichten zu analysieren, und diese Erkenntnisse in Form eines autonomen Kamera-Systems für narrative VR-Umgebungen und Spiele zu implementieren. Verbildlichen kann man sich dies als eine Art virtueller Regisseur und Kameramann, welcher Teil der Geschichte ist und versucht, diese möglichst im Sinne der zugrunde liegenden Dramaturgie darzustellen.

Mit dem Fortschritt der technischen Möglichkeiten zur Realisierung virtueller Umgebungen im Computer wird dieser mehr und mehr auch als Medium

des "Geschichtenerzählens" genutzt. Als wohl populärstes Beispiel hierzu sind die immer komplexer und realistischer anmutenden 3Dbasierten Computerspiele zu nennen. Von Adventure-Spielen wie Grim Fandango, in denen der Spieler sich meist in einer virtuellen Welt wieder findet, um durch das Lösen von Rätseln nach und nach eine Geschichte zu erleben, bis hin zu rein actionorientierten Spielen wie Quake, bei denen schnelle Reaktionen des Spielers im Vordergrund stehen. Allerdings kommen auch diese Spiele heutzutage meist nicht mehr ohne eine gute Story aus. Die ehemalige Trennlinie zwischen den verschiedenen Genres verschwimmt zunehmend.

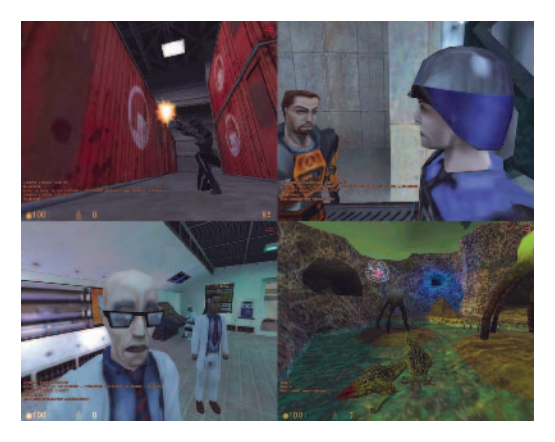

Es wurde ein agentenbasiertes autonomes Kamerasystem entworfen und implementiert, welches aufgrund narrativer Informationen passende Kameraeinstellungen berechnet.

Aufgrund der Möglichkeit der Interaktion mit einer Geschichte entstehen gänzlich neue Fragestellungen, die in der Erforschung klassischer, linearer Geschichtsformen bisher nicht oder kaum von Bedeutung waren. So ist zum Beispiel die Erforschung der Struktur und Dramaturgie von Geschichten durch

das Hinzufügen einer interaktiven Dimension weitaus komplexer geworden. Auf diesen Problemstellungen basierend, bildet die folgende Frage die Motivation für die hier vorgestellte Arbeit. Wird eine interaktive Geschichte von der "erle-

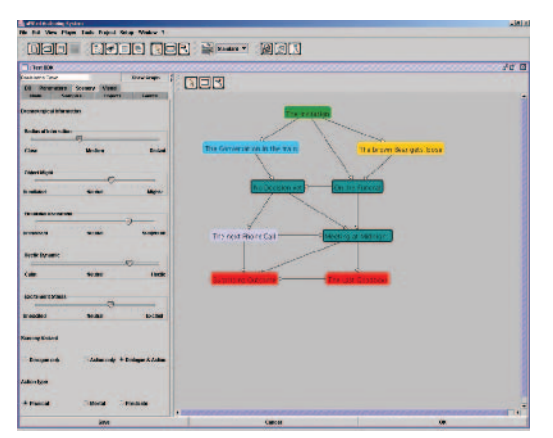

Über ein einfaches Interface werden die Entscheidungsprofile mittels neuronaler Netze trainiert.

benden Person" überhaupt in der Form erlebt, wie es der Autor vorgesehen hat? Durch die aktive Einflussnahme des Betrachters auf die Geschichte ist eine vollständige Kontrolle seitens des Autors oftmals nicht mehr möglich. Der interagierende Betrachter einer solchen Geschichte kann unter Umständen vorgedachte Geschichtsstränge umgehen oder verlassen. Ziel muss es aber sein, die eigentlich intendierte Wirkung der Geschichte auf den Betrachter sicherzustellen.

Basierend auf der ausgeführten Erkenntnis, entwarfen die Autoren eine Art Kommunikationsinterface, welches es einer narrativen Anwendung wie zum Beispiel einem Computer-

spiel ermöglicht, einem Kameramodul die notwendigen Informationen zur Visualisierung der Geschichte zu übermitteln, ohne dass diese Anwendung kinematografisches Wissen in irgendeiner Form benötigt. Es wurde ein agentenbasiertes autonomes Kamerasystem entworfen und implementiert, welches aufgrund dieser narrativen Informationen und den vorher genannten Regelwerken passende Kameraeinstellungen berechnet. Da die Entwicklung des gesamten Systems in Kooperation der RWTH Aachen mit dem Laboratory for Mixed Realities (LMR) der Kunsthochschule für Medien in Köln stattfand, wurde bei vielen Aspekten darauf hingearbeitet, dass auch Nicht-Informatiker den Kamera-Agenten als Tool verwenden und konfigurieren können. So lassen sich recht komplexe Kameraeinstellungen und -fahrten durch einfachste geometrische Beschreibungen, wie zum Beispiel Bildschirmpositionen gefilmter Objekte, angeben. Entscheidungsprofile, nach denen der Kamera-Agent geschichtliche Ereignisse klassifiziert, sind nicht als für Laien unüberschaubares Regelwerk realisiert, sondern als künstliche neuronale Netze, welche anhand von Beispielen über ein einfaches Interface mit beispielhaften Situationen trainiert werden können.

Um zu zeigen, dass das entwickelte System tatsächlich den Anforderungen gerecht wird und im realen System eingesetzt werden kann, wurde der Proto-

typ des Kamera-Agenten in das Computerspiel "HalfLife" integriert. In "HalfLife" bewegt sich der Spieler in der Ich-Perspektive durch ein 3D-Echtzeitszenario und erlebt dort als Wissenschaftler die Geschichte eines außer Kontrolle geratenen wissenschaftlichen Experiments, aufgrund dessen Außerirdische auf der Erde einfallen. Obwohl "HalfLife" im Prinzip ein Actionspiel ist, wurde es als eines der ersten Spiele seiner Art dafür ausgezeichnet, eine komplexe Geschichte mit den entsprechenden Storyelementen zu enthalten. Neben Kampfszenen bietet es Dialoge und filmartige Zwischensequenzen, welche die eigentliche Geschichte vorantreiben. Die integrierten Videos zeigen für jeden dieser drei Szenentypen zum einen die originäre Sicht des Spielers aus der Ich-Perspektive, als auch die Darstellung der jeweiligen Szene durch den Kamera-Agenten.

Eingebunden wurde das Kommunikationsinterface zur Vermittlung dramaturgisch relevanter Informationen für Kameras in ein Authoringtool des Bundesministeriums für Bildung und Forschung (BMBF)-Projektes "alVRed" für nichtlineare Dramaturgie in VR-Geschichten. Dabei handelt es sich um ein Authoring-Tool zur Entwicklung komplexer, grafikbasierter, nichtlinearer Geschichten. Dem Autor wird es dadurch ermöglicht, ohne kinematografische Vorkenntnisse bereits während des Authoring-Prozesses einer Geschichte wichtige Anhaltspunkte für die dramaturgische Umsetzung bereitzustellen.

## Automatisierung des Mädchen-Techniktags

Anke Thede (Diplom Informatikerin), Daniela Grebe (stud. phil.), Frederik Hermann (Cand. Inform.-Wirt.), Universität Karlsruhe (TH), Fachbereich Informationsdienste und elektronische Märkte, erhielten für ihr Projekt den Sonderpreis "Women's Special" beim Multimedia Transfer 2004, gestiftet von IBM Deutschland.

Der Mädchen-Techniktag (MTT) der Universität Karlsruhe (TH) hat das Ziel, technische Studiengänge und Berufszweige Schülerinnen der gymnasialen Oberstufe näher zu bringen und sie damit zu einem technischen Studium zu ermutigen. Mithilfe einer Internetanwendung werden die meisten Vorgänge bei der Organisation des Mädchen-Techniktags vereinfacht und automatisiert und um neue Möglichkeiten, zum Beispiel der Evaluation, erweitert. Weiterhin wurde ein genetischer Algorithmus entwickelt, der die Zuteilung der Schülerinnen zu

|                                                           |                     |                          | Mädchen 2003<br><b>Externiktag</b>                                                 | <b>Q Universität Kerkiruha (1)</b><br>Denn du bist<br>die Zukunft!<br>Home   Workshops   Studiangänge   BuCy   Fragebogen   Ergebnisse   Kontakt |
|-----------------------------------------------------------|---------------------|--------------------------|------------------------------------------------------------------------------------|----------------------------------------------------------------------------------------------------|
|                                                           |                     | Le Inehmer des Workshops | 02-02 Rastarelestronanmikroshopie<br>Zurück zur Werkstagtibensicht   Bruckansticht |                                                                                                    |
| <b>Velley Informations:</b>                               | Vermittas           |                          |                                                                                    |                                                                                                    |
|                                                           | L'Ushamit           | <b>E-bc</b>              | Klacke 11 St - Dominikus - Madchentenmerking                                       |                                                                                                    |
| <b>Rodright - Lest and Roged</b>                          | <b>Data hand</b>    | <b>Traballon</b>         | Крави 12 Март Типфо-Олитория                                                       |                                                                                                    |
| <b>Programm am Malchen</b>                                | Car inc.            | Lanace                   | Khope 10 Physics Canned at 21 Packpheir                                            |                                                                                                    |
| Tachinklag, 21. Nov. 2013                                 | A Jane Ma Erch      |                          | Kisse 11 Abras-Mearu-Gymeaun Etingen                                               |                                                                                                    |
|                                                           | S Lisa              | Stored B.                | Kissse 10 Live-Martier Symmach                                                     |                                                                                                    |
| Sharboatla der<br><b>Sitichstellumsboartwarten</b>        | 6 Cart in           | Schart                   | Klacke 12 Eduard Gerander Gymnosium                                                |                                                                                                    |
|                                                           | 7. Flip             | <b>Ureal</b>             | Kicco (1) Thomas, black Gwengslaw,                                                 |                                                                                                    |
| E. Moll an ide<br>Girlchofelungsbeauftraute               | Naghmittag          |                          |                                                                                    |                                                                                                    |
| <b>Entversibil Karlsruhe (TH)</b>                         | I. Incor            |                          | Bransenterner Klosse, 2. Harkousk-rozen solan Quelach                              |                                                                                                    |
|                                                           | <b>2. Elizabeth</b> | <b>Hat</b>               | Kbose 11 Beachter-Openboarn                                                        |                                                                                                    |
| <b>Inglatio dor Bravov/82</b><br><b>Kurtersine   IIII</b> | 3. Friederike, Case |                          | Klasse 11 Commanum Kurlsburg                                                       |                                                                                                    |
|                                                           | 4 Marcela           | Greazy.                  | Kissse 10 Lise-Mether Syrnasch                                                     |                                                                                                    |
| <b>Bischideler</b>                                        | <b>S. Harris</b>    | <b>Fred From a</b>       | <b>Kissy 11 Edwardol Gamezun</b>                                                   |                                                                                                    |
| Schilderburgs Technikfan 2001                             | S Julie             | Him.                     | Kladen 12, Marks rafe for intactum Ourleafs.                                       |                                                                                                    |
| <b>UNIVERSITY YOU:</b>                                    | $2.0$ m/m           | inver.                   | Klasse 11. Susersite kattheit                                                      |                                                                                                    |
|                                                           |                     | Krite                    | Klasse 10 (1se-Melher Sympacin)                                                    |                                                                                                    |

Übersicht der Teilnehmerinnen eines Workshops.

den beim MTT organisierten Workshops mit innovativen Methoden optimiert.

Die Anwendung ist in der ausgezeichneten Version auf die Anforderungen und Daten des Mädchen-Techniktags zugeschnitten, der auch an anderen Universitäten denkbar wäre. Durch Anpassung der gespeicherten Daten könnte sie aber auch auf andersartige Veranstaltungen angepasst werden, bei der eine Zuteilung von Teilnehmern zu Workshops erfolgen soll (kombinatorisches Optimierungsproblem) und eine Evaluation der Teilnehmer nach den Workshops sinnvoll ist.

Das Projekt realisiert zum einen die Automatisierung der für die Organisation erforderlichen Prozesse, wie Eintragen der angebotenen Workshops, Anmeldung zu den Workshops durch die Schülerinnen, Anzeige von Teilnehmerlisten, Ausfüllen von Fragebögen durch die Schülerinnen, Anzeige der Evaluationsergebnisse sowie Abrufen von Informationen zum MTT durch alle Beteiligten. Diese Prozesse wurden in den vergangenen Jahren mit Hilfe von Papier und Formularen durchgeführt, was zum einen längere Zeiten durch Postwege in Anspruch nahm und zum anderen viel Arbeit durch Abtippen von Angaben in den Rechner bedeutete. Die Benutzung vieler verschiedener Programme und die fehlende Automatisierung erschwerte die Wiederverwendung von Prozessen vergangener Jahre. Über das WWW-Interface sind die Informationen nun jederzeit für alle Beteiligten verfügbar und können unmittelbar eingesehen und geändert werden. Doppelte Datenhaltung und mehrfaches Eingeben derselben Daten entfallen.

Die Online-Evaluation bietet außerdem einige neue Möglichkeiten der Bewertung des Erfolgs des MTT. Zum einen können die Schülerinnen direkt nach dem Besuch der Workshops ihre noch frischen Eindrücke über das Webinterface in einen Fragebogen eingeben. Sollte die Zeit knapp sein, kann der Fragebogen auch am Abend oder an einem der nächsten Tage von zu Hause aus bearbeitet werden. Bereits bekannte Daten der Mädchen müssen zudem nicht doppelt angegeben werden. Zum anderen ist ein Großteil der Ergebnisse schon zur Abschlussveranstaltung des Tages verfügbar. Aus den Daten werden "on-thefly" statistische Grafiken generiert, die den Tageserfolg zeigen; somit ist eine Diskussion der Ergebnisse noch am selben Tag möglich. Auch Workshopanbieter

können die Bewertung ihres Workshops zeitnah abrufen und müssen nicht – wie in vergangenen Jahren – einige Tage oder Wochen auf die Auswertung der Fragebögen warten.

Den innovativen Teil des Projektes bildet der genetische Algorithmus, dessen Aufgabe es ist, automatisch eine optimale Zuteilung der Schülerinnen zu den angebotenen Workshops zu generieren. Die Schülerinnen können bei der Anmeldung Prioritäten für die Workshops angeben und markieren, zu welchen

sie besonders gern gehen möchten und zu welchen sie sehr ungern gehen würden. Da die Anzahl der Teilnehmerinnen pro Workshop allerdings begrenzt ist, muss eine Zuteilung gefunden werden, die diese Grenzen beachtet und trotzdem die Mädchen so zuteilt, dass sie ihre favorisierten Workshops besuchen und eine Zuteilung zu den explizit unerwünschten vermieden wird. Weiterhin muss beachtet werden, welche Workshops vor- und welche nachmittags stattfinden. Eine Schülerin sollte außerdem nicht zum selben Workshop zwei Mal eingeteilt werden.

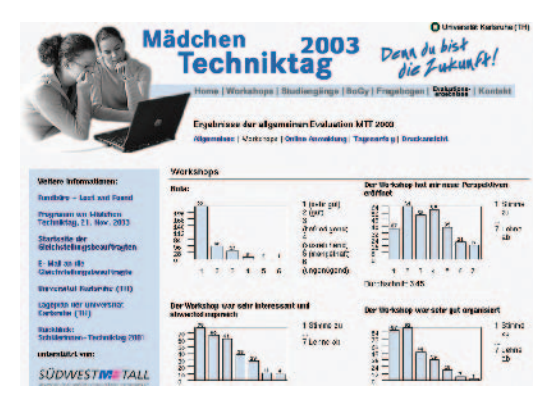

Ergebnisse der allgemeinen Evaluation MTT 2003.

Durch diese Nebenbedingungen entsteht ein kombinatorisches Optimierungsproblem einer hohen Komplexitätsklasse, das durch Verfahren wie vollständige Enumeration nicht in akzeptabler Zeit gelöst werden kann. Ein innovativer genetischer Algorithmus erlaubt die Formulierung des Problems mit Hilfe von beschränkten kontextfreien Grammatiken und generiert automatisch eine zulässige optimierte Zuteilung. Besondere Schnittstellenprogramme transferieren die Daten zwischen dem Algorithmus und der mit der Webseite gekoppelten Datenbank.

Die Funktionsweise des Algorithmus wurde im März 2003 auf der Jahrestagung der Gesellschaft für Klassifikation vorgestellt.

### Konfiguration:

"Automatisierung des Mädchen-Techniktags" ist über das Internet verfügbar. Nötig ist ein Internetbrowser mit einer minimalen Version: Mozilla 1.3, Internet Explorer 6 oder Mozilla Firebird 0.6.1. Cookies müssen für bestimmte Funktionen einge-

schaltet sein. Javascript sollte verfügbar und aktiviert sein. Für die Entwicklung verwendete Programmiersprachen sind PHP, HTML, Javascript, Perl OCaml. Veröffentlicht in: Informatik Forschung und Entwicklung (2004) 18: Seite 209- 211, Springer-Verlag, Rubrik: Software-Forum

### Furniture Assembly Instructor

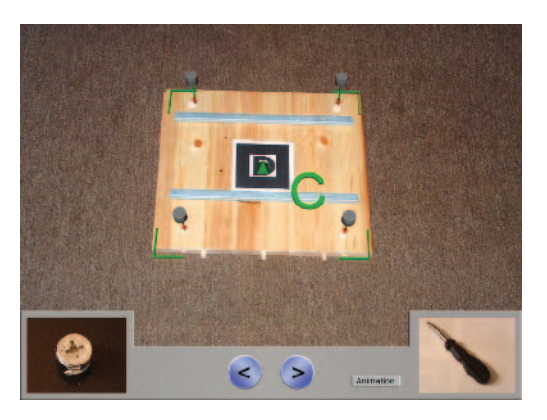

Anzeige der Position von Kleinteilen: Außer dem Bild des Kleinteils wird noch ein Werkzeug eingeblendet.

Alexander Brandl, Diplom-Ingenieur (FH), Absolvent der Fachhochschule Hagenberg, Österreich, im Fachbereich Medientechnik und –design, erhielt für seine Diplomarbeit den Nachwuchspreis beim Multimedia Transfer 2004 von ArchimediX, Ober-Ramstadt.

Die Applikation F.A.I. ("Furniture Assembly Instructor") bildet eine interaktive Möbelbauanleitung basierend auf Mixed Reality Technologie ab. Der Anwender hat die Möglichkeit, die Bauteile eines Möbelstücks mit einer Webcam zu filmen und das System blendet die korrekte Montage direkt im Videobild ein.

Herkömmliche Bedienungs- oder Montageanleitungen in Papierform sind den meisten Menschen bestens vertraut, obwohl dies eher im negativen Sinne gemeint ist. Was ist das große Problem mit der Anleitung für die Bedienung des Videorekorders oder die Montage des neuen Küchenkastens? Ein großes Manko solcher Anleitungen ist die Notwendigkeit des Umsetzens der Erklärungen auf die realen Gegenstände. Die Erklärung mehrerer Schritte in einem einzigen Bild muss der Monteur erst in reale Handlungen umsetzen. Zweidimensionale Abbildungen müssen in die reale (dreidimensionale) Umgebung übersetzt werden. Zusätzlich fehlt in einer gedruckten Anleitung (naturgegebenermaßen) die Zeitachse, es obliegt der Vorstellungskraft des Monteurs, aus einem Bild eine Abfolge von Handlungen abzuleiten.

Aus dieser Problemstellung heraus entstand die Idee der computerunterstützten Umsetzung einer Anleitung. Daher wurde ein Prototyp (der [Mixed Reality] Furniture Assembly Instruktor – FAIMR) im Zusammenhang mit dem EU-

#### Juling/Schreiner

geförderten Projekt AMIRE (Authoring of Mixed Reality; www.amire.net) entwickelt. Der FAIMR bildet die Montageanleitung eines Test-Möbelstücks, das mit einer Webcam über ein spezielles Trackingsystem erfasst und dessen Positionen bestimmt werden. Die Umsetzung des FAIMR setzt auf dem Framework auf, das im Rahmen des AMIRE-Projekts entwickelt wurde. Dieses Framework verwendet als Trackingsystem die C-Bibliothek ARToolkit. ARToolkit ermöglicht das Tracken von so genannten Markern mit Hilfe einer handelsüblichen Webcam. Daher ist dieses System sehr flexibel und vor allem kostengünstig.

Der FAIMR besteht aus zwei Teilen. Der Authoring Modus ermöglicht das Erstellen einer Montageanleitung. Es wird davon ausgegangen, dass ein Möbel-

stück aus Bauteilen und Kleinteilen besteht. Ein Anwender speichert daher die Reihenfolge der Montage dieser Bestandteile. Auf jedem Bauteil werden zwei Marker (je einer an der Vorder- und Rückseite) angebracht, um dieses eindeutig zu identifizieren. Erkannte Bauteile werden mit 3D-Rahmen markiert und können vom Anwender ausgewählt werden. Kleinteile werden mit Hilfe eines eigenen Markers erfasst. Der Anwender wählt das gewünschte Kleinteil aus einer Liste aus und speichert dessen Position relativ zum aktuellen Bauteil. Schließlich werden auch Bauteile miteinander verbunden und deren Positionen relativ zueinander in

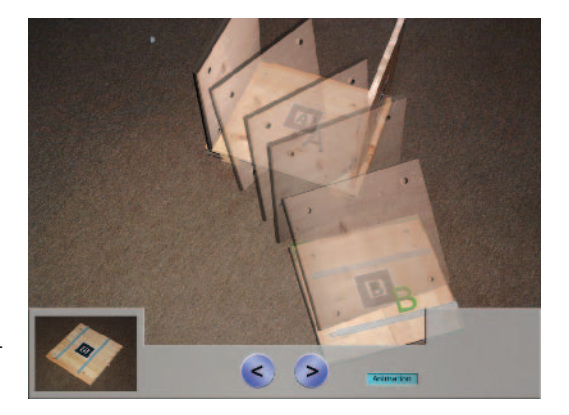

Eine Animation zeigt die korrekte Ausrichtung eines Bauteils an.

der Datenstruktur gespeichert. Wenn das Möbelstück fertig zusammengebaut und die Anleitung korrekt eingegeben wurde, speichert der Anwender diese als XML-Datei.

Der zweite Teil ist der Application Modus. Hier wird eine gespeicherte Anleitung geladen und schrittweise durchlaufen. Der Anwender dieses Programmteils kann prinzipiell innerhalb der Anleitung nur vorwärts und rückwärts navigieren. Dabei ist jeder Montageschritt in kleine Teilschritte unterteilt. Es werden die wichtigsten Informationen zum Montagevorgang eingeblendet: Ein Erklärungstext und ein Bild zeigen den aktuellen Montageschritt an. Die Position, an der ein Bauteil montiert werden muss, wird mit Hilfe eines Pfeils oder einer Animation, Kleinteile werden direkt auf einem Bauteil angezeigt. Das Programm überprüft außerdem

die tatsächliche Position des aktuell zu montierenden Bauteils. Sobald dieses korrekt platziert wurde, wird der Anwender vom Programm darüber informiert.

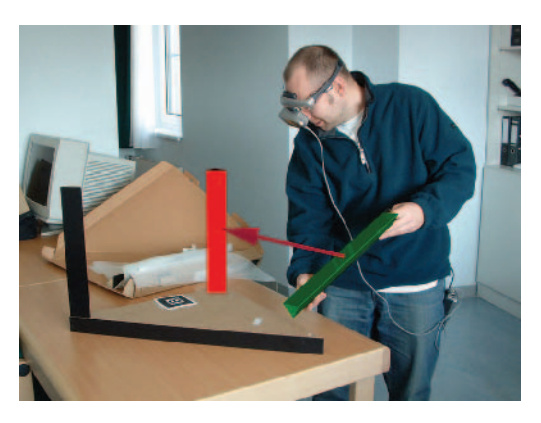

Verwendung des Prototyps mit HMD (Head-Mounted Display.

Die Informationen zu den einzelnen Montageschritten werden direkt in das Videobild eingeblendet. Dies geschieht in mehreren Teilschritten, um den Anwender nicht zu überfordern: Zuerst erklären ein kurzer Text und ein zusätzliches Bild den nächsten Montageschritt. Danach wird auf dem realen Möbelstück die Position des aktuellen Bauteils als 3D-Modell eingeblendet. Außerdem zeigt ein Pfeil vom aktuellen Bauteil auf dessen Zielposition. Der Anwender kann auch eine Animation zum Montageschritt ansehen. Der FAIMR stellt eine interessante Alternative zu herkömmlichen (Montage-)Anleitungen dar. Ausgehend von

dieser Basis lassen sich viele Anwendungsbereiche finden. Überall, wo gewisse Handlungen an größeren Objekten in einer vordefinierten Reihenfolge stattfinden müssen, könnte die Applikation eine Hilfe bieten. Studien belegen sogar, dass der Einsatz von Mixed Reality-Technologien die Fehlerquoten bei Fertigungsprozessen senken kann. Abgesehen vom Haupteinsatzbereich in der Möbelindustrie könnten auch Anleitungen zu Maschinen (sowohl Montage als auch Bedienung) mit diesem System erfasst werden.

## Mila – die persönliche Patienteninformation

Nanna Beyer, Diplom-Designerin, Fachhochschule Köln, Fachbereich Design, erhielt für ihre Facharbeit den Nachwuchspreis beim Multimedia Transfer 2004, von Speak+Play, Zürich.

"Mila" ist ein Tool, das Patienten im Krankenhausalltag unterstützen und begleiten soll. Der Patient erfährt über "Mila" in einer ihm verständlichen Sprache alles über seinen Zustand und die geplanten Behandlungsmaßnahmen. Der Hauptaspekt von "Mila" ist die Steigerung der individuellen "Patienten-Compli-
ance", dem elementaren Baustein in einem schlanken und effizienten Gesundheitssystem.

Das entwickelte Tool richtet sich in seiner Anwendung primär an die ältere Generation, die mangels Erfahrung mit der modernen Kommunikationstechnik so einen möglichst einfachen Zugang zu den gewünschten Informationen erhalten soll. Dies ermöglicht zum einen die einfache, wie der vertraute Notizblock einsetzbare Hardware, zum anderen die übersichtliche und verständliche Gestaltung der Informationen.

"Mila" soll im Klinikalltag sowohl vom Patienten als auch von dem Klinikpersonal genutzt werden. Für den Patienten bietet es neben der verständlichen Integration in den medizinischen Ablauf seines Gesundungsprozesses Heimkomfort wie Fernsehen, Radio und Internet. Ein wichtiges weiteres Element ist der Zugriff auf das krankenhausinterne Intranet und natürlich auf die persönliche Patienteninformation. So kann der Patient sich direkt aus dem Bett über alle Gegebenheiten informieren, die mit und um ihn herum geschehen. Ärzten ist es über dieses möglich, direkt während der Visite auf die Elektronische Patien-

tenakte (EPA) zuzugreifen, die Daten des Patienten jederzeit einzusehen und Anordnungen oder Mitteilungen unmittelbar einzutragen. Übertragungsfehler und redundante, zeitintensive Arbeitsschritte werden so vermieden. Auch das Pflegepersonal kann auf Anordnungen des Arztes direkt am Bett auf Patientendaten zugreifen, kann diese erledigen und als erledigt ablegen – noch offene Posten erscheinen als solche automatisch und augenfällig gekennzeichnet. Gleichzeitig können erhobene Daten wie Vitalparameter direkt während der Messung in die EPA eingetragen werden. Auch hier werden redundante, zeitintensive Arbeitsschritte eliminiert, Fehler vermieden und letztendlich Zeit für

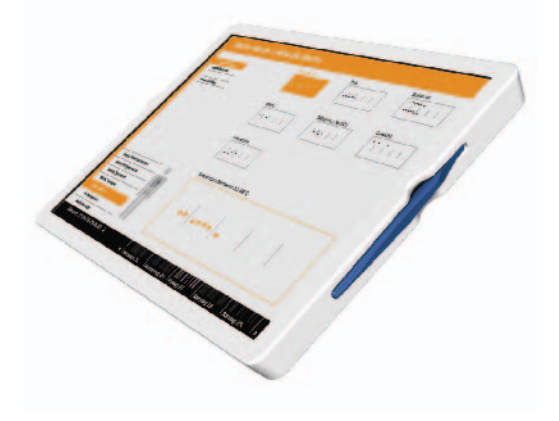

Benutzeroberfläche von "Mila - Die persönliche Patienteninformation".

die individuelle Patientenbetreuung gewonnen. Weiterführend kann "Mila" zur Betreuung von zu Hause genutzt werden. Der Patient kann sich selbst überwachen, die Daten manuell oder automatisch in "Mila" übertragen und direkt an den behandelnden Arzt weiterleiten, sodass er von einer eventuellen Verschlechterung der Werte sofort informiert wird und handeln kann.

Die Ausgabe kann nicht individuell beeinflusst werden, aber jeder Nutzer kann durch die verschiedenen Navigationsmöglichkeiten seinen Weg gehen. Auf technische Spielereien wurde verzichtet. Der Patient kann sich, soweit er möchte, informieren. Hierfür gibt es zwei Arten von Links; interne Links führen den Nutzer in ein anderes Kapitel seiner Patienteninformation. Diese sind durch eine farbliche Hervorhebung gekennzeichnet. Externe Links führen den Benutzer in das Lexikon des Intranets. Zusätzlich zur farblichen Abhebung sind diese Links mit einem kleinen Pfeil gekennzeichnet. So weiß der Nutzer immer, ob die Informationen, zu der er geführt wird, personalisierte oder allgemeine Informationen zum Krankheitsbild sind. Zur einfachen Orientierung innerhalb der Module sind alle Themen mit Farben codiert. Damit sind der Zusammenhang zwischen Zeit- und Themennavigation und die aktuelle Position im System noch schneller zu erkennen. In der grafischen Umsetzung wurden gezielt helle und freundliche Farben gewählt, die Flächendarstellungen heben sich so zum einen von der relativen Einheitsfarbe der Krankenhausumgebung ab und setzen zusätzlich auf die stimmungsaufhellende Wirkung. Zu den einzelnen Untersuchungen wurden einfache Illustrationen zur Erläuterung genutzt. So ist gewährleistet, dass sich der Patient schon mal ein Bild von der Untersuchung machen kann. Die teilweise sehr abschreckende, für Nicht-Mediziner "ekelhafte" Realität, die Fotos zeigen würden, bleibt verborgen. Eine Ausnahme ist die Seite mit den Medikamenten. Hier wird jede einzelne Tablette abgebildet. Dies soll den Patienten helfen zu sehen, welche Medikamente sie gegen welche Krankheit einnehmen können.

Laborwerte und Vitalparameter werden in der Patienteninformation als Diagramme dargestellt. Eingetragen sind jeweils Normwerte und die Tage der Untersuchungen. Damit hat der Benutzer immer einen Blick auf den aktuellen Stand und eventuell über Norm liegende Werte. Eingezeichnete Tage sind parallel zu den Tagen in der Zeitnavigation geschaltet. Geht der Benutzer in der Zeitnavigation zehn Tage zurück, fallen die Diagrammwerte automatisch auf das angepasste Datum von vor zehn Tagen. Die Wertehistorie bietet dem Benutzer eine Auswahlkombination von Wochen, Monaten oder Jahren. Analog dazu stellt der Raum, der vorher einen Tag dargestellt hat, in den Diagrammen dann eine Woche, einen Monat oder ein Jahr dar. Laborwerte werden generell in verschiedenen Werten gemessen und jeder einzelne Normwert wiederum unterscheidet sich vom anderen. Die Spanne des Normbereichs in den Diagrammen ist relativ klein. Zum einen, da stark überhöhte Werte bei einem größeren Normwert ein sehr großes Diagramm benötigen würden, zum anderen, damit sich der Patient

bei leicht überhöhten Werten nicht unnötig ängstigt. Die einzelnen Wertepunkte sind hingegen verhältnismäßig groß. Dies gewährleistet, dass der Benutzer die einzelnen Punkte ohne Probleme aktivieren kann, um sich die hinterlegten genauen Werte der Untersuchung anzuschauen. Der numerisch genaue Normwert sowie der aktuell gemessene Wert werden dem Nutzer erst in der Detailansicht des Diagramms gezeigt.

## Konfiguration:

Flash-Player, CD-ROM-Laufwerk. Veröffentlicht in: Informatik Forschung und Entwicklung (2004) 19: Seite 55-56, Springer-Verlag, Rubrik: Software-Forum

# Perceptual Maps

Judith Konz, Diplom Designerin, International School of Design, Köln, erhielt für

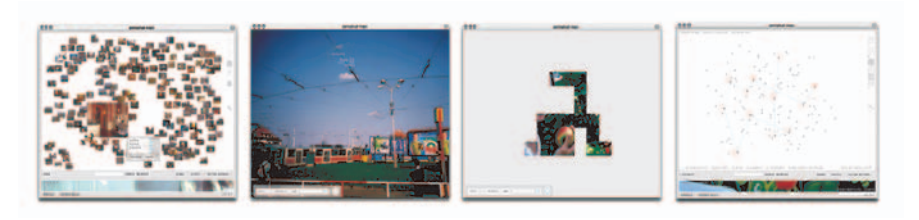

Die verschiedenen Möglichkeiten einer Darstellung in "Perceptual Maps".

ihre Studienarbeit einen der Hauptpreise beim Multimedia Transfer 2004 von der Commerzbank Frankfurt.

Perceptual Maps" bietet umfangreiche Möglichkeiten, Wahrnehmungen und Bilder zu dokumentieren und zu kommunizieren. Durch die kreative Nutzung neuer Medien (Integration von Geräuschen, Bildern, Begriffen) kann es als Nachfolger von Tagebuch, Fotoalbum, Urlaubsvideos beziehungsweise das Zugangsmedium für Bilddatenbanken verstanden werden.

Das Interface – "Perceptual Maps" – ist eine Art Browser. Momentaufnahmen werden hier in ihrem Erlebniskontext dynamisch abgebildet und können durch verschiedene Darstellungen erfahren werden. Auswahlmöglichkeiten und Filter helfen bei der Selektion von Erinnerungsmomenten. Die visuelle Stütze unserer

Erinnerung, das Bild, steht hierbei nicht primär im Vordergrund. Vielmehr liegt der Versuch in der sinnlichen Erfahrung, also der wechselnden Kombinationen von Gedanke (Wort), Sound und Bild. Die Arbeit kann sowohl als Webapplikation als auch als Desktopapplikation fungieren.

Das Internet erfährt zurzeit eine neue Dimension der Bilderflut: Die Verbreitung von Digitalkameras und im Besonderen der Mobiltelefone mit Kamera lässt Bilderportale geradezu explodieren. Dies zeugt von einer ordentlichen Portion

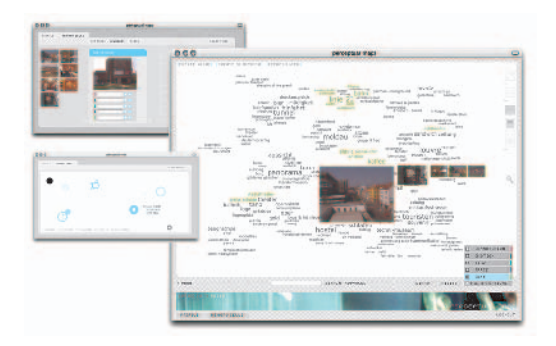

Beispiel für die Dokumentation der persönlichen Erlebnisse einer Reise.

Exhibitionismus seitens der Hobbyfotografen, belegt aber auch die Begeisterung für das Festhalten und das miteinander Teilen besonderer Momente. Doch – bieten sich Möglichkeiten, aus diesen Bilderfluten Formen von Strukturen abzulesen, etwas über den Menschen zu erfahren oder womöglich über seinen Erlebnisraum? Es mangelt an digitalen Erlebnisräumen. Vielmehr wird ein knallhartes "Fotoranking" betrieben und die Kommentare bezeugen, dass es der Struktur an etwas ganz Besonderem fehlt. Denn es stellt sich nicht die Frage nach dem

WAS wir im Internet finden oder veröffentlichen, sondern WIE es sich uns darstellt. Platz für Bilder, Sounds und Kommentare gibt es allemal, auf die richtige Verknüpfung dieser Komponenten kommt es an.

Perceptual Maps ist ein Browser, durch verschiedene Auswahlmöglichkeiten und Filter lassen sich Momentaufnahmen auswählen. Die Suche in diesem Tool ist eine intuitive Suche. Die visuelle Stütze unserer Erinnerung, das Bild, steht hierbei nicht im Vordergrund. Vielmehr liegt der Versuch in der sinnlichen Erfahrung, eine Kombination aus Gedanke (Wort), Sound und Bild erfahrbar zu machen.

Dieser Browser lebt vom Input des einzelnen Menschen, zeigt seine Erfahrungsräume und erlebte Zeitzellen auf, spiegelt persönliche Eindrücke und wichtige Momente wider. Die Aufnahme von Momenten im visuellen als auch auditiven Medium wird durch eine Indexierung unterstützt. Ergänzungsmodule wie das Tagebuch erzählen mehr von einer Lebensgeschichte und helfen, Erlebnisse zu konstruieren.

## Konfiguration:

CD-ROM Laufwerk, Soundkarte, MacOSX / G4 Prozessor, Windows NT, mindestens Flash Player 5.

Veröffentlicht in: Informatik Forschung und Entwicklung (2004) 18: Seite 207- 211, Springer-Verlag, Rubrik: Software-Forum

# SignLex.org: IT-Gebärdenlexikon

Robert Ladstätter, Diplom-Ingenieur, Absolvent der Fachhochschule Joanneum Graz im Fachbereich Informationsmanagement und Thomas Schnabel, Student an der Fachhochschule Joanneum ebenfalls im Fachbereich Informationsmanagement, erhielten für ihre Projektarbeit in der Kategorie "Barrierefreiheit" den Nachwuchspreis, gestiftet von PGP Nuke.

In Österreich leben 8 000 vollkommen gehörlose Menschen, und weitere 10 000 bis 15 000 sind hochgradig schwerhörig. In Deutschland sind 80.000 Menschen betroffen. "SignLex.org" entstand zur verbesserten Kommunikation zwischen Gehörlosen und

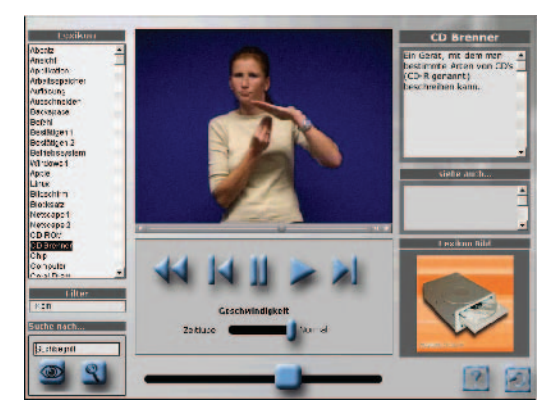

Das Gebardenlexikon umfasst rund 150 Kurzvideos, die die Begriffe der IT-Welt erklären.

interessierten Hörenden, die einen leichten Einstieg zum Thema "IT Begriffe in der Gebärdensprache" haben wollen. Durch ein entsprechendes Interface ist es möglich, interaktiv verschiedene thematisch geordnete Gebärden zu betrachten. Die prämierte Anwendung enthält mehr als 150 Gebärdenvideos. Das grafische User-Interface erlaubt es, nach bestimmten Gebärden zu suchen beziehungsweise Gebärden untereinander zu verknüpfen. Neue können leicht in die Applikation integriert werden.

"SignLex.org" bietet auch für interessierte Laien einen guten Einstieg in die Welt der stummen Kommunikation. Sie ist für den Unterricht und auch für das Selbststudium von Gebärden sehr nützlich. Vorteile computerisierter Lexika sind im Allgemeinen: Gebärden sind in ihrer Gesamtausführung abrufbar, gleichzeitig stehen sprachliche Informationen, grafischen Darstellungen, Filme, Texte und

Transkriptionen zur Verfügung. Die Datenbanktechnik erleichtert Suchen und Finden nach einzelnen Komponenten von Gebärden.

Die erklärten IT-Begriffe sind thematisch geordnet. Man kann entweder nach Begriffen suchen oder aus einer Liste inhaltlich zusammengehörige Gebärden betrachten. Dabei passt sich das Video an die verfügbare Bandbreite des Internetzugangs an, das heißt bei einer schnelleren Verbindung wird das Video stärker komprimiert. Dabei ist die Applikation wie ein Online-Videorecorder bedienbar. Man kann also auch mehrmals dieselbe Gebärde studieren, oder sie in Zeitlupe ablaufen lassen. Zudem gibt es zu jedem Begriff ein zugeordnetes Bild, das zusätzliche Informationen liefert. Somit wird dem Surfer eine breite Lernpalette angeboten.

SignLex.org ist derart konzipiert, dass eine Erweiterung mit neuen Themengebieten beziehungsweise neuen Gebärden leicht von der Hand geht. Das interne Datenformat (XML) erlaubt ein intuitives Editieren. Für diesen Zweck wurde auch ein eigenes Webinterface geschrieben, so dass neue Gebärden von jedem internetfähigen Rechner hochgeladen werden können.

Sobald diese Gebärden hochgeladen wurden sind sie auch im System sofort verfügbar. Diese Rich Media Applikation hat das Potenzial, durch Förderung einer Community zu einer wertvollen Informationsquelle für Gehörlose zu werden. Umgesetzt wurde die Applikation mit Macromedia Director, der online Upload arbeitet mit PHP. Durch sinnvollen Einsatz von Breitbandtechnologie entsteht somit eine praktische Webapplikation, die zur besseren Selbstorganisation von Gehörlosen beitragen kann. Die Datenbasis kann von Zeit zu Zeit in ein statisches Format exportiert werden, woraus CD-Roms erzeugt werden, die dann auf Informationsveranstaltungen an Interessenten verteilt werden können. Dieses Vorhaben wird durch die offene interne Architektur des Programms unterstützt.

### Konfiguration:

Windows Plattform, die Grafikkarte sollte in der Lage sein, eine Auflösung von mindestens 1024 x 768 bei 16 Bit Farbtiefe darzustellen, erprobtes Betriebssystem Win2000, WinXP, Hauptspeicher Minimum 128 MB, Festplattenspeicher für Caching zirka 10 MB, Internet Explorer ab Version 5.5, Mozilla 1.3, Macromedia Shockwave in aktuellster Version und Apple Quicktime in aktueller Version.

# TAK-learnstation

Kaja Bartel, Christine Pleines und Alexandra Lubk, Diplom Designerinnen, Absolventinnen der Hochschule für Bildende Künste, Braunschweig im Fachbereich Industrial Design, erhielten für ihre Diplomarbeit beim Multimedia Transfer 2004 den von Energie Baden-Württemberg gestifteten Hauptpreis.

"TAK-learnstation" ist eine digitale Schulmappe für den Einsatz im Grundschulunterricht. Ziel des Entwurfes ist es, die Stärken der neuen Medien für das Lernen in der Schule zu nutzen, und die neuen Medien besser als bisher in den Unterricht zu integrieren. Dies geschieht durch

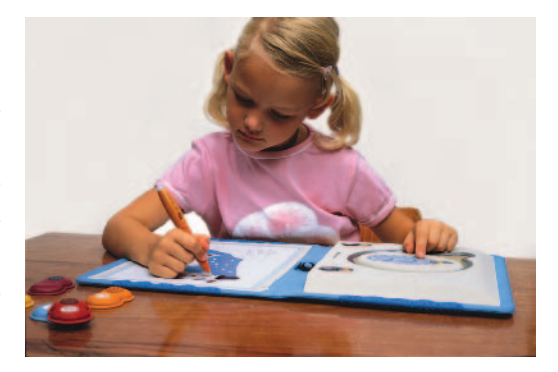

"TAK" benötigt weder Maus noch Tastatur, alle Einaaben werden handschriftlich mit einem elektronischen Stift gemacht.

ein neues Hard- und Softwarekonzept. Bei dem prämierten Projekt handelt es sich also nicht um eine reine Softwareentwicklung.

Gezeigt wird auf einer Präsentations-CD-ROM eine konzeptionelle Designlösung für eine zukünftige Lernplattform für die Grundschule. Die Hardware (ein 1:1 Modell ist vorhanden) steht bei der Lösung im Vordergrund, das dazugehörige Softwarekonzept wird ebenfalls gezeigt. Für die auf der CD-ROM gezeigte Kamera "TAK-media" existiert ein Prototyp der Benutzerführung.

"TAK-learnstation" ist eine digitale Schulmappe, die die Brücke zwischen alten und neuen Medien im Unterricht schlägt. Ziel des Entwurfes ist es, die Stärken der neuen Medien für das Lernen in der Schule zu nutzen. Dazu gehören unter anderem individuelle Förderung, eigenständiges Lernen durch verbesserte Selbstkontrolle, bessere Anschaulichkeit und insgesamt das frühe Erlangen von Medienkompetenz. Gleichzeitig sollen Probleme, die bisher im Unterrichtseinsatz von Laptops und PCs auftreten, vermieden werden. Zu diesen zählen unter anderem die Störungsanfälligkeit der Technik und eine für Grundschüler relativ hohe Softwarekomplexität, welche viel Erklärungszeit erfordert. Um dies zu erreichen, wurde die "TAK-learnstation", eine "Lernkonsole", entworfen, die durch ein neues Hard- und Softwarekonzept eine Lösung für die Grundschule der Zukunft bietet. Klassenräume werden in Zukunft nicht mehr mit PCs oder Laptops aus-

Die "Profis"

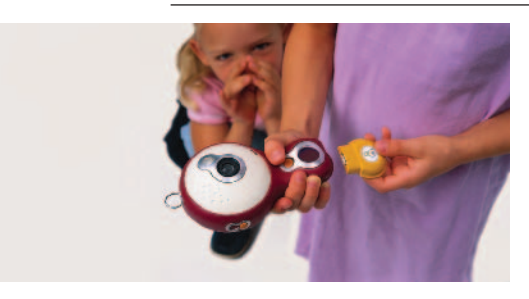

Mit "TAKmedia" können auf unkomplizierte Weise Bilder, Töne und Filme aufgenommen werden. Die erzeugten Daten werden auf einem Medienstick gespeichert und können auf "TAK" übertragen werden.

gestattet, sondern jeder Schüler erhält bei Schulbeginn einen TAK, welcher die Technik eines abgespeckten Laptops enthält.

TAK besteht aus einer Mappe mit zwei Einsätzen: Rechnereinheit und Arbeitsfläche sind voneinander getrennt angeordnet. Dadurch kann man wie in einem Heft mit einem elektronischen Stift auf der flachen Arbeitsfläche schreiben. TAK arbeitet mit Handschrifterkennung und wertet das Geschriebene aus. In die Rechnereinheit ist ein herausnehmbarer Zweit-

monitor eingesetzt. Auf diesem sind Ordner und virtuelle Werkzeuge ausgelagert, so dass die Arbeitsfläche frei für Unterrichtsinhalte bleibt. Die Nutzung im Hoch- und im Querformat ist für Rechts- und für Linkshänder gleichermaßen komfortabel.

Zu "TAK" gehören die "TAK-STICKs" (kleine USB-Sticks), auf denen die medialen Unterrichtsinhalte gespeichert werden. Für jedes Unterrichtsfach gibt es jeweils einen "Fächer-STICK". Die "STICKs" ersetzen einige Arbeitshefte und –blätter (jedoch nicht das Lesebuch), denn der "TAK" soll generell neben den alten Unterrichtsmaterialien eingesetzt werden. Eine klasseneigene Kamera ("TAK-media") ermöglicht es den Schülern, schnell und einfach eigene Medien zu erzeugen. Die erzeugten medialen Daten werden auf dem "Medien-STICK" gespeichert und können dann sehr einfach auf "TAK" übertragen werden. Auch "TAK-media" verfügt über eine kindgerechte neuartige Navigation.

Bei der Arbeit mit einem herkömmlichen PC müssen sich Schüler und Lehrer an die jeweilige Lernsoftware und deren virtuelle Werkzeuge gewöhnen. Dies erfordert sehr viel Erklärungszeit und ständige Umgewöhnung. Um neue Medien sinnvoller und störungsfreier im Grundschulunterricht einsetzen zu können, gibt es bei "TAK" eine stark reduzierte und neuartige Softwarestruktur. Diese wird Schritt für Schritt erlernt und steigt in ihrer Komplexität. Alle Icons, die "TAK" verwendet, sind kindgerecht und auf "TAK" ausgerichtet gestaltet. Die Auswahl der Icons erfolgt per Hand über den Touchscreen des Zweitmonitors.

Generell funktioniert das "TAK"-Werkzeug-Prinzip anders als bei herkömmlichen Rechnern: Bei Standard-Software entwirft jeder Hersteller seine eigenen Werkzeug-Icons (zum Beispiel Symbole für: speichern, verschieben, löschen ….). Einige Icons ähneln sich, andere sehen sehr unterschiedlich aus, obwohl sie

die gleiche Funktion symbolisierten. So muss man sich als Nutzer immer, wenn man ein neues Programm lernt, an neue Icons gewöhnen und deren Bedeutung erlernen. Das wollten die Autorinnen vermeiden, denn es kostet viel Unterrichtszeit, den Kindern immer wieder aufs Neue die Bedeutung der Icons zu erklären. Die Verlage, die die Software für die Schule herstellen, sollen die auf TAK vorgegebenen Standard-Werkzeuge benutzen. Die Werkzeuge werden parallel zur Anwendung auf dem Zweitmonitor geladen, damit die Arbeitsfläche frei für die Unterrichtsinhalte bleibt. Die Werkzeuge sind also nicht Teil der Verlagssoftware, sondern die Verlagssoftware benutzt die schon auf TAK vorhandene Werkzeugstruktur. So sehen beispielsweise die Icons für "Speichern" oder "Verschieben" immer gleich aus und sie befinden sich an der gleichen Stelle, unabhängig davon, ob man mit Westermann-Software oder mit Schroedel-Software arbeitet. Bei Problemen und Anwendungsfehlern erscheint der persönliche Helfer des Nutzers, der dann weiterhilft.

### Konfiguration für die Präsentations-CD-ROM:

Windows ab Version 98, Mac OS 9.2 und höher, PC mit mind. 550 MHz, Mac ab G3 288 MHz, Soundkarte und Lautsprecher erforderlich, Grafikkarte 16MB erforderlich, Monitorauflösung: mindestens 1024x768, Arbeitsspeicher: mindestens 256 MB, CD-ROM-Laufwerk erforderlich.

# Gebärdenwerk

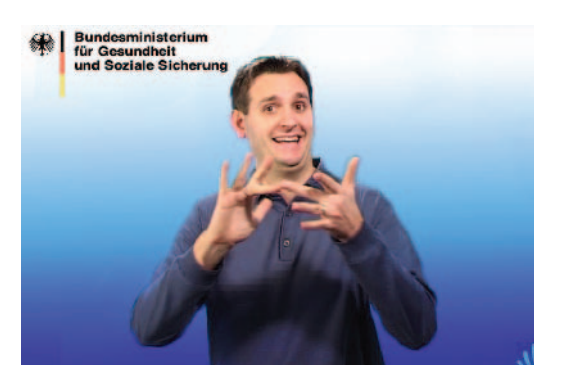

Gebärdensprachenfilm auf der Website vom Bundesministerium für Gesundheit und Soziale Sicherung.

Thimo Kleyboldt und Knut Weinmeister, Absolventen der Universität Hamburg im Fachbereich Sonderpädagogik sowie Ralph Raule, Diplom-Kaufmann, Absolvent der Universität Mainz und Fernuniversität Hagen. Die junge Selbstständige erhielten für ihre Projektarbeit beim Multimedia Transfer 2005 in der Kategorie "Barrierefreiheit" den Nachwuchspreis von Versatil, Leipzig.

Wer nicht hören kann, kann lesen? - Ein weit verbreiteter Irrtum! Dabei wird nicht berücksichtigt, dass die Sprachentwicklung

gehörloser Menschen häufig von Anfang an gestört ist. So ergeben sich in der Regel aus der mangelnden Lautsprachkompetenz auch Probleme mit der Schriftsprache. Zeitungen, Internet, Informationsbroschüren etc. stellen viele gehörlose Menschen daher vor unüberwindbare Kommunikationsbarrieren. Die "Deutsche Gebärdensprache" (DGS) ist eine anerkannte eigenständige Sprache gehörloser Menschen. Sie dient der Kommunikation untereinander.

Übersetzungen durch (in der Regel hörende) DGS-Dolmetscher werden bisher für die persönliche Kommunikation eingesetzt und sind ideal für die Oneto-One-Kommunikation zwischen gehörlosen und hörenden Menschen. Schwieriger wird dies im Bereich der Massenkommunikation wie Fernsehen, Printmedien oder auch im Internet. Häufig stehen hier für die vielfältigen Bedürfnisse hörbehinderter Menschen nicht genügend DGS-Dolmetscher zur Verfügung. Die bisher wenigen Einsätze von DGS-Dolmetschern im Bereich des Fernsehens werden zudem häufig auch als fehlerhaft, unsauber oder unvollständig kritisiert, da eine DGS-Kompetenz auf dem Niveau gehörloser Benutzer dieser Sprache von Hörenden nur selten erreicht werden kann.

Für eine adäquate Übersetzung von Informationen in die DGS sind profunde Kenntnisse sowohl in der Laut- und Schriftsprache als auch in der DGS erforderlich. Hier setzt "Gebärdenwerk" an: Das junge Unternehmen verfügt über gehörlose und hörbehinderte Mitarbeiter, die exzellente Fähigkeiten in beiden Sprachen besitzen. "Gebärdenwerk" erstellt Gebärdensprach-Filme, um gehör-

#### Juling/Schreiner

losen Menschen textbasierte Informationen verständlich zu machen. Mittels einer Übersetzung von Texten in die DGS und deren filmische Aufzeichnung gibt sich eine multimediale Lösung. Die gehörlosen Adressaten werden daher besser in der Lage sein, Informationen richtig zu verstehen.

Zum Kerngeschäft der jungen Selbstständigen zählt Beratung, Übersetzung von textbasierten Informationen in DGS sowie die Produktion und Auslieferung der entsprechenden Videos in verschiedenen webfähigen Multimedia-Formaten. Im Vordergrund steht eine universelle Nutzbarkeit der GS-Filme. So ist zum Beispiel denkbar, dass die Videos auch auf PDAs oder im künftigen UMTS-Netz einsehbar

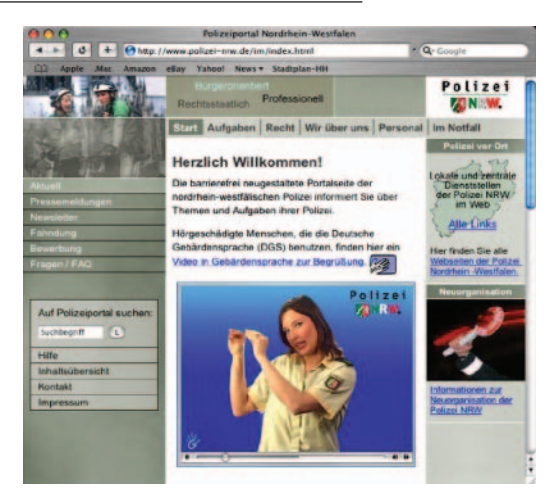

Video in Gebärdensprache zur Begrüßung auf der Website der Polizei Nordrhein-Westfalen.

sind. Als zusätzliche Dienstleistung werden die Videos auf Wunsch auf einem Gebärdenwerk-Server gehostet und als Streams oder Downloads zur Verfügung gestellt.

# herbARium

Torben Fugger, Nils Hornung und Florian Koller, Studenten der Universität Koblenz im Fachbereich Computervisualistik, erhielten für ihre Teamarbeit im Rahmen des Seminars "Elektronische Bildbearbeitung" den Nachwuchspreis beim Multimedia Transfer 2005 gestiftet von C³AS³, Universität München.

herbARium" ist ein elektronisch erweitertes Pflanzenbuch. Mit Hilfe der Technik "Augmented Reality" wachsen Bäume aus Buchseiten. Man stelle sich ein Buch vor, das sich nicht von jenen Büchern unterscheidet, die bereits

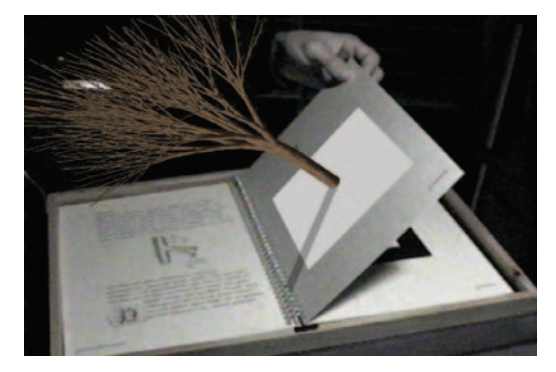

"herbARium" ist ein elektronisch erweitertes Pflanzenbuch. Durch Drehen und Wenden der Seiten sind verschiedene Ansichten des wachsenden Baums möglich.

Die "Profis"

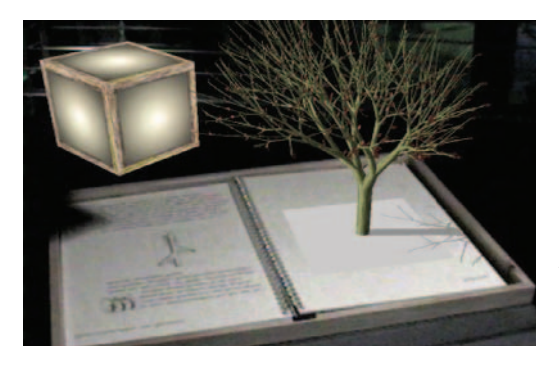

Eine Laterne wird zur Festlegung der Sonnenrichtung verwendet. Der Baum wächst in Richtung dieser virtuellen Lichtquelle.

seit hunderten und tausenden von Jahren verwendet werden. Es enthält anschauliche Zeichnungen und einige erklärende Texte. Man kann es anfassen, drehen und umblättern. Auf einigen Seiten sind spezielle Markierungsmuster gedruckt. Und genau hier beginnt die "Magie". Über eine einfache Webcam erkennt ein Computer – ein handelsüblicher PC oder ein Notebook – diese Muster und projiziert an die Stelle des Musters im Buch einen gemäß einer Simulation wachsenden Baum. Der Baum wird in Echtzeit in die laufenden Kamerabilder

eingefügt und auf dem Bildschirm des Computers dargestellt. Durch Drehen und Wenden des Buchs sind verschiedene Ansichten des wachsenden Baums möglich. Die Autoren haben noch weitere Interaktionsmöglichkeiten hinzugefügt, um den explorativen Charakter dieser Anwendung zu verstärken. Ein weiteres Markierungsmuster in Form einer Laterne kann zur Festlegung der Sonnenrichtung

verwendet werden. Der Baum wächst in Richtung dieser virtuellen Lichtquelle. Auf den Buchseiten sind unterschiedliche Markierungsmuster zu finden, die wiederum verschiedene Arten von Bäumen wachsen lassen. Auf jeder Seite wird ein weiterer Aspekt unseres Wachstumsalgorithmus erläutert und gezeigt, wie sich die Schönheit von Pflanzen durch einfache Regeln beschreiben lässt.

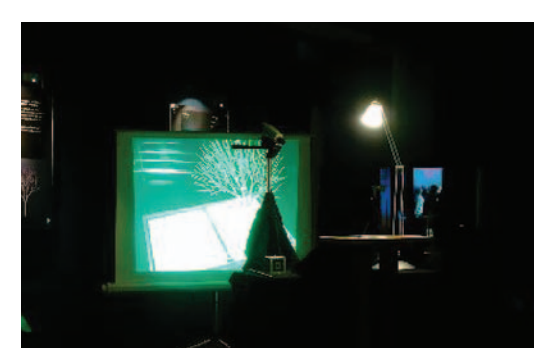

Im Ausstellungsbetrieb des Cybernarium Darmstadt ist "herbARium" ein fester Bestandteil.

Gegenständliches und Virtuelles wird durch das "herbARium" verbunden. Ohne Maus oder Tastatur ermöglicht ein ästhetisches Objekt den intuitiven Zugang zur simulierten Welt. Der Benutzer begreift im wörtlichen Sinne die Inhalte. Er kann verschiedene Baumansichten durch Drehen und Wenden der Buchseiten erforschen und Auswirkungen des Lichts auf das Baumwachstum mit einer Lampe entdecken.

"herbARium" orientiert sich am Konzept mittelalterlicher Kräuterbücher, den Herbarien, in denen gepresste Pflanzen und Skizzen von Pflanzen zur Vermittlung von Wissen präsentiert wurden. Diese Idee wird in "herARium" aufgegriffen und erweitert mit Mitteln, die die heutige Technik zur Verfügung stellt. Statt flach gepresste Pflanzen wachsen mittels des Buches dreidimensionale Bäume.

Das "herbARium" weckt die Faszination am Baumwachstum. Im Ausstellungsbetrieb des Cybernarium Darmstadt zeigten sich Kinder, Fachleute und ältere Menschen gleichermaßen interessiert.

# SPEAKY

Die Autoren Wolfgang Bergthaler, Roland Galler und Robert Strohmaier sind Studierende der FH Joanneum Graz, Studiengang Informationsmanagement. "SPEAKY – MultimediaRedneranalyse" entstand als Projekt im Rahmen der Lehre. Beim Multimedia Transfer 2005 erhielten sie den von Energie Baden-Württemberg gestifteten Hauptpreis.

Es gibt eine Unzahl an Literatur bezüglich Vortragstechnik und Rhetorik, doch es bietet sich nur schwer die Möglichkeit für einen Redner, sich selbst zu analysieren und damit Auffälligkeiten zu entdecken. SPEAKY ist ein Software-Tool, das die Analyse eines Vortragenden anhand von objektiv messbaren Daten wie Position,

Bewegung, Lautstärke, Redepausen, Folienanzahl und Wörter per Folie ermöglicht. Es sammelt während einer Präsentation die entsprechenden Daten, filtert sie und bereitet sie so auf, dass auf Knopfdruck ein aufgezeichneter Vortrag analysiert werden kann. Das Tool stellt primär ein Hilfsmittel für einen Vortragenden dar, sich selbst zu bewerten. Anhand der visualisierten Daten werden Auffälligkeiten gezielt angesteuert.

SPEAKY ist mehr als ein Aufzeichnungs- und Abspielgerät - SPEAKY visualisiert auch Merkmale, die dem Redner unbewusst sind. Das im Bereich der Kommunikation entstandene

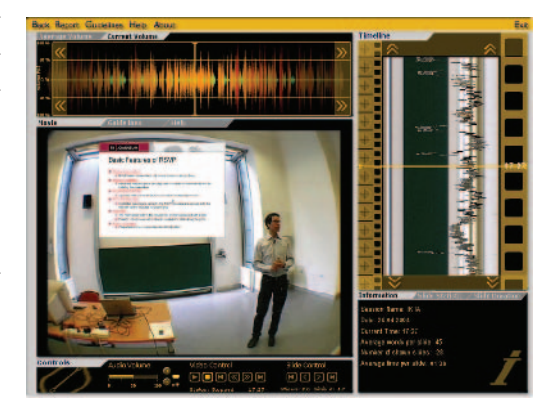

Das Analyse-Interface ist in fünf Bereiche aufgeteilt: Momentane Lautstärke, Videobild mit aktueller Powerpoint-Folie, Steuerelemente zur Navigation, Timeline und Folienstatistik.

JOHARI Fenster - benannt nach Joe Luft und Harry Ingham - stellt die Veränderung der Selbst- und Fremdwahrnehmung einer Person in einer Gruppe dar. Der "Blinde Fleck" repräsentiert das Verhalten eines Vortragenden, das für das Publi-

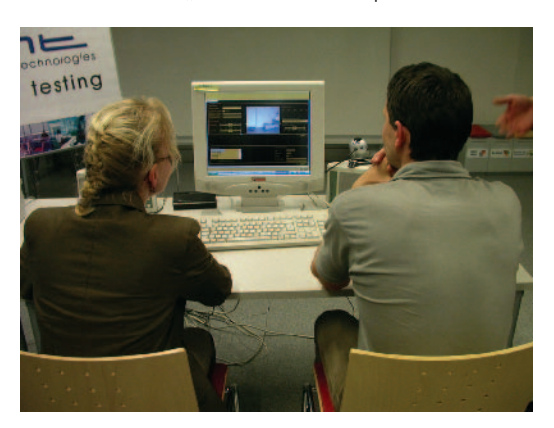

Der Vortragende untersucht seine durch SPEAKY aufbereitete Präsentation nach Auffälligkeiten, um diese in weiterer Folge zu verbessern.

kum sichtbar und erkennbar ist, dem Redner selbst hingegen nicht bewusst ist. Mithilfe eines Feedback-Prozesses soll der "Blinde Fleck" verkleinert werden. Dieser Prozess erfolgt mit SPEAKY in der Selbst-Analyse. Der Redner analysiert seinen durch SPEAKY aufbereiteten Vortrag nach Auffälligkeiten mit dem Ziel, diese in weiteren Vorträgen zu optimieren.

Das Interface von SPEAKY ist in fünf Bereiche aufgebaut. Den Hauptteil macht das Videobild aus. In diesem Fenster eingebettet sind die zu dem Zeitpunkt aktuellen Powerpoint-Folien. Unter dem Videobild findet man Steuerelemente, um durch den Vortrag zu navigieren. So lassen sich u.a. gezielt Folien

ansteuern. Der obere Bereich beinhaltet die Audio- und Lautstärkenauswertung. Auf der rechten Seite wird durch die Timeline die horizontale Bewegung visualisiert. Rechts unten findet der User Folienauswertungen und allgemeine Infos zur Präsentation. Sämtliche Bereiche dienen als Navigation und sind miteinander synchronisiert.

## Die Lautstärke des Redners

Dem User stehen zwei Arten von Lautstärkenauswertung zur Verfügung. An Hand eines Grafen wird die Lautstärkenentwicklung während seines Vortrags visualisiert. Zusätzlich lässt sich die momentane Lautstärke zu einem bestimmten Zeitpunkt anzeigen.

## Die Timeline

Um die horizontale Bewegung des Redners auf einen Blick auszuwerten, wird die Timeline verwendet. Der Vortragende hebt sich farblich vom Hintergrund ab. Durch die horizontale Bewegung entsteht ein Farbverlauf. Durch dessen Betrachtung kann untersucht werden, wie häufig, wie schnell und wie weit sich der Vortragende während der Präsentation bewegt hat.

## Folien-Statistik, Infofenster

SPEAKY bietet zwei Arten von Folienauswertungen. Die "Slide Statistic" visualisiert die Anzahl der Folienwechsel während des gesamten Vortrags. Die "Slide Duration" zeigt, welche Folien wie lange präsentiert wurden. Im Infofenster sind generelle Infos zum Vortrag zu finden (durchschnittliche Dauer einer Folie, durchschnittliche Anzahl der Wörter pro Folie).

## Der Report

Der Vortragende kann zusätzlich einen umfassenden Report drucken. Darauf findet er alle relevanten Informationen, die grafischen Auswertungen und eine Detailauswertung aller Folien.

## Usability Tests

SPEAKY hat bereits die erste Testphase überstanden. Die Usability Tests haben gezeigt, dass das Tool gut angenommen wird, die Testpersonen haben einige Verbesserungspotenziale aufgezeigt, welche noch umgesetzt werden.

Die Oberfläche ist modular gestaltet und frei erweiterbar. In jedem Abschnitt der Oberfläche sind die Visualisierungen der Merkmale eines Redners jeweils nach Merkmale gruppiert dargestellt. Es existiert jeweils ein Modul für Audio, Video und Folien-Merkmale. Innerhalb der Module kann individuell zwischen verschiedenen Visualisierungen via Reitertechnik umgeschaltet werden. Spezielles Vorwissen ist von den Nutzern nicht gefordert.

## Konfiguration:

Systemvoraussetzungen PC, Windows XP, Quicktime Player 6.0, Acrobat Reader 5/6, Bildschirmauflösung: mindestens 1024 x 768, DVD Laufwerk, Standard Soundkarte, aktuelle Grafikkarte, Festplattenspeicherplatz: 500 MB, minimal: Pentium III (1,5 GHz), 512 MB RAM, Auflösung: 1024 x 768 empfohlen, Pentium 4 (2 GHz), mehr als 512 RAM.

# The Invisible Train

Thomas Pintaric, Student und Daniel Wagner, Doktorand der Technischen Universität Wien, Institut für Softwaretechnik und Interaktive Systeme, erhielten für ihr Forschungsprojekt beim Multimedia Transfer 2005 den Preis in der Kategorie "Hot Trends", gestiftet von der Commerzbank, Frankfurt.

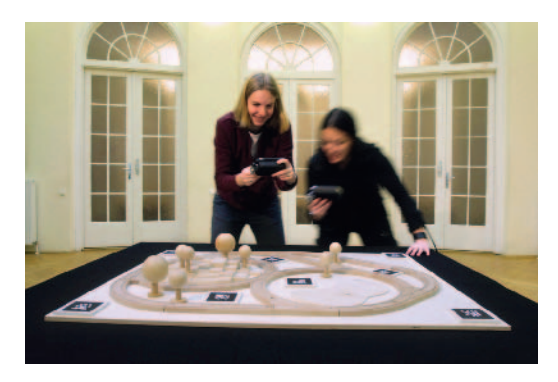

Das Spiel besteht aus einer Holzeisenbahnstrecke, auf der Spieler virtuelle Züge steuern.

Die "Invisible Train"-Installation ist eine Machbarkeitsstudie im Rahmen einer von den Autoren entwickelten Softwareplattform zur Realisierung vollständig autarker, kollaborativer Augmented Reality (AR) Applikationen auf handelsüblichen mobilen (PDA-, bzw. Handheld-) Geräten. AR "erweitert" die Wahrnehmung der physischen Realität durch synthetische Information. Diese Annotationen sind oft visueller Natur, somit kann AR als dreidimensionales User-Interface zu einem räumlichen Problem begriffen werden. Handlungen von

Anwendern erhalten dadurch einen intuitiv begreifbaren räumlichen Sinn. Grafisches AR kann somit als dreidimensionales User-Interface zu einem räumlichen Problem hin verändert werden.

Die Softwareplattform setzt keine zusätzlichen Infrastruktur-Abhängigkeiten voraus. Insofern ist die Entwicklung die weltweit erste dieser Art. Das Einsatzgebiet von experimentellen AR-Systemen erstreckt sich von Unterhaltung, rechnergestütztem Arbeiten und Navigationshilfen bis hin zu industriellen Montage- und Wartungsaufgaben. Verglichen mit den üblicherweise für mobile AR eingesetzten 'Notebook-Rucksäcken', lassen sich PDAs um einen Bruchteil der Kosten erwerben, sind wartungsfreundlicher und relativ weit verbreitet. Die geringen Kosten, höhere Skalierbarkeit und größere soziale Akzeptanz der "Handhelds" sind ideale Voraussetzungen, um AR-Technologien einer breiten Masse von Benutzern außerhalb des Forschungslabors zugänglich zu machen.

Die "Invisible Train"-Installation wurde primär konzipiert, um die Software-Architektur für mobile Endgeräte zu evaluieren, indem Benutzer in spielerischem Kontext eine kollaborative Arbeitsaufgabe lösen. Das Spiel selbst besteht aus einer 120x120 cm Holzeisenbahnstrecke, auf der Spieler virtuelle Züge steuern.

#### Juling/Schreiner

Diese virtuellen Züge sind nur auf dem PDA-Display sichtbar, und werden laufend perspektivisch korrekt an das Videobild angepasst. Die Interaktionsmöglichkeiten beschränken sich auf das Umstellen von Weichen und die Veränderung

der Geschwindigkeit der Züge. Das kollaborative Ziel des Spieles besteht darin, Kollisionen zwischen den Zügen zu vermeiden.

Bezüglich der eingesetzten Standards und Technologien haben die Autoren versucht, die Software-Plattform sowohl modular als auch offen (d. h. basierend auf freier Software) und schnittstellenkonform zu halten. Verschiedene, bereits bestehende Softwarebibliotheken für mobile Geräte wurden adaptiert, darunter Coin (ein OpenInventor-kompatibler Scene-Graph-Renderer), ARToolKit (ein Computer Vision Algorithmus für die Positionsbestimmung

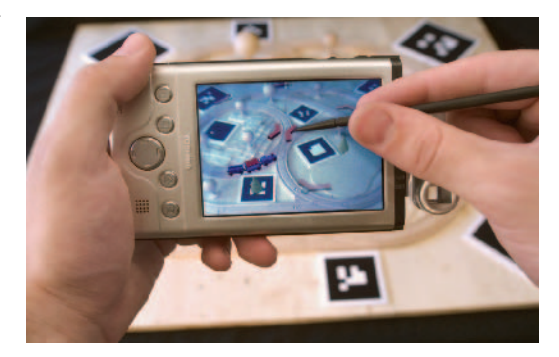

Die virtuellen Züge sind nur auf dem PDA-Display sichtbar und werden laufend perspektivisch korrekt an das Videobild angepasst.

aus kodierten Bildmustern). Ferner entwickelte das Team eine Vielzahl eigener Komponenten zum Beispiel \"Klimt\", ein OpenGL-kompatibler Software-Renderer für mobile Geräte (WindowsCE, PalmOS, etc.).

# ViLab

Irina Mammone, Studentin der Universität Basel im Fachbereich Molekulare Pharmazie, erhielt für ihre Diplomarbeit den Sonderpreis "Women's Special" beim Multimedia Transfer 2005, gestiftet von IBM Deutschland.

Mit dem Lernsystem "ViLab" können sich Studierende virtuell auf anspruchsvolle Labormethoden vorbereiten, ohne dabei Laborressourcen zu beanspruchen und auf persönliche Betreuung angewiesen zu sein. Dabei liegt der Focus auf der möglichst realitätsnahen Gestaltung des "ViLab". Das Potenzial digitaler Medien wird bei den über hundert Arbeitsschritten optimal mit Filmen, Text, Bild, Animationen und interaktiven Tools ausgeschöpft. Tipps und Tricks werden den Studierenden am Bildschirm von einer erfahrenen Assistentin mitgegeben. Eine Web-Applikation übernimmt die Steuerung des dynamisch erzeugten Ablaufs, was u.a. individuelles Feed-back erlaubt. "ViLab" ist so konzipiert, dass es in ver-

schiedenen Kontexten angewendet werden kann, das heißt es ist auf beliebige Versuche und Methoden übertragbar und somit nicht auf die Ausbildung von Studierenden beschränkt. Deshalb ist es durchaus denkbar, "ViLab" in Kooperation mit Partnern auch in anderen Aus- und Weiterbildungsbereichen einzusetzen.

Im diesem Projekt wird die Thematik SDS-PAGE [Sodiumdodecylsulfat Polyacrylamid gel elektrophobes] im Rahmen von PharmAskYou multimedial und didaktisch aufbereitet.

PharmAskYou ist das virtuelle Test- und Trainingssystem des blended learning Konzeptes pharma2 [sprich: pharmasquare] für die pharmazeutischen Wissenschaften der Universitäten Basel, Zürich und Neuenburg. Ziel von PharmAskYou

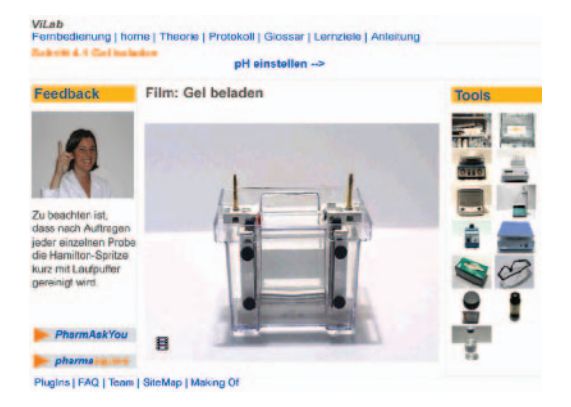

Die Benutzer des ViLab können mit verschiedenen Modulen arbeiten, beispielsweise den theoretischen Grundlagen, den Versuchsprotokollen oder dem Glossar.

ist es, ein virtuelles Test- und Trainingssystem zu entwickeln, welches angepasst ist an die Bedürfnisse der pharmazeutischen Didaktik. Es bietet die Möglichkeit, die erworbenen Kenntnisse aus den verschiedenen Bereichen der pharmazeutischen Wissenschaften zu überprüfen. Ziel ist nicht nur Wissen abzufragen, sondern auch Fragen höherer kognitiver Taxonomie-Stufen (nach Bloom) computervermittelt zu testen.

Das Lern- und Testsystem "ViLab" behandelt den Versuch der SDS-PAGE in Form eines virtuellen Labors. Nicht die Nachgestaltung des reellen Labors ist das Ziel, sondern die Verbin-

dung von hohen Rechnerleistungen mit der Vielfalt an verfügbaren Laborgeräten und der Kommunikation übers Internet. Traditionelle Labore sind oft überfüllt oder die Einrichtung ist veraltet. Auch können in den traditionellen Praktika nie alle Versuche durchgeführt werden. Dies aus zeitlichen Gründen oder wegen mangelnder Laborausstattung. Virtuelle Labore sind dagegen unabhängig von der zeitlichen Verfügbarkeit von Laborplätzen, erlauben eine unbegrenzte Teilnehmerzahl und modernste Laborausstattung.

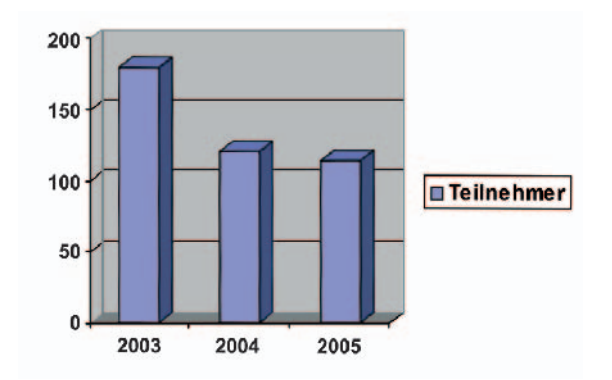

## Teilnehmerstruktur, Preisgelder, Preisverleihung und Sponsoren

Im Zeitraum von 2003 bis 2005 hatte die Jury insgesamt 417 Beiträge zu begutachten (siehe Grafik). Davon wurden 16 Preise vergeben, und zwar im Gesamtwert von 29 000 Euro. Ins Finale schafften es die Autoren von 66 Beiträgen. Diese Teilnehmerinnen und Teilnehmer gewannen einen Messestand auf der "Learntec", der Messe für Bildungs- und Informationstechnologie in Karlsruhe und präsentierten dort ihr Projekt. Innerhalb dieses Forums konnten die Teilnehmer wieder wertvolle Kontakte zur Wirtschaft aufbauen und erste Erfahrungen in Sachen Messepräsentation sammeln. Die Leitung der Jury übernahm 2003 und 2004 Dr. Klaus Hanauer, stellvertretender Leiter des Rechenzentrums der Universität Karlsruhe (TH). 2005 hatte Professor Dr. Hannes Hartenstein vom Rechenzentrum der Universität Karlsruhe (TH) die Juryleitung inne. Die Projektorganisation übernahmen Anne Habbel, Vera Keplinger und Petra Böck.

Ministerialdirektor Wolfgang Fröhlich vom Ministerium für Wissenschaft, Forschung und Kunst des Landes Baden-Württemberg zeichnete die Preisträger des bundesweit größten Multimedia-Nachwuchswettbewerbs Multimedia Transfer 2003 aus. Preise im Wert von insgesamt 10 000 Euro wurden an vier Beiträge verliehen. Die Bandbreite der prämierten Projekte reichte von DVD Anwendungen bis zu neuen audiovisuellen Medien aus den Bereichen Medizin, Kommunikation, Technik und Unterhaltung. Den Hauptpreis über 4 000 Euro stiftete die EnBW Energie Baden-Württemberg AG, gefolgt von 3 000 Euro, die die Commerzbank Frankfurt übernahm. Der zum zweiten Mal ausgeschriebene Frauensonderpreis "Women's Special" wurde mit 2 500 Euro dotiert und von IBM

Deutschland bereitgestellt. Einen Nachwuchspreis in Höhe von 500 Euro überreichten in diesem Jahr Tobias Windbrake und Christian Kohls, Finalisten des Multimedia Transfer 2002. Die Schirmherrschaft übernahm das Ministerium für Wissenschaft, Forschung und Kunst des Landes Baden-Württemberg. Der badenwürttembergische Wirtschaftsminister Walter Döring zeichnete - gemeinsam mit den Sponsoren und dem Rechenzentrum – die insgesamt sieben Preisträger des Multimedia Transfer 2004 aus. Er überreichte Preise im Gesamtwert von 10 500 Euro. Den Hauptpreis in Höhe von 4 000 Euro stiftete die EnBW Energie Baden-Württemberg AG. 2 500 Euro stellte IBM Deutschland für den Frauensonderpreis "Women's Special" bereit. Die Commerzbank Frankfurt schrieb 2 000 Euro Preisgeld aus. Jeweils mit 500 Euro dotierte Nachwuchspreise kamen von vier Finalisten des Multimedia Transfers 2003: ArchimediX, Korion, PHP Nuke und Speak+Play. Der Wettbewerb lief unter der Schirmherrschaft des Ministeriums für Wissenschaft, Forschung und Kunst des Landes Baden-Württemberg.

2005 feierte der Multimedia Transfer sein zehnjähriges Bestehen. Prof. Dr. Wilfried Juling, Leiter des Rechenzentrums der Universität Karlsruhe (TH), kürte gemeinsam mit dem baden-württembergischen Wissenschaftsministerium und den Sponsoren die fünf Preisträger des Multimedia Transfer 2005. Insgesamt gab es Preise im Wert von 8 500 Euro zu gewinnen. Der langjährige Hauptsponsor EnBW Energie Baden-Württemberg AG stellte erneut den Hauptpreis zur Verfügung, in diesem Jahr mit 3 500 Euro dotiert. Den inzwischen etablierten Frauensonderpreis "Women's Special" über 2 500 Euro überreichte IBM Deutschland. Die Commerzbank Frankfurt schrieb 1 500 Euro Preisgeld aus. Zwei Nachwuchspreise kamen von ehemaligen Finalisten bzw. Preisträgern: VERSATIL, Leipzig, und C<sup>3</sup>AS<sup>3</sup>, Universität München. Für das Jubiläumsjahr hatte das Ministerium für Wissenschaft, Forschung und Kunst des Landes Baden-Württemberg erneut die Schirmherrschaft übernommen.

In den beschriebenen drei Jahren beteiligten sich folgende Firmen als Förderer, Partner oder Nachwuchspreisstifter:

 Commerzbank Frankfurt AG C³AS³, Universität München Computerwoche Credit Suisse Zürich

 EnBW Energie Baden-Württemberg AG IBM Deutschland Informationssysteme GmbH Learntec 2003 Learntec 2004 Learntec 2005 Ministerium für Wissenschaft, Forschung und Kunst des Landes Baden-Württemberg SWR Baden-Baden VERSATIL, Leipzig Young Professional (Computerwoche)

# Die Jurymitglieder aus 10 Jahren Multimedia Transfer

Bernd Adam, MFG Medienentwicklung Baden-Württemberg Prof. Dr. Jürgen Angele, FH Wolfenbüttel, Institut für Angewandte Informatik Winfried Anker, Anker & Co. CBT GmbH Dipl. Ing. (FH) Heinz Arzberger, Rheinelektra Technik GmbH Prof. Dr. Rolf Assfalg, Berufsakademie Heidenheim, Fachrichtung Informationstechnik Werner Assmann, Porsche AG, Stuttgart Alexandra Bach, MFG Medienentwicklung Baden-Württemberg Prof. Dr. Uwe Beck, Pädagogische Hochschule Karlsruhe Brigitte Behrens, Siemens AG, München Prof. Dr. Gerold **Blakowski**, FH Stralsund, Fachbereich Wirtschaft Dipl. Ing. (FH) Gerd Josef Braun, KORION, Stuttgart Prof. Dr. Georg Bretthauer, FZK - Forschungszentrum, Karlsruhe, Institut für angewandte Informatik (IAI) Gerd Breuer, Hüthig GmbH, Heidelberg Dr. rer. nat. Cora Burger, Universität Stuttgart, Institut für Parallele und Verteilte Systeme (IDVS) Annette Busse, Universität Karlsruhe (TH) Hanspeter Bürgin, Schweizericher Bankverein, Basel Oliver Caspers, EDV-SYSTEME THOMA GmbH Jörg Cordier, 1&1 Multimedia Service GmbH M.A. Thomas Cottmann, Universitätsklinikum Heidelberg, Chirurgie Toni Cramer, HEUREKA-Klett Softwareverlag GmbH Dr. Heidi Danzer, IHK München, ILTEC Prof. Dr. Jörg Desel, Katholische Universität Eichstätt-Ingolstadt, Fachbereich Math.-Geogr. Fakultät, Informatik Prof. Dr. Burkhard Detzler, Hochschule der Bildenden Künste Saar, Fachbereich Computergenerierte Gestaltung Dipl. Kfm. Hartmut Dollemann, Know How! AG Thomas Duhr, Verlagsgruppe Handelsblatt, Düsseldorf

### Die Jurymitglieder

Karin Dülfer, Web for All, Heidelberg Dipl. Phys. Ernst Eichmann, Hoechst AG, Frankfurt Birgit Emmer, Hüthig GmbH, Heidelberg Dr. Ferdinand Evers, Universität Karlsruhe (TH), Institut für Theorie der kondensierten Materie (ITM) M. A. Michael Faesel, Commerzbank AG, Frankfurt Sabine Feierabend, SWR Südwestfunk Baden-Baden Dipl. Inform. Harald Fetzer, 7Services-the art of business solution design Dr. Helmut Filipp, Pädagogische Hochschule Karlsruhe Prof. Dr. Stefan Fischer, TU Braunschweig Dr. Uwe Forgber, Universität Karlsruhe (TH), Institut für industrielle Bauproduktion Uwe Frers, Verlagsgruppe Handelsblatt, Düsseldorf, Online Publishing Prof. Dr. Johannes Freudenmann, Berufsakademie Karlsruhe Dr. Ing. Martin Gaedke, Universität Karlsruhe (TH) Sabine Gafke, MFG Medienentwicklung Baden-Württemberg M.A. Samir Gajjar, Landesmedienzentrum Baden-Württemberg Henrike Gappa, Fraunhofer Institut für Angewandte Informationstechnik (FIT. LIFE), Kompetenzzentrum BIKA Roswitha Gemeinder, Daimler Chrysler AG, Stuttgart, Schulungsleiterin PC-Lernstudio Dipl. Des. Barbara Giel, Digitale Informationssysteme, Mannheim, Projektmanagment Design Thomas Glatt, Credit Suisse Financial Services, E-Learning Prof. Dr. Ulrich Glowolla, Universität Gießen, Institut für kognitive und pädagogische Psychologie Dr. Martin Göttlicher, FZK - Forschungszentrum Karlsruhe, Institut für Genetik Andrea Gramatzki, Borland GmbH, Langen Dipl. Ing. Wolfram Groß, VDI/VDE - Technologiezentrum Informationstechnik GmbH, Infotronic Ute Gumpert, Concept! GmbH, Wiesbaden Jürgen Guttmann, Siemens AG, München, Siemens Qualifizierung und **Training** Dr. Jörg Haake, GMD-IPSI Dr. Michael Habon, HQ Assessment Solution, Friedrichshafen

Dr. Klaus Hanauer, Universität Karlsruhe, Rechenzentrum Werner Hamann, nanocosmos IT GmbH, Geschäftsführung Dr. Harald Hanke, ask | net AG Prof. Dr. Hannes Hartenstein, Universität Karlsruhe, Rechenzentrum Prof. Dr. Hans-Jörg Haubner, Berufsakademie Karlsruhe, Informationstechnik Dr. Ing. Peter Haubner, Universität Karlsruhe (TH), Institut für Angewandte Informatik Prof. Dr. Ansgar Häfner, Fachhochschule Pforzheim, Hochschule für Gestaltung Dr. Peter Hefele, Hochschulrektorenkonferenz (HRK), Referent Neue Medien/ **Weiterbildung** Martin Heinemann, Concept! GmbH, Wiesbaden Martin Heinemann, Deutsche Bank AG, Köln Prof. Dr. Peter A. Henning, Fachhochschule Karlsruhe, Medialab Informatik Hjalmar Hiemann, Know How! AG Detlef Hoche, HEUREKA-Klett Softwareverlag GmbH Prof. Dr. J. Ph. Hoepelman, IBM Deutschland, Informationssysteme Bruni Hoffmann, Medialine GmbH, Berlin Dr. Claus Hoffmann, MFG Medienentwicklung Baden-Württemberg Dr. Jürgen Hoffmann, WEB.DE AG Dipl. Ing. Klaus Hoffmann, Hewlett Packard GmbH, Böblingen Prof. Dr. Ulrich Hoppe, Universität Gesamthochschule Duisburg, Fachbereich Mathematik und Informatik Dr. Frank Höwing, LINEAS Informationstechnik GmbH Dr. Klaus-Peter Huber, SAS Institute GmbH, Heidelberg Prof. Dr. Ludwig J. Issing, Freie Universität Berlin, Arbeitsbereich Medienforschung Dr. Peter Jaklin, Landesmedienzentrum Baden-Württemberg Prof. Dr. Reinhold S. Jäger, Universität Koblenz-Landau, Zentrum für empirische pädagogische Forschung (ZEPF) Dr. Thomas Jechle, Fachhochschule Furtwangen, Fachbereich Medieninformatik Christin Jordan, SWR Südwestrundfunk Baden-Baden, Redaktion Multimedia Dipl. Psych. Jesko Kaltenbaek, Freie Universität Berlin Cüneyt Karakaya, Siemens AG München, Siemens Qualifizierung und Training Dipl. Päd. Martin Kaspar, PHP-Nuke.de

### Die Jurymitglieder

Florian Kerkau, Freie Universität Berlin, Fachbereich Erziehungswissenschaft Prof. Dipl. Math. Hans F. Kern, Fachhochschule Karlsruhe Prof. Dr. Michael Kerres, Fachhochschule Furtwangen, Fachbereich Medieninformatik Christian Kirchdorfer, Hummingbird Communications Ltd. Joachim Klaus, Universität Karlsruhe (TH), Studienzentrum für Sehgeschädigte Dr. Benedikt Klein, ORBIS communications Dr. Ing. Ulrich Kling, GMD-IPSI, Darmstadt Janine Klinke-Schroth, Unversität Karlsruhe (TH), Lehrstuhl für Städtebau und Entwerfen Prof. Dr. Gertraud Koch, Zeppelin University Friedrichshafen Dipl. Ing. Volker Koch, Universität Karlsruhe (TH), Institut für industrielle Bauproduktion Prof. Dr. Niklaus Kohler, Universität Karlsruhe (TH), Institut für industrielle Bauproduktion Dipl. Medien-Inf. (FH) Christian Kohls, pharus53 software solutions GmbH Dr. Alfred Kohnert, Universität Gießen, Fachbereich Psychologie Dr. Sven Kommer, Pädagogische Hochschule Freiburg Dipl. Des. Judith Konz Rainer Kopf, EnBW Badenwerk AG, Karlsruhe Klaus Kraeft, ICM Team Training GmbH Horst Kramer, a.i.m., München Dr. Ing. Detlef Krömker, FhG-IGD Darmstadt Dipl. Inf. Michael Krutwig, Krumedia GmbH Volker Kuchelmeister, ZKM Karlsruhe, Leiter Multimedia Studio M.A. Marja Kukowski-Schulert, Ministerium für Wissenschaft, Forschung und Kunst Baden-Württemberg Prof. Dr. Ing. Reinhard Langmann, Fachhochschule Düsseldorf, Fachbereich Elektrotechnik Anke Lattewitz, EnBW Akademie Gisèle Legionnet, Verlagsgruppe Handelsblatt, Düsseldorf, Online Publishing Prof. Dr. Franz-Josef Leven, Fachhochschule Heilbronn, Fachbereich Medizinische Informatik Gerhard Lindemann, Hewlett Packard GmbH, Böblingen Andreas Lotz, SAP AG, Walldorf

Christoph Ludwig, 1&1 Multimedia Service GmbH Prof. Dr. Wolfram Luther, GMV Universität Duisburg, Institut für Informatik und interaktive Systeme Dipl. Ing. Susanne Lutz, Förderzentrum für Blinde und Sehbehinderte GmbH Oliver Mack, MFG Medienentwicklung Baden-Württemberg Wolfgang Maier, Pädagogische Hochschule Schwäbisch-Gmünd, Medienpädagogisches Zentrum Stefan Maihack, Forschungszentrum Karlsruhe, Institut für Angewandte Informatik Rainer Malkewitz, Fraunhofer Gesellschaft (FhG-IGD) Prof. Dr. Nicola Marsden, Fachhochschule Heilbronn, Software Engineering Jens-Uwe Martens, Martens-Verbund GmbH, München Dorothea Martin, Ernst Klett Verlag GmbH, Stuttgart Dr. Hubert Matt, Fachhochschule Vorarlberg, Fachbereich Inter Media Prof. Dr. Hermann Maurer, TU Graz IICM Emilie McLaughlin, Medialine GmbH, Berlin Dr. A. Mehrabi, Chirurgische Universitätsklinik Heidelberg Werner Mehrling, Robert Bosch GmbH, Stuttgart Dipl. Soz. Sabine Mellies, Kompetenzzentrum Frauen in Informationsgesellschaft und Technologie Bernd Mentzel, Volkswagen Coaching GmbH, Wolfsburg, Produktmanagement Prof. Dr. Martin Middendorf, Universität Karlsruhe (TH) Dr. Achim Mildenberger, Universität Karlsruhe (TH), Institut für Theorie der kondensierten Materie (ITM) Dipl. Georg. Lars-Oliver Mohr, C3AS3 Seminar für Sozialwissenschaftliche Geographie (SSG) der Universität München Raimund Mollenhauer, SAP AG, Walldorf Dipl. Ing. Marc Möller, ArchimediX Renate Mönch, Ernst Klett Verlag GmbH, Stuttgart, Projekt Multimedia Fremdsprachen Cornelia Much, Reed Midem Organisation, Milia Dr. Andreas Muth, Hüthig GmbH, Heidelberg Dr. Christian Müller, Universität Karlsruhe (TH), Institut für industrielle Bauproduktion Prof. Wolfgang Nejdl, Universität Hannover, Learning Lab Lower Saxony Prof. Dr. Dieter Neukirch, Universität Gießen, Institut für Didaktik der

### Die Jurymitglieder

Geografie Heinz-E. Oesterle, Siemens AG, München Prof. Dr. Thomas Ottmann, Universität Freiburg Dr. rer. nat. Gabriele Persch-Schuy, IBM Deutschland Stephan Perthes, HEUREKA-Klett Softwareverlag GmbH Dr. Wolfram Peters, Prokoda GmbH, Köln Dipl. Des. Anja Pfeiffer, ilumi - interaktive Erlebniswelten Prof. Christian K. Pfestorf, Fachhochschule Darmstadt, Fachbereich Gestaltung, Fachbereich Enwurf, transmediale visuelle Kommunikation Prof. Dr. Hans-Rüdiger Pfister, Fachhochschule Nordostniedersachsen, Fachbereich Wirtschaftspsychologie Annett Philipp, Sozialministerium Thomas Pichler, Know How! AG Dr. Martin Plieninger, Pädagogische Hochschule Schwäbisch-Gmünd Dipl. Ing. Rainer Pudlo, Robert Bosch GmbH, Stuttgart Herbert Rauck, HEUREKA-Klett Softwareverlag GmbH Thomas Reil, Hochschulrektorenkonferenz (HRK) Michael Reiser, MFG Medienentwicklung Baden-Württemberg Miguel Ribas, EnBW AG Dipl. Ing. Stefan Rinke, WEB.DE AG Gerhard Romen, Borland GmbH, Langen Dipl. Inf. Frank Rotzoll, TU Ilmenau Institut für Medientechnik Manfred Roux, IBM Deutschland Dr. Johannes Rückert, IBM Informationssysteme GmbH Dr. Alexandre Saad, Universität Karlsruhe (TH), Forschungszentrum Informatik (FZI) Dr. Ing. Georgios Sakas, FhG-IGD Darmstadt Günter Sattler, CSC Ploenzke AG Prof. Michael Saup, Hochschule für Gestaltung, Karlsruhe, Medienkunst Prof. Dr. Werner Sauter, Bankakademie Frankfurt Frank Schefter, Lecture Systems AG, Zürich Susanne Schestak, Siemens AG, München, Produktmanager WBT Klaus-Jürgen Schilling, EnBW Service GmbH, Karlsruhe, Informationsverarbeitung

Dr. Holger Schinke, Hochschulrektorenkonferenz (HRK), Internet und Neue Medien Dr. Karl Schlagenhauf, ADI Software GmbH, Karlsruhe Brigitte Schlagintweit, mediaaktiv GmbH, München Prof. Dr. Hartmut Schmeck, Universität Karlsruhe (TH), Fakultät für Wirtschaftswissenschaften Dr. Herbert Schmidt, ifb München, Institut der Münchener Versicherungswirtschaft e.V. Prof. Dr. Gerhard Schneider, Universität Karlsruhe (TH), Rechenzentrum Jürgen Schneider, IKL GmbH, Langen, Institut für Kreatives Lernen Prof. Dr. Eric Schoop, TU Dresden, Wirtschaftsinformatik Franz Schöner, Wirtschaftsförderung Region Stuttgart Prof. Dr. Andreas Schrader, ISNM - International School of New Media (University of Lübeck) Dipl. Ing. (FH) Ralf Schreiter, EnBW SVGIT Prof. Rolf Schubert, Fachhochschule Wiesbaden, Fachbereich Gestaltung, Kommunikationsdesign Prof. Dr. Rolf Schulmeister, Universität Hamburg, Interdisziplinäres Zentrum für Hochschuldidaktik Sabine Schulze, Siemens AG, München, Siemens Qualifizierung und Training Dr. Gerd Schwandner, ZKM, Karlsruhe Werner Schweizer, Landesmedienzentrum Baden-Württemberg Martin Seebohn, Ernst Klett Verlag GmbH, Stuttgart Klaus Seibold, Borland GmbH, Langen Thomas Seidel, Freie Universität Berlin, Arbeitsbereich Medienforschung Dr. Marc Sihling, TU München, Institut für Informatik Garrit Skrock, SAP Deutschland AG & Co. KG Jana Smolawa-Drechsel, SAP AG, Walldorf Ulrike Sommer, TU München FORWISS, Bayerisches Forschungszentrum für wissensbasierte Systeme Dipl. Ing. Michael Soor, Hochschule für Gestaltung, Karlsruhe, Netscreens digitale Schaufenster Steffan, Robert Bosch GmbH, Stuttgart Dr. Günter Stegmaier, Landesbildstelle Baden, Karlsruhe Kai Steinmann, VERSATIL GbR, Leipzig

### Die Jurymitglieder

Prof. Dr. Rüdiger Steinmetz, Universität Leipzig Dipl. Ing. Alexander Stolpmann, Fachhochschule Braunschweig/Wolfenbüttel, Institut für Medieninformatik Prof. Dr. W. Stucky, Universität Karlsruhe (TH), Fakultät für Wirtschaftswissenschaften Frieder Tempel, Know How! AG Friedhelm Theis, Multimedia Software GmbH, Dresden Prof. Dr. Frank Thissen, Hochschule der Medien, Stuttgart Elvira Thoben, Siemens Nixdorf Informationssysteme AG Volker Tietgens, Concept! GmbH, Wiesbaden Prof. Dr. Trauboth, Forschungszentrum Karlsruhe, Institut für Angewandte Informatik Adolf Treml, EnBW Service GmbH Karlsruhe Dipl. Ing. Christian Trzensky, Commerzbank AG, Frankfurt Melita Tuschinski, Freie Architektin und Fachjournalistin Sebastian Uhlig, VERSATIL GbR, Leipzig Vischer, Mercedes Benz AG, Böblingen Dr. Rose Vogel, Pädagogische Hochschule Ludwigsburg, Institut für Mathematik und Informatik Prof. Dr. Carsten Vogt, Fachhochschule Köln, Fachbereich Nachrichtentechnik Wolfgang von Berg, SYNERGIE GmbH, Meckenheim Dr. Oliver von Stein, FZK - Forschungszentrum Karlsruhe, Institut für Genetik Carsten Wagener, Chirurgische Universitätsklinik Heidelberg Dr. Andreas Weber, Pädagogische Hochschule Schwäbisch-Gmünd, Institut für Mathematik und Informatik Prof. Dr. Gerhard Weber, Pädagogische Hochschule Freiburg, Institut für Psychologie Sebastian Weber, HEUREKA-Klett Softwareverlag GmbH Prof. Dr. Wibke Weber, Fachhochschule Stuttgart, Hochschule der Medien Dr. Joachim Wedekind, Universität Tübingen, Institut für Wissensmedien Christian Wedell, Microsoft GmbH, Unterschleißheim Dr. Rüdiger Weiß, Universität Karlsruhe, Rechenzentrum Prof. Dr. Monika Weissgerber, Fachhochschule Aalen, Technische Redaktion Andreas Werner, Schwäbisch Hall Training GmbH Dipl. Ing. Uwe Werner, Tribecraft AG Dipl. Inf. M.A. Martin Wessner, Fraunhofer IPSI

Dipl. Ing. Horst Wieser, BIK - barrierefrei informieren und kommunizieren Prof. Dr. Jörg Winckler, Fachhochschule Heilbronn, Studiengang Software Engineering Dipl. Wirt. Inf. Tobias Windbrake, pharus53 software solutions GmbH Johannes Windeln, IBM Deutschland Prof. Dr. Gabriele Winker, Fachhochschule Furtwangen Prof. Dr. Lars Wolf, TU Braunschweig, Institut für Betriebssysteme und Rechnerverbund Gottfried Wolf, Sozialministerium, Öffentlichkeitsarbeit Prof. Dipl. Des. Frank Zebner, Fachhochschule Schwäbisch Gmünd Axel Zimmermann, SWR Südwestrundfunk, Baden-Baden Uta Zorn, Cornelsen Verlag, Berlin, Multimediaentwicklung

Bildergalerie

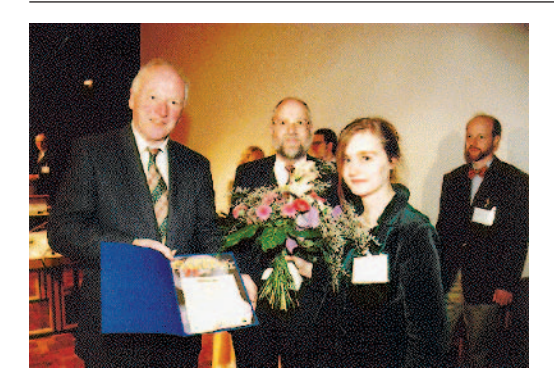

Am 8. November 1995 war die erste Preisverleihung: Staatsminister Dr. Erwin Vetter und Klaus Tschira, Vorstandsmitglied der SAP AG, verliehen den Förderpreis "Multimedia Transfer'95".

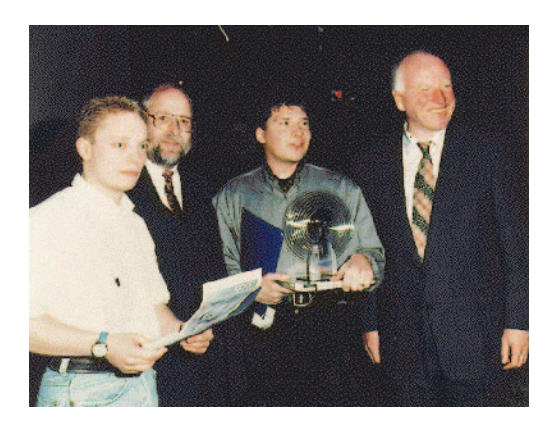

Garrit Skrock und Frank Meier von der Universität Bielefeld, erhielten für ihre Diplomarbeit "Das virtuelle Labor" den ersten Preis beim Multimedia Transfer 1995.

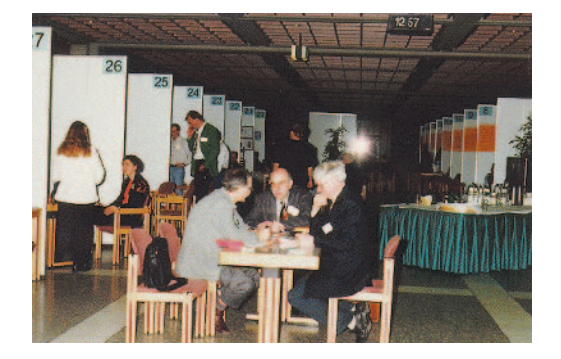

Die Jury bei der Auswahl im Finale 1997.

### Bildergalerie

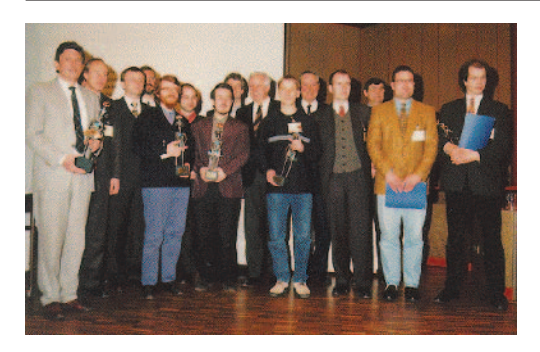

Gruppenfoto von der Preisverleihung 1997.

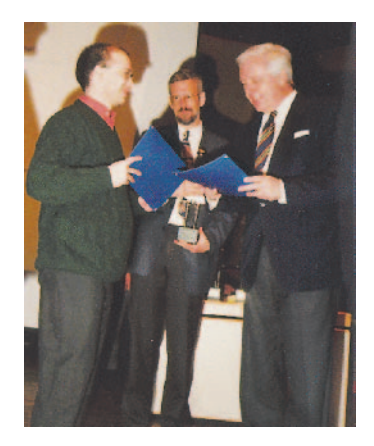

Klaus von Trotha, baden-württembergischer Wissenschaftsminister, überreichte 1997 zusammen mit den Stiftern der Wirtschaft die Preise.

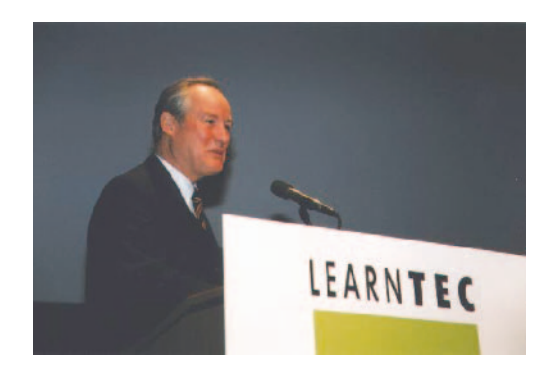

Professor Dr. Adolf Schreiner, Initiator des Multimedia Transfer, hielt 1998 die Laudatio.
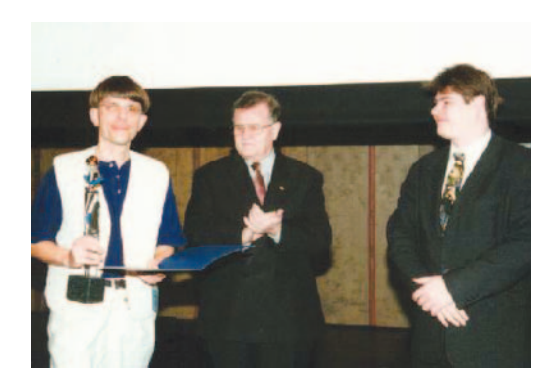

Erwin Teufel, Ministerpräsident des Landes Baden-Württemberg kürte 1998 zusammen mit den Partnern der Wirtschaft die Sieger.

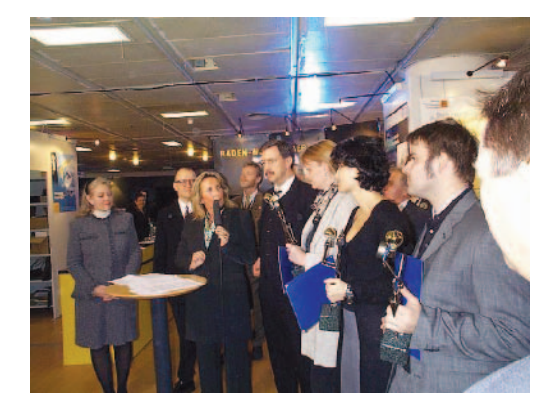

Wirtschaftsminister Walter Döring überreichte auf der Milia in Cannes 1999 am Messestand des Landes Baden-Württemberg die Preise.

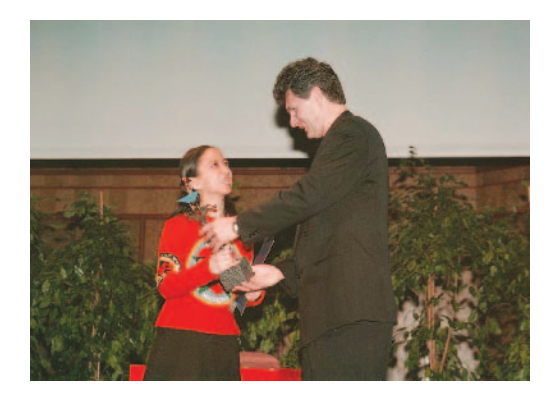

Parallel in Karlsruhe erhielten die Preisträger auf der Learntec die Preistrophäen: Hier der Beitrag "Stretching IT Wider" für herausragende künstlerische Inhalte.

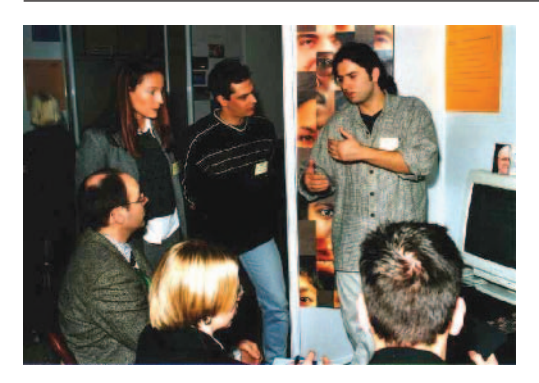

Die Jury bei der Auswahl im Finale 2000: Hier die Präsentation von dem Beitrag "Gesichter der Stadt".

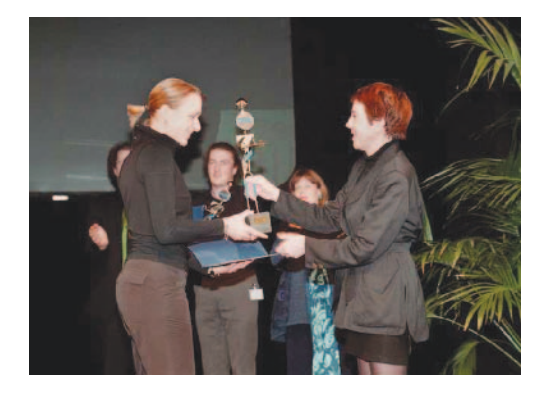

Christin Jordan vom SWR überreichte die Siegertrophäe an Mareike Mauch vom SAE Technology College Stuttgart für den Beitrag "Fragrance Guide".

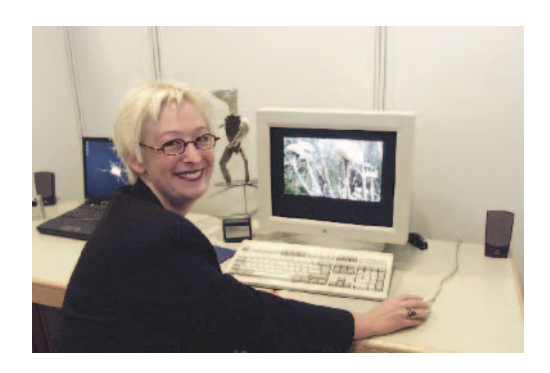

Anja Pfeiffer, Diplom-Designerin von der BUGH Wuppertal, erhielt für ihren als Gesamtkunstwerk bezeichneten Beitrag den Hauptpreis des Multimedia Transfer 2001.

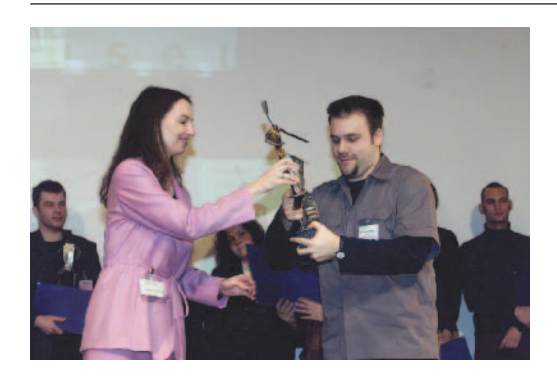

Markus Sauer von der Georg-Simon-Ohm Fachhochschule Nürnberg, erhielt für seinen Beitrag "Kulturpark" den Preis für herausragende künstlerische Inhalte beim Multimedia Transfer 2001.

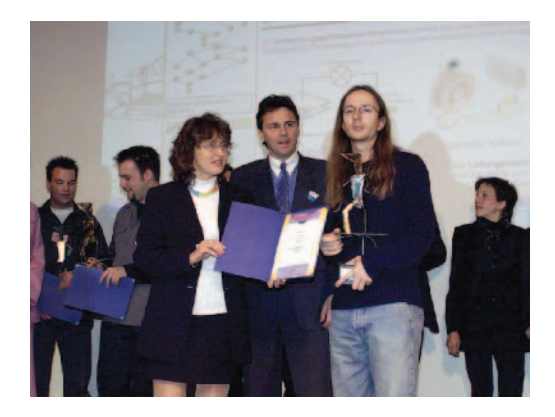

Rüdiger Krauße, Diplom-Mathematiker an der Technischen Universität-Dresden, erhielt für study 2000 und TEE den Preis für ein gut nutzbares Lerntool beim Multimedia Transfer 2001.

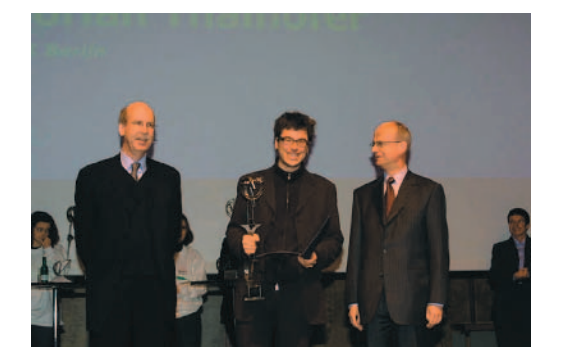

Preisverleihung 2002: Prof. Dr. Peter Frankenberg, Minister für Wissenschaft, Forschung und Kunst des Landes Baden-Württemberg (rechts) und Prof. Dr. Wilfried Juling, Leiter des Rechenzentrums der Universität Karlsruhe (TH) mit Florian Thalhofer (Mitte), Absolvent der Hochschule für Künste in Berlin, der für seinen interaktiven Dokumentarfilm "Korsakow Syndrom" den ersten Preis erhielt.

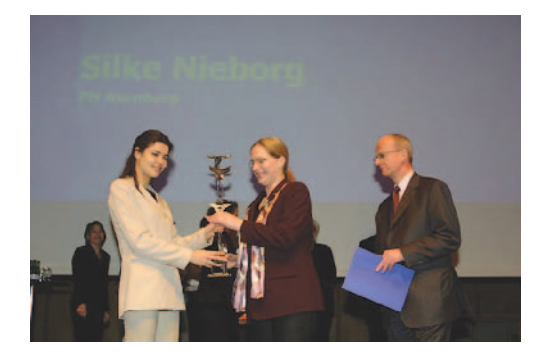

Den ersten Preis der Kategorie "Women's Special" im Jahr 2002 erhielt Silke Nieborg, Absolventin der Georg-Simon-Ohm Fachhochschule Nürnberg, für "Pearl\_Index/01".

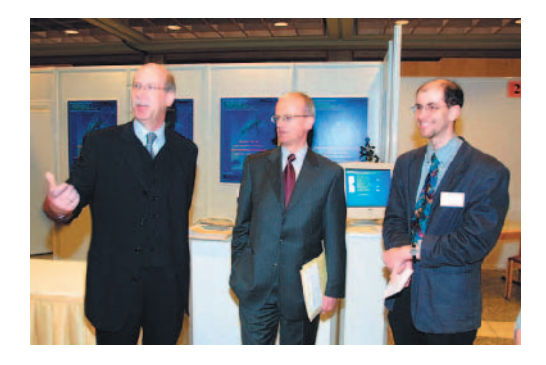

Der baden-württembergische Wissenschaftsminister, Prof. Dr. Peter Frankenberg, der Leiter des Rechenzentrums der Universität Karlsruhe (TH), Prof. Dr. Wilfried Juling, und der ehemals stellvertretende Leiter des Karlsruher Universitätsrechenzentrums, Prof. Dr. Lars Wolf, am Gemeinschaftsstand des Multimedia Transfer 2002.

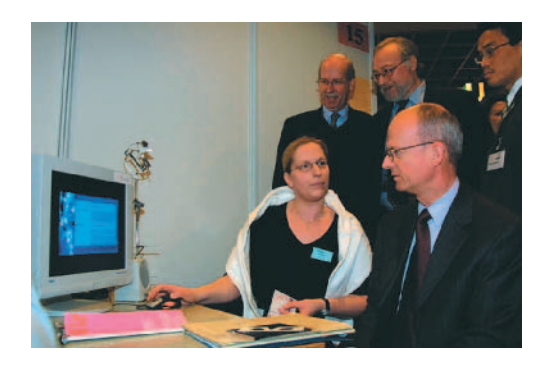

Silke Nieborg präsentiert dem badenwürttembergischen Wissenschaftsminister, Prof. Dr. Peter Frankenberg, ihren Beitrag "Pearl\_Index/01". Im Hintergrund (von links) Prof. Dr. Wilfried Juling, Leiter des Karlsruher Universitätsrechenzentrums, und Prof. Dr. Jaap Ph. Hoepelmann, Leiter Wissenschaftsbeziehungen bei der IBM Deutschland GmbH.

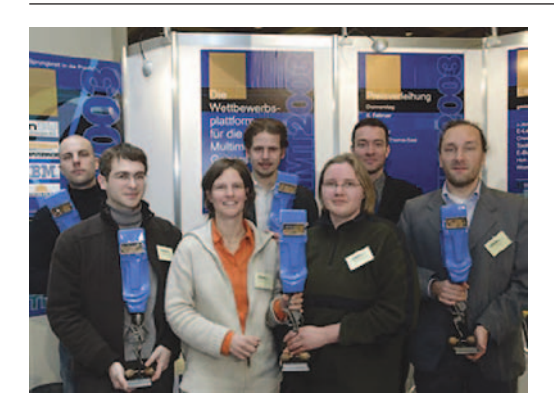

Die Preisträger des Multimedia Transfer 2003.

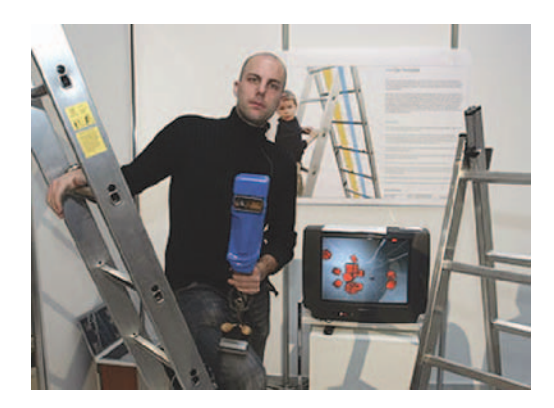

"Rhythmisch" war der Beitrag "Die Tonleiter" von Christopher Bauer von der Universität der Künste Berlin beim Multimedia Transfer 2003.

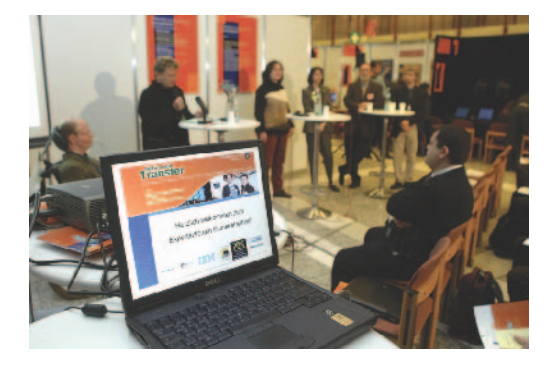

Das erste Expertenforum auf der Learntec 2004 zum Thema Barrierefreiheit am Gemeinschaftsstand des Multimedia Transfer.

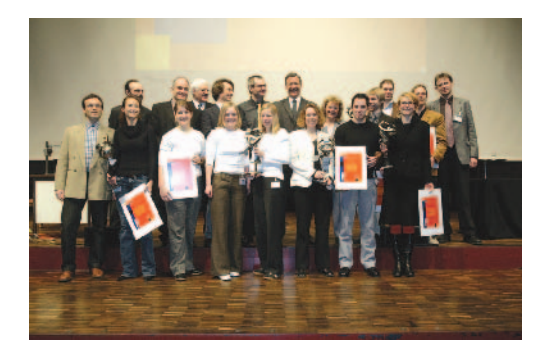

Gruppenbild der Sieger 2004 mit Wirtschaftsminister Walter Döring.

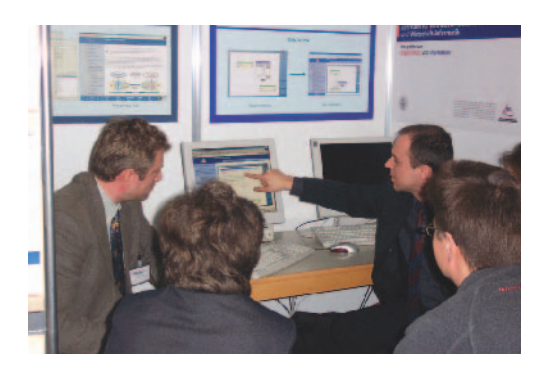

Die Jury bei der Finalbewertung 2004.

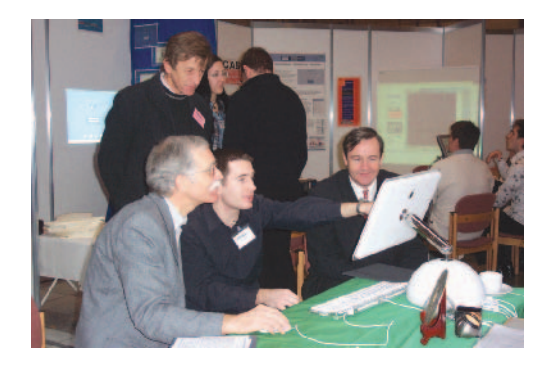

Die Bewertung war nicht immer einfach für die Jury. Finalbewertung 2004.

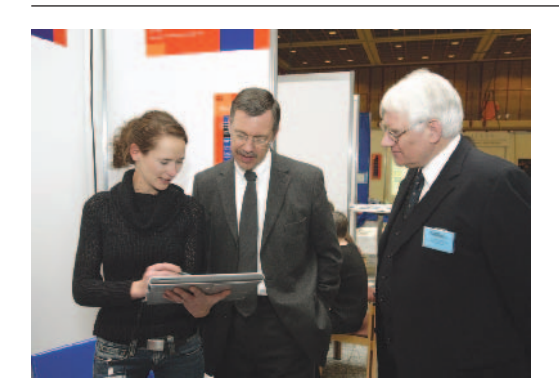

Nanna Beyer von der Fachhochschule Köln erklärt Minister Döring und Dr. Klaus Hanauer am Messestand auf der Learntec 2004 wie ihr Beitrag "Milia – die persönliche Patienteninformation" funktioniert.

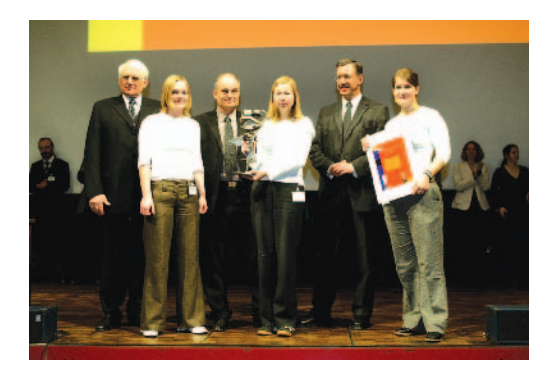

Auf der Bühne die Hauptpreisträgerinnen des Multimedia Transfer 2004: Kaja Bartel, Christine Pleines und Alexandra Lubk von der Hochschule für Bildende Künste, Braunschweig, mit ihrem Beitrag "TAK-learnstation".

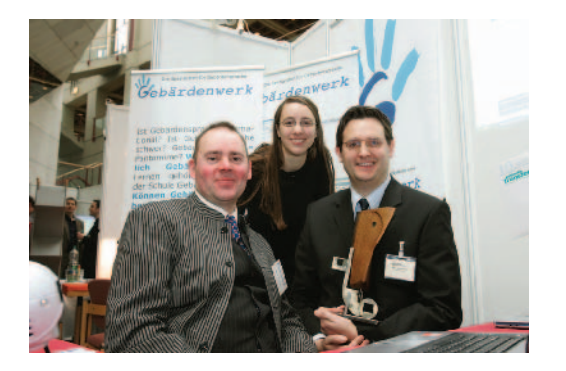

Den Preis in der Kategorie "Barrierefreiheit" erhielten Thimo Kleyboldt, Knut Weinmeister und Ralph Raule für ihren Beitrag "Gebärdenwerk", hier zusammen mit der Gebärdendolmetscherin.

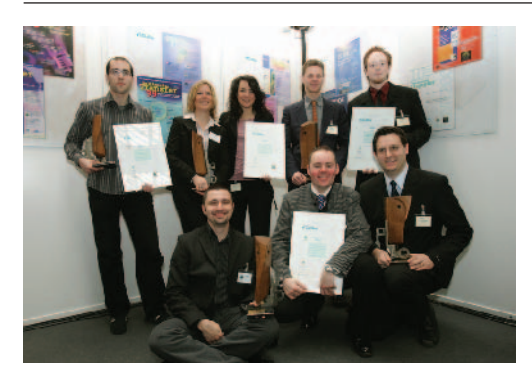

Gruppenfoto der Sieger beim 10. Multimedia Transfer 2005.

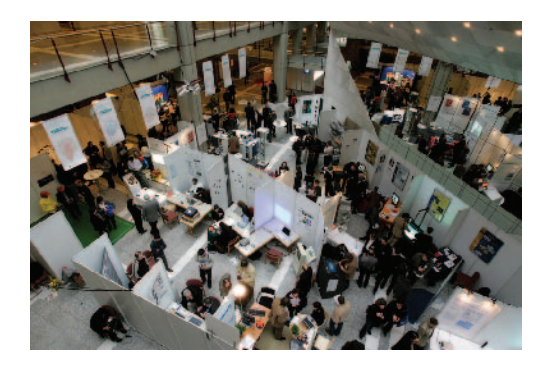

Vogelperspektive auf den Gemeinschaftsstand "Forum Multimedia Transfer" auf der Learntec 2005.

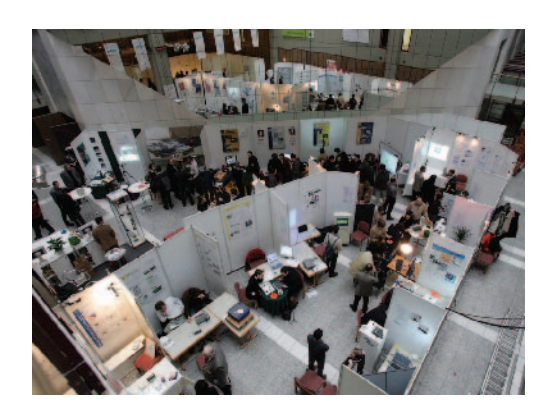

Vogelperspektive auf den Gemeinschaftsstand "Forum Multimedia Transfer" auf der Learntec 2005.

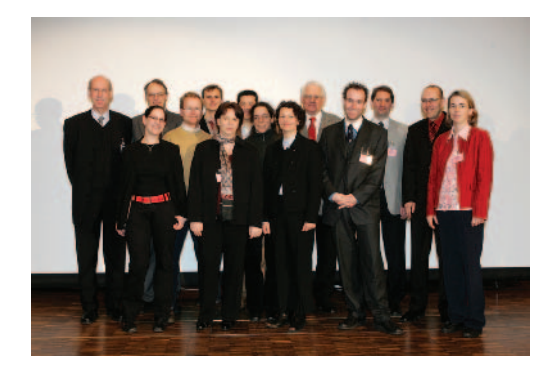

Die Initiatoren und Organisatoren des 10. Multimedia Transfer 2005 unter der Leitung von Professor Dr. Wilfried Juling (links), Leiter des Rechenzentrums der Universität Karlsruhe (TH).

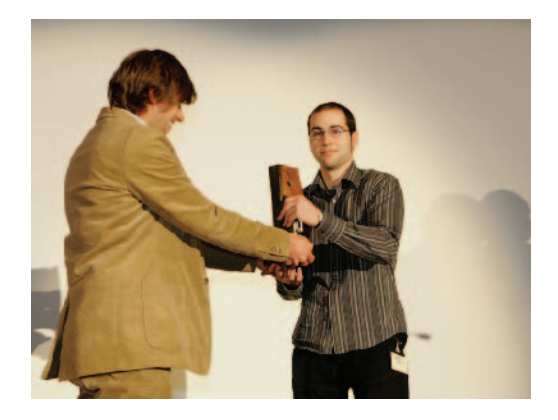

Preisübergabe für das Projekt "herbARium", ein elektronisch erweitertes Pflanzenbuch.

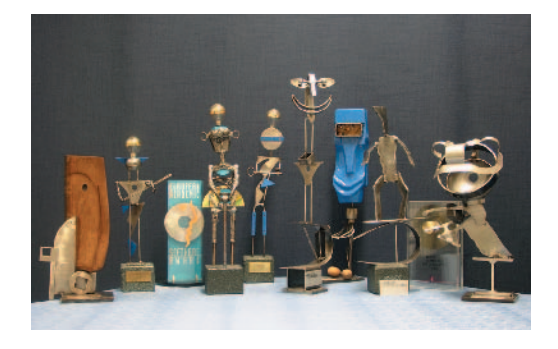

Multimediatransfer-Trophäen

**183**